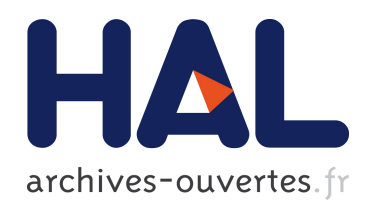

## Développement d'un modèle de cavitation à poche sur hydrofoils et hélices en régimes transitoires, implémentation sur codes potentiels et validation expérimentale

Surasak Phoemsapthawee

### ▶ To cite this version:

Surasak Phoemsapthawee. Développement d'un modèle de cavitation à poche sur hydrofoils et hélices en régimes transitoires, implémentation sur codes potentiels et validation expérimentale. Dynamique des Fluides [physics.flu-dyn]. Université de Bretagne occidentale - Brest, 2009. Français. <tel-00565262>

### HAL Id: tel-00565262 <https://tel.archives-ouvertes.fr/tel-00565262>

Submitted on 11 Feb 2011

HAL is a multi-disciplinary open access archive for the deposit and dissemination of scientific research documents, whether they are published or not. The documents may come from teaching and research institutions in France or abroad, or from public or private research centers.

L'archive ouverte pluridisciplinaire HAL, est destinée au dépôt et à la diffusion de documents scientifiques de niveau recherche, publiés ou non, ´emanant des ´etablissements d'enseignement et de recherche français ou étrangers, des laboratoires publics ou privés.

## THÈSE

présentée par

### Surasak PHOEMSAPTHAWEE

pour obtenir le grade de

Docteur de l'Université de Bretagne Occidentale

Spécialité : Mécanique des fluides

——————————

## Développement d'un modèle de cavitation à poche sur hydrofoils et hélices en régimes transitoires, implémentation sur codes potentiels et validation expérimentale

Date de soutenance : 20 novembre 2009

——————————

Composition du jury :

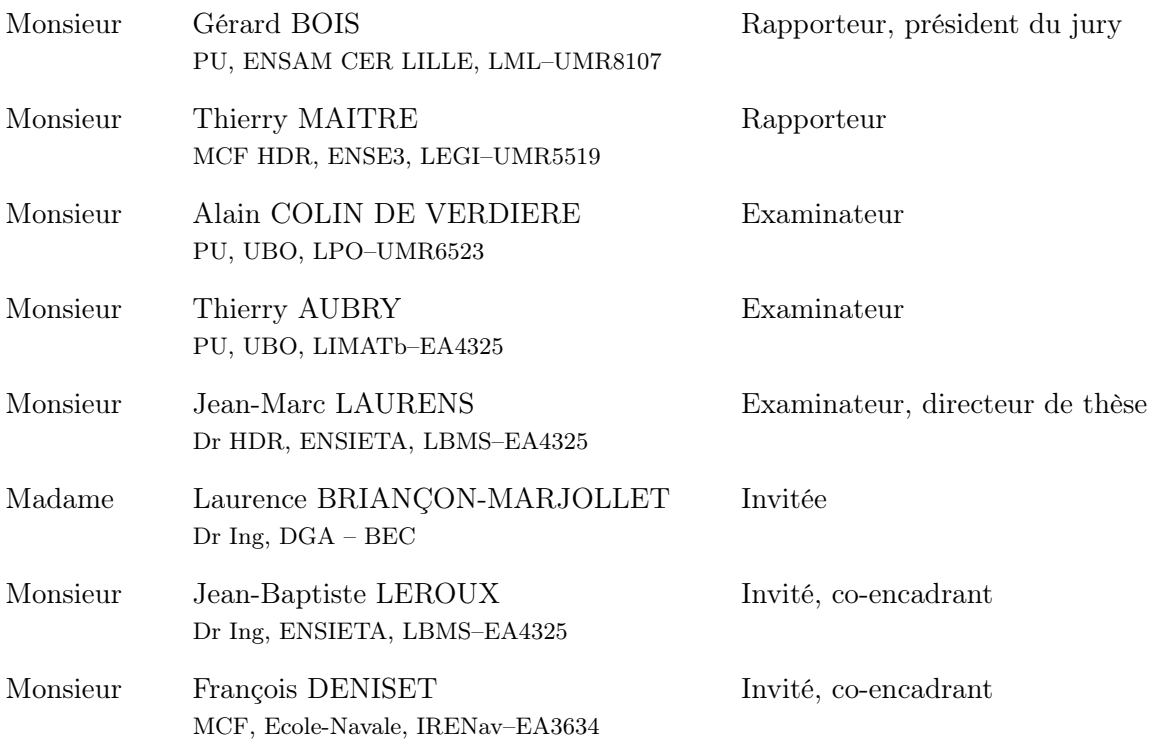

Laboratoire Brestois de Mécanique et des Systèmes (LBMS–EA4325), ENSIETA 2 rue François Verny 29200 BREST

## Table des matières

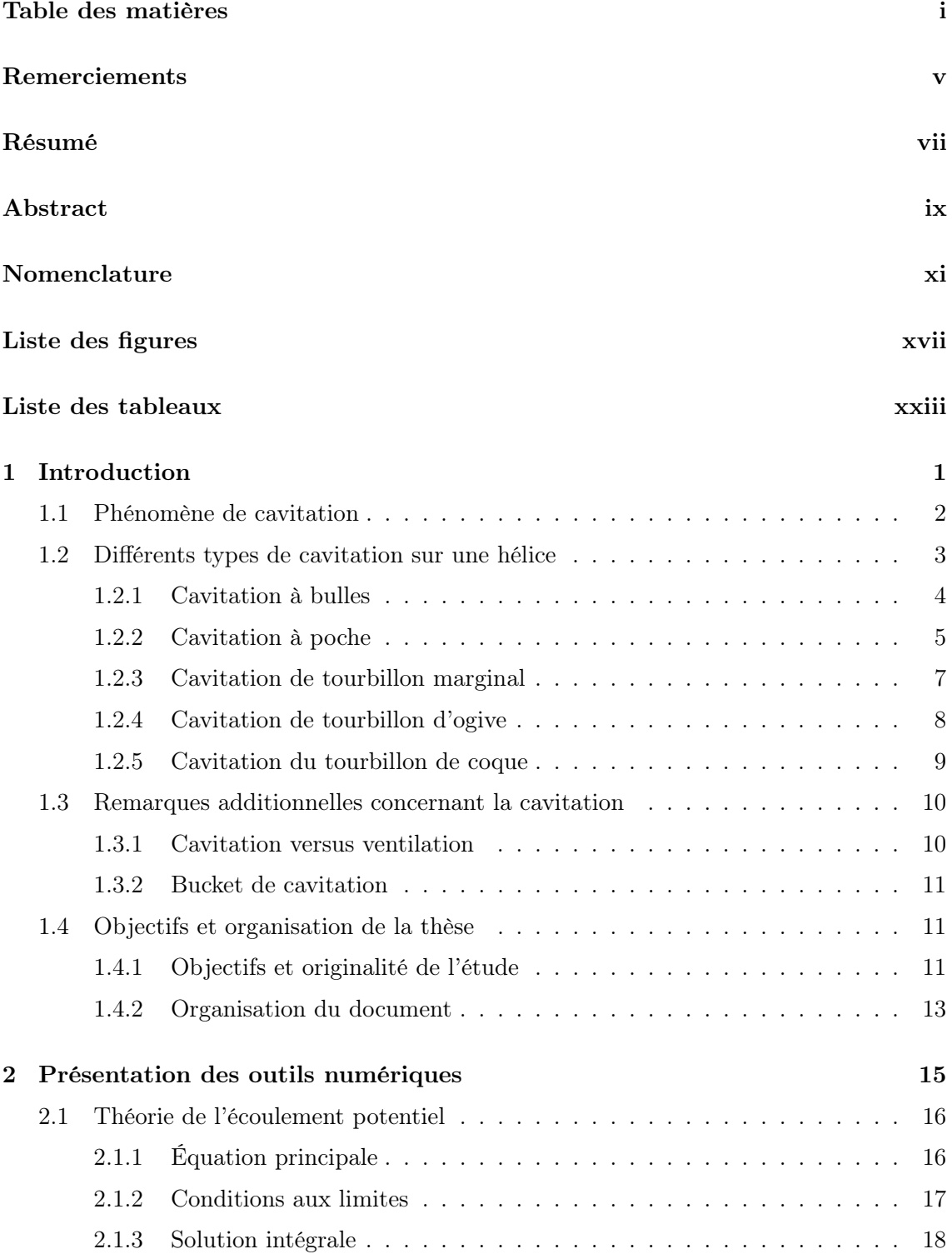

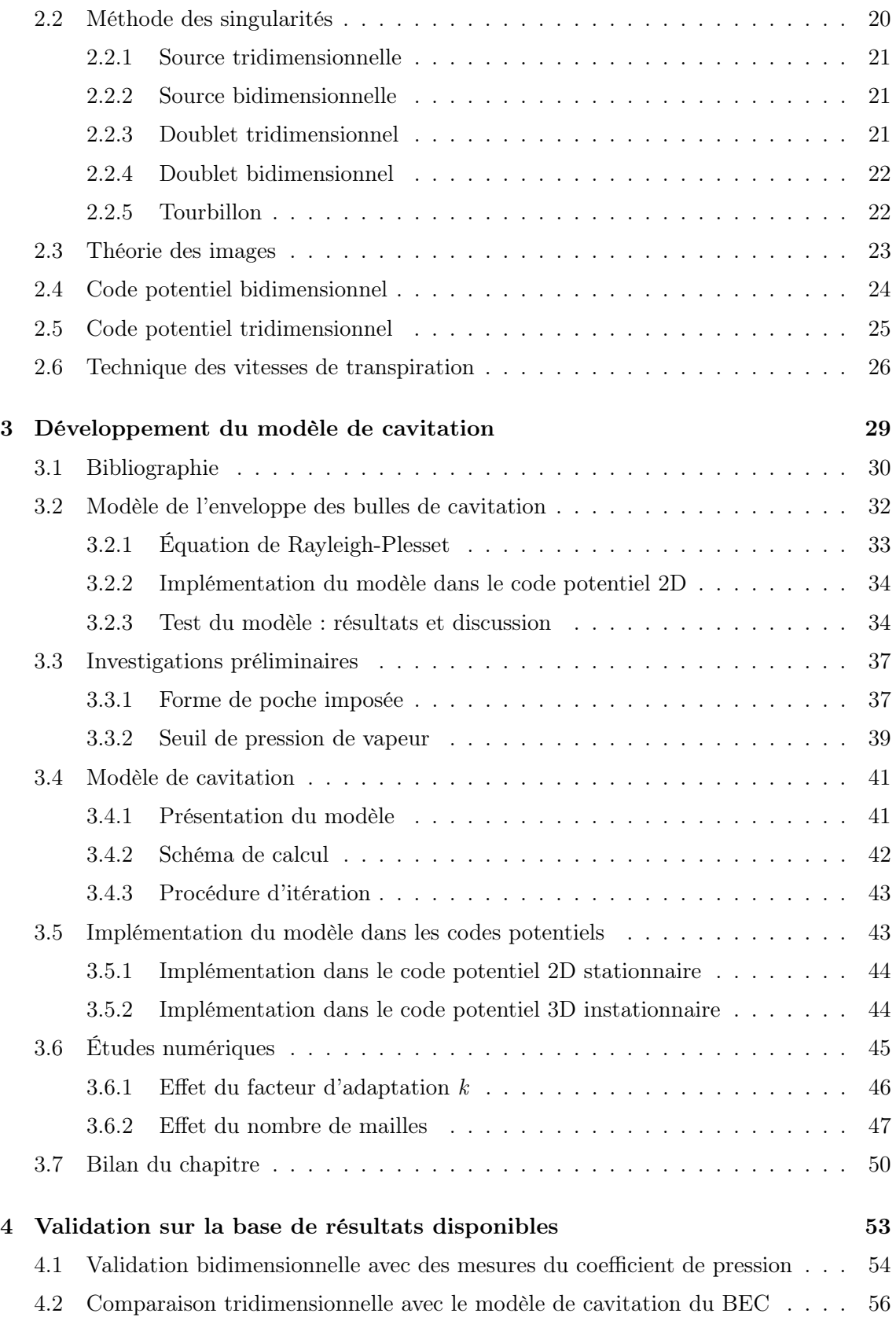

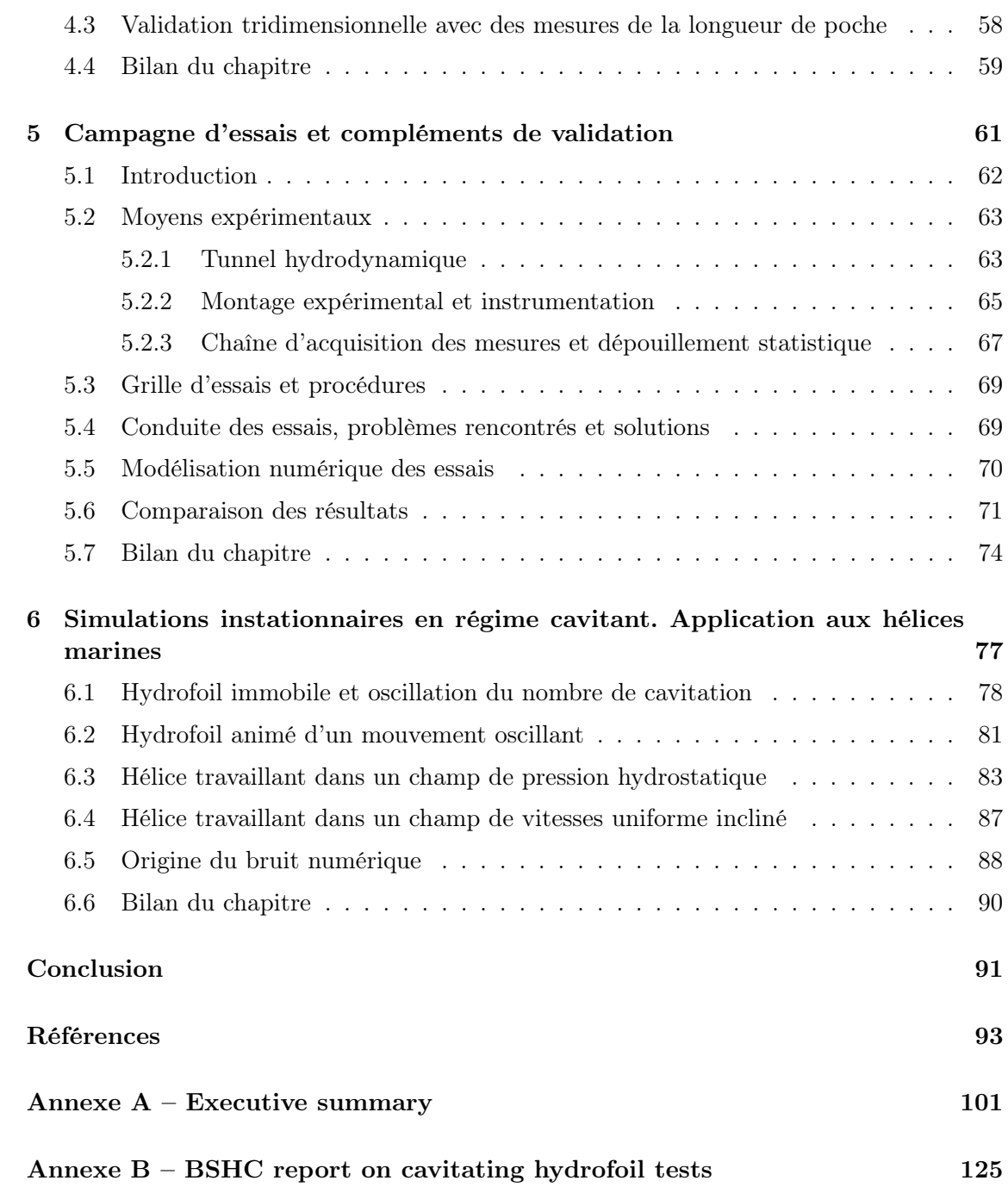

Table des matières

### Remerciements

D'abord, je voudrais remercier la Direction Générale de l'Armement (DGA) pour son support financier à travers la Mission pour la Recherche et l'Innovation Scientifique (MRIS) tout au long de mes 3 années de thèse.

Ensuite, je souhaiterais remercier le Programme PluriFormation (PPF) pour l'Hydrodynamique Navale et la Physique des Océans pour son support financier quant à la réalisation des essais.

Je voudrais également remercier le Bulgarian Ship Hydrodynamics Centre (BSHC) pour sa coopération, non réduite à une simple prestation de service, mais une véritable collaboration scientifique. Sans le PPF et le BSHC, le projet expérimental de la thèse n'aurait pas pu aboutir.

Je remercie tous les membres de jury de thèse d'avoir assisté à ma soutenance. Je voudrais particulièrement remercier messieurs Thierry MAITRE et Gérard BOIS pour le temps qu'ils ont consacré à la lecture détaillée du mémoire. J'adresse des remerciements supplémentaires à ce dernier qui a bien voulu accepter également le rôle de Président du Jury.

Je remercie Jean-Marc LAURENS, mon directeur de thèse, de m'avoir fait confiance. Sans lui, je n'aurais pas pu avoir l'occasion de revenir en France et de faire cette thèse. Il m'a appris énormément de choses tant pour le travail que dans la vie quotidienne.

Je remercie Jean-Baptiste LEROUX de m'avoir co-encadré, guidé et aidé en particulier pour le travail expérimental. Je remercie également François DENISET de m'avoir co-encadré et conseillé.

Je remercie aussi tous mes amis du laboratoire, spécialement France, Luc, Vincent et Ghias, et tous mes amis thaïlandais en France. Sans eux, ma vie en France aurait été beaucoup plus difficile.

Il y a encore tant de personnes que je souhaiterais remercier qu'il m'est impossible de toutes les mentionner ici. Alors merci à tous ceux qui m'ont aidé directement ou indirectement.

Pour finir, je remercie ma famille d'être toujours là pour moi.

 $\label{eq:Remicements} {\bf Remember}$ 

### Résumé

Un modèle de cavitation à poche partielle a été développé et implémenté dans un code potentiel bidimensionnel stationnaire puis dans un code potentiel tridimensionnel instationnaire. L'originalité de la méthode est d'utiliser la technique des vitesses de transpiration pour simuler la présence de la poche de cavitation. Cette méthode permet une fermeture naturelle de la poche sans avoir à imposer un quelconque artifice dans le modèle ou dans la méthode de calcul. Adaptable à tout solveur de modèle d'écoulement, le modèle couplé aux codes potentiels permet, grâce à cette technique, une simulation raisonnablement rapide de l'écoulement cavitant sur un hydrofoil ou une hélice en régime d'écoulement stationnaire ou instationnaire.

Le modèle a été validé par comparaison avec des essais en régime stationnaire sur un profil bidimensionnel. On retrouve numériquement les longueurs de poche observées lors des essais ainsi que les pressions mesurées. Quant à l'écoulement tridimensionnel, des résultats disponibles dans la littérature n'ont permis que la validation qualitative au niveau de la longueur de poche. Une campagne d'essais en collaboration avec le BSHC pour mesurer la portance et la traînée d'un hydrofoil a alors été effectuée avec pour objectif la validation tridimensionnelle quantitative. Les résultats obtenus montrent une bonne concordance entre les mesures expérimentales et les résultats numériques, ce qui permet de conclure de façon satisfaisante quant à la validation du modèle. Finalement, des résultats de simulations instationnaires sur des hélices en régime cavitant sont présentés. Les résultats numériques montrent que la cavitation à poche partielle affecte très peu les performances hydrodynamiques de l'hélice.

 $\operatorname{R\acute{e}sum\'{e}}$ 

### Abstract

A partial sheet cavitation model has been developed and implemented in a steady two-dimensional potential flow code and in an unsteady three-dimensional potential flow code. This cavitation model uses the transpiration velocity technique to simulate the presence of the sheet cavitation. Neither an additional cavity closure model nor empirical parameters are required. Adaptable to every flow solver, the model allows a reasonably rapid simulation both in steady- and unsteady-state flow conditions for a hydrofoil or a propeller.

The model is validated by comparing its results with experimental data in steadystate flow condition of a two-dimensional hydrofoil. The numerical results agree very well with the observed cavity lengths and the measured pressure distribution. As for the threedimensional flow case, the available data in the literature allowed only the qualitative validation on the cavity length. A series of experiments in cooperation with the Bulgarian Ship Hydrodynamic Centre (BSHC) to measure the lift and drag of a hydrofoil has been then conducted for the quantitative validation of the cavitation model. The comparison results show good agreement between the experimental measurements and the numerical simulations. Finally, the cavitating propellers simulations in unsteady-state flow condition are also presented. It is shown that the partial sheet cavitation has little effect on the propeller hydrodynamic performances.

A brief presentation of the entire document is given in this abstract. The first chapter presents in general the marine propeller cavitation and the objective of this study. The potential flow theory and the panel method as well as the image theory and the transpiration velocity technique are presented in the chapter two.

The chapter three presents the development of the cavitation model. First, an attempt to model the sheet cavitation with the Rayleigh-Plesset equation is presented. The numerical results demonstrate that the Rayleigh-Plesset is not suitable to model the sheet cavitation. Although, it gives a plateau of constant pressure over the cavity, the average pressure is much lower than the saturated vapor pressure. Next, it is shown that the plateau of vapor pressure can be obtained by imposing cavity form. However, the geometry parameters have no relationship with the physics of the phenomenon and the solution may not be unique. In order to relate with the physics, the developed cavitation model is based on the principle that the cavity geometry is related with the pressure distribution in subcavitating condition. Afterward, the implementation of the model within a steady 2D and an unsteady 3D potential flow code is presented. Finally, the sensibility of the model to the discretization is studied.

In the chapter four, available data in the literature are exploited to validate the cavitation model. A complete validation for a two-dimensional hydrofoil in steady-state flow conditions is first presented. The comparison of the results shows very good agreement not only for the cavity length but also for the pressure distribution. As for the three-dimensional flow case, the numerical results are compared only for the cavity length with other numerical results and experimental data. Because of the lack of available quantitative validation material, it has been decided to conduct an experimental study. The experimental setup and results are presented in chapter five. The experiments consisting in measuring the lift and drag of a cavitating 3D hydrofoil were performed with the cooperation of the BSHC. The BSHC report in English language is given in the appendix B. The numerical results agree well with the measured lift and drag as well as for the observed cavity geometry.

In the last chapter, the cavitation model has been used for unsteady-state flow simulations. An analogy between a hydrofoil and a propeller blade in two classical configurations is used to verify the numerical tool behavior. First, the hydrostatics seen by the blade is compared with a hydrofoil in a steady-state flow with a continuously changing saturated vapor pressure. To compare with a blade mounted on a propeller presenting an angle to the inlet flow, the hydrofoil is animated by a sway motion.

The appendix A consists of the executive summary of this thesis in English language.

## Nomenclature

Les symboles et la terminologie utilisés dans ce document sont dans la mesure du possible conformes aux recommandations de l'ITTC (International Towing Tank Conference) Symbols and Terminology (2002).

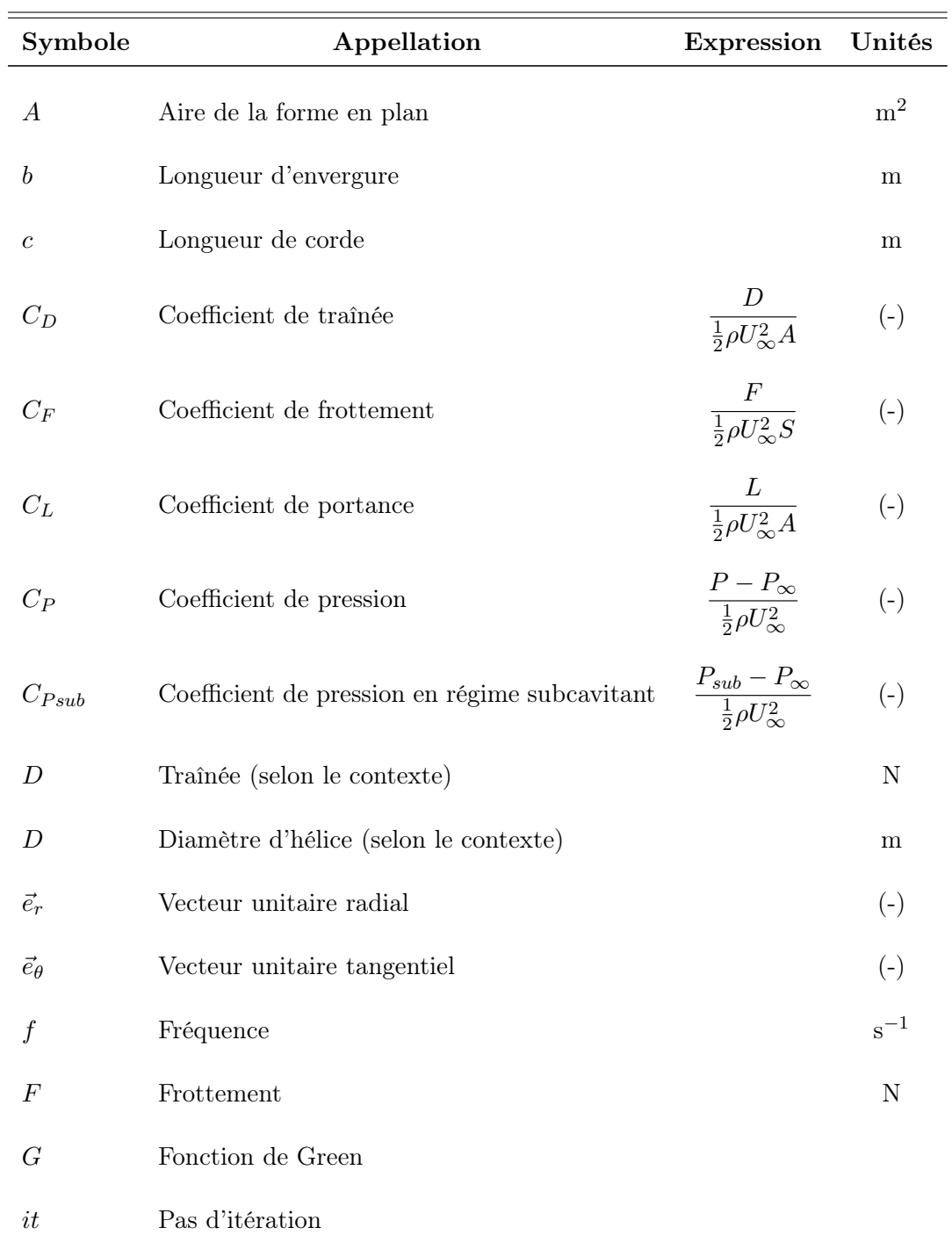

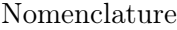

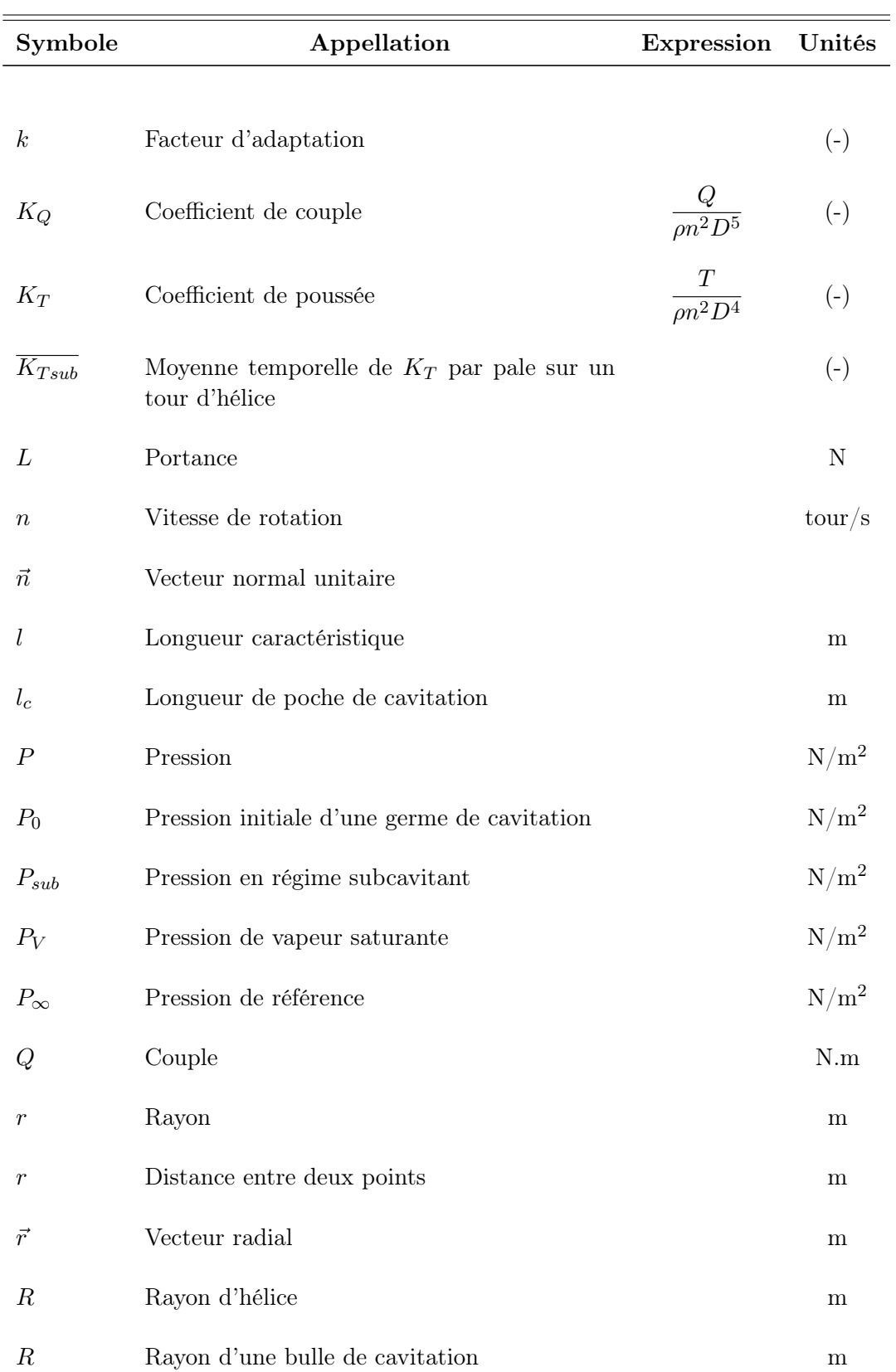

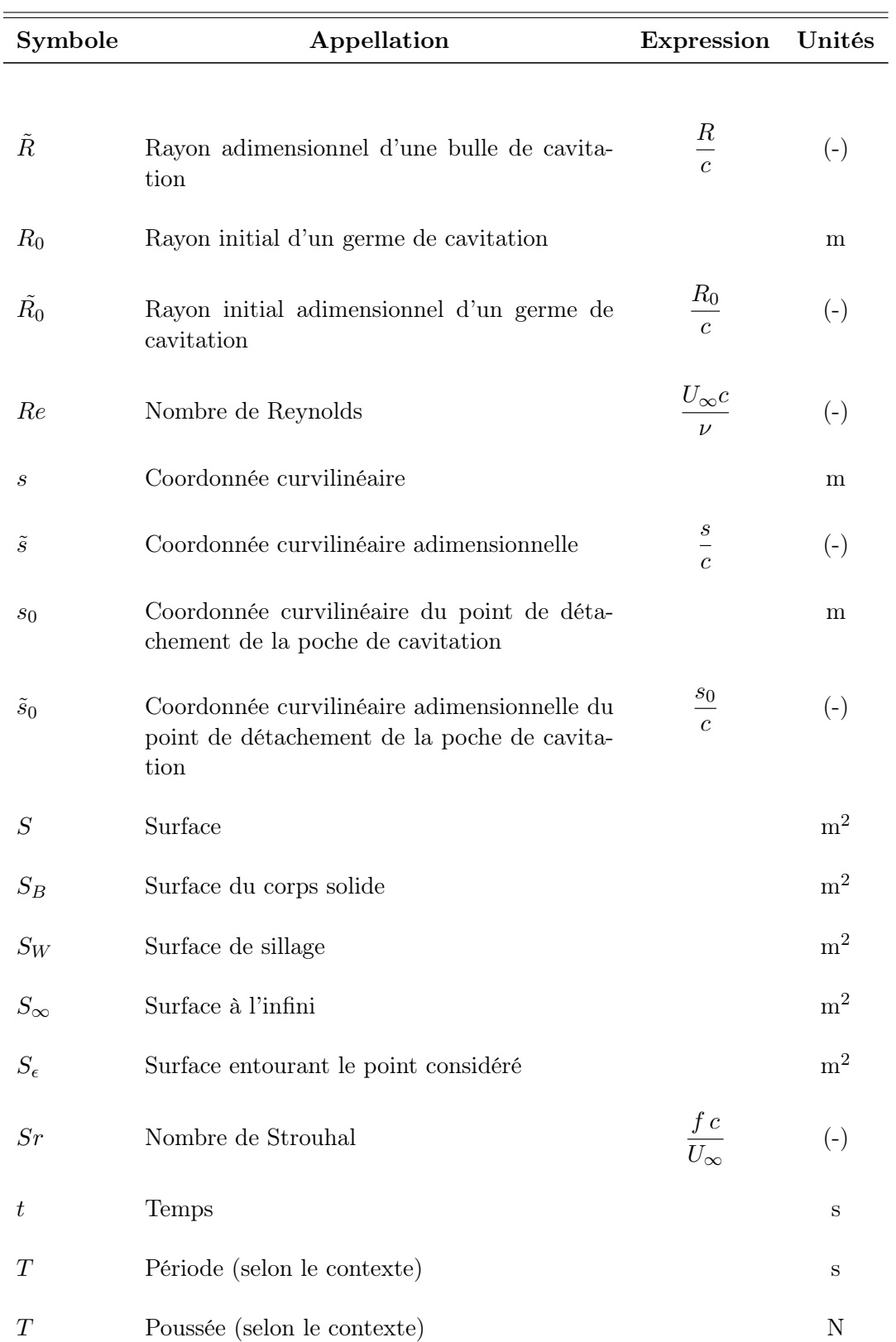

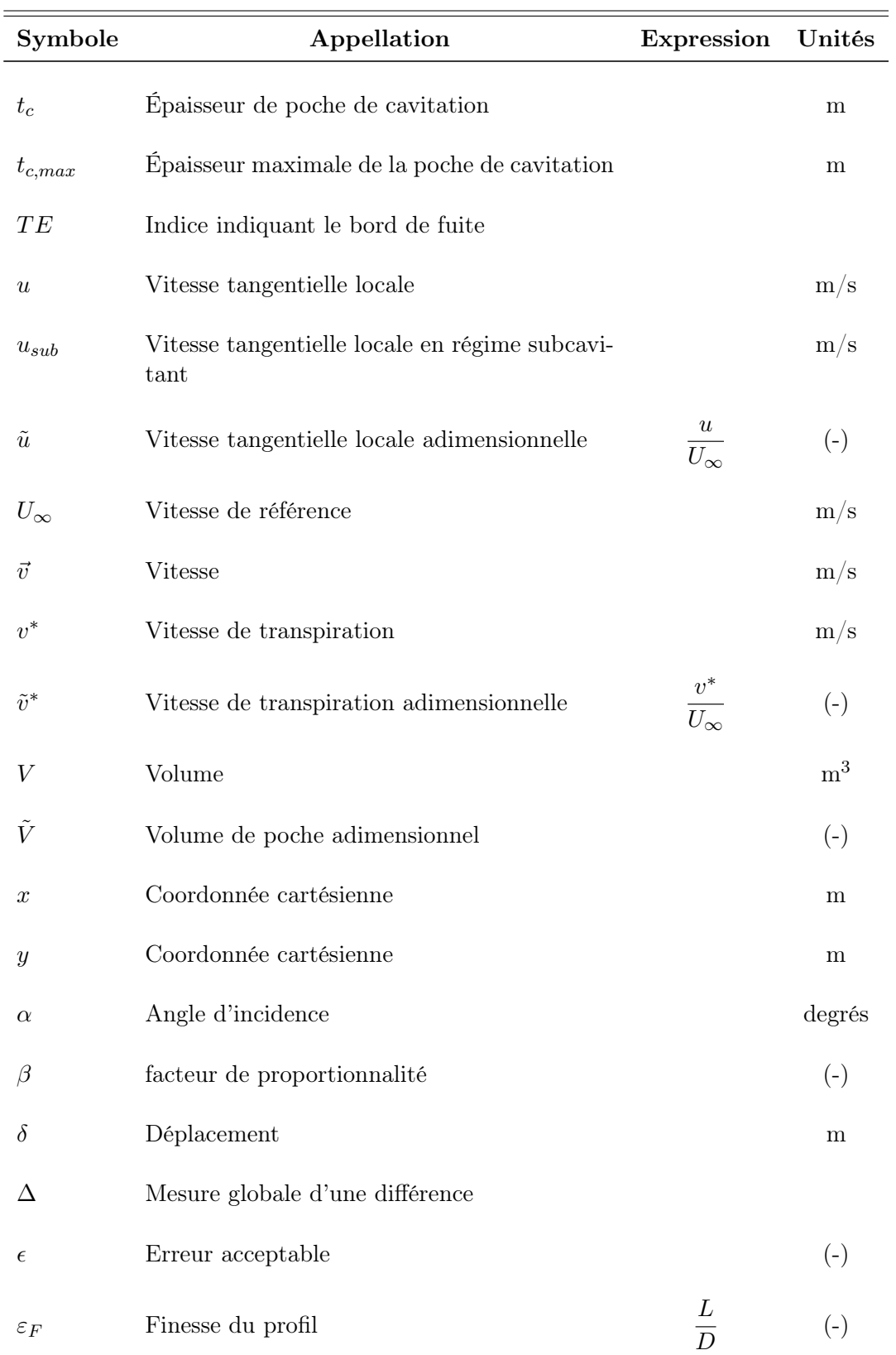

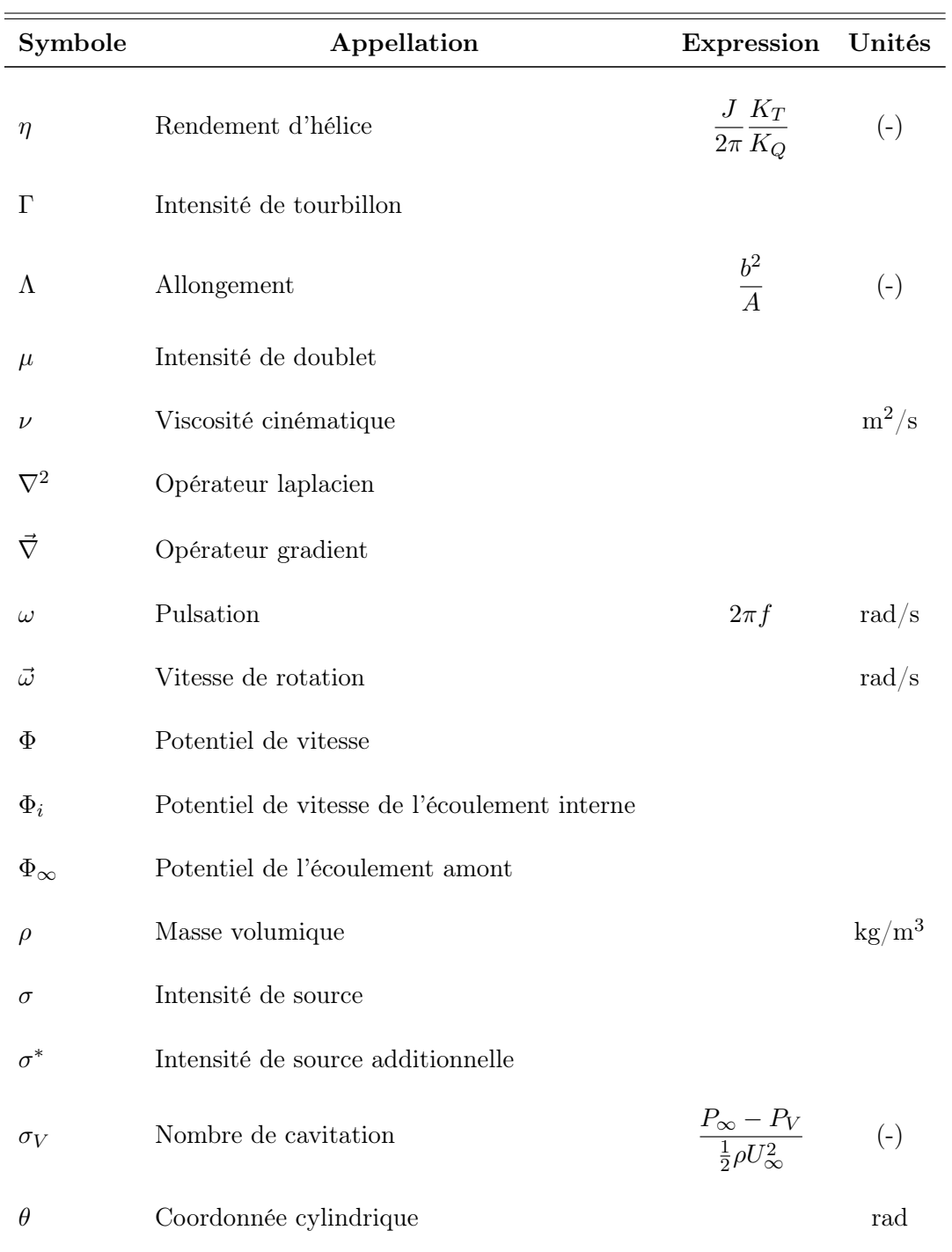

É

 $\overline{a}$ 

 $\label{eq:1} {\bf Nomenclature}$ 

# Liste des figures

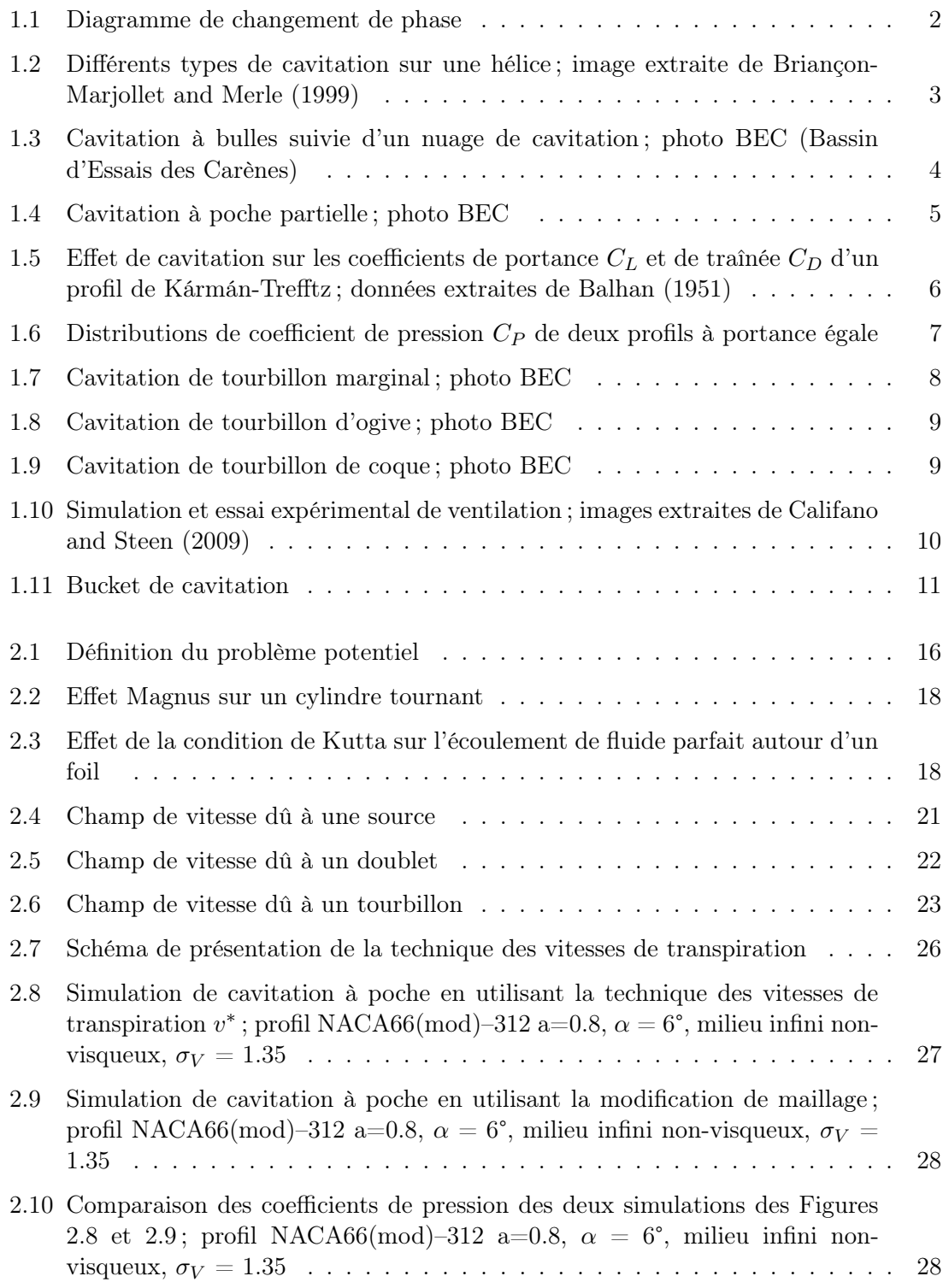

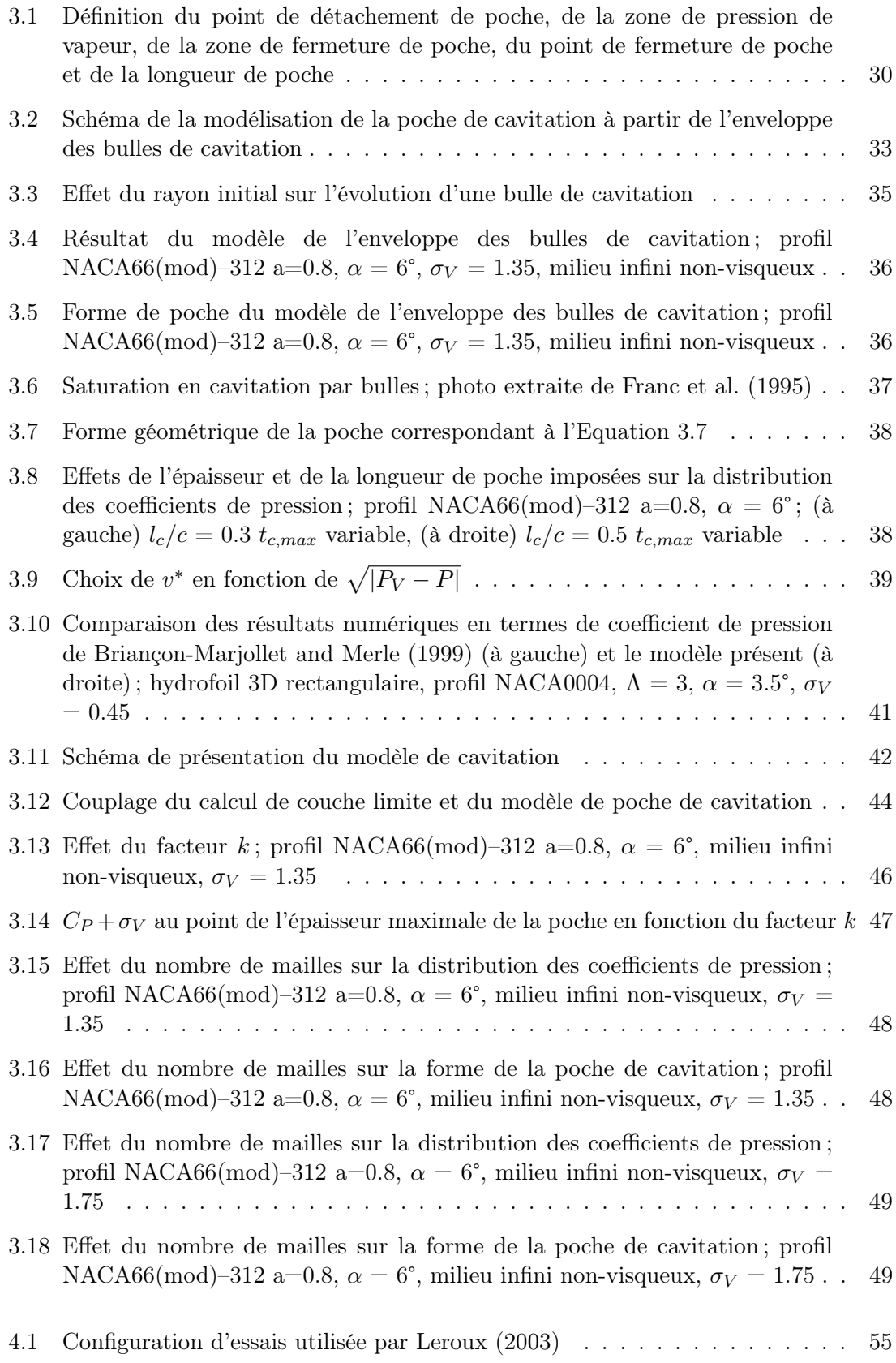

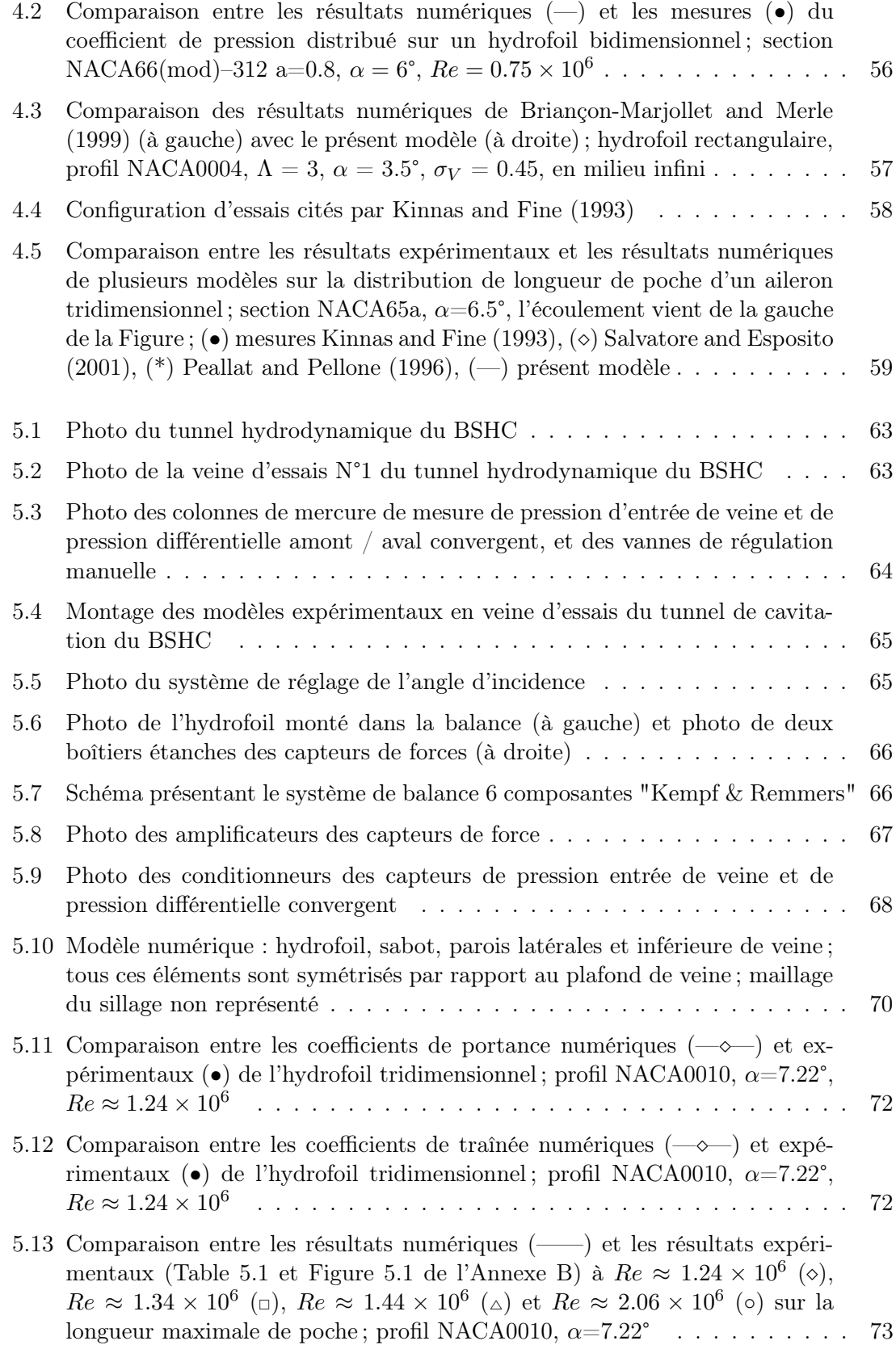

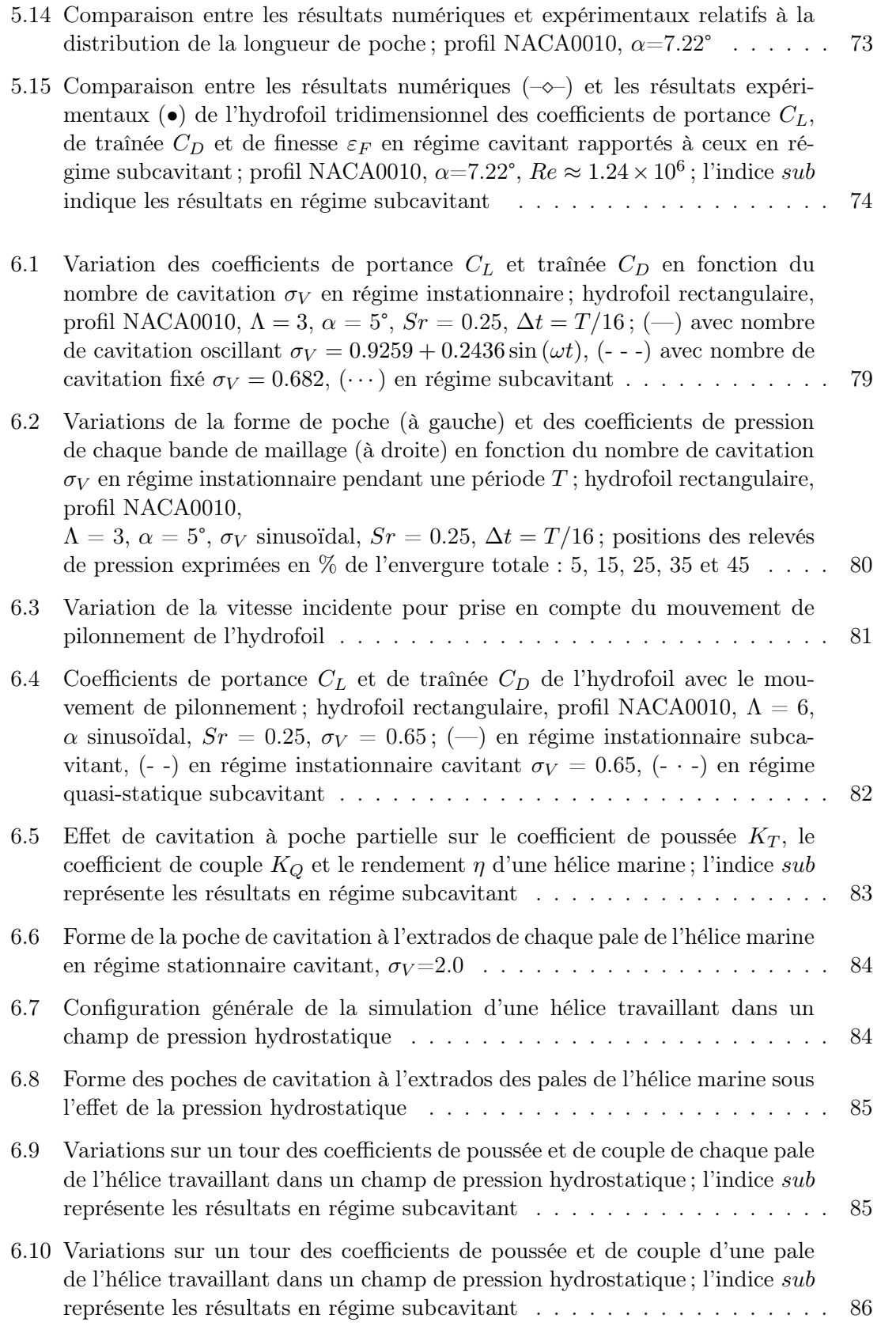

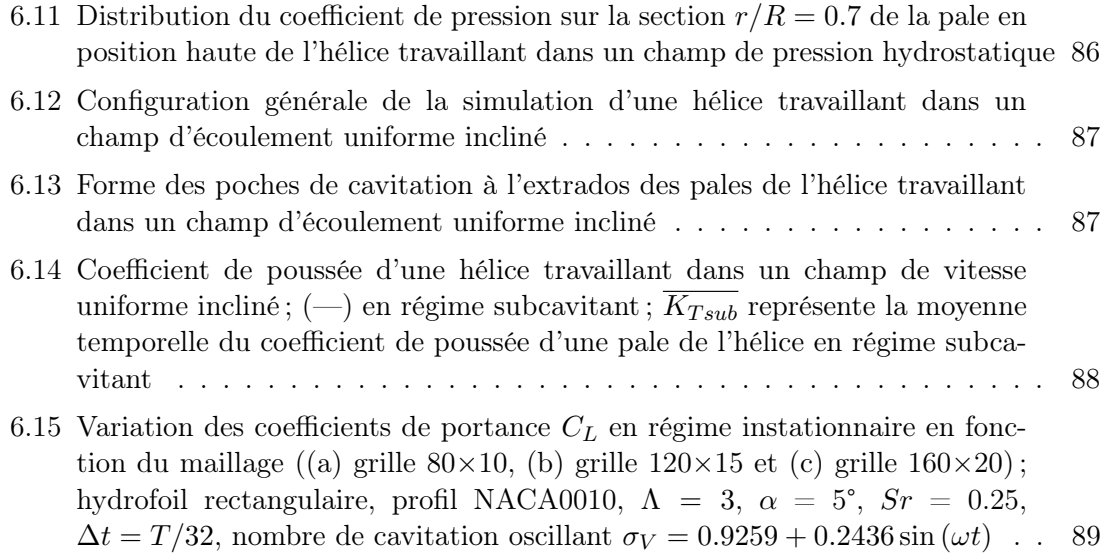

Liste des figures

## Liste des tableaux

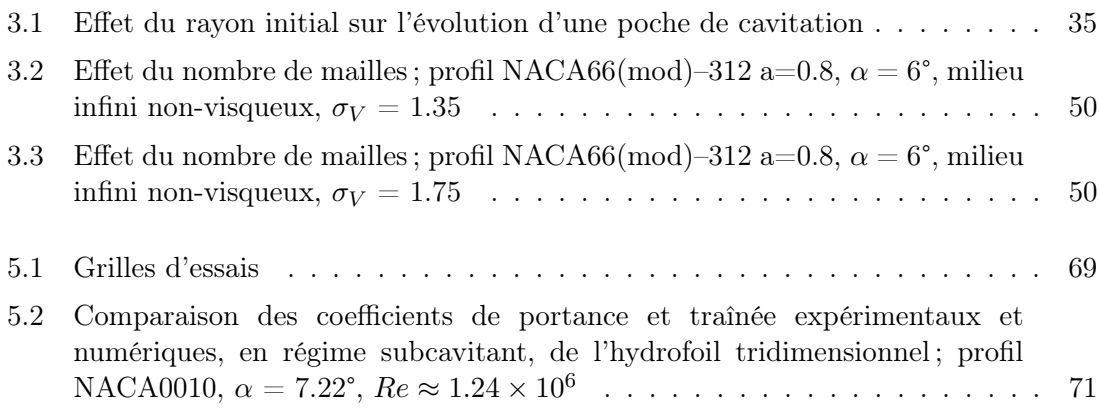

Liste des tableaux

# Chapitre 1

## Introduction

### Sommaire

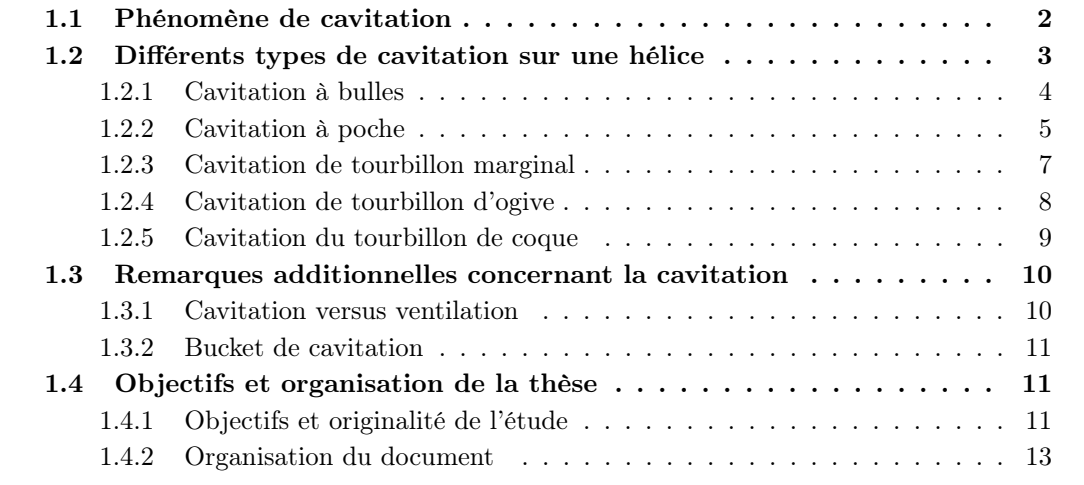

#### 1.1 Phénomène de cavitation

Le phénomène de cavitation n'est pas limité à l'hydrodynamique navale et aux hélices marines en particulier. Pour beaucoup de domaines, il s'agit plus d'une nuisance que d'un avantage car elle s'accompagne de bruit, d'érosion et de perte de performances. La contrainte de la NPSH (Net Positive Suction Head) qui fait partie des connaissances de base de l'ingénieur est liée à la cavitation dans les turbomachines. La cavitation est aussi un des problèmes majeurs dans la conception des hélices marines. Le risque de cavitation doit être pris en compte pour tous les éléments de la conception. Chaque type de cavitation engendre des problèmes qui lui sont propres. Pour rappel, le phénomène se déclenche quand la pression atteint un certain seuil, la pression de vapeur saturante  $P_V$ . Quand la pression locale P est inférieure à ce seuil  $P_V$ , l'eau change brusquement de phase, elle se vaporise. Tout comme la pression est adimensionnalisée par rapport à une pression de référence  $P_{\infty}$ , en un coefficient de pression  $C_P$ , on adimensionnalise la pression de vapeur  $P_V$  en un nombre de cavitation  $\sigma_V$ . L'équation 1.1 présente la définition du coefficient de pression  $C_P$  et l'équation 1.2 présente la définition du nombre de cavitation  $\sigma_V$ .

$$
C_P = \frac{P - P_{\infty}}{\frac{1}{2}\rho U_{\infty}^2} \tag{1.1}
$$

$$
\sigma_V = \frac{P_{\infty} - P_V}{\frac{1}{2}\rho U_{\infty}^2} \tag{1.2}
$$

Ainsi, de par la définition du coefficient de pression  $C_P$  et du nombre de cavitation  $\sigma_V$  ci-dessus, la condition  $P < P_V$  se traduit par la condition  $-C_P > \sigma_V$  ou  $C_P < -\sigma_V$ .

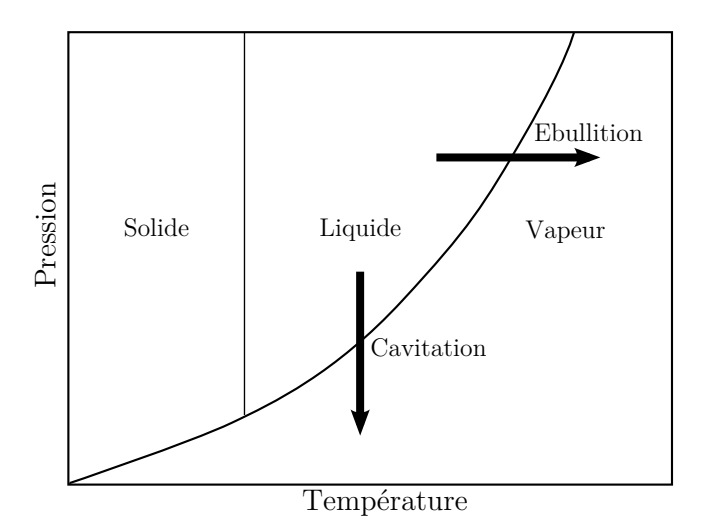

Figure 1.1. Diagramme de changement de phase

La pression de vapeur saturante n'est pas une constante universelle, elle varie notamment avec la température. L'eau à 15°C a une pression de vapeur saturante de 1700 Pa, à 20°C elle est de 2500 Pa et à 100°C de 101300 Pa ce qui correspond à la pression atmosphérique. Le phénomène d'ébullition est donc le même phénomène que la cavitation. Qu'il s'agisse d'ébullition dans une casserole, de bulles de cavitation, de cavitation à poche, de nuage de cavitation ou encore de cavitation de tourbillon, la phase gazeuse est constitutée de vapeur d'eau. On différencie l'ébullition de la cavitation en fonction du moteur de déclenchement du changement de phase. Pour l'ébullition il s'agit de faire varier la température à pression constante et pour la cavitation il s'agit de faire varier la pression à température constante, voir le diagramme de la Figure 1.1. En hydrodynamique navale, l'eau est à température suffisamment froide et homogène pour ignorer le couplage des deux effets et l'apparition de cavitation se limite à un effet de variation de pression.

Le déclenchement de ce changement de phase de l'eau se situe bien sûr au niveau moléculaire ce qui rend le phénomène difficile à cerner et impossible à modéliser de façon exacte. Cependant les nombreuses études de la cavitation dans le domaine de l'hydrodynamique navale ont permis d'en cerner les principaux paramètres et conséquences.

### 1.2 Différents types de cavitation sur une hélice

En ce qui concerne les hélices, on identifie plusieurs formes de cavitation : la cavitation à bulles, la cavitation à poche, la cavitation de tourbillon marginal, la cavitation de tourbillon d'ogive et la cavitation du tourbillon de coque. La Figure 1.2 présente les différents types de cavitation sur une hélice.

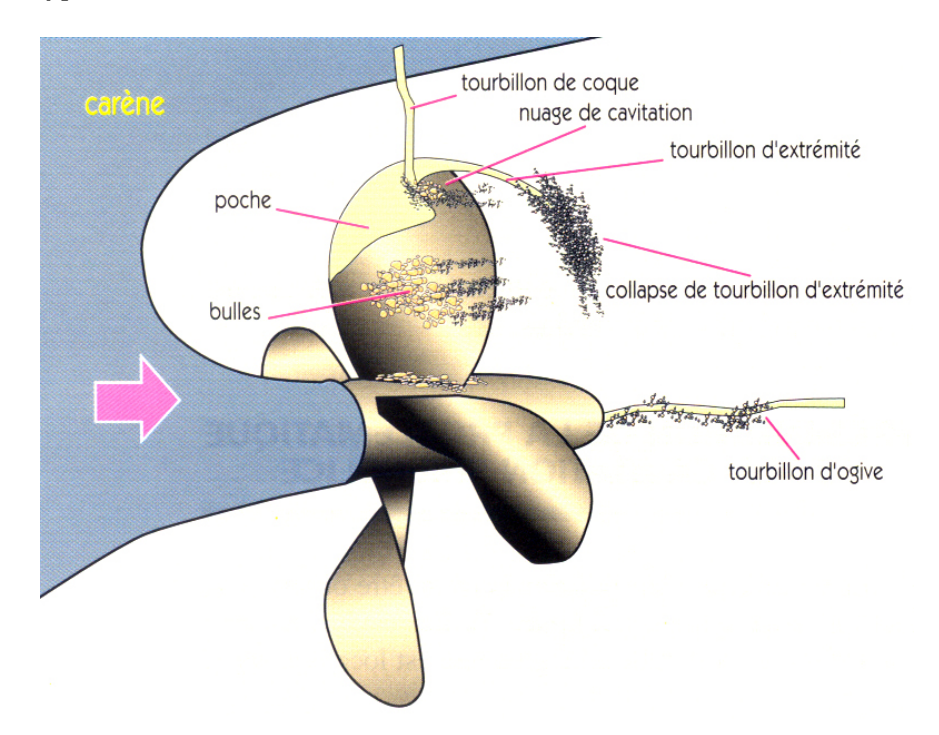

Figure 1.2. Différents types de cavitation sur une hélice ; image extraite de Briançon-Marjollet and Merle (1999)

#### 1.2.1 Cavitation à bulles

Les bulles ont pour origines des germes de cavitation contenus dans le fluide. Ces germes de cavitation sont des microbulles et il n'y a pas de milieu liquide qui n'en contienne. La teneur en germes (le nombre de germes de cavitation par unité de volume fluide) caractérise la qualité de l'eau. Quand un germe de cavitation se déplace avec le fluide dans la zone de dépression à l'extrados de la pale (coté bateau), elle grossit et devient une bulle clairement visible. La bulle grossit jusqu'à ce qu'elle atteigne la zone de recompression. La rapidité du passage provoque une implosion de la bulle. L'implosion a pour première conséquence d'émettre une onde acoustique. Le bruit rayonné par la cavitation à bulles est très important et si la population de bulles n'est pas trop importante, le phénomène est facilement identifiable à l'oreille. Le phénomène est également assez violent pour que l'implosion arrache de la matière à la surface de la pale. Les implosions de bulles viennent donc grêler la surface de la pale. Cette érosion de la surface a de multiples conséquences néfastes pour le bon fonctionnement et la longévité de l'hélice. La pale est d'avantage exposée à la corrosion. La rugosité de l'état de surface en résultant vient bien sûr augmenter le frottement ce qui se traduit par une baisse de rendement. Finalement si les bulles viennent à recouvrir une bonne partie de la surface, on note une perte de performance. En effet, les bulles viennent affecter la distribution de pression car la pression dans et à la surface des bulles avoisine la pression de vapeur saturante. Un exemple de la cavitation à bulles sur une hélice est présenté à la Figure 1.3.

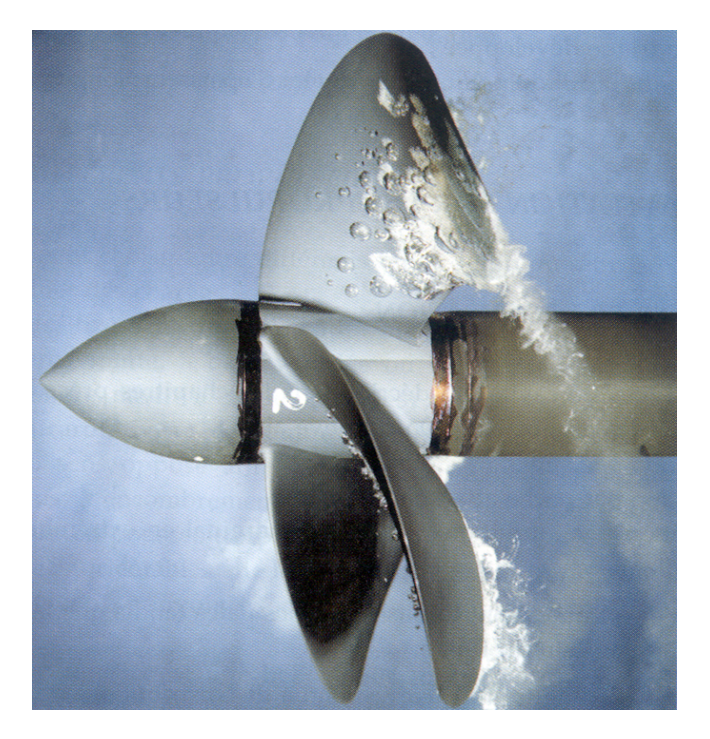

Figure 1.3. Cavitation à bulles suivie d'un nuage de cavitation ; photo BEC (Bassin d'Essais des Carènes)

L'équation la plus utilisée pour décrire l'évolution du rayon de la bulle en fonction de la distribution de pression est l'équation de Rayleigh-Plesset. Le détail de cette équation est présenté à la Section 3.2. Une analyse dimensionnelle sur l'équation de Rayleigh-Plesset permet également de mettre en évidence un facteur de similitude pour la qualité de l'eau. Si on considère une maquette d'hélice à l'échelle  $\lambda$  par rapport au réel, les rapports des teneurs en germes,  $N'$  et  $N$ , entre l'essai sur maquette et au réel doivent respecter la règle de similitude suivante :  $N'/N = 1/\lambda^3$ . L'étude expérimentale du phénomène en tunnel de cavitation nécessite donc d'avoir la possibilité de contrôler la teneur en germes. Finalement, quand les germes de cavitation sont trop nombreux, il y a saturation. Toutes les bulles sont en contact et il n'y a plus de place pour en générer d'autres.

#### 1.2.2 Cavitation à poche

La cavitation à poche (voir un exemple à la Figure 1.4) est moins bruyante et moins destructive que la cavitation à bulles (pas d'implosion). Un des effets néfastes de la cavitation à poche est la perte de performances du propulseur. De plus, la cavitation à poche peut être à l'origine de problèmes de vibrations dont les conséquences peuvent aller jusqu'à l'endommagement de la structure. Ces vibrations peuvent avoir plusieurs causes comme la fluctuation temporelle des efforts sur les pales due au fait que la pale peut très bien ne caviter que lorsqu'elle est en position haute où la pression ambiante  $P_{\infty}$  est moins élevée ou être due au fait que la poche de cavitation est très instable. Dans les deux cas, les fréquences sont bien sûr très différentes.

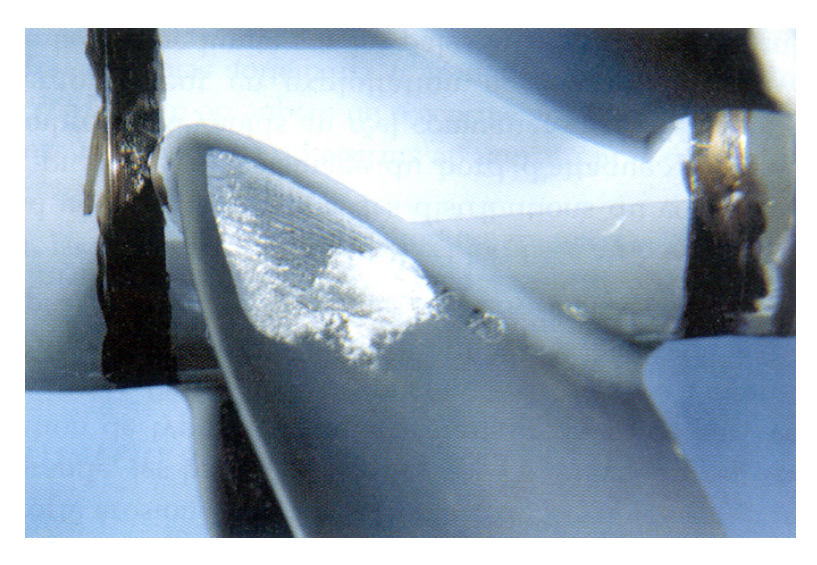

Figure 1.4. Cavitation à poche partielle ; photo BEC

La conception des hélices consiste notamment à retarder au maximum la cavitation. En raison de l'augmentation de la charge et de la limitation d'espace pour l'installation des hélices, la cavitation est de plus en plus difficile à éviter. Il est donc nécessaire de comprendre et de savoir estimer les effets de la cavitation à poche notamment sur les efforts hydrodynamiques. Il existe peu de documentation sur le sujet. Certains documents peuvent être anciens.

C'est le cas du rapport d'essais de Nederlandshc Scheepsbouwkundig Proefstation te Wageningen (aujourd'hui MARIN) écrit en 1951 (Balhan, 1951) qui fait état de l'effet

mesuré de la cavitation à poche sur des corps portants. Il démontre que les coefficients de portance  $C_L$  et de traînée  $C_D$  des profils bidimensionnels de Kármán-Trefftz varient en fonction de nombre de cavitation  $\sigma_V$ . Quand le nombre de cavitation diminue, le coefficient de portance augmente d'abord légèrement pour diminuer ensuite brutalement quand le nombre de cavitation atteint une certaine valeur. Un exemple de ces données expérimentales démontrant cet effet est présenté à la Figure 1.5. Après ce rapport et jusqu'à il y a peu, il n'existait aucune confirmation publiée de l'effet de la cavitation à poche sur les coefficients hydrodynamiques d'un hydrofoil ou d'une hélice marine. Maintenant, il est généralement établi que dès que la poche de cavitation atteint le bord de fuite, les performances hydrodynamiques s'effondrent.

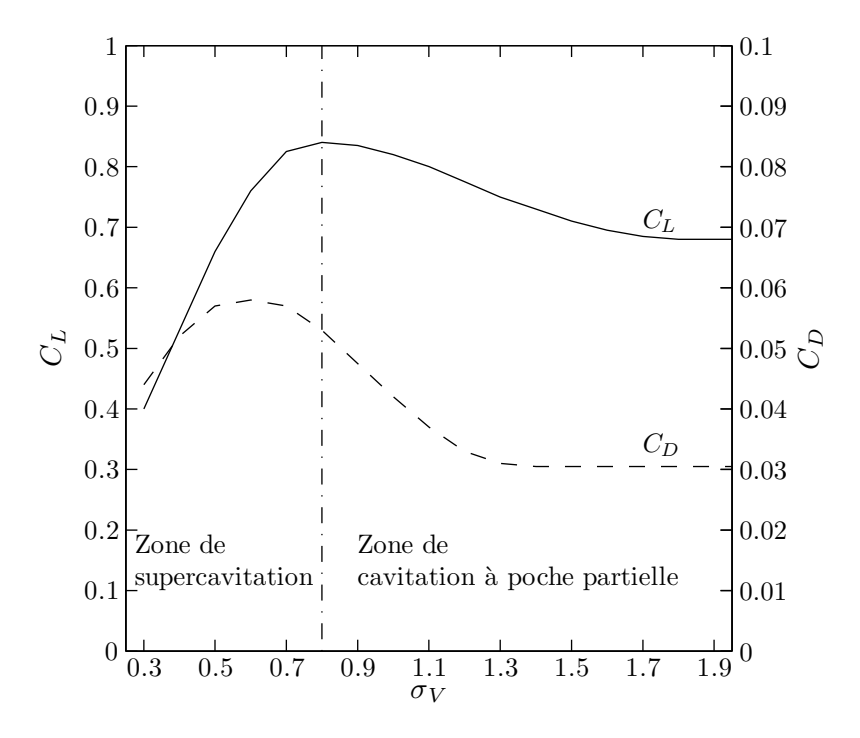

Figure 1.5. Effet de cavitation sur les coefficients de portance  $C_L$  et de traînée  $C_D$  d'un profil de Kármán-Trefftz ; données extraites de Balhan (1951)

Qualitativement, la cavitation à poche peut prendre plusieurs formes typiques : poche partielle stable en moyenne, poche partielle instable (instabilité intrinsèque de type jet rentrant), et supercavitation. Si la poche se referme avant le bord de fuite, on parle de poche partielle sinon on parle de supercavitation.

Même si la poche paraît stable en moyenne, il s'agit toujours d'un phénomène instationnaire de haute fréquence. Les fluctuations à haute fréquence de la poche sont responsables du bruit et l'érosion à la surface de la pale est surtout due à la cavitation de bulles.

Les types de cavitation à bulles et à poche se manifestent à la surface des corps quand la pression locale devient inférieure à la pression de vapeur. Dans le cas d'un corps portant, hydrofoil, pale d'hélice ou gouvernail, la dépression se manifeste d'abord à l'extrados (pour une hélice il s'agit bien sûr de la face orientée vers le bateau). Le type de cavitation dépend

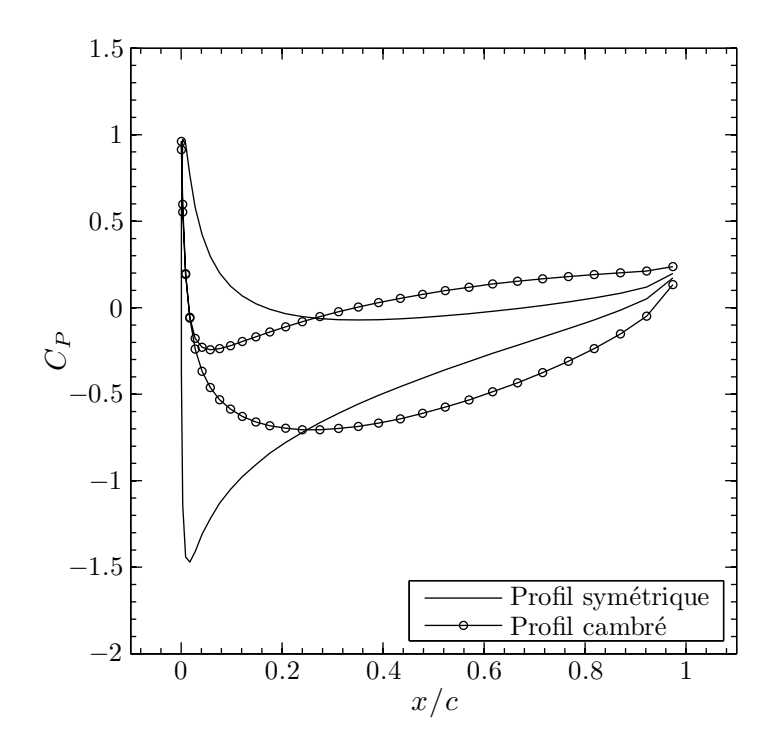

**Figure 1.6.** Distributions de coefficient de pression  $C_P$  de deux profils à portance égale

surtout de la distribution des pressions en régime subcavitant. La Figure 1.6 présente des distributions de coefficient de pression  $C_P$  très différentes de deux profils à portance égale. Quand la distribution de  $C_P$  présente un pic de  $C_{Pmin}$  très prononcé proche du bord d'attaque, il y a beaucoup de chances pour qu'une cavitation à poche plutôt qu'une cavitation à bulles se développe. Dans le cas d'une hélice fonctionnant à son paramètre d'avance nominal, la courbe de  $C_P$  ne devrait pas présenter de pic et si une étude a été faite, elle ne devrait pas caviter à ce régime. Lorsque l'hélice est chargée, en fonction du profil, la distribution peut présenter un pic proche du bord d'attaque, auquel cas, on observera une cavitation à poche. Pour contrôler le type de cavitation ayant le plus de chance de se manifester lorsque l'hélice est chargée, il faut étudier l'influence du chargement sur la distribution de  $C_P$ .

#### 1.2.3 Cavitation de tourbillon marginal

La cavitation de tourbillon marginal est le type de cavitation qui apparaît généralement en premier. Le tourbillon marginal existe à cause de la portance développée sur la pale. Ce tourbillon s'explique assez facilement. Reprenons le cas d'une aile portante. Les pressions sous l'aile, soit à l'intrados (pressure side), sont généralement supérieures à la pression de référence alors qu'au-dessus de l'aile, à l'extrados (suction side), elles sont inférieures à la pression ambiante. L'écoulement ne pouvant s'effectuer au travers de l'aile, les deux écoulements intrados et extrados se rejoignent au bord de fuite. C'est ce qui se passe tout le long de l'envergue. Mais à l'extrémité, le fluide peut contourner l'aile de l'intrados vers l'extrados. L'écoulement s'enroule et forme le tourbillon marginal. Dans l'eau,

la dépression au coeur du tourbillon peut être assez importante pour que la cavitation apparaisse. De plus, on peut voir la trajectoire des pales d'hélice en observant la cavitation de tourbillon marginal (voir la Figure 1.7).

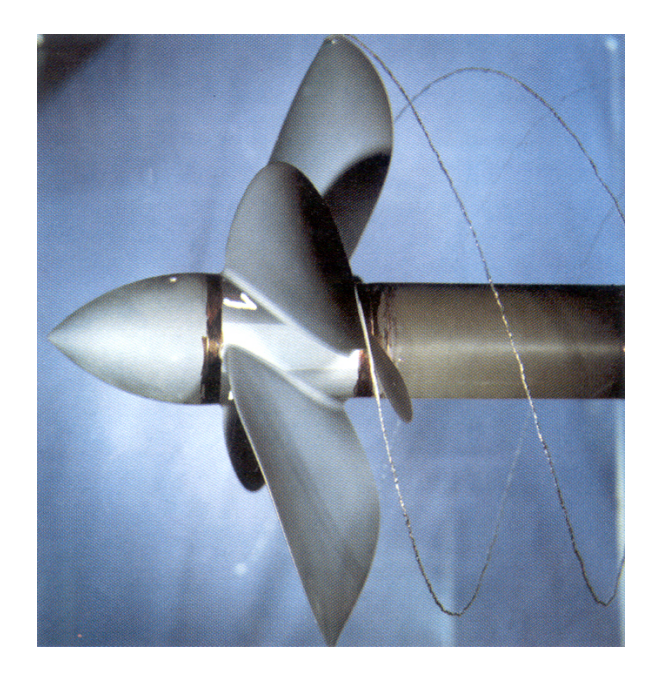

Figure 1.7. Cavitation de tourbillon marginal ; photo BEC

Sur les avions plusieurs dispositifs (winglets) ont été imaginés avec succès pour détourner, atténuer ou encore disperser le tourbillon. La préoccupation dans le cas d'un avion est la perturbation que cause le passage de l'avion en aval. Le tourbillon impose un délai à respecter entre les décollages de deux avions sur une même piste. Le principe a été testé de nombreuses fois sur une pale d'hélice mais avec beaucoup moins de succès. Le retardement de la cavitation est quasi-insignifiant alors que l'on perd beaucoup en efficacité sans parler de l'inertie qu'il faut alors combattre due à l'excès de poids en extrémité de pale. Une solution alternative est l'hélice sous tuyère ou carénée mais il s'agit de poids additionnel et on perd souvent plus qu'on y gagne. De plus il se développe alors un autre type de cavitation, la cavitation d'entrefer, entre la pale et la face interne de la tuyère. La solution la plus couramment utilisée consiste à appliquer une forte loi de dévers ainsi qu'un très faible pas en extrémité de pale.

#### 1.2.4 Cavitation de tourbillon d'ogive

Le tourbillon d'ogive (voir la Figure 1.8) est le fruit de la conjonction en rotation des tourbillons en emplanture de chaque pale. Le tourbillon d'emplanture est dû au fait que deux couches limites d'épaisseurs différentes, celle de la ligne d'arbre et celle de la pale, se côtoient avec un angle vif (90°). L'intersection des efforts de cisaillement cause l'enroulement de l'écoulement et la formation d'un tourbillon. Le tourbillon vient se combiner aux tourbillons des autres pales en extrémité de l'ogive qui peut alors caviter si la dépression est importante. Une des manières de limiter les risques d'apparition et de développment
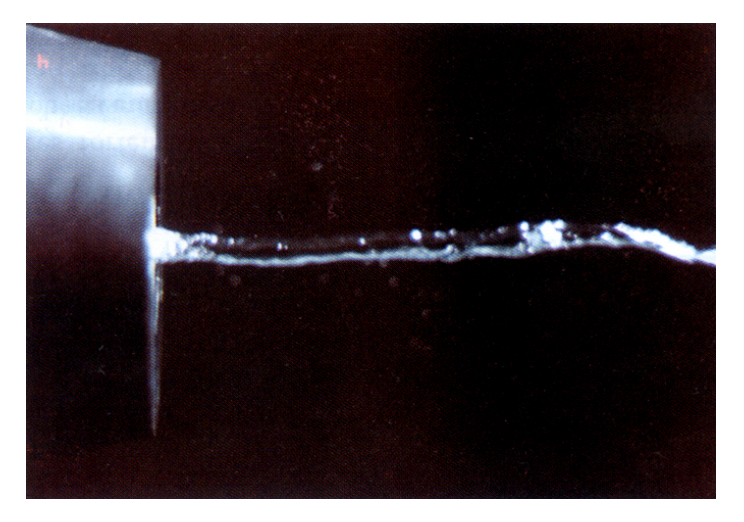

de ce type de cavitation est de relier les pales au moyeu par un congé de raccordement.

Figure 1.8. Cavitation de tourbillon d'ogive ; photo BEC

## 1.2.5 Cavitation du tourbillon de coque

Ce type de cavitation est moins souvent observé mais s'il se manifeste il peut s'avérer très dérangeant. Le tourbillon de coque (voir la Figure 1.9) prend son origine au sommet de l'hélice et va interagir avec la couche limite développée sur la voute de la coque. Le mécanisme n'a pas été étudié en détail mais on sait que le tourbillon ne se développe que si la couche limite de la voute est relativement proche de l'hélice. La dépression au sommet de l'hélice peut aspirer la couche limite si elle est assez proche. Le sens du tourbillon est alors probablement aléatoire mais une fois enclenché il se stabilise.

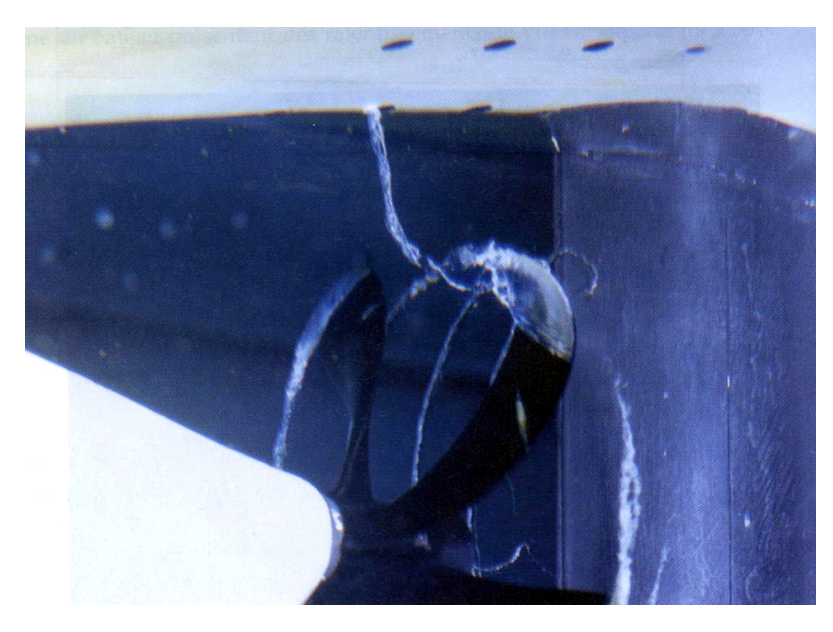

Figure 1.9. Cavitation de tourbillon de coque ; photo BEC

S'il est attaché de façon assez stable au sommet de l'hélice, il se déplace de façon chaotique sur la coque. Si de plus il est cavitant, il va éroder la peinture de la coque à la manière d'une perceuse qui ripe sur une surface. Le phénomène est bien sûr très bruyant. Sur certains navires il se manifeste au point de fonctionnement nominal. La solution la plus simple consiste à modifier l'écoulement sur la voute par addition de plaques soudées. Cette solution est généralement appliquée de manière assez empirique mais elle offre l'avantage d'être économique. Le tourbillon de coque s'apparente également au tourbillon hélice-gouvernail. Le phénomène est similaire mais le tourbillon cavitant part le plus souvent de l'apex de l'hélice pour rejoindre le bord d'attaque du gouvernail situé en aval. La différence principale est qu'il est alors stable de chaque côté traçant un tube cavitant permanent entre l'hélice et le gouvernail.

# 1.3 Remarques additionnelles concernant la cavitation

Deux remarques doivent être apportées ici en qui concerne la cavitation.

## 1.3.1 Cavitation versus ventilation

Un phénomène analogue se produit à proximité de la surface libre. La dépression aspire la surface libre qui se déforme en hypersphère. Si l'apex de cette dernière entre en contact avec le sommet de la pale, de l'air est emprisonné dans la rotation, voir Figure 1.10. Le phénomène est alors un phénomène de ventilation. La deuxième phase gazeuse est alors de l'air à la pression atmosphérique contrairement à la cavitation où il s'agit de vapeur d'eau à pression de vapeur saturante.

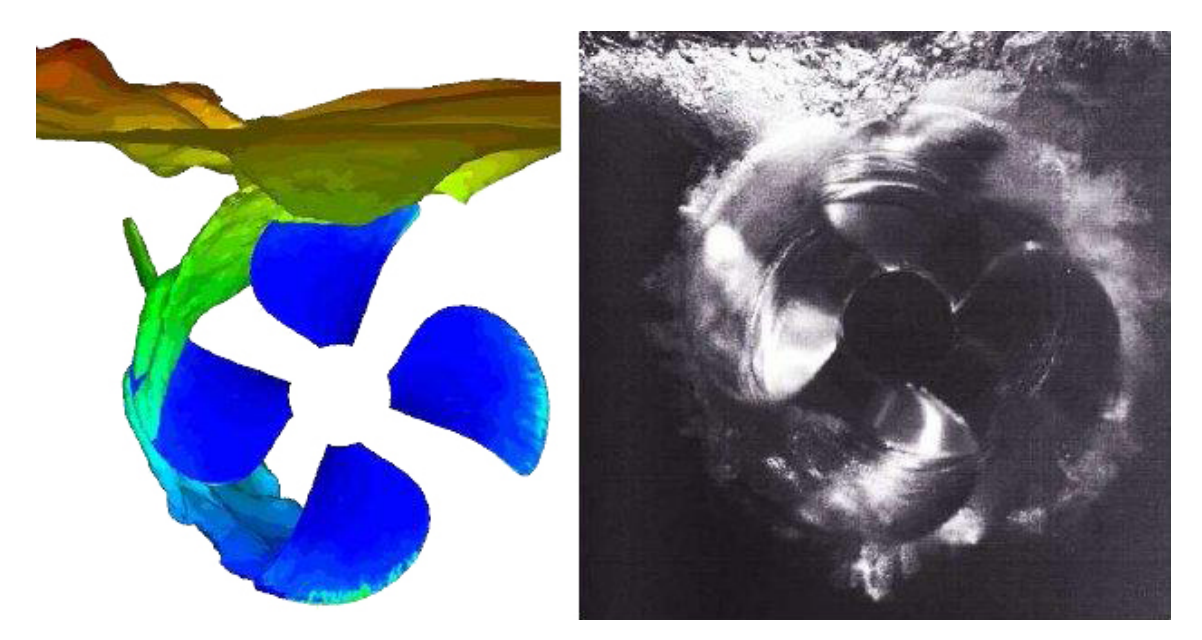

Figure 1.10. Simulation et essai expérimental de ventilation ; images extraites de Califano and Steen (2009)

## 1.3.2 Bucket de cavitation

Il s'agit d'un diagramme qui indique sur une carte chargement versus nombre de cavitation, la frontière entre les fonctionnements en régimes cavitant et subcavitant. Le plus souvent on l'utilise pour des sections 2D et l'ordonnée est alors l'angle d'attaque. Pour chaque type de cavitation (bulles ou poche), le plan est séparé par une frontière à peu près droite et l'intersection des différents demi-plans donne un diagramme semblable à celui de la Figure 1.11. Ces diagrammes sont le fruit d'une série d'essais ou de calculs. Ils permettent de vérifier si les points de fonctionnement de l'hélice correspondent à un fonctionnement cavitant ou subcavitant. Cet outil illustre bien le souci de rester en régime subcavitant.

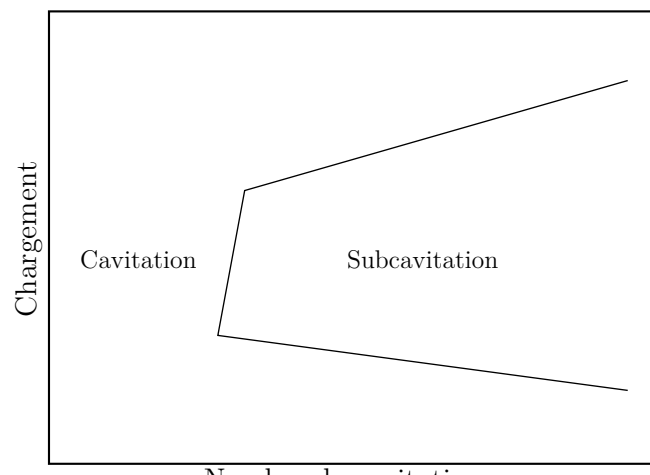

Nombre de cavitation

Figure 1.11. Bucket de cavitation

## 1.4 Objectifs et organisation de la thèse

## 1.4.1 Objectifs et originalité de l'étude

L'objectif principal de cette étude est d'améliorer un outil d'aide à la conception des hélices marines.

Un rapport de MARIN (Grin et al., 2009) indique que d'après des études expérimentales, l'efficacité des hélices peut être améliorée avec la présence d'une poche de cavitation si sa longueur est suffisamment importante. Il est affirmé dans ce rapport que l'efficacité d'une hélice peut être augmentée de l'ordre de 5% en présence de la poche de cavitation qui couvre alors une bonne moitié de la surface de l'extrados de la pale. Selon les résultats numériques présentés au Chapitre  $6$  de cette thèse, le coefficient de poussée,  $K_T$ , augmente légèrement en présence de la poche de cavitation. Le coefficient de couple,  $K_Q$ , augmente également ce qui résulte le plus souvent en une perte de rendement très légère voire insignifiante. Cependant, si la poche partielle est assez importante, la surface exposée au

frottement diminue considérablement (Kopriva et al., 2007) et on peut alors envisager un gain de rendement. Par conséquent, il est sans doute possible d'améliorer le rendement d'une hélice en provoquant la présence d'une cavitation à poche partielle que l'on doit alors contrôler.

L'objectif de cette étude est d'étudier l'effet de la cavitation à poche partielle sur les efforts hydrodynamiques. On doit pour cela disposer d'un outil numérique fiable et rapide. Les simulations numériques doivent également prendre en compte les fluctuations de pression sur les pales lors d'écoulements instationnaires tels que l'hélice en rencontre quand elle travaille en inclinaison ou dans un sillage amont non-uniforme. On doit également être en mesure de simuler la fluctuation de la poche due à la pression hydrostatique. L'outil numérique servira également à déterminer les risques de supercavitation.

Différentes approches numériques sont possibles (ITTC, 2000). Le modèle physique le plus complet est basé sur les équations de Navier-Stokes qui décrivent l'écoulement visqueux en considérant le fluide comme un milieu continu. C'est le choix de plusieurs équipes de développement dont le but est de greffer un modèle de cavitation à poche partielle sur un code de résolution des équations de Navier-Stokes (Chahine and Hsiao (2001); Wang et al. (2001); Watanabe et al. (2003); Coutier-Delgosha et al. (2003a,b); Streckwall (2007); Huuva (2008); Hsiao and Chahine (2008); Liu et al. (2008); Yamasaki et al. (2009); Salvatore et al. (2009); Shin (2009); Greitsch et al. (2009)). Cette approche pose deux inconvénients majeurs, le premier étant bien sûr la capacité informatique nécessaire. Puisqu'il s'agit d'efforts hydrodynamiques, la résolution doit déjà être assez fine. Les modèles de cavitation proposés dans les références citées dans ce paragraphe sont pour la plupart basés sur le contrôle du changement de phase. Si des germes de cavitation sont modélisés, la résolution doit être extrêmement fine. Ce n'est bien sûr pas le cas pour la plupart des développements. Toutefois, quand la poche est établie, quel que soit le principe de calcul ayant permis d'y parvenir, pour la maintenir, on doit en permanence contrôler le changement de phase ce qui implique le plus souvent la résolution d'une équation supplémentaire d'origine thermodynamique. Le phénomène modélisé est très rapide ce qui oblige à utiliser une résolution temporelle très fine. En conclusion, toutes ces approches impliquent des maillages très fins et des pas de temps très petits. Si l'on ne dispose pas d'outils numériques surpuissants, les temps de calcul sont trop longs pour envisager des simulations instationnaires tridimensionnelles. Ces méthodes sont très intéressantes si le but est d'étudier la physique de la poche et de ses fluctuations afin par exemple, à terme, d'estimer son effet sur l'érosion du matériau. On peut également s'amuser à estimer le bruit rayonné encore que de toute façon, la cavitation, quelle qu'elle soit, engendre beaucoup de bruit.

Une autre approche consiste à résoudre la phase liquide de l'écoulement visqueux par résolution des équations de Navier-Stokes et à réduire la poche à une condition de frontière. C'est l'approche utilisée notamment par Hirschi et al. (1997, 1998); Ait-Bouziad et al. (2003). Les simulations sont alors indéniablement plus économiques en temps calcul. Par contre, il faut bien définir une géométrie initiale pour la poche. Comme il n'existe pas de modèle universel de poche de cavitation, le plus logique est d'utiliser le modèle de bulle de Rayleigh-Plesset. La poche est alors assimilée à un train de bulles (ou plutôt de demi-bulles).

Décrire la poche comme une condition frontière permet donc de s'affranchir de mo-

déliser la physique vraie de la poche tout en modélisant ses effets sur les efforts hydrodynamiques. C'est également cette approche qui a été utilisée pour les cas de simulations présentés par le Bassin d'Essais des Carènes (Briançon-Marjollet and Merle, 1999). Dans ce cas, la phase liquide est calculée par résolution du modèle potentiel qui décrit l'écoulement non-visqueux et irrotationnel ce qui est parfaitement justifié en dehors de la couche limite. Dans cette méthode numérique comme pour la précédente, la géométrie de l'obstacle est modifiée comme si la poche était intégrée à sa géométrie. Cette astuce de calcul pose toutefois un problème majeur lorsque l'on cherche à modéliser l'évolution de la poche en fonction des conditions instationnaires de l'écoulement. La simulation instationnaire passe par un remaillage ce qui rend les choses extrêmement délicates.

La plupart des développements visant à simuler de manière rapide et fiable l'effet de la cavitation à poche sur les efforts hydrodynamiques en régime instationnaire utilisent des codes potentiels et évitent le remaillage. Les méthodes de singularités ont cet avantage que l'on peut dévier l'écoulement par ajustement des intensités. Sans changer sa position, on peut ainsi agir sur tout l'écoulement, en modifiant l'intensité d'une singularité qu'elle soit une source, un doublet ou encore un tourbillon. C'est ce type d'approche qui est utilisé par Yamaguchi and Kato (1983); Lemonnier (1984); Le (1989); Kinnas and Fine (1990, 1993); Fine and Kinnas (1993); Peallat and Pellone (1996); Brewer and Kinnas (1997); Kinnas and Pyo (1999); Achkinadze and Krasilnikov (2001); Krishnaswamy et al. (2001); Salvatore and Esposito (2001); Kinnas et al. (2002, 2003); Krasilnikov et al. (2003); Lee et al. (2003); Pereira et al. (2002); Salvatore et al. (2003); Vaz et al. (2003); Young and Kinnas (2003); Lee and Kinnas (2004); Vaz et al. (2005); Kinnas et al. (2007); Gaggero and Brizzolara (2008); Young and Liu (2008) dont la plupart font l'objet d'une description détaillée à la Section 3.1.

C'est également ce type d'approche qui a été choisi pour le développement présenté dans ce document. En s'inspirant d'une étude ancienne qui consistait à utiliser les vitesses de transpiration pour modéliser la couche limite (Laurens, 1993), on a pensé à utiliser la même technique pour modéliser la poche de cavitation. L'utilisation des vitesses de transpiration est la principale originalité de ce développement. On évite ainsi le remaillage ce qui facilite la simulation de poche en présence d'écoulements instationnaires et qui permet de plus de combiner les modélisations de la couche limite et de la poche de cavitation.

### 1.4.2 Organisation du document

Le chapitre 2 de ce mémoire reprend la description du modèle potentiel et des méthodes de singularités et décrit comment sont introduites les vitesses de transpiration. Les deux codes potentiels qui seront utilisés par la suite sont également présentés. Il s'agit d'un code bidimensionnel et d'un code tridimensionnel. On aborde également certains principes qui seront utilisés dans les cas de simulations présentés dans ce mémoire comme la théorie des images.

Présentée dans le chapitre 3, la méthode de calcul consiste donc à simuler la présence de la poche de cavitation à l'aide de la technique des vitesses de transpiration. Le modèle de cavitation développé ici permet de déterminer la distribution des vitesses de transpiration à appliquer pour représenter la poche. Dans un premier temps, on étudie la possibilité d'utiliser le modèle de Rayleigh-Plesset et il est expliqué pourquoi ce modèle est inadapté. Dans un deuxième temps on étudie l'influence de la géométrie de poche sur la distribution des coefficients de pression. Il ressort de cette étude que la longueur et l'épaisseur de la poche doivent être variées simultanément pour réussir à obtenir un plateau de pression réaliste à la surface de la poche. Dans un troisième temps, ce chapitre détaille le modèle finalement adopté. Il s'agit d'un modèle basé sur des hypothèses physiques simples et sans artifice supplémentaire. On propose en effet que la poche peut être modélisée en partant de la distribution des coefficients de pression en régime subcavitant. Le principe est simplement d'imposer le démarrage de la poche quand la pression subcavitante est inférieure à la pression de vapeur saturante. La longueur, et donc la fermeture de la poche, est naturellement déterminée en imposant très logiquement que l'intégrale des vitesses de transpiration le long de la ligne de courant soit nulle. Le modèle est ensuite implémenté et vérifié dans les codes bidimensionnel et tridimensionnel. L'influence des paramètres de la discrétisation est alors bien sûr étudiée et rapportée.

Les chapitres 4 et 5 sont dédiés à la validation du modèle. On commence par utiliser les données disponibles dans la littérature. Une validation du modèle est d'abord effectuée en régime stationnaire bidimensionnel. Les données expérimentales détaillées de ce cas nous permettent une validation non seulement qualitative (géométrie de la poche) mais aussi quantitative (efforts hydrodynamiques et coefficients de pression). On verra d'ailleurs qu'il a été nécessaire de respecter toutes les conditions d'écoulement pour obtenir des résultats très proches de ceux des essais. Après avoir vérifié que l'on retrouvait des résultats similaires aux résultats numériques du BEC (Briançon-Marjollet and Merle, 1999), les résultats publiés de Kinnas and Fine (1993) ont été retrouvés. Même si la comparaison est très bonne, ces derniers résultats ne sont que qualitatifs. Une campagne d'essais a alors été mise en place pour obtenir une validation du modèle plus complète dans le cas tridimensionnel. Le dispositif expérimental et le déroulement des essais sont décrits au Chapitre 5 ainsi que la comparaison avec les simulations numériques dont les résultats nous permettent de conclure à la validation complète du modèle.

Le nouvel outil numérique résultant est ensuite utilisé pour des cas instationnaires réalistes. C'est l'objet du sixième et dernier chapitre. Une analogie entre un hydrofoil et une pale d'hélice dans deux types de régimes instationnaires permet une analyse plus rigoureuse des résultats qui vient conforter la confiance dans le modèle et l'outil numérique en résultant.

# Chapitre 2

# Présentation des outils numériques

# Sommaire

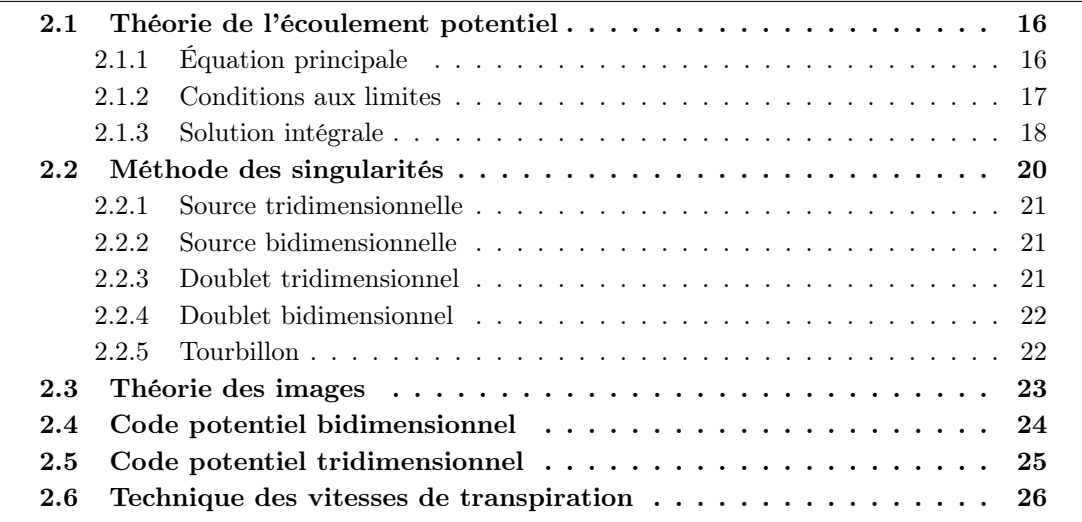

## 2.1 Théorie de l'écoulement potentiel

Dans cette section, la théorie de l'écoulement potentiel est présentée. Une partie de cette description est fortement inspirée de Katz and Plotkin (2001), une référence incontournable du domaine.

## 2.1.1 Équation principale

On considère un domaine de fluide V entouré par les surfaces  $S = S_B + S_W + S_{\infty}$  où  $S_B$  désigne la surface d'un corps solide,  $S_W$  la surface de sillage et  $S_\infty$  la surface à l'infini représente la limite extérieure (voir la Figure 2.1). Les vecteurs normaux  $\vec{n}$  sont définis de telle façon qu'ils pointent vers l'extérieur du domaine de fluide.

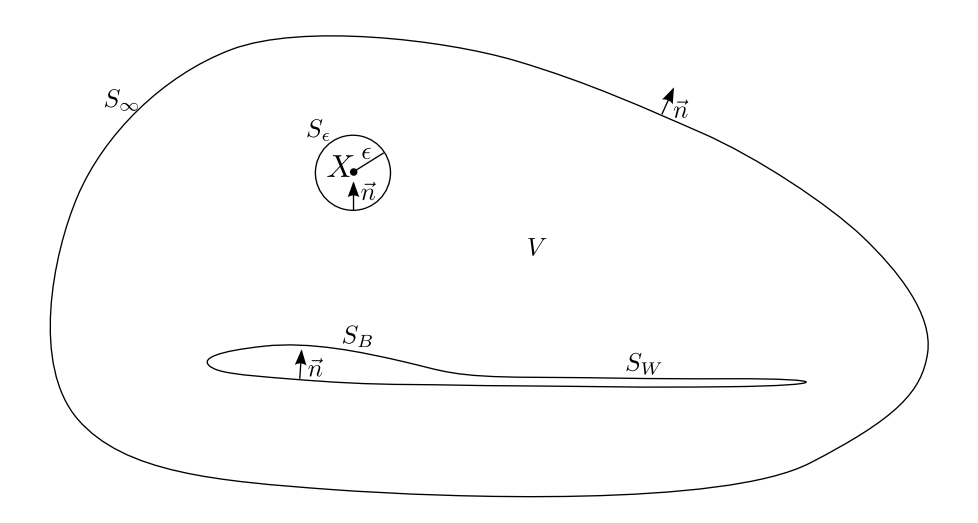

Figure 2.1. Définition du problème potentiel

Si on suppose que le fluide est incompressible, l'équation de la conservation de masse autrement appelée l'équation de la continuité peut s'écrire comme suit :

$$
\operatorname{div} \vec{v} = 0 \tag{2.1}
$$

Si de plus on suppose que le fluide est non-visqueux et irrotationnel, les vitesses dérivent d'un gradient d'une fonction scalaire Φ appelée potentiel des vitesses.

$$
\vec{v} = \vec{\nabla} \Phi \tag{2.2}
$$

La substitution de l'Equation 2.2 dans l'Equation 2.1 amène à une équation différentielle appelée l'équation de Laplace (baptisée d'après Pierre-Simon De Laplace 1749-1827) :

$$
\nabla^2 \Phi = 0 \tag{2.3}
$$

Cette équation est l'équation principale du problème. Les pressions sont calculées à partir de la relation de Bernoulli qui dérive des hypothèse précédentes à partir des équations de conservation de la quantité de mouvement.

## 2.1.2 Conditions aux limites

#### 2.1.2.1 Condition de glissement

Sur la surface solide, puisque l'on néglige l'effet visqueux, la condition d'adhérence (vitesse relative nulle à la paroi) n'est plus utilisable. Elle doit donc être remplacée par la condition de glissement dans le repère fixé sur le corps solide :

$$
\vec{v} \cdot \vec{n} = \vec{\nabla} \Phi \cdot \vec{n} = 0 \quad \text{sur} \quad S_B \tag{2.4}
$$

#### 2.1.2.2 Condition à l'infini

De plus, les vitesses de perturbation induites par le corps doivent s'atténuer en s'éloignant du corps :

$$
\lim_{r \to \infty} \left( \vec{\nabla} \Phi - \vec{U}_{\infty} \right) = 0 \tag{2.5}
$$

où r désigne la distance entre le point considéré et le corps et  $\vec{U}_{\infty}$  est la vitesse en amont. Cette condition est appelée la condition de régularité (atténuation) à l'infini.

## 2.1.2.3 Condition de Kutta

Spécifiquement pour les simulations potentielles des corps portants, une condition supplémentaire doit être respectée, la condition de Kutta. Elle spécifie que l'écoulement sort doucement du bord de fuite d'un corps portant et que la vitesse au bord de fuite est finie. Elle est généralement traduite par le fait qu'au bord de fuite la différence de pression entre les deux cotés : l'intrados et l'extrados est nulle.

$$
\Delta P_{TE} = 0 \tag{2.6}
$$

En réalité, la portance est liée à l'effet visqueux. Pour les codes de calcul de type Navier-Stokes, il suffit pour simuler des corps portants que l'écoulement soit visqueux, qu'il soit laminaire ou turbulent. On ne peut pas simuler la portance avec un code de type Euler. La meilleure illustration du fait que la portance est liée à la viscosité est le cas du cylindre tournant. Quand un cylindre est placé dans un écoulement uniforme, l'écoulement autour du cylindre est symétrique (voir la Figure 2.2(a)). Lorsque le cylindre tourne, la rotation va modifier l'écoulement autour du cylindre par frottement et crée ainsi une circulation. L'écoulement résultant est asymétrique. D'un côté, le fluide est accéléré et la pression diminue. De l'autre côté le fluide est ralenti et la pression augmente. La différence de pression génère la portance, l'effort perpendiculaire à la vitesse en amont, voir la Figure 2.2(b). Cet effet est appelé l'effet Magnus (baptisé après Heinrich Gustav Magnus 1802-1870). Sans l'effet de la viscosité, l'écoulement serait identique à celui de la Figure 2.2(a) et la portance serait nulle. La théorie des profils portants est basée sur l'étude du cylindre tournant. La relation de Joukowski permet de relier la portance à la circulation. Pour simuler l'effet visqueux on rajoute un tourbillon centré qui force la rotation de l'écoulement en générant ainsi de la circulation et donc de la portance. Par

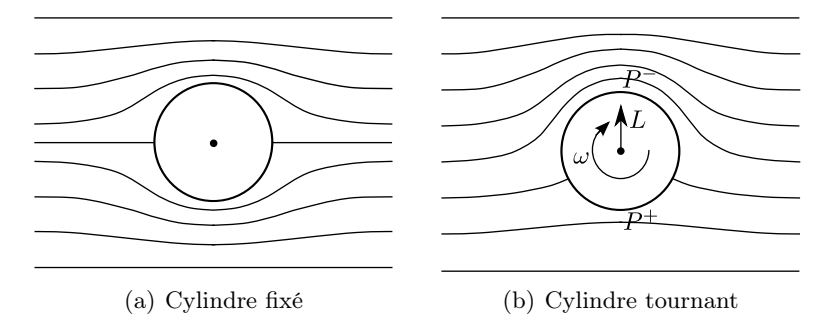

Figure 2.2. Effet Magnus sur un cylindre tournant

transformation conforme de Joukovski, on met en évidence la nécessité de placer un point d'arrêt au bord de fuite.

En écoulement non-visqueux autour d'un profil, on doit donc ajouter cette condition supplémentaire. Cette condition dite de Kutta permet de forcer un point d'arrêt au bord de fuite simulant ainsi l'action de la viscosité sur les lignes de courant. Si on considère un foil placé en incidence dans un écoulement de fluide parfait, sans la condition de Kutta, le point d'arrêt en aval ne coïncide pas avec le bord de fuite et la portance est nulle, voir la Figure 2.3(a). Avec la condition de Kutta, le point d'arrêt en aval coïncide avec le bord de fuite et la portance estimée est alors très voisine de la portance réelle, voir la Figure 2.3(b). Cette modélisation est pertinente tant qu'il n'y a pas présence de décollement de la couche limite. A fort nombre de Reynolds et pour des petits angles d'attaque, le décollement de la couche limite ne se produit pas ce qui est le cas des sections de pale d'hélice qui sont bien sûr conçues pour cela.

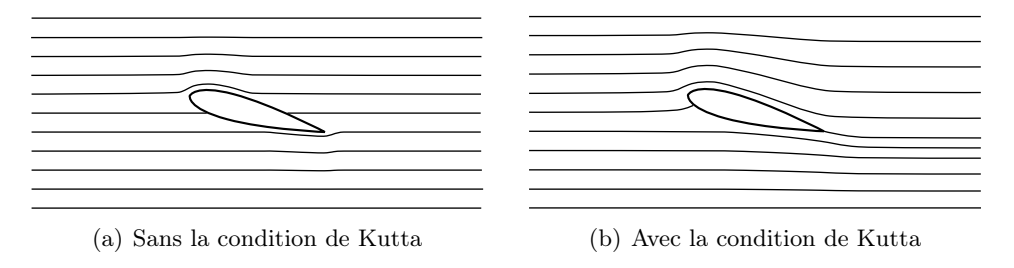

Figure 2.3. Effet de la condition de Kutta sur l'écoulement de fluide parfait autour d'un foil

#### 2.1.3 Solution intégrale

L'équation de Laplace (Equation 2.3) doit être déterminée pour le domaine fluide défini à la Figure 2.1. On suppose que les fonctions scalaires  $\Phi_1$  et  $\Phi_2$  sont des solutions de l'équation de Laplace. En utilisant le théorème de la divergence pour réduire le domaine de calcul volumique en un domaine surfacique, on écrit

$$
\int_{S} \left( \Phi_1 \vec{\nabla} \Phi_2 - \Phi_2 \vec{\nabla} \Phi_1 \right) \cdot \vec{n} \, dS = \int_{V} \left( \Phi_1 \nabla^2 \Phi_2 - \Phi_2 \nabla^2 \Phi_1 \right) dV \tag{2.7}
$$

De plus, on définit  $\Phi_1 = G$  et  $\Phi_2 = \Phi$  où G désigne la fonction de Green et  $\Phi$  la fonction potentielle de vitesse. L'Equation 2.7 se réduit à :

$$
\int_{S} \left( G \vec{\nabla} \Phi - \Phi \vec{\nabla} G \right) \cdot \vec{n} \, dS = 0 \tag{2.8}
$$

Maintenant on considère le point  $X$  situé dans le domaine volumique  $V$ . Ce point  $X$  est entouré par une petite sphère de rayon  $\epsilon$ . On obtient alors

$$
\int_{S+S_{\epsilon}} \left( G \vec{\nabla} \Phi - \Phi \vec{\nabla} G \right) \cdot \vec{n} \, dS = 0 \tag{2.9}
$$

La fonction de Green G est choisie de telle manière que la condition d'atténuation à l'infini (Equation 2.5) soit satisfaite. Dans le cas tridimensionnel, elle est choisie comme suit :

$$
G = \frac{1}{r} \tag{2.10}
$$

L'Equation 2.9 devient

$$
\int_{S+S_{\epsilon}} \left( \frac{1}{r} \vec{\nabla} \Phi - \Phi \vec{\nabla} \frac{1}{r} \right) \cdot \vec{n} \, dS = 0 \tag{2.11}
$$

Afin de déterminer la valeur de la fonction  $\Phi$  au point X, on utilise la coordonnée sphérique. Le vecteur  $\vec{n}$  équivaut à  $-\vec{e}_r$ ,  $\vec{n} \cdot \vec{\nabla} \Phi = -\partial \Phi / \partial r$  et  $\vec{\nabla} 1/r = -(1/r^2)\vec{e}_r$  avec  $-\vec{e}_r = \frac{-\vec{r}}{r}$ . On obtient

$$
-\int_{S_{\epsilon}} \left(\frac{1}{r}\frac{\partial \Phi}{\partial r} + \frac{\Phi}{r^2}\right) dS + \int_{S} \left(\frac{1}{r}\vec{\nabla}\Phi - \Phi\vec{\nabla}\frac{1}{r}\right) \cdot \vec{n} dS = 0
$$
 (2.12)

On suppose que la fonction  $\Phi$  ne varie pas beaucoup dans la petite sphère ( $\epsilon \to 0$ ),  $\partial \Phi / \partial r \approx$ 0. De plus,  $\int_{S_{\epsilon}} dS = 4\pi \epsilon^2$ . Le terme intégral sur la surface sphérique  $\epsilon$  est donc

$$
-\int_{S_{\epsilon}} \left(\frac{1}{r}\frac{\partial \Phi}{\partial r} + \frac{\Phi}{r^2}\right) dS = -\int_{S_{\epsilon}} \left(\frac{\Phi}{r^2}\right) dS = -4\pi \Phi(X) \tag{2.13}
$$

L'Equation 2.9 devient alors

$$
\Phi(X) = \frac{1}{4\pi} \int_{S} \left( \frac{1}{r} \vec{\nabla} \Phi - \Phi \vec{\nabla} \frac{1}{r} \right) \cdot \vec{n} \, dS \tag{2.14}
$$

On considère maintenant l'écoulement interne à l'intérieur de la surface  $S_B$ . Le  $\Phi_i$  désigne le potentiel interne. En combinant l'Equation 2.8 et l'Equation 2.10, on obtient

$$
0 = \frac{1}{4\pi} \int_{S_B} \left( \frac{1}{r} \vec{\nabla} \Phi_i - \Phi_i \vec{\nabla} \frac{1}{r} \right) \cdot \vec{n} \, dS \tag{2.15}
$$

En prenant l'influence du potentiel interne, l'Equation 2.14 devient

$$
\Phi(X) = \frac{1}{4\pi} \int_{S_B} \left( \frac{1}{r} \vec{\nabla} \left( \Phi - \Phi_i \right) - (\Phi - \Phi_i) \vec{\nabla} \frac{1}{r} \right) \cdot \vec{n} \, dS \n+ \frac{1}{4\pi} \int_{S_W + S_\infty} \left( \frac{1}{r} \vec{\nabla} \Phi - \Phi \vec{\nabla} \frac{1}{r} \right) \cdot \vec{n} \, dS
$$
\n(2.16)

19

L'intégrale sur la surface à l'infini peut être définie comme

$$
\Phi_{\infty}(X) = \frac{1}{4\pi} \int_{S_{\infty}} \left( \frac{1}{r} \vec{\nabla} \Phi - \Phi \vec{\nabla} \frac{1}{r} \right) \cdot \vec{n} \, dS \tag{2.17}
$$

Pour un écoulement uniforme :

$$
\vec{\nabla}\Phi_{\infty} = U_{\infty}\vec{x} + V_{\infty}\vec{y} + W_{\infty}\vec{z}
$$
\n(2.18)

Dans le cas d'une hélice, il faut ajouter la vitesse due à la rotation de l'hélice.

$$
\vec{\nabla}\Phi_{\infty} = U_{\infty}\vec{x} + V_{\infty}\vec{y} + W_{\infty}\vec{z} + \vec{\omega} \times \vec{r}
$$
\n(2.19)

De plus, la surface de sillage  $S_W$  est supposée être fine, tel que le potentiel soit constant à travers cette surface,  $\partial \Phi / \partial n = 0$ . L'Equation 2.16 devient

$$
\Phi(X) = \frac{1}{4\pi} \int_{S_B} \left( \frac{1}{r} \vec{\nabla} \left( \Phi - \Phi_i \right) - \left( \Phi - \Phi_i \right) \vec{\nabla} \frac{1}{r} \right) \cdot \vec{n} \, \mathrm{d}S - \frac{1}{4\pi} \int_{S_W} \Phi \frac{\partial}{\partial n} \frac{1}{r} \, \mathrm{d}S + \Phi_{\infty} \tag{2.20}
$$

On définit

$$
-\sigma = \frac{\partial \Phi}{\partial n} - \frac{\partial \Phi_i}{\partial n} \tag{2.21}
$$

et

$$
-\mu = \Phi - \Phi_i \tag{2.22}
$$

L'Equation 2.20 peut donc s'écrire

$$
\Phi(X) = -\frac{1}{4\pi} \int_{S_B} \left( \sigma \frac{1}{r} - \mu \frac{\partial}{\partial n} \frac{1}{r} \right) dS + \frac{1}{4\pi} \int_{S_W} \mu \frac{\partial}{\partial n} \frac{1}{r} dS + \Phi_{\infty}(X) \tag{2.23}
$$

Enfin, on peut déterminer le potentiel  $\Phi$  au point X dans le domaine V à partir de la valeur des sources  $\sigma$  et doublets  $\mu$  distribués sur les surfaces  $S_B$  et  $S_W$ . Par conséquent, le problème est réduit à la détermination de ces quantités.

Dans le cas bidimensionnel, l'intégrale surfacique est remplacée par l'intégrale curviligne et la fonction de Green G est choisie comme suit :

$$
G = \ln r \tag{2.24}
$$

De la même manière, le potentiel bidimensionnel peut se déterminer par l'équation suivante :

$$
\Phi(X) = \frac{1}{2\pi} \int_{S_B} \left( \sigma \ln r - \mu \frac{\partial}{\partial n} (\ln r) \right) dS - \frac{1}{2\pi} \int_{S_W} \mu \frac{\partial}{\partial n} (\ln r) dS + \Phi_{\infty}(X) \tag{2.25}
$$

## 2.2 Méthode des singularités

La méthode est basée sur l'utilisation de solutions élémentaires de l'équation de Laplace. Ces solutions peuvent être utilisées comme des éléments pour simuler un écoulement similaire à un écoulement réel. Ces éléments sont appelés des singularités car le coeur de ces éléments est une fonction qui présente un point singulier (mathématiquement nondéfini, par exemple division par zéro). Afin de simuler un écoulement, il faut distribuer des singularités au bon endroit et avec la bonne intensité. Les singularités ponctuelles tridimensionnelles ainsi que bidimensionnelles sont présentées ici. Ces singularités ponctuelles peuvent ensuite être distribuées de façon linéique ou surfacique de manière à représenter les surfaces des obstacles solides ou les nappes tourbillonnaires.

#### 2.2.1 Source tridimensionnelle

La source  $\sigma$  est la singularité dont le champ de vitesse n'a que la composante radiale, voir la Figure 2.4. C'est une des deux solutions élémentaires présentées dans l'Equation 2.23.

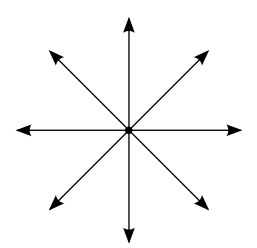

Figure 2.4. Champ de vitesse dû à une source

Le potentiel d'une source a alors la forme suivante :

$$
\Phi = -\frac{\sigma}{4\pi r} \tag{2.26}
$$

où σ est l'intensité de la source. Le champ de vitesse qui est le gradient du potentiel est

$$
\vec{v} = -\frac{\sigma}{4\pi r^3} \vec{r} \tag{2.27}
$$

### 2.2.2 Source bidimensionnelle

Pour l'écoulement bidimensionnel, le potentiel d'une source  $\sigma$  a la forme

$$
\Phi = \frac{\sigma}{2\pi} \ln r \tag{2.28}
$$

et le champ de vitesse résultant est :

$$
\vec{v} = \frac{\sigma}{2\pi r^2} \vec{r}
$$
\n(2.29)

## 2.2.3 Doublet tridimensionnel

L'autre solution élémentaire présentée dans l'Equation 2.23 est le doublet  $\mu$ . Mathématiquement, elle équivaut à deux sources dont les intensités sont opposées (positive et négative) et la distance entre les deux sources approche de zéro (lim  $l \to 0$ ). Le champ

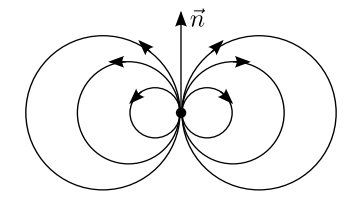

Figure 2.5. Champ de vitesse dû à un doublet

de potentiel et le champ de vitesse dus à un doublet dépendent du vecteur porteur  $\vec{n}$  du doublet (voir la Figure 2.5). Le champ de potentiel dû au doublet a la forme

$$
\Phi = \frac{\mu}{4\pi} \frac{\partial}{\partial n} \left( \frac{1}{r} \right) \tag{2.30}
$$

Dans un repère cartésien si le doublet est placé à l'origine  $(0,0,0)$  du repère et le vecteur  $\vec{n}$ s'aligne sur le vecteur  $\vec{x}$ , les trois composantes du champ de vitesse dû au doublet sont

$$
u = \frac{\mu}{4\pi} \frac{y^2 + z^2 - 2x^2}{[x^2 + y^2 + z^2]^{5/2}}
$$
\n(2.31)

$$
v = \frac{3\mu}{4\pi} \frac{xy}{[x^2 + y^2 + z^2]^{5/2}}
$$
\n(2.32)

$$
w = \frac{3\mu}{4\pi} \frac{xz}{\left[x^2 + y^2 + z^2\right]^{5/2}}\tag{2.33}
$$

## 2.2.4 Doublet bidimensionnel

Similaires aux sources, les doublets  $\mu$  ont également une forme bidimensionnelle. Le champ de potentiel bidimensionnel du doublet est

$$
\Phi = \frac{\mu}{2\pi} \frac{\partial}{\partial n} (\ln r) \tag{2.34}
$$

Les deux composantes du champ de vitesse dû à un doublet placé à l'origine (0,0,0) dans un repère cartésien avec le vecteur  $\vec{n}$  aligné sur le vecteur  $\vec{x}$  sont

$$
u = \frac{\mu}{2\pi} \frac{x^2 - y^2}{\left[x^2 + y^2\right]^2} \tag{2.35}
$$

$$
v = \frac{\mu}{2\pi} \frac{2xy}{[x^2 + y^2]^2}
$$
\n(2.36)

#### 2.2.5 Tourbillon

Le tourbillon Γ est une autre solution élémentaire de l'équation de Laplace qui n'est pas utilisé dans l'Equation 2.23 mais qui est couramment utilisé dans des simulations potentielles. C'est cette singularité qui est utilisée pour faire tourner l'écoulement et donc générer la circulation autour du cylindre tournant. Contrairement aux sources, le champ

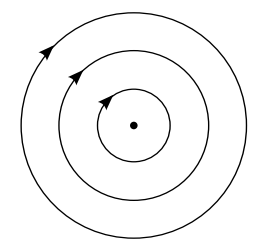

Figure 2.6. Champ de vitesse dû à un tourbillon

de vitesse dû à un tourbillon n'a pas de composante radiale. Il n'a que la composante tangentielle, voir la Figure 2.6. Le champ de potentiel dû au tourbillon est

$$
\Phi = -\frac{\Gamma}{2\pi}\theta\tag{2.37}
$$

Le champ de vitesse est donc

$$
\vec{v} = -\frac{\Gamma}{2\pi r}\vec{e}_{\theta} \tag{2.38}
$$

## 2.3 Théorie des images

Dans le cas d'un écoulement qui présente une symétrie par rapport à un plan, le calcul du corps complet conduit à des distributions de singularités de même intensité de chaque côté du plan de symétrie. La méthode des images consiste à ne considérer que la distribution de singularités sur le demi-corps placé d'un côté de la paroi et à prendre en compte l'effet de la distribution symétrique fictive de singularités à l'aide de ses coefficients d'influence potentielle associés. Le calcul ainsi effectué sur le demi-corps divise par deux le nombre d'inconnues du système à résoudre, ce qui représente une réduction importante du temps de calcul. Cette méthode permet également de ne mailler que le demi-corps.

Cette méthode garantit une condition de vitesse normale nulle dans le plan de symétrie. Elle permet donc également de modéliser une paroi réelle, laquelle se caractérise en écoulement potentiel par un champ de vitesse dont la composante normale à la paroi est nulle. Lors de l'étude en tunnel hydrodynamique ou en soufflerie aérodynamique de l'écoulement autour d'un corps confiné par les parois de la section d'essais, l'influence de ces parois doit être considérée. La méthode des images permet de prendre en compte l'influence des parois sur l'écoulement autour du corps. Ce dernier réduit la section de passage. L'écoulement perturbé par l'obstacle entraîne une modification des pressions et donc des efforts hydrodynamiques exercés sur le corps.

Dans le cas 2D, l'effet des deux parois est pris en compte en développant une série de corps images, c'est-à-dire des corps symétriques deux à deux par rapport aux deux parois.

Dans le cas 3D, l'extension de la méthode des images consiste à développer des séries de corps images dans les deux directions perpendiculaires à l'écoulement amont. En 2D comme en 3D, les coefficients d'influence diminuent rapidement avec la distance. Pour cette raison une série de 3 à 5 images suffit généralement pour prendre en compte les parois de la section d'essais avec une précision suffisante.

## 2.4 Code potentiel bidimensionnel

Le code bidimensionnel permet la simulation des écoulements bidimensionnels, stationnaires et subcavitants, autour d'un hydrofoil, en milieu infini, ou en milieu confiné entre deux plans parallèles. La méthode retenue pour modéliser l'écoulement est un couplage fluide parfait – couche limite intégrale classique, avec le confinement éventuel réalisé par la méthode des images exacte. Le code a été vérifié par rapport à XFOIL (Drela, 2001) en milieu infini (Leroux, 2003).

Le calcul fluide parfait est réalisé par une méthode des singularités. L'écoulement est modélisé par une répartition de sources et de tourbillons sur l'hydrofoil. L'écriture des conditions limites du problème fournit les équations permettant de calculer les singularités. La condition de glissement sur chaque facette fournit N équations. La condition de Kutta au bord de fuite fournit l'équation supplémentaire, nécessaire au calcul de l'intensité de la répartition constante de tourbillons. Le problème est écrit et résolu directement en vitesse de perturbation, par dérivation du potentiel de perturbation complexe.

Le confinement est pris en compte par la méthode des images. Dans ce cas, plutôt que d'utiliser un nombre fini d'images jusqu'à convergence, les nouveaux coefficients d'influences ont été obtenus à partir du calcul analytique classique des potentiels complexes d'une source ou d'un tourbillon entre deux parois parallèles.

Le calcul de la couche limite est réalisé par une méthode intégrale à deux équations. Les deux ouvrages de Cousteix (1988, 1989), ont été largement exploités. L'équation de Von Karman (équation intégrale de quantité de mouvement) et l'équation d'entraînement (équation globale de continuité) sont intégrées conjointement à partir de la donnée de la vitesse extérieure, par la méthode de Runge-Kutta d'ordre 4 (Demailly, 1991). Ces équations ont été écrites pour les inconnues  $\theta R_{\theta}$  et  $\delta_1 R_{\delta_1}$ , ce qui réduit les difficultés numériques d'intégration notamment au voisinage du point d'arrêt.

Les relations de fermeture sont déduites en laminaire des solutions auto semblables de Falkner-Skan et Hartree, et en turbulent de l'étude des couches limites d'équilibre. Ceci permet de tenir compte du gradient de pression. En turbulent le taux de turbulence extérieure est pris en compte dans les équations. Il intervient également dans le critère de transition, type enveloppe  $e^n$ , retenu. La zone de transition laminaire - turbulent est calculée en pondérant les propriétés des couches limites laminaire et turbulente fictives par un facteur d'intermittence basé sur l'épaisseur de quantité de mouvement, avec l'hypothèse que les couches limites fictives ont même valeur de la quantité  $\delta_1/\delta$ .

Ce type de calcul en mode direct (vitesse extérieure donnée) devient singulier au voisinage d'un décollement. Ainsi, quand le coefficient de frottement pariétal s'annule en laminaire, nous avons choisi de retourner 2 facettes en amont, et de forcer la transition en utilisant un facteur d'intermittence adapté. En turbulent, quand le facteur de forme dépasse 2.65 au voisinage du bord de fuite, le calcul est stoppé et l'épaisseur de déplacement est prolongée arbitrairement.

Le couplage entre les deux calculs est réalisé par vitesses de transpiration, dérivées de l'épaisseur de déplacement. Ainsi la couche limite est prise en compte dans le calcul fluide parfait comme une modification des conditions limites à la paroi de l'hydrofoil. Ceci évite notamment d'avoir à remailler l'hydrofoil épaissi de l'épaisseur de déplacement, ainsi que le calcul de nouveaux coefficients d'influences.

Une légère sous-relaxation sur la vitesse de l'écoulement extérieur a de plus été nécessaire pour stabiliser la convergence. Le critère de convergence retenu porte sur le nombre de chiffres stables des modules de la résultante des efforts de pression d'une part, et de la résultante des efforts de frottement d'autre part.

# 2.5 Code potentiel tridimensionnel

Le code tridimensionnel utilisé pour ce développement appartient à la catégorie des codes potentiels de deuxième génération dans le vocabulaire de Hoeijmakers (1992). Il n'est pas utile de rentrer dans les détails de la théorie utilisée dans ce code qui a déjà été apportée auparavant (Laurens, 2002). Disons que, dans les grandes lignes ; il utilise une condition de Dirichlet,  $\Phi = 0$ , pour l'intérieur du corps, les deux problèmes, intérieur et extérieur (celui qui nous intéresse), étant raccordés à la frontière c'est-à-dire à la surface du corps. Les surfaces mouillées sont discrétisées en facettes du premier ordre porteuses de distributions constantes de sources et de doublets. Le sillage en aval du corps portant, foil ou pale, est représenté par une nappe de facettes de premier ordre, porteuses de distributions constantes de doublets. Cette nappe est générée de manière lagrangienne ce qui permet une simulation instationnaire. Grâce à la condition de Dirichlet, les sources sont déterminées directement par la condition de glissement (si l'on connaît la géométrie, on connaît la distribution des intensités des sources,  $\sigma = -\vec{U}_{\infty} \cdot \vec{n}$ . De cette manière, les inconnues du problème sont les intensités de doublets. On recalcule à chaque pas de temps la position des sommets des facettes de la nappe de sillage mais l'intensité de doublets calculée quand la facette était au bord de fuite reste inchangée.

Les corps non-portants tels que le moyeu sont discrétisés avec des facettes de premier ordre porteuses de distribution de sources constantes. Même si le moyeu peut être facilement représenté de cette manière, il n'a en général qu'une très faible influence sur les coefficients hydrodynamiques globaux que sont les coefficients de poussée et de couple et il n'est pas représenté lors des travaux de développement comme celui-ci. Finalement, le frottement est pris en compte en utilisant la solution de Blasius en laminaire et la formule ITTC1957 (ITTC, 2002) en turbulent avec une transition abrupte imposée à un Reynolds spécifié, généralement 500 000. Plus de détails sur le code, sa vérification et sa validation sont présentées dans Laurens (1993).

Les inconnues du code sont donc les intensités de doublets. En conséquence, les méthodes pour lesquelles on calcule les doublets à partir d'une forme de poche alors que les sources sont à déterminer ne peuvent être utilisées sans une profonde refonte du code. Le code étant un code corps épais, la deuxième catégorie de méthodes impliquant un code de surfaces portantes est également exclue. Dans la troisième catégorie de méthodes les sources et les doublets sont inconnus. La méthode de calcul et le modèle de poche restent somme toute soumis au choix du code potentiel.

La méthode retenue utilise la technique des vitesses de transpiration. Les vitesses de transpiration, v ∗ , sont dirigées vers le fluide et sont normales à la paroi. Elles dévient ainsi

l'écoulement incident ce qui modifie la condition de glissement, soit l'intensité des sources. Les intensités de sources additionnelles et les vitesses de transpiration sont plus que de même nature, elles sont égales. Cette procédure, parce qu'elle a déjà été utilisée pour la couche limite (Laurens, 1993) est donc connue. On sait comment intervenir dans le code, reste à déterminer l'intensité des vitesses de transpiration.

# 2.6 Technique des vitesses de transpiration

La technique des vitesses de transpiration est une technique bien connue, utilisée pour simuler la couche limite en écoulement potentiel . Elle permet de dévier la ligne de courant sans le remaillage. La vitesse de transpiration est une vitesse perpendiculaire à la paroi. Elle est équivalente à l'intensité supplémentaire d'une source,  $\sigma^*$ . Le principe de cette technique est d'ajouter la vitesse de transpiration sur les facettes où l'on voudrait modifier la condition de glissement afin de dévier la ligne de courant.

$$
\sigma = \vec{U}_{\infty} \cdot \vec{n} + v^* \tag{2.39}
$$

Ainsi dans le code potentiel 3D, la relation entre le déplacement, δ, et l'intensité de la vitesse de transpiration,  $v^*$ , est présentée comme suit :

$$
\frac{\mathrm{d}\delta}{\mathrm{d}s} = \frac{v^*}{u} \tag{2.40}
$$

où u est la vitesse tangentielle et s est la coordonnée curviligne. Cette relation est schématiquement présentée à la Figure 2.7.

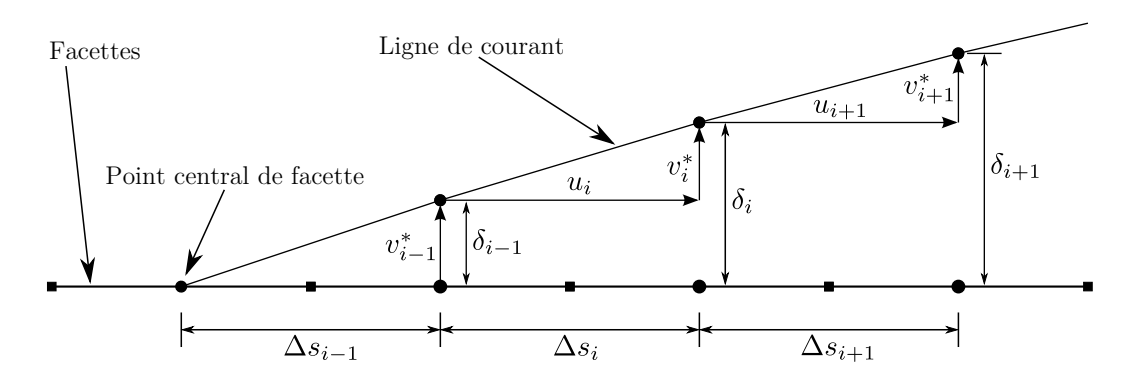

Figure 2.7. Schéma de présentation de la technique des vitesses de transpiration

Un exemple d'une simulation de cavitation à poche utilisant la technique des vitesses de transpiration est présenté en Figure 2.8. Le profil utilisé (voir la Figure 2.8(a)) est le NACA66(mod)–312 a=0.8 (Leroux, 2003), le même profil qui sera utilisé à la Section 4.1. La poche de cavitation est modélisée par des vitesses de transpiration, voir la Figure 2.8(b). Ces vitesses de transpiration sont déterminées en utilisant le modèle de cavitation qui sera présenté à la Section 3.4. Les résultats numériques au niveau des coefficients de pression sont présentés à la Figure 2.8(c). Cette simulation est comparée avec une autre simulation de cavitation à poche en utilisant la modification de maillage (voir la Figure 2.9). La distribution des épaisseurs de la poche utilisée pour modifier le maillage du profil est calculée à partir de la relation présentée dans l'Equation 2.40. Le maillage modifié est présenté à la Figure 2.9(a).

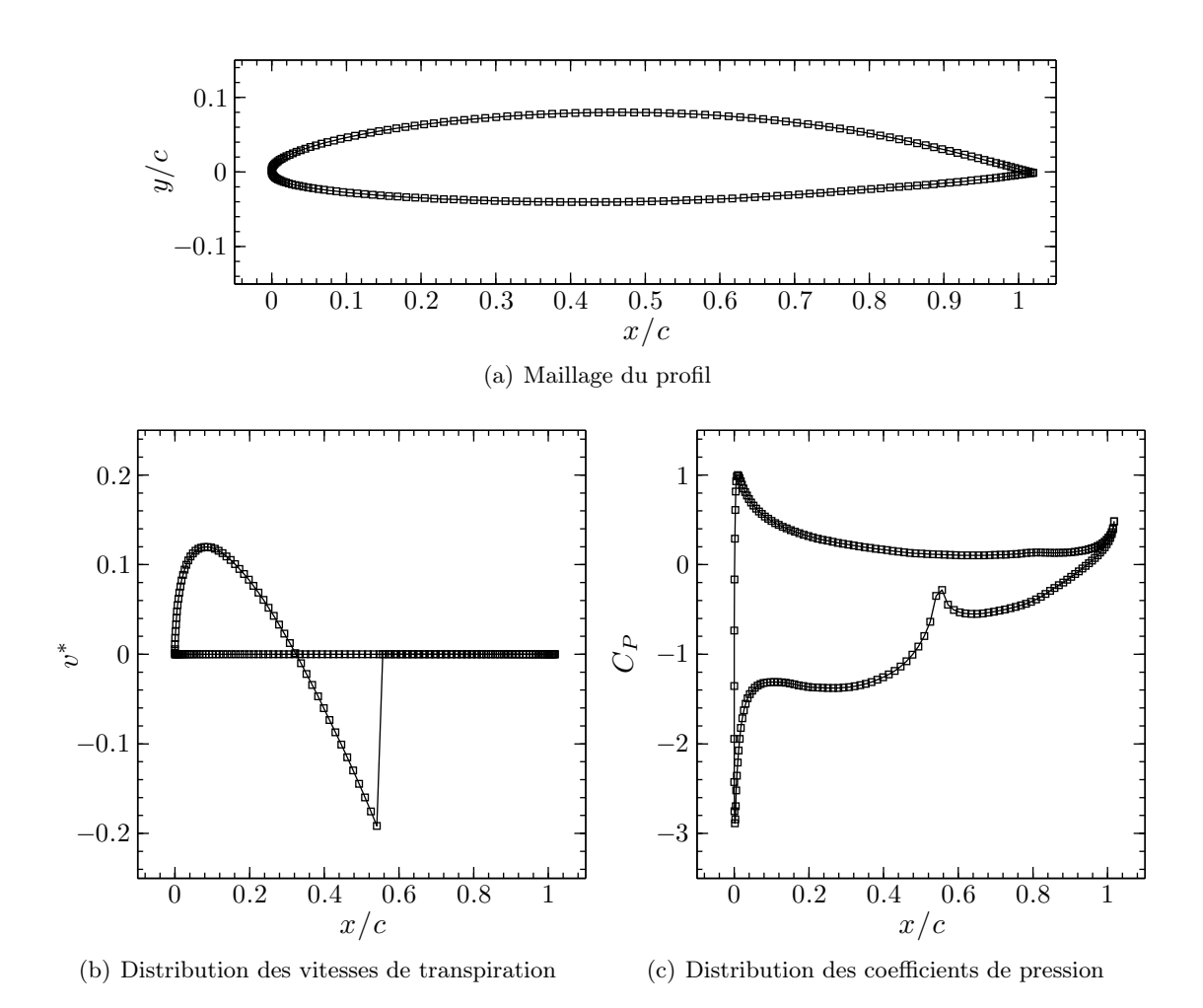

Figure 2.8. Simulation de cavitation à poche en utilisant la technique des vitesses de transpiration  $v^*$ ; profil NACA66(mod)–312 a=0.8,  $\alpha = 6^{\circ}$ , milieu infini non-visqueux,  $\sigma_V = 1.35$ 

La comparaison des résultats des deux simulations est présentée en Figure 2.10. Les coefficients de pression obtenus pour les deux simulations sont quasiment superposés. La petite différence est plutôt due au fait que la simulation avec des vitesses de transpiration se fait au point central des mailles alors que la simulation avec la modification de maillage s'applique aux bords des mailles. Si on veut que les distributions des coefficients de pression des deux simulations soient identiques, une correction de la transformation des vitesses de transpiration doit être utilisée Yiu and Stow (1994).

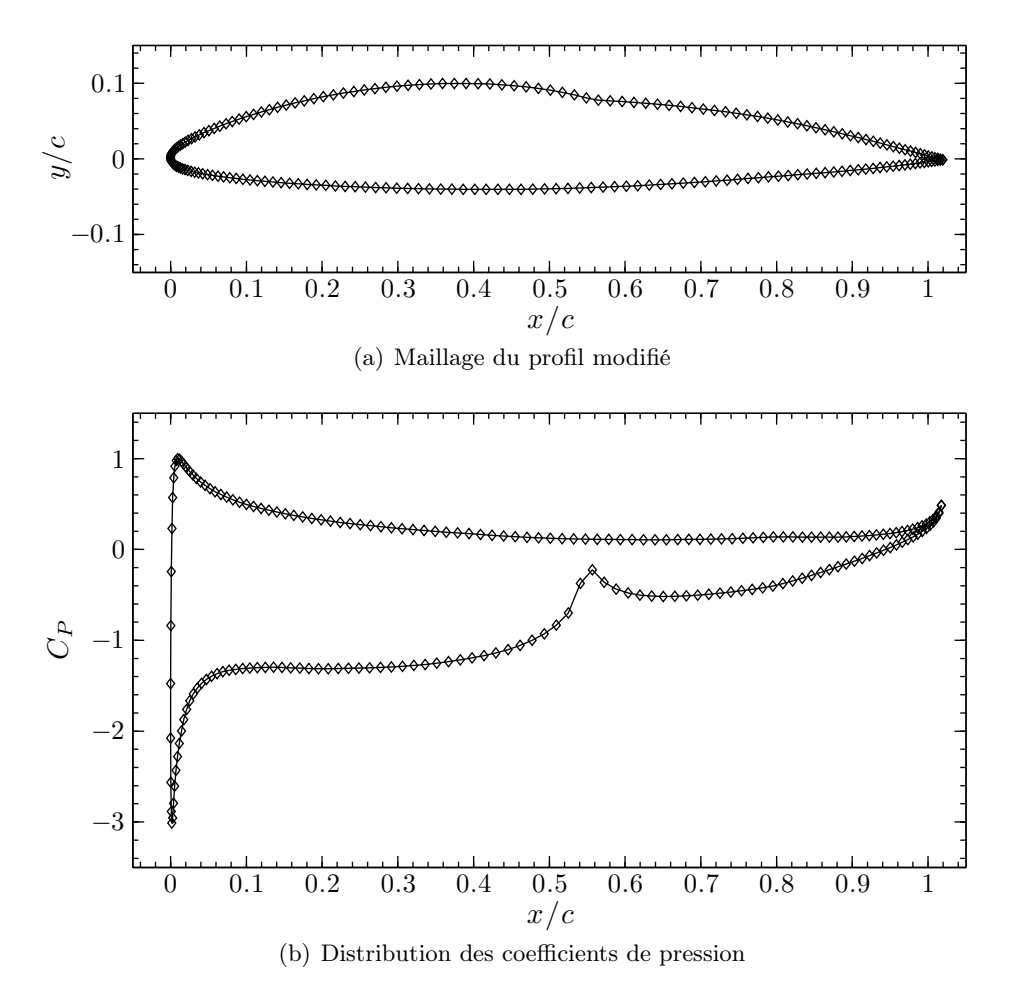

Figure 2.9. Simulation de cavitation à poche en utilisant la modification de maillage ; profil NACA66(mod)–312 a=0.8,  $\alpha = 6^{\circ}$ , milieu infini non-visqueux,  $\sigma_V = 1.35$ 

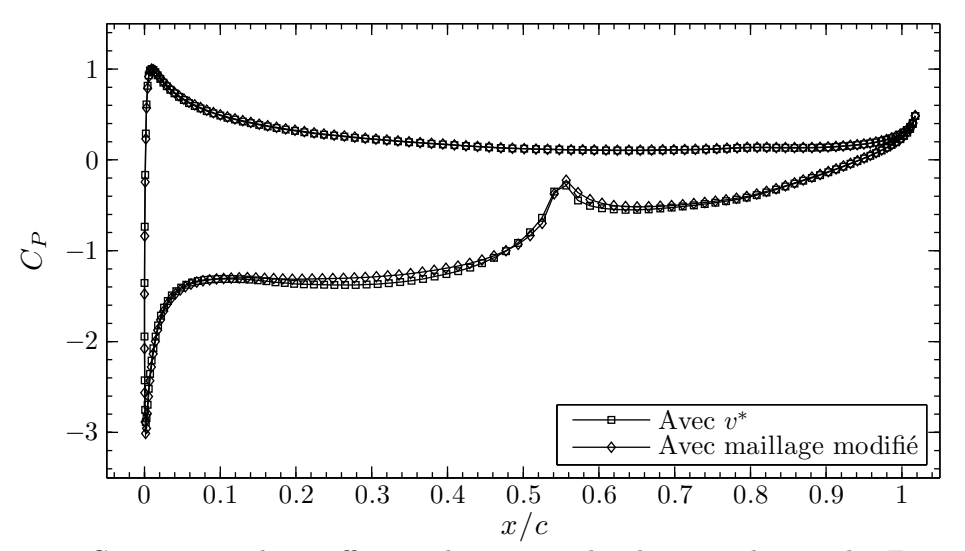

Figure 2.10. Comparaison des coefficients de pression des deux simulations des Figures 2.8 et 2.9; profil NACA66(mod)–312 a=0.8,  $\alpha = 6^{\circ}$ , milieu infini non-visqueux,  $\sigma_V = 1.35$ 

# Chapitre 3

# Développement du modèle de cavitation

# Sommaire

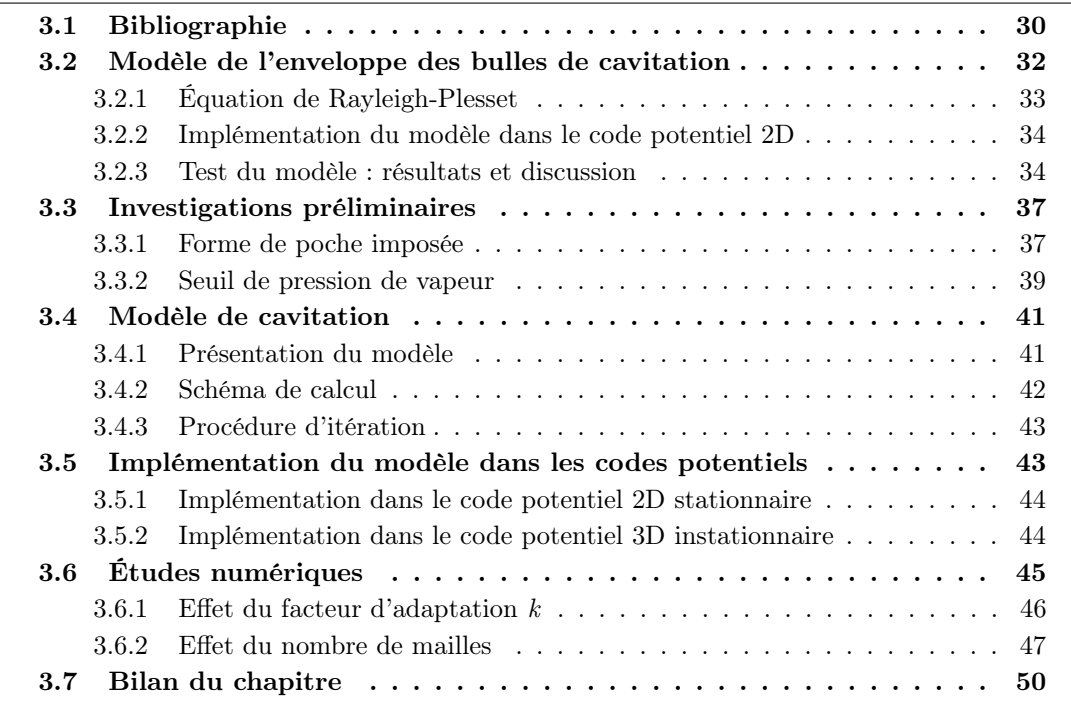

## 3.1 Bibliographie

La Figure 3.1 décrit les paramètres principaux de la géométrie d'une poche de cavitation. La pression à la surface de la poche elle-même est égale à la pression de vapeur saturante. Dès que la pression est supérieure à la pression de vapeur saturante, la poche commence à se refermer jusqu'au point de fermeture qui doit être situé sur le profil pour que la poche de cavitation soit partielle. La longueur de la poche se définit par la distance entre le point de détachement qui marque le départ de la poche et le point de fermeture.

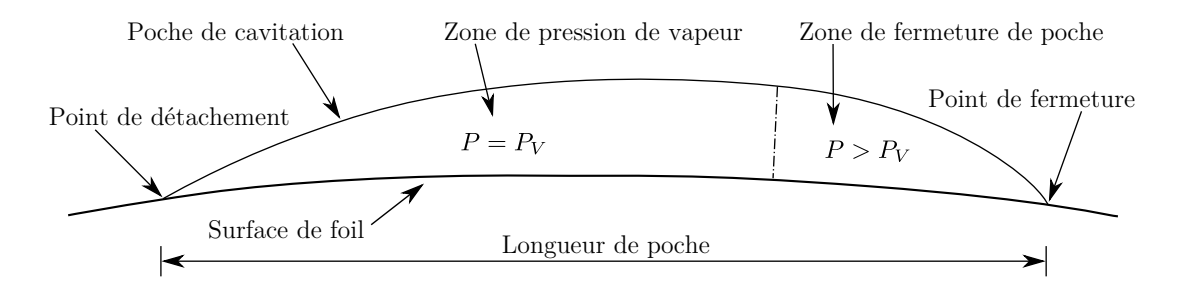

Figure 3.1. Définition du point de détachement de poche, de la zone de pression de vapeur, de la zone de fermeture de poche, du point de fermeture de poche et de la longueur de poche

A priori, la pression à l'intérieur de la poche devrait être égale à la pression de vapeur. Cependant, on mesure des pressions parfois inférieures à cette valeur, notamment proche ou même en amont du point de détachement. Il arrive également à l'inverse que la pression dans la poche soit supérieure à la pression de vapeur. C'est ce que l'on observe par exemple en fermeture de poche (Le et al., 1993) ou dans le phénomène "Burst" (Kuiper, 2001) comme si le fluide hésitait entre les deux phases. Il est donc important de distinguer la zone de pression de vapeur de la zone de fermeture. La frontière entre les deux zones correspond à l'épaisseur maximale de la poche. Cette dernière affirmation peut être contestée car elle n'est pas vraie dans tous les modèles. Cependant, elle est expérimentalement quasi invérifiable. Les deux difficultés majeures les plus discutées dans les différentes publications décrivant des modèles de poche sont la localisation et le critère du point de détachement, ainsi que la manière dont la poche se referme.

Avec l'augmentation en puissance de l'informatique, les simulations de l'écoulement visqueux diphasique autour d'une hélice sont maintenant abordables. Ainsi le programme VIRTUE (Salvatore et al., 2009) compare les capacités et les résultats de plusieurs de ces codes visqueux diphasiques. Des résultats très convaincants sont obtenus mais les temps de calcul restent importants. De plus, quoi qu'il en soit, l'utilisation de solveurs d'écoulements visqueux diphasiques nécessite toujours un modèle de cavitation avec un certain degré d'hypothèse et de simplification. La représentation complète de la cavitation et donc sa simulation passe par une résolution à l'échelle moléculaire. Donc peu importe le solveur, un modèle de cavitation à poche est indispensable.

Trois points importants sont à discuter quant à la modélisation de la cavitation à poche : le critère du point de détachement de la poche, le modèle complémentaire de la zone de fermeture de poche, et la méthode de résolution.

Dans le cas de la cavitation à poche en aval d'un bord pointu, la poche de cavitation se détache toujours au point anguleux (Brennen, 1995). Par contre, pour la poche de cavitation qui se développe près du bord d'attaque arrondi d'un corps portant, le mécanisme de détachement de la poche n'est pas évident. La première partie de Pellone et al. (2000) donne une liste exhaustive des critères du point de détachement utilisés dans les différents modèles de cavitation existants. Les critères les plus utilisés sont :

- Le critère de Brillouin-Villat, utilisé par la plupart (par exemple Kinnas and Fine (1993), Young and Kinnas (2003), Lee and Kinnas (2004) et Kinnas et al. (2007)), consiste à choisir le point assurant la continuité de la courbure en respectant la condition de glissement et la pression de vapeur.
- Le critère de la couche limite laminaire, introduit par Franc (1986), impose que la poche de cavitation commence en aval du point de décollement de la couche limite laminaire. La distance entre le point de décollement et le point de détachement de poche est souvent négligée. Ce critère est aussi largement accepté, voir par exemple Briançon-Marjollet and Merle (1999), Salvatore and Esposito (2001), Le (1989) et Brewer and Kinnas (1997). Néanmoins, selon des essais effectués au Laboratoire de Machines Hydrauliques, Ecole Polytechnique Fédérale de Lausanne (Farhat and Avellan, 2001; Farhat et al., 2002), le phénomène de cavitation à poche a été obtenu sans qu'il y ait eu observation de décollement de la couche limite laminaire.
- Les autres critères souvent mentionnés sont celui de la pression minimale et celui du bord d'attaque. Cette dernière méthode peu physique est cependant celle finalement retenue par Vaz et al. (2003) qui ont implémenté plusieurs modèles de cavitation, y compris plusieurs variantes du jet ré-entrant.

Le modèle complémentaire pour la fermeture de poche est un autre point important. Les résultats expérimentaux, par exemple Le et al. (1993) et Leroux et al. (2003), montrent que la distribution de pression dans la zone de fermeture n'est pas constante et pas nécessairement égale à la pression vapeur. Comme la poche peut se désagréger sous la forme de bulles de cavitation, Yamaguchi and Kato (1983) utilisent l'équation de Rayleigh-Plesset comme modèle de fermeture. Cependant, la poche peut aussi s'effondrer par un autre mécanisme appelé le jet ré-entrant (Callenaère, 1999). Krishnaswamy et al. (2001) et Vaz et al. (2003) simulent ce mécanisme avec un écoulement potentiel.

Pellone et al. (2000) présentent également les différents modèles pour la fermeture de la poche. Les modèles de la fermeture de poche sont classés en deux catégories : fermé et ouvert. Rowe and Blottiaux (1993) ont donné la définition selon laquelle le modèle fermé est un modèle dans lequel la ligne de courant, après avoir été déviée par la poche de cavitation, retouche à nouveau la surface mouillée tandis que le modèle ouvert est un modèle dans lequel la ligne de courant ne retouche pas la surface mouillée.

Même si la cavitation à poche partielle et le modèle fermé ne sont pas synonymes, le modèle fermé est principalement utilisé dans la modélisation de cavitation à poche partielle, voir par exemple Kinnas and Fine (1993), Peallat and Pellone (1996), Briançon-Marjollet and Merle (1999), Salvatore and Esposito (2001) et Salvatore et al. (2003). Même si le détail de chaque modèle n'est pas le même, le principe est de transformer de façon continue la condition de pression de vapeur sur la poche en la condition de glissement sur la surface mouillée. Dans ce type de modèle de fermeture de poche, la longueur de la zone de fermeture de poche est généralement imposée.

L'utilisation du modèle ouvert est quant à elle mentionnée par exemple dans Achkinadze and Krasilnikov (2001), pour une modélisation de la supercavitation mais aussi des poches partielles de grandes longueurs.

Dans la plupart des simulations d'écoulements potentiels, voir par exemple : Kinnas and Fine (1993), Fine and Kinnas (1993), Salvatore and Esposito (2001), Krasilnikov et al. (2003), Pereira et al. (2002), Vaz et al. (2003) et Vaz et al. (2005), la distribution de l'intensité des doublets sur la surface de la poche est imposée en utilisant l'hypothèse que la pression à l'intérieur de la poche est égale à la pression de vapeur. La distribution de l'intensité des sources, qui est utilisée ici pour représenter la distribution de l'épaisseur de la poche, est l'inconnue à déterminer. En imposant le plateau de pression à la pression de vapeur, les auteurs imposent une première estimation de la longueur de la zone de pression de vapeur. Il faut toutefois refermer la poche ce qui nécessite des itérations pour satisfaire les hypothèses du modèle. Lors des itérations la longueur de la zone de pression de vapeur est une variable libre.

Une fois que la cavitation à poche est développée, certaines hypothèses sur la distribution de pression doivent être faites afin de calculer les efforts hydrodynamiques. La plupart, si ce n'est pas tous les modèles, ont supposé que, comme dans les modélisations de la couche limite, la pression ne varie pas entre la surface du corps portant et la surface extérieure de la poche. En d'autres mots, la pression dans la poche de cavitation est supposée être égale à la pression de vapeur saturante de façon homogène. Tant que la poche de cavitation se referme sur la surface du corps portant c'est-à-dire dans le cas poche de cavitation partielle, ses effets sur les coefficients hydrodynamiques devraient être modérés. Carlton (2007) mentionne les premiers travaux de Balhan (1951) où il est montré à la Figure 1.5 au Chapitre 1 que les coefficients de portance  $C_L$  et les coefficients de traînée  $C_D$ des profils bidimensionnels de Kármán-Trefftz varient en fonction du nombre de cavitation  $\sigma_V$ . Lorsque le nombre de cavitation diminue, le coefficient de portance augmente d'abord légèrement, puis il s'effondre lorsque le nombre de cavitation est tel que la poche ne se referme plus sur la surface du corps portant. Il est généralement admis que le coefficient de portance augmente avec la présence de la cavitation à poche partielle et qu'il diminue brusquement lorsque la supercavitation se produit.

Cet effet a été confirmé par de nombreux travaux. Plusieurs articles, dont certains ont été présentés au récent symposium sur le thème des propulseurs marins (SMP 2009 à Trondheim), ont rapporté des résultats expérimentaux démontrant l'effet de la cavitation à poche sur le coefficient de poussée et de couple d'hélices, voir par exemple : Jessup et al. (2009), Kanemaru and Ando (2009), ainsi que sur le coefficient de portance et de traînée d'hydrofoils (Kato et al., 2006). Tous ont confirmé la tendance générale obtenue par Balhan (1951).

## 3.2 Modèle de l'enveloppe des bulles de cavitation

Dans cette partie, on teste un modèle de cavitation à poche basé sur l'équation classique de Rayleigh-Plesset, l'équation de l'évolution d'une bulle de cavitation. Ce modèle considère la poche de cavitation comme une enveloppe des bulles de cavitation hémisphériques. Autrement dit, la poche est construite et maintenue par des germes de cavitation grossissant de façon incessante. L'épaisseur de la poche est donc le rayon des bulles de cavitation (voir Figure 3.2). Ce modèle a été utilisé pour déterminer la forme de poche initiale pour le modèle de cavitation à poche développé au Laboratoire de Machines Hydrauliques de l'École Polytechnique Fédérale de Lausanne (Hirschi et al., 1997, 1998; Ait-Bouziad et al., 2003; Ait-Bouziad, 2005).

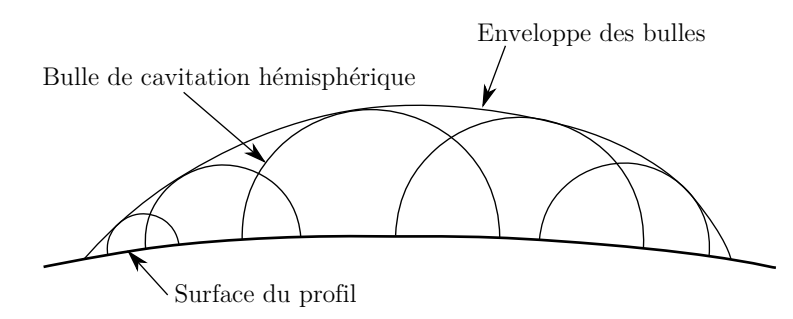

Figure 3.2. Schéma de la modélisation de la poche de cavitation à partir de l'enveloppe des bulles de cavitation

#### 3.2.1 Équation de Rayleigh-Plesset

L'équation de Rayleigh-Plesset (baptisée d'après John William Strutt, 3rd Baron Rayleigh 1842 - 1919) permet de décrire l'évolution d'une bulle sphérique dans un champ de pression variable (Lecoffre, 1994). On suppose que la bulle reste sphérique, que le fluide est un milieu infini et incompressible et qu'il n'y a variation que dans la direction radiale. On réécrit les équations de Navier-Stokes sur la coordonnée radiale r de la bulle comme suit :

$$
\frac{\partial u_r}{\partial t} + u_r \frac{\partial u_r}{\partial r} + \frac{1}{\rho} \frac{\partial P}{\partial r} = \nu \left[ \frac{1}{r^2} \frac{\partial}{\partial r} \left( r^2 \frac{\partial u_r}{\partial r} \right) - 2 \frac{u_r}{r^2} \right]
$$
(3.1)

où  $u_r$  est la vitesse radiale. Si R est le rayon de la bulle, on peut alors remplacer  $u_r$  par  $dR/dt$ .

Si de plus on fait l'hypothèse qu'il n'y a pas de gradient de pression à l'intérieur de la bulle, on obtient donc l'équation de Rayleigh-Plesset :

$$
R\frac{d^{2}R}{dt^{2}} + \frac{3}{2}\left(\frac{dR}{dt}\right)^{2} + \frac{4\nu}{R}\frac{dR}{dt} = \frac{1}{\rho}\left(P_{0} - P_{V} + \frac{2S}{R_{0}}\right)\left(\frac{R_{0}}{R}\right)^{3\kappa} + \frac{P_{V} - P(t)}{\rho} - \frac{2S}{\rho R} \quad (3.2)
$$

où  $P(t)$  désigne la loi temporelle de pression que subit la bulle,  $P_0$  la pression initiale dans la bulle,  $R_0$  le rayon initial de la bulle, S la tension superficielle de la bulle, et  $\kappa$  l'exposant polytropique caractéristique de la transformation thermodynamique subie par le gaz.

En négligeant les effets de la tension superficielle, du gaz occlus et de la viscosité, l'équation de Rayleigh-Plesset se simplifie alors comme suit :

$$
R\frac{\mathrm{d}^2R}{\mathrm{d}t^2} + \frac{3}{2}\left(\frac{\mathrm{d}R}{\mathrm{d}t}\right)^2 = \frac{P_V - P(t)}{\rho} \tag{3.3}
$$

En considérant une bulle de cavitation se déplaçant le long d'un profil, il est plus commode de remplacer la dépendance par rapport au temps t par la dépendance par rapport à l'abscisse curviligne s le long du profil. Grâce au changement de variables défini par  $ds/dt = u$  où u désigne la vitesse locale sur le profil, l'équation de Rayleigh-Plesset simplifiée en forme de variables spatiales est présentée à l'équation suivante, dans laquelle le point désigne la dérivation par rapport à s :

$$
R\ddot{R} + \frac{3}{2}\dot{R}^2 - \frac{\dot{P}}{\rho u^2}R\dot{R} = \frac{P_V - P}{\rho u^2}
$$
\n(3.4)

où R est le rayon de la bulle de cavitation en fonction de l'abscisse curviligne s le long du profil et P désigne la loi spatiale de pression que subit la bulle.

Enfin, en utilisant la corde $c$  du profil et la vitesse amont  $U_\infty$  comme les valeurs de référence, cette équation prend la forme adimensionnelle suivante :

$$
\tilde{R}\ddot{\tilde{R}} + \frac{3}{2}\dot{\tilde{R}}^2 - \frac{\dot{C}_P}{2(1 - C_P)}\tilde{R}\dot{\tilde{R}} = -\frac{1}{2}\frac{(C_P + \sigma_V)}{(1 - C_P)}
$$
(3.5)

où  $\tilde{R}$  est le rayon de la bulle adimensionnalisé par la corde du profil.

#### 3.2.2 Implémentation du modèle dans le code potentiel 2D

Ce modèle de cavitation a été implémenté dans le code potentiel 2D (présenté en Section 2.4). D'abord le code potentiel 2D est utilisé pour calculer le champ de coefficient de pression que subit la bulle. L'équation de Rayleigh-Plesset simplifiée (l'Equation 3.5) est ensuite résolue en utilisant la méthode de Rung-Kutta d'ordre 4 pour déterminer l'évolution de rayon des bulles de cavitation,  $\tilde{R}$  et  $\dot{\tilde{R}}$ , avec les valeurs initiales  $\tilde{R}(0) = \tilde{R}_0$  et  $\dot{\tilde{R}}(0) = 0$ . L'intégration de l'équation de Rayleigh-Plesset démarre quand la pression est inférieure à la pression de vapeur,  $C_P \leqslant -\sigma_V$ . Cela équivaut au critère de détachement de Brillouin-Villat. Bien entendu, l'épaisseur adimensionnelle de la poche est le rayon adimensionnel des bulles de cavitation,  $\tilde{t}_c = \tilde{R}$ .

Enfin, l'effet de la poche de cavitation est pris en compte dans le code potentiel 2D en utilisant la technique des vitesses de transpiration (présentée dans la Section 2.6). Dans ce cas spécifique, les vitesses de transpiration  $\tilde{v}^*$  sont définies comme suit :

$$
\tilde{v}^* = \tilde{u}\dot{\tilde{R}} \tag{3.6}
$$

où  $\tilde{u}$  est la vitesse tangentielle adimensionnelle.

#### 3.2.3 Test du modèle : résultats et discussion

Ce modèle a été testé pour simuler la poche de cavitation sur un profil 2D, le NACA66(mod)–312 a=0.8, le même profil que celui utilisé dans la Section 4.1. Dans ce test, le profil est placé à 6° d'incidence par rapport à l'écoulement amont, en milieu infini non-visqueux (pas de simulation de la couche limite).

La solution de l'équation de Rayleigh-Plesset dépend du rayon initial  $R_0$  ou en d'autres termes, de la taille des germes de cavitation. Une étude numérique de l'effet du rayon initial  $R_0$  a été effectuée et est présentée en Figure 3.3 et au Tableau 3.1. Le volume de la poche dans le Tableau 3.1 est calculé par l'intégration du rayon de la bulle du point de détachement jusqu'au point de fermeture,  $\tilde{V} = \int \tilde{R} d\tilde{s}$ .

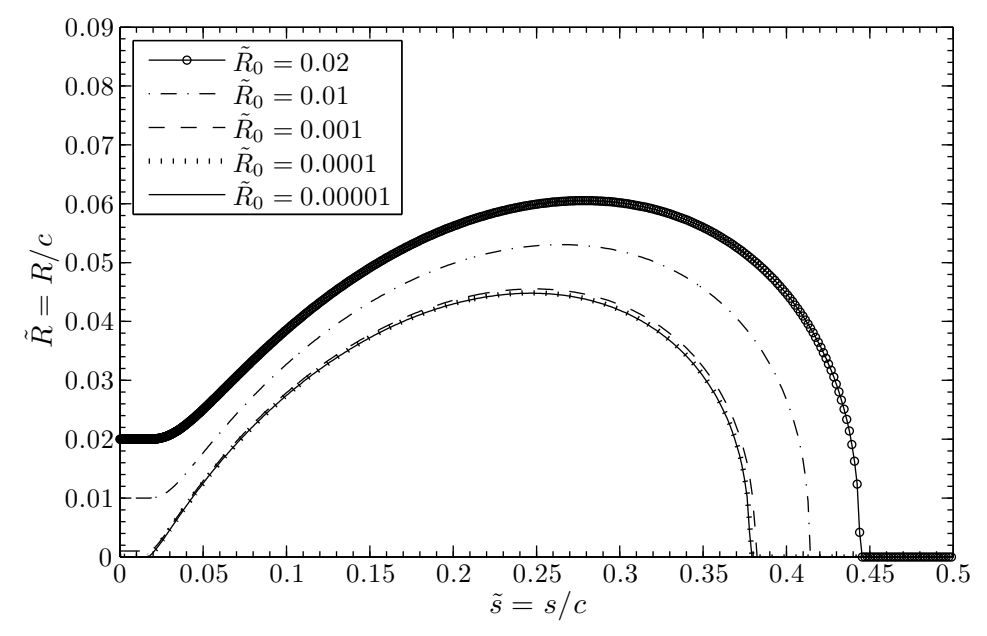

Figure 3.3. Effet du rayon initial sur l'évolution d'une bulle de cavitation

| $R_0$              | Volume de poche adimensionnel Écart relatif |       |
|--------------------|---------------------------------------------|-------|
| $2 \times 10^{-2}$ | $2.003 \times 10^{-2}$                      | 0.700 |
| $1 \times 10^{-2}$ | $1.583 \times 10^{-2}$                      | 0.344 |
| $1 \times 10^{-3}$ | $1.211 \times 10^{-2}$                      | 0.028 |
| $1 \times 10^{-4}$ | $1.180 \times 10^{-2}$                      | 0.002 |
| $1 \times 10^{-5}$ | $1.178 \times 10^{-2}$                      |       |

Tableau 3.1. Effet du rayon initial sur l'évolution d'une poche de cavitation

Selon la Figure 3.3 et le Tableau 3.1, les résultats du rayon initial adimensionnel de 10−<sup>4</sup> et de 10−<sup>5</sup> sont évidemment presque les mêmes. La différence en volume des deux cas d'étude est très petite (0.2%). Cela démontre que la solution de l'équation de Rayleigh-Plesset ne dépend plus du rayon initial quand le rayon initial est suffisamment petit, de l'ordre de grandeur adimensionnel de 10−<sup>4</sup> dans ce cas. Cet ordre de grandeur convient bien avec la taille des germes de cavitation mentionnée dans l'ouvrage de Franc et al. (1995). La taille des germes typiques est de quelques microns ou dizaines de microns de diamètre pour un profil de 10 cm de corde. Le rayon adimensionnel est donc de 10−<sup>5</sup> .

La valeur du nombre de cavitation  $\sigma_V$  est choisie de telle sorte que la longueur de la poche  $l_c$  soit à peu près de 30% de la longueur de corde. Dans ce test, le nombre de cavitation est de 1.35 ( $\sigma_V = 1.35$ ). La Figure 3.4 présente les résultats du modèle de

l'enveloppe des bulles en terme de coefficient de pression. Les résultats montrent un plateau de coefficient de pression sur la poche mais la valeur moyenne des coefficients de pression sur le plateau est très loin de la valeur attendue. Le plateau de coefficient de pression se trouve à peu près à -2.2 au lieu de -1.35. Les résultats du modèle de cavitation à poche développé dans ce document (voir la Section 3.4) sont également présentés à la Figure 3.4 à titre comparatif. Les longueurs des plateaux de pression prédits par les deux modèles sont comparables mais pas les longueurs de la zone de fermeture. La comparaison de la forme de poche des deux modèles est aussi effectuée et présentée à la Figure 3.5. La poche prédite par le modèle de l'enveloppe des bulles est beaucoup plus épaisse que celle prédite par le modèle proposé dans ce document et sa fermeture est plus brutale.

Un autre point, contrairement aux résultats du modèle proposé dans ce document, est que les résultats du modèle de l'enveloppe des bulles n'ont pas de pic de pression inférieur à la pression de vapeur dans la région amont de la poche près du bord d'attaque.

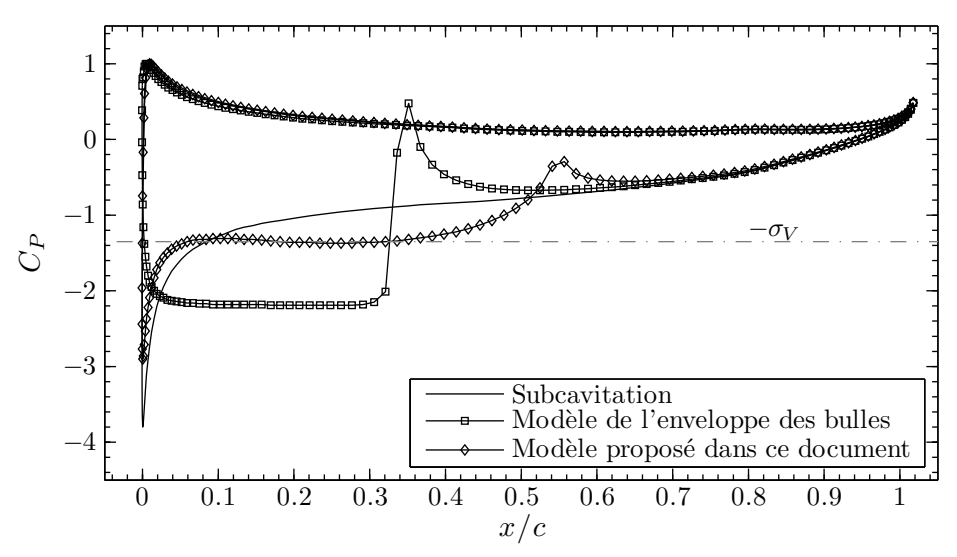

Figure 3.4. Résultat du modèle de l'enveloppe des bulles de cavitation ; profil NACA66(mod)– 312 a=0.8,  $\alpha = 6^{\circ}$ ,  $\sigma_V = 1.35$ , milieu infini non-visqueux

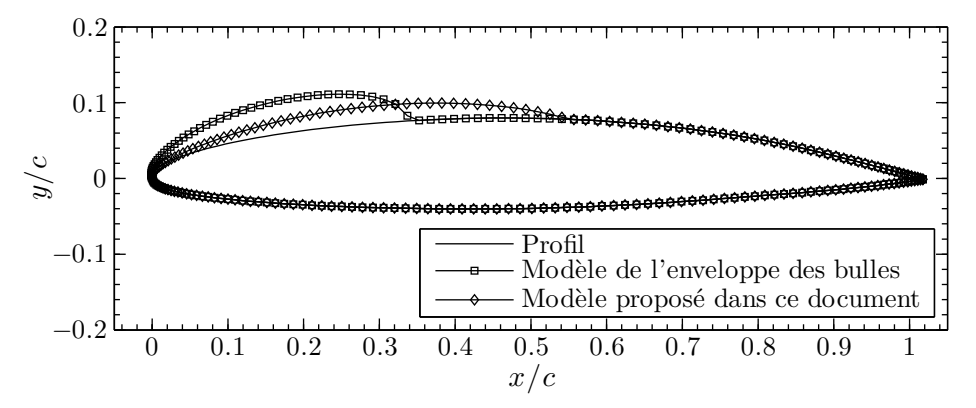

Figure 3.5. Forme de poche du modèle de l'enveloppe des bulles de cavitation ; profil NACA66(mod)–312 a=0.8,  $\alpha = 6^{\circ}$ ,  $\sigma_V = 1.35$ , milieu infini non-visqueux

En conclusion, ce modèle de l'enveloppe des bulles de cavitation ne permet pas d'obtenir le plateau de coefficient de pression attendu dans ce cas test. Le mécanisme de la construction d'une poche de cavitation à partir d'une saturation en bulles de cavitation est également discutable. La Figure 3.6, extraite de l'ouvrage de Franc et al. (1995), montre la saturation en bulles de cavitation sur un profil et sur cette photo, on peut voir qu'elle ne ressemble en rien à une poche de cavitation.

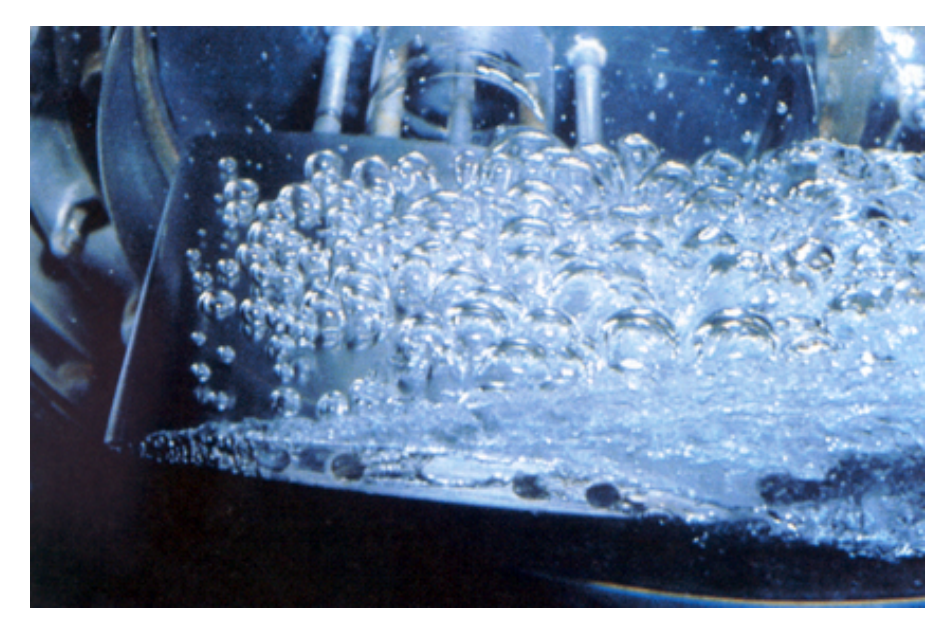

Figure 3.6. Saturation en cavitation par bulles ; photo extraite de Franc et al. (1995)

## 3.3 Investigations préliminaires

Nous venons de voir que le modèle de l'enveloppe des bulles pour représenter les poches de cavitation ne donne pas de bons résultats. On ne peut donc pas l'utiliser pour définir la géométrie de la poche. Il faut donc trouver un autre moyen pour définir la géométrie de la poche.

#### 3.3.1 Forme de poche imposée

Afin d'étudier la possibilité de modéliser la cavitation à poche partielle dans le code potentiel en utilisant la technique des vitesses de transpiration, une étude numérique de l'effet de la géométrie de poche a été effectuée. La longueur de poche dépend bien sûr du nombre de cavitation. Il est donc intéressant d'imposer une forme de poche, bien sûr pas trop ridicule, et d'étudier l'effet de la longueur de poche et de l'épaisseur maximale de la poche sur la distribution du coefficient de pression. La forme de poche imposée est définie comme suit :

$$
t_c(s) = \begin{cases} t_{c,max} \sin\left[\frac{\pi}{2} \frac{s}{0.66 l_c}\right] & \text{si } s < 0.66 l_c\\ t_{c,max} \sin\left[\frac{\pi}{2} + \frac{\pi}{2} \frac{(s - 0.66 l_c)}{0.34 l_c}\right] & \text{si } s > 0.66 l_c \end{cases}
$$
(3.7)

où s est la distance curviligne par rapport au point de détachement,  $t_c$  l'épaisseur de la poche,  $t_{c,max}$  l'épaisseur maximale de la poche et  $l_c$  la longueur de poche. La forme de poche imposée est présentée en Figure 3.7.

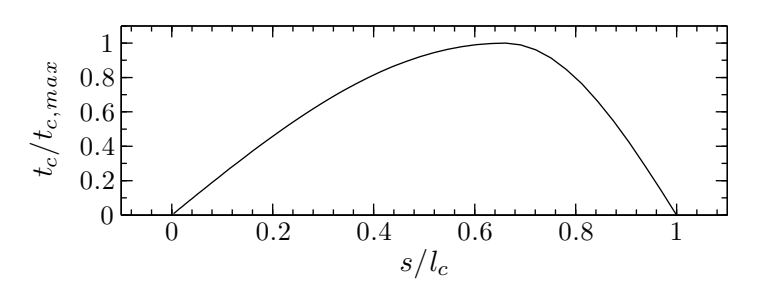

Figure 3.7. Forme géométrique de la poche correspondant à l'Equation 3.7

Des simulations ont été effectuées pour cette étude. Le détachement de la poche est imposé au bord d'attaque dans ces simulations. La Figure 3.8 présente l'effet de longueur et d'épaisseur maximale de la poche imposée sur la distribution des coefficients de pression du profil NACA66(mod)–312 a=0.8. Elle montre également que l'on peut trouver un plateau de pression de vapeur sur la poche imposée en faisant varier sa longueur et son épaisseur maximale de manière itérative.

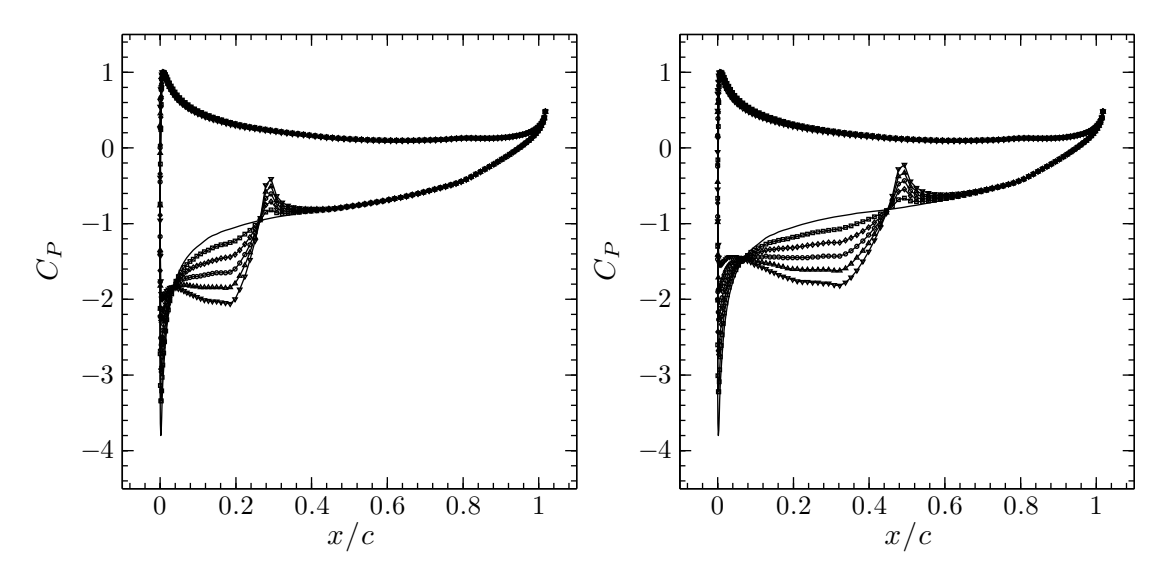

Figure 3.8. Effets de l'épaisseur et de la longueur de poche imposées sur la distribution des coefficients de pression; profil NACA66(mod)–312 a=0.8,  $\alpha = 6^{\circ}$ ; (à gauche)  $l_c/c =$ 0.3  $t_{c,max}$  variable, (à droite)  $l_c/c = 0.5 t_{c,max}$  variable

Ces résultats numériques montrent la possibilité de modéliser une géométrie de poche quelconque ou presque en utilisant des vitesses de transpiration. On montre bien la flexibilité de la méthode des vitesses de transpiration, par contre on ne peut baser un modèle qui se veut physique sur des paramètres uniquement géométriques.

### 3.3.2 Seuil de pression de vapeur

Plutôt que d'aborder directement le problème du modèle en termes d'ouverture et de fermeture de poche, on choisit de se limiter à une seule observation physique simple, à savoir que le changement de phase est dû au seuil de pression correspondant à la pression de vapeur saturante.

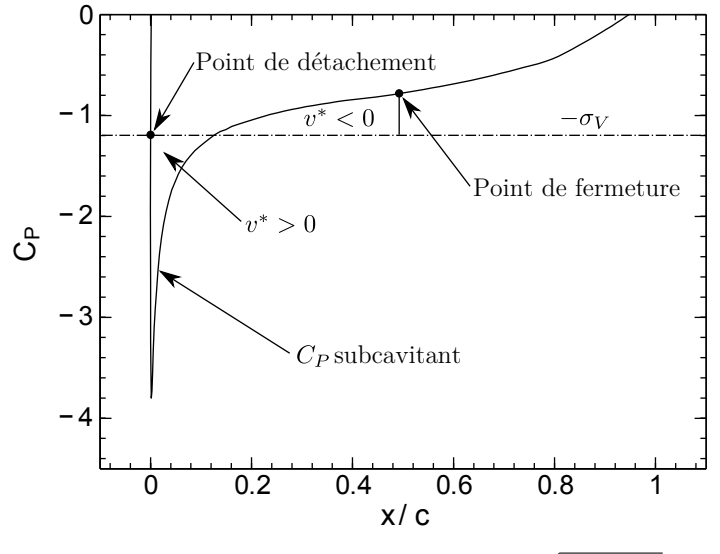

**Figure 3.9.** Choix de  $v^*$  en fonction de  $\sqrt{|P_V - P|}$ 

Le modèle le plus simple en utilisant la méthode des vitesses de transpiration est résumé à la Figure 3.9. La poche s'ouvre à partir du point où  $P$  est inférieure à  $P_V$   $(v^* > 0),$ et commence à se refermer dès que  $P$  est plus grande que  $P_V$   $(v^* < 0)$ . Cela implique ici en première hypothèse que la poche doit pouvoir être déterminée par la distribution de pression en régime subcavitant. Selon cette approche  $v^*$  est donc fonction de  $P_V - P$ . Par soucis d'homogénéité, on a d'abord posé :

$$
v^* = \pm \beta \sqrt{\frac{2}{\rho} |P_V - P|} \tag{3.8}
$$

Si on implémente ce modèle tel quel, on obtient bien un plateau de pression sur une certaine longueur à partir de  $P < P_V$  mais la pression de ce plateau, qui correspond à la surface de la poche, n'est pas égale et même en fait plus petite que la pression de vapeur saturante. Ce modèle brut ne donne donc pas un résultat physique.

Si on garde en tête le schéma de la Figure 3.9, on doit introduire en plus du facteur de proportionnalité  $\beta$ , un facteur k permettant d'ajuster la hauteur du plateau, autrement dit affectant  $P_V$ . Cette correction nous a amené au modèle cumulatif et itératif suivant :

$$
v_{it}^{*}(s) = \begin{cases} v_{it-1}^{*}(s) + \beta \sqrt{\frac{2}{\rho}|k|P_V - P_{it-1}(s)|} & \text{si} \quad k|V\rangle > P_{it-1}(s) \\ v_{it-1}^{*}(s) - \beta \sqrt{\frac{2}{\rho}|k|P_V - P_{it-1}(s)|} & \text{si} \quad k|V\rangle < P_{it-1}(s) \end{cases} \tag{3.9}
$$

avec

$$
v_0^*(s) = \begin{cases} +\beta \sqrt{\frac{2}{\rho} |k P_V - P_{sub}(s)|} & \text{si} \quad k P_V > P_{sub}(s) \\ -\beta \sqrt{\frac{2}{\rho} |k P_V - P_{sub}(s)|} & \text{si} \quad k P_V < P_{sub}(s) \end{cases}
$$
(3.10)

processus itéré jusqu'à ce que l'écart type de P sous la poche soit minimal.

Pour compléter ce modèle, le plus naturel a consisté à arrêter la simulation de la poche par injection de vitesses de transpiration quand l'intégrale de ces vitesses rapportées à la vitesse locale devient nulle, c'est-à-dire quand aucun débit supplémentaire n'est ajouté dans l'écoulement. Soit :

$$
t_c(s) = \int_{s_0}^s \frac{v^*}{u_{sub}} ds = 0
$$
\n(3.11)

où  $t_c$  est l'épaisseur de poche au point d'abscisse curviligne  $s.$ 

Ce modèle a été implémenté et ses résultats comparés à une étude numérique précédente effectuée au BEC (Briançon-Marjollet and Merle, 1999), sur laquelle nous reviendrons au chapitre suivant lors de la validation et de la vérification du modèle de cavitation final. La comparaison présentée en Figure 3.10 semble qualitativement bonne au premier abord. Ce modèle ainsi que cette comparaison ont déjà été présentés dans Laurens and Phoemsapthawee (2004a), et un rapport qui explique l'ensemble de cette étude a également été rapporté pour le Bassin d'Essais des Carènes (Laurens and Phoemsapthawee, 2004b). Encore une fois, cette étude préliminaire montre la flexibilité de la technique des vitesses de transpiration qui au passage lorsqu'implémentée dans un code potentiel 3D instationnaire permet de suivre l'évolution tridimensionnelle et temporelle de la poche.

Par contre, ce modèle n'est pas vraiment satisfaisant. Le facteur β est parfaitement justifié car il sert à la fois de facteur de relaxation et de relation entre vitesse de transpiration et épaisseur de poche. Par contre, le facteur k placé devant  $P_V$  est moins satisfaisant. Il est un peu le tournevis qui manipulé conjointement avec β permet d'obtenir n'importe quel résultat souhaité. C'est en essayant de valider ce modèle que nous avons dû nous rendre compte qu'au final l'altération du paramètre physique  $P_V$  (remplacé arbitairement par  $k P_V$  représentait une lacune trop importante.

Sans rompre avec les principaux éléments de la méthode, en particulier l'hypothèse que la poche peut être entièrement déterminée à partir de la distribution de pression en régime subcavitant, le point suivant présente le modèle finalement adopté, en remettant partiellement en question le schéma de la Figure 3.9.

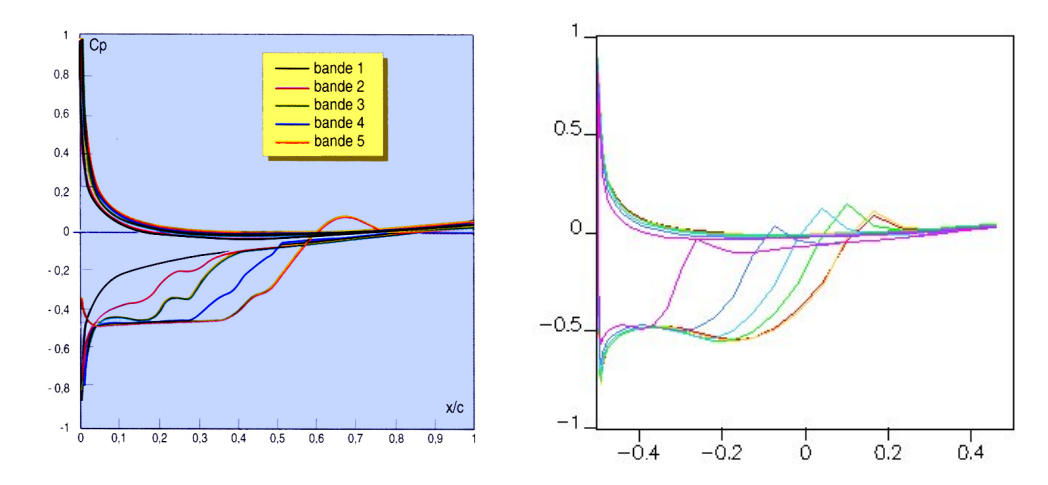

Figure 3.10. Comparaison des résultats numériques en termes de coefficient de pression de Briançon-Marjollet and Merle (1999) (à gauche) et le modèle présent (à droite) ; hydrofoil 3D rectangulaire, profil NACA0004,  $\Lambda = 3$ ,  $\alpha = 3.5^{\circ}$ ,  $\sigma_V = 0.45$ 

## 3.4 Modèle de cavitation

C'est dans cette section que le modèle de cavitation à poche développé durant la thèse est exposé. Ce modèle a été présenté pour la première fois à la communauté scientifique nationale dans Phoemsapthawee et al. (2007b). Cette présentation a ensuite été retenue pour être publiée dans le "European Journal of Environmental and Civil Engineering" (Phoemsapthawee et al., 2008a). Le modèle a enfin été présenté à la communauté scientifique internationale dans Phoemsapthawee et al. (2007a). Dans la continuité, la validation complète ainsi que l'application du modèle en régime instationnaire ont été présentées dans Phoemsapthawee et al. (2008b) et Phoemsapthawee et al. (2009b).

#### 3.4.1 Présentation du modèle

Comme précédemment, on propose qu'il y ait une relation entre la géométrie de la poche de cavitation et la distribution de pression en condition subcavitante. Par contre, au lieu de relier directement  $v^*$  à  $P_V - P$ , on cherche plutôt à exprimer les variations spatiales de  $v^*$ , c'est-à-dire d $v^*/ds$ , en fonction de  $P_V - P$  (Figure 3.11 à comparer à la Figure 3.9). Ce nouveau modèle est présenté Equation 3.12, qui décrit la relation entre la vitesse de transpiration  $v^*$  et la distribution de pression en condition subcavitante  $P_{sub}$ .

$$
v^*(s) = \frac{2k}{\rho U_{\infty} l} \int_{s_0}^s (P_V - P_{sub}) \, ds \tag{3.12}
$$

où k désigne un facteur d'adaptation,  $U_{\infty}$  la vitesse de référence, l la longueur de référence,  $P_V$  la pression de vapeur, s l'abscisse curviligne, et  $s_0$  le point de détachement de la cavité.

L'épaisseur de la poche de cavitation  $t_c$  au point d'abscisse curviligne s correspondant peut alors se déterminer, à partir de la vitesse de transpiration, par l'Equation 3.13.

$$
t_c(s) = \int_{s_0}^s \frac{v^*}{u_{sub}} ds \quad ; \quad t_c \ge 0
$$
\n(3.13)

où usub désigne la vitesse tangentielle en condition subcavitante.

Enfin de façon adimensionnelle, les équations de base du modèle, les Equations 3.12 et 3.13, peuvent s'écrire comme présentées dans les Equations 3.14 et 3.15 en utilisant la définition du coefficient de pression et celle du nombre de cavitation :

$$
\tilde{v}^*(s) = -k \int_{\tilde{s}_0}^{\tilde{s}} (C_{Psub} + \sigma_V) d\tilde{s}
$$
\n(3.14)

$$
\tilde{t}_c(s) = \int_{\tilde{s}_0}^{\tilde{s}} \frac{\tilde{v}^*}{\tilde{u}_{sub}} d\tilde{s} \quad ; \quad \tilde{t}_c \ge 0 \tag{3.15}
$$

Ce modèle de cavitation est schématiquement présenté Figure 3.11, que l'on peut comparer à la Figure 3.9.

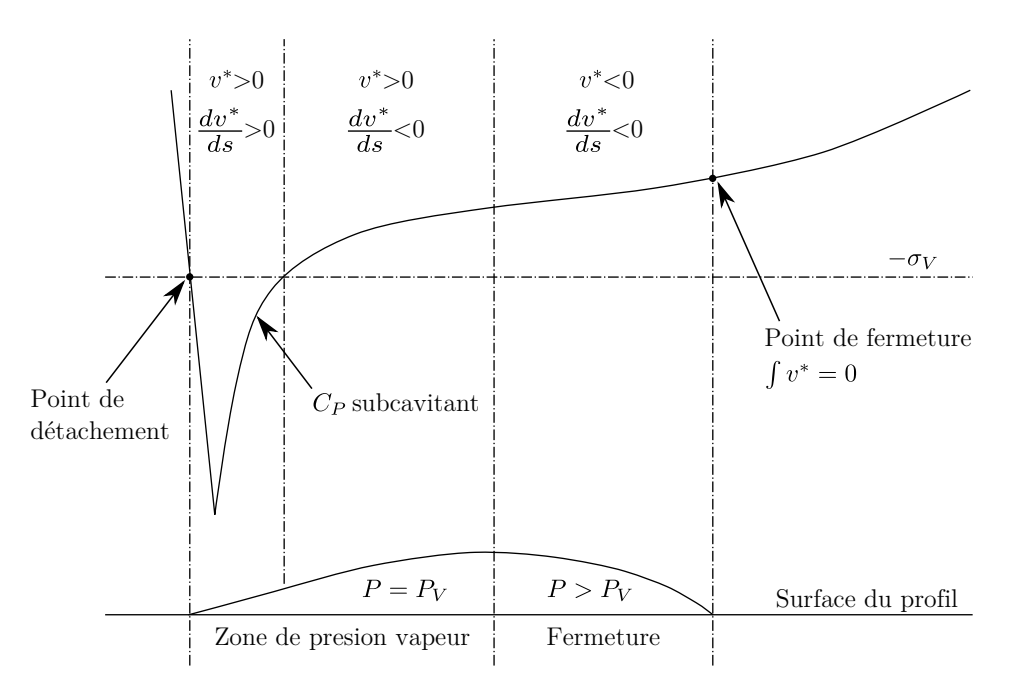

Figure 3.11. Schéma de présentation du modèle de cavitation

#### 3.4.2 Schéma de calcul

Le schéma général de calcul est le suivant :

- On suit une ligne de courant le long de la paroi, à partir du point d'arrêt. Tant que la pression en condition subcavitante est supérieure à la pression de vapeur  $(P_{sub} > P_V)$ , la vitesse de transpiration est mise à zéro  $(v^* = 0)$ . Cela est évident car l'épaisseur de la poche ne peut pas être négative  $(t_c \geq 0)$ .
- La ligne de courant se détache de la paroi et forme la poche au point où la pression en condition subcavitante dépasse la pression de vapeur  $(P_{sub} = P_V)$ . Ceci est équivalent au critère de détachement de Brillouin-Villat.
- − Par la suite, la vitesse de transpiration  $v^*$  ainsi que l'épaisseur de la poche  $t_c$ sont calculées en utilisant les Equations 3.12 et 3.13 ou les Equations 3.14 et 3.15. Numériquement, la méthode des trapèzes est simplement choisie pour calculer ces valeurs d'intégration.
- La poche est fermée et la ligne de courant se rattache à la paroi losque l'épaisseur de la poche revient à zéro  $(t_c = 0)$ .
- En aval du point de fermeture de la poche, la vitesse de transpiration est remise à zéro (v ∗ = 0). Bien sûr, cela est dû au fait que l'épaisseur de la poche ne peut pas être négative.

De cette manière, la longueur de la poche ne dépend que de la distribution de la pression en condition subcavitante et de la pression de vapeur. Ni un submodèle supplémentaire de fermeture de la poche ni des paramètres empiriques ne sont nécessaires.

#### 3.4.3 Procédure d'itération

Le facteur d'adaptation  $k$  qui intervient dans le modèle (l'Equation 3.12 ou 3.14) est déterminé automatiquement de façon itérative selon l'algorithme suivant :

- A partir de deux valeurs initiales choisies relativement petites, on calcule les vitesses de transpiration v ∗ sur le profil, les formes de poches de cavitation qui en résultent, et les distributions de pression correspondantes.
- On itère ensuite sur la valeur de k en utilisant la méthode de la sécante pour atteindre le critère  $P = P_V$  sur la poche au point d'épaisseur maximale de la poche :

$$
k_{it+1} = k_{it} - \frac{(k_{it} - k_{it-1})}{(\Delta P_{it} - \Delta P_{it-1})} \Delta P_{it}
$$
\n(3.16)

où  $\Delta P = P - P_V$  au point d'épaisseur maximale de la poche.

Numériquement, le critère  $P = P_V$  est remplacé par

$$
\left|\frac{P - P_V}{P_{\infty} - P_V}\right| < \epsilon \tag{3.17}
$$

où  $\epsilon$  est l'erreur acceptable. On prend  $\epsilon = 0.01$  pour toutes les simulations présentées dans ce document. Dans la pratique plutôt que de travailler directement sur la pression (quantité  $P-P_V$ ), on a choisi de travailler en adimensionnel sur les coefficients de pression (quantité  $C_P + \sigma_V$ ).

## 3.5 Implémentation du modèle dans les codes potentiels

Dans ce document, le modèle de cavitation à poche a été implémenté dans deux codes potentiels différents : le code potentiel bidimensionnel stationnaire couplé avec un modèle de couche limite (présenté à la Section 2.4) et le code potentiel tridimensionnel instationnaire (présenté à la Section 2.5).

#### 3.5.1 Implémentation dans le code potentiel 2D stationnaire

Comme présenté à la Section 2.4, ce code bidimensionnel prend en compte l'effet de confinement en utilisant la fonction de Green modifiée par la théorie des images. Quant au modèle de couche limite, la méthode des vitesses de transpiration est employée. Cette méthode des vitesses de transpiration est également utilisée pour simuler la poche de cavitation comme présenté dans la section précédente. Le principal point délicat réside alors dans l'interaction du modèle de cavitation à poche avec le modèle de couche limite. La littérature montre un désaccord parmi des observations expérimentales (Dupont and Avellan, 1991; Brewer and Kinnas, 1997). Au lieu d'augmenter la compléxité avec un modèle additionnel, on a décidé d'inhiber la couche limite là où la poche de cavitation est présente. A l'intrados subcavitant, la couche limite est simulée normalement du point d'arrêt au bord de fuite. À l'extrados cavitant, la procédure de simulation est présentée comme suit :

- Les vitesses de transpiration représentant la couche limite sont calculées en régime laminaire du point d'arrêt au point de détachement de la poche.
- Du point de détachement de la poche au point de fermeture de la poche, les vitesses de transpiration représentant la couche limite sont mises à zero. L'épaisseur de la couche limite reste donc constante sur la poche de cavitation.
- En aval de la poche de cavitation du point de fermeture de la poche au bord de fuite, le calcul de la couche limite est repris en régime turbulent avec l'épaisseur précédente comme condition initiale.

Le schéma de ce couplage du calcul de couche limite et du modèle de poche de cavitation est présenté en Figure 3.12. Cette procédure, si elle n'est pas juste en toute rigueur, permet de modéliser conjointement la couche limite et la poche de cavitation.

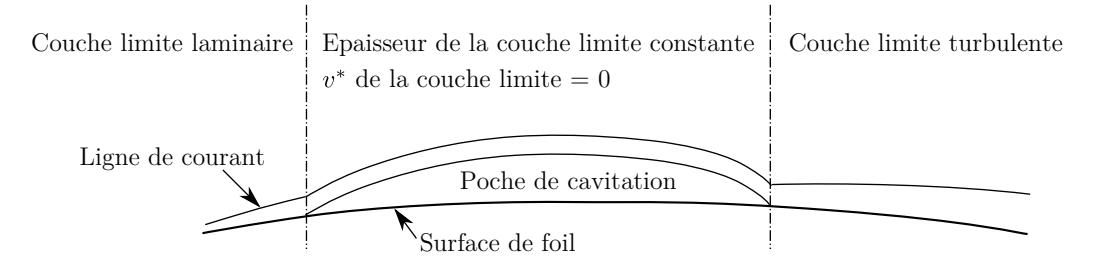

Figure 3.12. Couplage du calcul de couche limite et du modèle de poche de cavitation

#### 3.5.2 Implémentation dans le code potentiel 3D instationnaire

Les caractéristiques principales du code potentiel tridimensionnel instationnaire utilisé pour toutes les simulations tridimensionnelle dans ce document a déjà été présenté à la Section 2.5. Afin d'implémenter le modèle de cavitation à poche dans ce code potentiel tridimensionnel instationnaire, certaines hypothèses doivent être faites.

Comme le modèle est défini le long d'une ligne de courant, on doit imposer que
#### Hypothèse : Les vitesses de perturbation dues à la présence du corps sont petites par rapport à la vitesse de l'écoulement.

Cette hypothèse permet l'implémentation du modèle de poche de cavitation sur chaque bande (comprise entre deux sections) des corps portants : hydrofoils ou pales d'hélice. De plus, le facteur d'adaptation k doit prendre des valeurs différentes pour chaque bande.

Le facteur d'adaptation  $k$  de chaque bande est déterminé indépendamment des facteurs d'adaptation des autres bandes en utilisant la méthode de la sécante comme dans les cas bidimensionnels. De cette manière, le modèle de cavitation est traité en quelque sorte comme dans une méthode des tranches. Cependant les simulations restent tridimensionnelles car la détermination de la distribution des doublets pour satisfaire à la condition de Kutta est effectuée d'une manière tridimensionnelle. Dans la méthode de relaxation utilisée pour déterminer la valeur du facteur d'adaptation k dans chaque bande à chaque pas de temps, la variation de k ne dépasse pas 5% de la valeur de k obtenue à l'itération précédente, comme présenté à l'Equation 3.18.

$$
\begin{aligned}\n\text{si} \quad k_{it+1} > 1.05 \ k_{it} \\
\text{si} \quad k_{it+1} < 0.95 \ k_{it} \\
\text{alors} \quad k_{it+1} < 0.95 \ k_{it}\n\end{aligned}\n\tag{3.18}
$$

Plus précisement, le critère de convergence dans le cas tridimensionnel est atteint quand la différence de pression par rapport à la pression de vapeur de toutes les bandes est inférieure à l'erreur accceptable :

$$
\forall j \quad \left| \frac{P_j - P_V}{P_{\infty} - P_V} \right| < \epsilon \quad \text{ou} \quad \left| \frac{C_{Pj} + \sigma_V}{\sigma_V} \right| < \epsilon \tag{3.19}
$$

où j est le numéro de bande.

Pour les simulations instationnaires, une autre hypothèse est requise. Compte tenu du principe du modèle, il est nécessaire de supposer que

#### Hypothèse : L'inertie de la phase vapeur, due au changement de phase sous l'effet d'une fluctuation de pression, est négligée devant celle de la phase liquide environnante.

En d'autres termes, cela signifie que la géométrie de la poche de cavitation s'adapte immédiatement à la distribution de pression instantannée environnante, et donc ne dépend pas de la géométrie de la poche au pas de temps précédent.

## 3.6 Études numériques

Dans cette section, des simulations numériques ont été effectuées pour étudier les performances du modèle proposé dans ce document. Le code bidimensionnel présenté à la Section 2.4 est utilisé dans cet objectif. Néanmoins le module de la couche limite n'est pas activé pour toutes les études de cette section. Le même cas test que celui utilisé dans la Section 3.2.3 est repris pour toutes les études de cette section. Le profil utilisé est le NACA66(mod)–312 a=0.8 et il est placé à 6° d'incidence par rapport à l'écoulement amont, en milieu infini non-visqueux. Le nombre de cavitation est également de 1.35 ( $\sigma_V = 1.35$ ).

#### 3.6.1 Effet du facteur d'adaptation k

On étudie d'abord l'effet du facteur d'adapation k. Les simulations avec des valeurs du facteur k imposées ont été effectuées. Les résultats numériques montrant l'effet de la variation de k sur la distribution des vitesses de transpiration, des coefficients de pression et des épaisseurs de la poche sont présentés à la Figure 3.13.

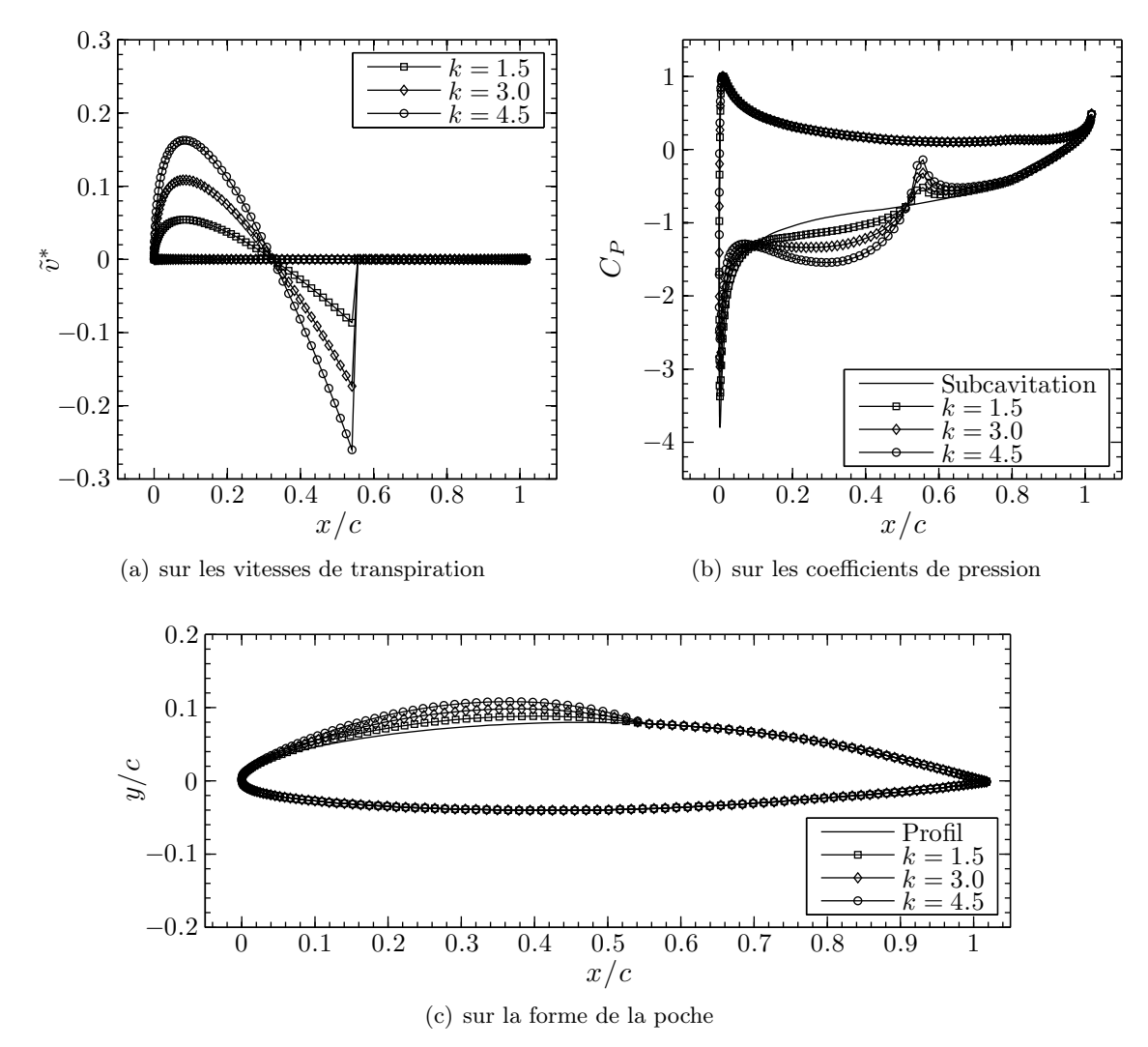

Figure 3.13. Effet du facteur k; profil NACA66(mod)–312 a=0.8,  $\alpha = 6^{\circ}$ , milieu infini nonvisqueux,  $\sigma_V = 1.35$ 

Les résultats numérique présentés à la Figure 3.13 montrent bien, comme c'était mathématiquement prévisible, que les vitesses de transpiration et les épaisseurs de poche varient linéairement en fonction du facteur k. De plus, les coefficients de pression obtenus varient également linéairement en fonction du facteur k. Ils montrent également que la longueur de poche ne dépend pas du facteur k.

La variation de la différence entre la pression calculée et la pression de vapeur  $P-P_V$ , ou sous forme adimensionnelle  $C_p + \sigma_V$ , au point de l'épaisseur maximale de poche en fonction du facteur  $k$  est présentée à la Figure 3.14. Dans ce cas spécifique, cette variation est presque une ligne droite. C'est ce résultat typique qui nous a suggéré d'utiliser la méthode de la sécante pour déterminer le facteur k, comme mentionné à la Section 3.4.3. Ainsi on obtient une convergence en trois ou quatre itérations seulement. C'est du moins le cas dans les simulations bidimensionnelles. Pour les simulations tridimensionnelles la résolution globale impose un plus grand nombre d'itérations (trois ou quatre dizaines en général), une procédure de relaxation ayant été introduite en 3D.

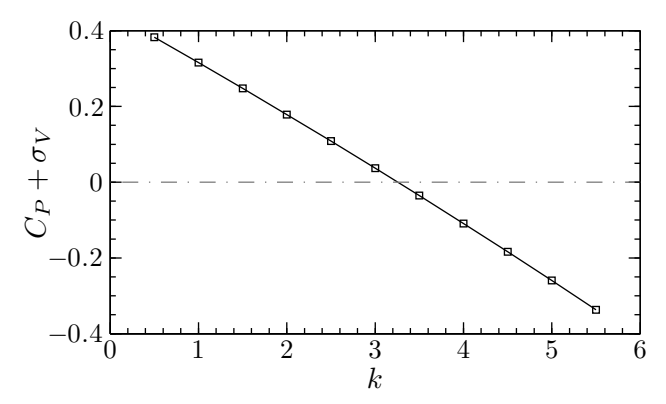

Figure 3.14.  $C_P + \sigma_V$  au point de l'épaisseur maximale de la poche en fonction du facteur k

#### 3.6.2 Effet du nombre de mailles

Des simulations pour étudier l'effet du nombre de mailles sur les résultats du modèle de poche de cavitation ont été effectuées. Le profil utilisé est toujours le NACA66(mod)– 312 a=0.8 avec l'angle d'incidence de 6 degrés en milieu infini non-visqueux. En plus des simulations avec le nombre de cavitation  $\sigma_V$  de 1.35, des simulations avec le nombre de cavitation de 1.75 sont également effectuées. Les deux nombres de cavitation sont choisis de telle manière que les longueurs de poche soient a peu près de 20% et 50% de la longueur de la corde. Les simulations sont effectuées pour les nombres de mailles autour du profil de 50, 100 et 200.

La distribution des coefficients de pression et la forme de poche pour les simulations avec le nombre de cavitation de 1.35 sont présentées aux Figures 3.15 et 3.16. On peut voir que les résultats numériques obtenus pour des nombres de mailles autour de profil de 100 ou 200 sont quasiment superposés. Le pic de recompression au point de fermeture de la poche est bien marqué dans la simulation avec 200 mailles. Ce pic est moins marqué avec 100 mailles, pour disparaître avec 50 mailles. Cette différence est liée à la taille des mailles en sortie de poche.

Pour les simulations avec le nombre de cavitation de 1.75 (voir les Figures 3.17 et 3.18), l'effet du nombre de mailles est plus flagrant qu'avec les simulations avec un nombre de cavitation de 1.35. Ceci est lié au nombre de mailles situées au niveau de la poche de cavitation. La méthode des trapèzes choisie pour les calculs d'intégration fonctionne moins bien dans ce cas.

Quoi qu'il en soit, la différence en terme d'effort hydrodynamique entre les différents cas de maillage ne dépasse pas 1% (voir les Tableaux 3.2 et 3.3).

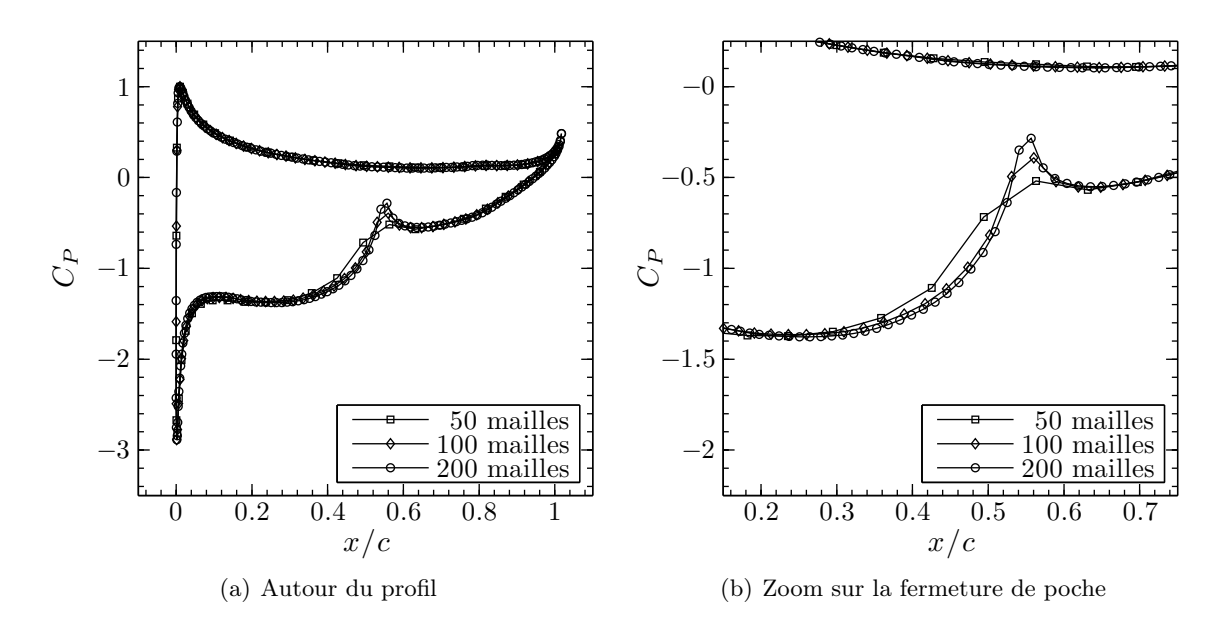

Figure 3.15. Effet du nombre de mailles sur la distribution des coefficients de pression ; profil NACA66(mod)–312 a=0.8,  $\alpha = 6^{\circ}$ , milieu infini non-visqueux,  $\sigma_V = 1.35$ 

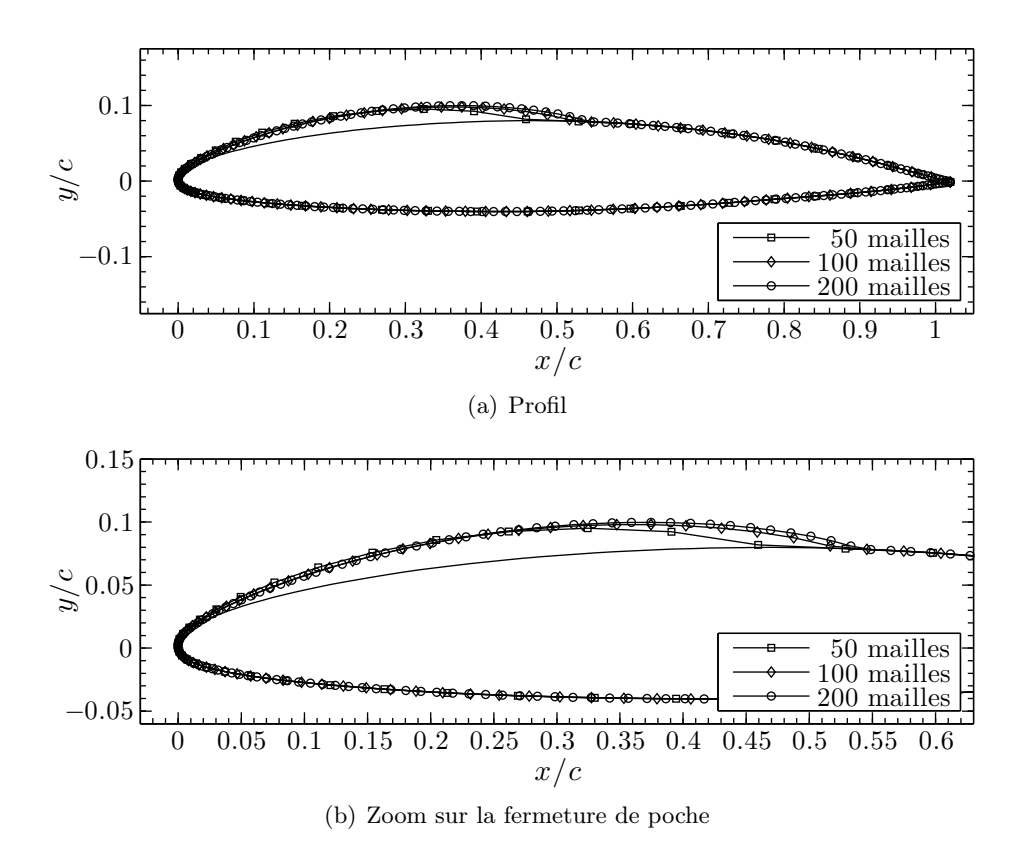

Figure 3.16. Effet du nombre de mailles sur la forme de la poche de cavitation; profil NACA66(mod)–312 a=0.8,  $\alpha = 6^{\circ}$ , milieu infini non-visqueux,  $\sigma_V = 1.35$ 

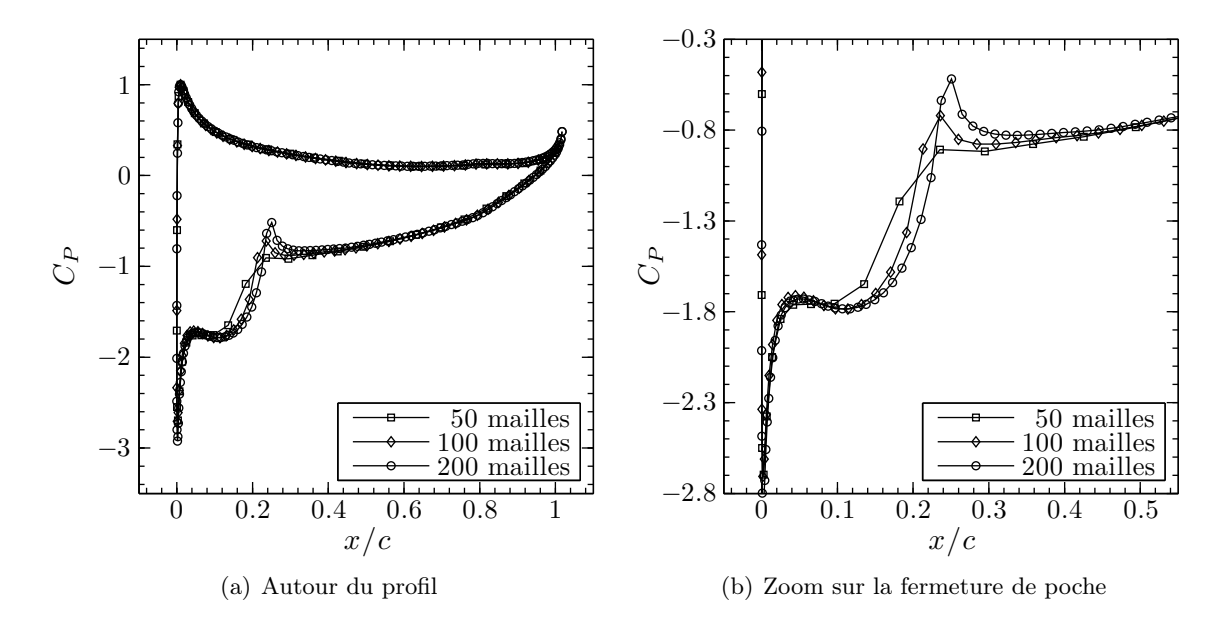

Figure 3.17. Effet du nombre de mailles sur la distribution des coefficients de pression ; profil NACA66(mod)–312 a=0.8,  $\alpha = 6^{\circ}$ , milieu infini non-visqueux,  $\sigma_V = 1.75$ 

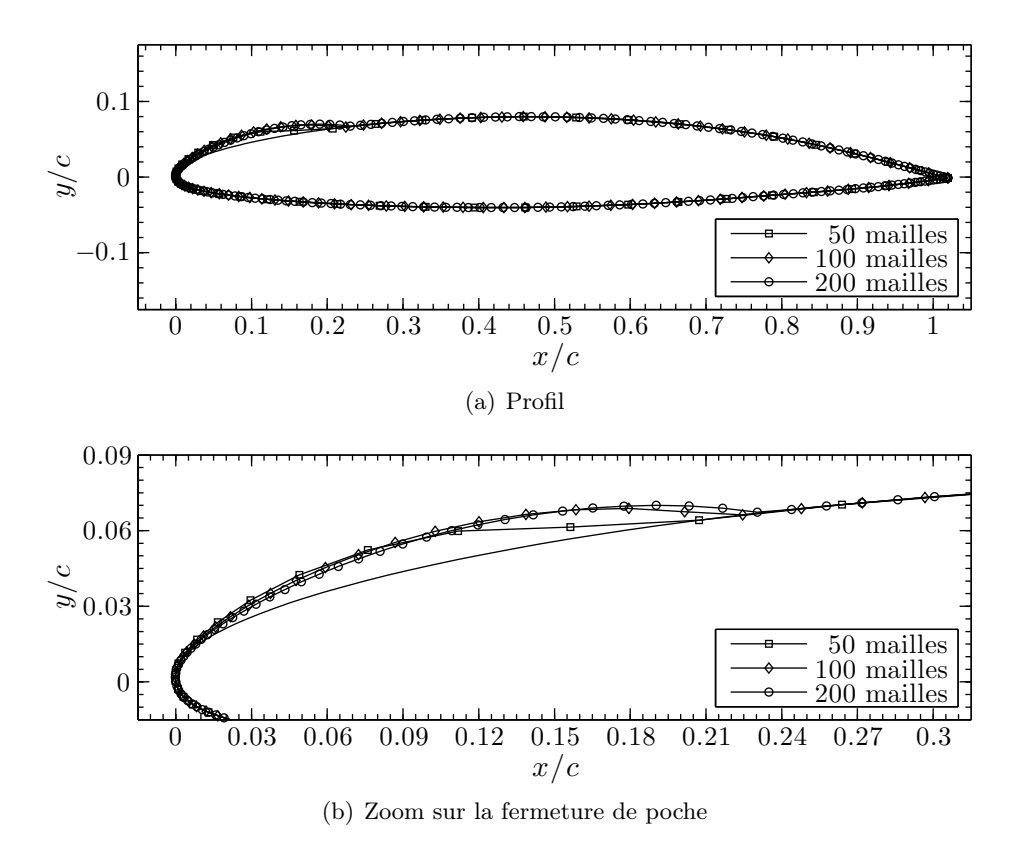

Figure 3.18. Effet du nombre de mailles sur la forme de la poche de cavitation; profil NACA66(mod)–312 a=0.8,  $\alpha = 6^{\circ}$ , milieu infini non-visqueux,  $\sigma_V = 1.75$ 

| Nombre de mailles |        | $l_c/c$ Volume de poche adimensionnel | $-C_L$ |
|-------------------|--------|---------------------------------------|--------|
| 50                | 0.5057 | $7.407 \times 10^{-3}$                | 1.057  |
| $100\,$           | 0.5398 | $7.921 \times 10^{-3}$                | 1.062  |
| 200               | 0.5503 | $8.437 \times 10^{-3}$                | 1.066  |

**Tableau 3.2.** Effet du nombre de mailles ; profil NACA66(mod)–312 a=0.8,  $\alpha = 6^{\circ}$ , milieu infini non-visqueux,  $\sigma_V = 1.35$ 

| Nombre de mailles | $l_c/c$ | Volume de poche adimensionnel | $C_L$ |
|-------------------|---------|-------------------------------|-------|
| 50                | 0.2154  | $1.614 \times 10^{-3}$        | 1.024 |
| 100               | 0.2337  | $1.966 \times 10^{-3}$        | 1.030 |
| 200               | 0.2387  | $1.869 \times 10^{-3}$        | 1.034 |

**Tableau 3.3.** Effet du nombre de mailles ; profil NACA66(mod)–312 a=0.8,  $\alpha = 6^{\circ}$ , milieu infini non-visqueux,  $\sigma_V = 1.75$ 

## 3.7 Bilan du chapitre

Les différents modèles proposés dans la littérature offrent des degrés de complexité variables qui peuvent être autant liés à l'interprétation physique du phénomène qu'à la méthode de calcul d'écoulement utilisée. La technique des vitesses de transpiration est la véritable originalité du présent développement. Elle permet de forcer une géométrie de poche ou de la relier aux différences de pression entre la pression obtenue en régime subcavitant et la pression de vapeur saturante.

Dans un premier temps, on essaie de représenter la poche comme un train de bulles dont l'épaiseur est considérée comme le rayon d'une bulle isolée et est calculée par l'équation de Rayleigh-Plesset. La technique des vitesses de transpiration permet d'imposer la forme de poche calculée par ce modèle. Si la forme de poche obtenue est réaliste, le plateau de pression au niveau de la poche ne correspond pas à la valeur de la pression de vapeur saturante. Bien que ce modèle soit basé sur une équation physique, ce résultat n'est guère surprenant car l'écoulement saturé en bulles n'a rien de commun avec un écoulement comportant une poche de cavitation (Figure 3.6).

Dans un second temps, il est d'abord établi pour démonstration que l'on peut forcer une géométrie de poche qui permet d'obtenir un plateau à la bonne valeur de la pression. Un tel modèle, à géométrie de poche paramétrique, n'est bien sûr pas acceptable car les paramètres géométriques sont autant de facteurs d'ajustement n'ayant aucune signification par rapport à la physique du phénomène. De plus, la solution d'un tel modèle ne serait pas unique. À la suite de ce travail, afin de relier le modèle à la physique du phénomène, on est parti de l'hypothèse que la physique de la poche était uniquement déterminée par la pression de vapeur et la distribution des pressions en régime subcavitant. Ceci a d'abord conduit à déterminer les vitesses de transpiration en fonction de la différence entre la pression en régime subcavitant et la pression de vapeur saturante. On a également imposé de façon naturelle que l'intégrale des vitesses de transpiration soit nulle (égalilté des débits de vaporisation et de condensation à la surface de la cavité) ce qui marque le point de fermeture de la poche. Le modèle ainsi obtenu s'est révélé satisfaisant de façon qualitative mais n'a pas pu être validé au final.

Dans un troisième temps, tout en conservant les mêmes hypothèses générales, un troisième et dernier modèle a été proposé, dans lequel ce sont les variations spatiales des vitesses de transpiration qui sont exprimées en fonction de la différence entre la pression en régime subcavitant et la pression de vapeur saturante. Le modèle de cavitation ainsi obtenu ne contient au final aucun paramètre artificiel, aucun modèle de fermeture additionnel, et ne repose principalement que sur quelques hypothèses physiques raisonnables. Ce modèle a été implémenté dans le code potentiel 2D stationnaire et dans le code potentiel 3D instationnaire. Des cas test sur un profil bidimensionnel ont montré son bon comportement et ont permis de vérifier son implémentation. Une étude de la sensibilité au maillage a également souligné la robustesse et la rapidité du modèle. Enfin, les résultats présentés sont a priori conformes à la compréhension physique du phénomène.

Les éléments de vérification et de validation de ce dernier modèle de cavitation font l'objet des chapitres 4 et 5 suivants.

Chapitre 4

# Validation sur la base de résultats disponibles

"Verification is to solve the equations right. Validation is to solve the right equations."

#### Sommaire

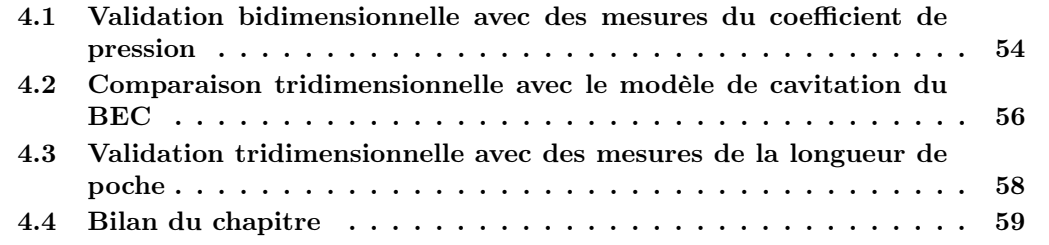

Dans ce chapitre, la validation du modèle de cavitation développé (présenté à la Section 3.4) avec des résultats expérimentaux et autres résultats numériques trouvés dans la littérature est présentée. Bien que l'objectif du développement du modèle soit de savoir estimer les efforts hydrodynamiques qui s'exercent sur les hydrofoils ou sur les hélices marines en présence de cavitation à poche partielle, aucune validation avec des résultats expérimentaux dans le cas des hélices n'est effectuée ici. En effet, Les essais d'hélices sont très coûteux et les résultats d'essais sont presque toujours classés confidentiels, souvent en raison du secret défense. De plus, même si parfois il existe des résultats d'essais disponibles dans la littérature, certaines informations essentielles ne sont pas données, comme par exemple la géométrie de l'hélice ce qui les rend inexploitables pour un exercice de validation. Au final, vis à vis de la littérature, seule la validation pour des hydrofoils en régime stationnaire a pu être effectuée.

Le modèle de cavitation à poche est d'abord validé quantitativement et qualitativement en bidimensionnel par comparaison de la distribution du coefficient de pression calculée avec des mesures. On compare ensuite le modèle pour un cas tridimensionnel avec les résultats numériques d'un modèle de cavitation à poche développé au Bassin d'Essais des Carènes (BEC). Enfin, une première validation qualitative tridimensionnelle est effectuée par comparaison avec des résultats d'essais.

# 4.1 Validation bidimensionnelle avec des mesures du coefficient de pression

Dans cette section, la validation du modèle de cavitation à poche en bidimensionnel est présentée. Dans les travaux de thèse de Leroux (Leroux, 2003), des essais documentés de façon complète (Leroux, 2003; Leroux et al., 2003) ont été effectués en tunnel de cavitation sur un hydrofoil bidimensionnel présentant une poche de cavitation. Ces essais ont déjà été exploités avec succès dans le cadre de confrontations essais–calculs (Leroux et al. (2005) et Seo and Lele (2009) par exemple). Dans le cadre de la présente étude, ce sont dans un premier temps les mesures des coefficients de pression pour différentes longueurs de poches, qui sont exploitées pour la validation du modèle.

De façon succincte, l'hydrofoil instrumenté en capteurs de pression est un NACA66(mod)–312 a=0.8 (épaisseur relative de 12% et cambrure de 2%) de 150 mm de corde, monté dans la veine d'essais régulée en vitesse et en pression du tunnel de cavitation de l'IRENav – Institut de Recherche de l'Ecole navale – EA3634 (section carrée de 192 mm de côté). Les conditions nominales des essais sont pour une incidence de 6° et un nombre de Reynolds de  $0.75 \times 10^6$ . Pour la comparaison quantitative des résultats expérimentaux et numériques, comme décrit dans Leroux (2003), la procédure de correction de la vitesse en entrée de veine pour les essais a été appliquée en toute rigueur à tous les coefficients de pression et tous les nombres de cavitation expérimentaux utilisés dans le présent document. Le montage expérimental est schématisé à la Figure 4.1.

Par ailleurs toujours dans Leroux (2003), il est montré que dans ce cas d'étude les effets de confinement et de couche limite sur le profil ont une influence non négligeable et doivent être pris en compte. Le code de calcul bidimensionnel développé dans la thèse

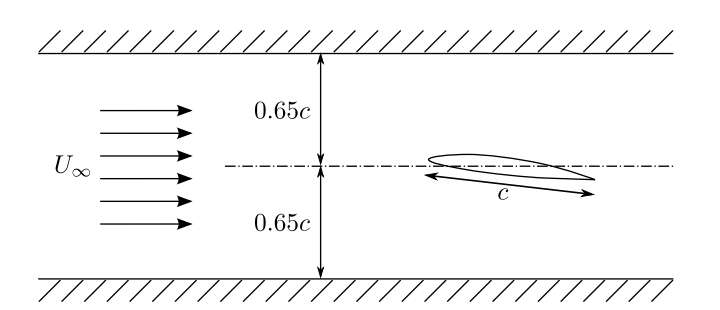

Figure 4.1. Configuration d'essais utilisée par Leroux (2003)

de Leroux (Leroux, 2003) est utilisé dans cette étape de validation. Les caractéristiques principales du code ont été présentées dans la Section 2.4. L'implémentation du modèle de cavitation à poche dans ce code a également été présentée à la Section 3.5.1.

Toutes les simulations effectuées et rapportées dans cette section utilisent un maillage avec 100 mailles ainsi que l'a suggéré l'étude de sensibilité au maillage présentée à la fin du chapitre précédent dans la Section 3.6.2.

Avant de valider le modèle de cavitation par comparaison de ses résultats numériques avec les résultats expérimentaux en régime cavitant, il est approprié de vérifier et de valider d'abord les résultats numériques en régime subcavitant. La Figure 4.2(a) confirme la validation des résultats numériques en régime subcavitant avec une très bonne correspondance entre les mesures du coefficient de pression et les résultats du calcul.

Par la suite, les résultats numériques en régime cavitant sont comparés avec les résultats expérimentaux. Dans cette étape de validation, toutes les mesures du coefficient de pression exploitées ont été effectuées dans les mêmes conditions à l'exception du nombre de cavitation. Les comparaisons entre les résultats numériques et les mesures pour les nombres de cavitation  $\sigma_V$  de 1.622, 1.541 et 1.495 sont présentées en Figures 4.2(b), 4.2(c) et 4.2(d). Les longueurs de poche  $l_c$  approximatives correspondantes sont respectivement de 30%, 40% et 45% de la longueur de corde.

Les résultats numériques s'accordent très bien avec les résultats expérimentaux sauf pour le premier point de mesure au début de la poche de cavitation. En effet, un pic de pression au bord d'attaque inférieur à la pression de vapeur est toujours présent dans les simulations numériques. Ce pic résulte pour une grande part du critère de détachement de la poche de Brillouin-Villat qui impose, en respectant la condition de pression de vapeur  $P = P_V$ , une tangente continue entre le profil et la poche au point de détachement. Un affinage de ce critère, soit via une notion de pression critique d'activation  $P_c < P_V$  avec une pente non-nulle au début de la poche, soit via un critère de détachement en aval du point de décollement laminaire, permettra peut-être par la suite de réduire ce pic en valeur absolue (expérimentalement la tangente continue entre le profil et la poche n'est pas toujours observée, Leroux (2003)). De plus les résultats pour la longueur de la poche la plus courte (la Figure 4.2(b)) s'accordent moins bien par rapport aux deux autres cas. Ceci est plutôt dû au nombre de mailles le long de la poche de cavitation.

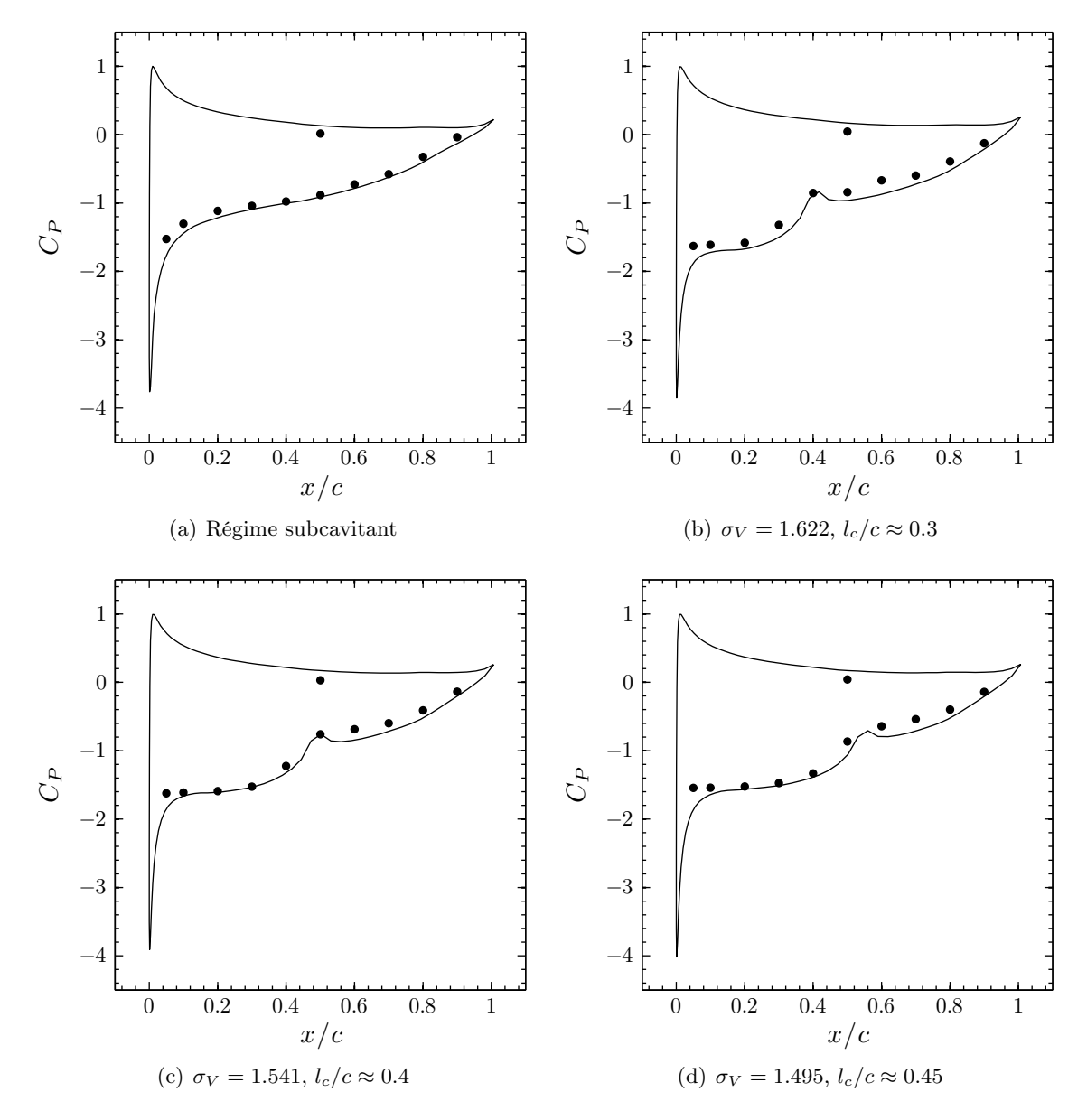

Figure 4.2. Comparaison entre les résultats numériques (—) et les mesures (•) du coefficient de pression distribué sur un hydrofoil bidimensionnel ; section NACA66(mod)– 312 a=0.8,  $\alpha = 6^{\circ}$ ,  $Re = 0.75 \times 10^6$ 

# 4.2 Comparaison tridimensionnelle avec le modèle de cavitation du BEC

Il y a quelques années, une procédure de calcul a été développée au Bassin d'Essais des Carènes pour simuler la cavitation à poche avec le code potentiel tridimensionnel instationnaire. Le code potentiel a été modifié depuis mais le solveur principal est toujours basé sur le même principe et sa description est conforme à la présentation de la Section 2.5. La méthode pour représenter la poche consistait en un couplage assez complexe entre le code potentiel tridimensionnel instationnaire et un code potentiel bidimensionnel cavitant. Le code bidimensionnel est le résultat des travaux présentés dans la thèse de Briançon-Marjolet Briançon-Marjollet (1987). Le code potentiel est couplé avec un modèle de couche limite et un modèle de cavitation à poche.

La procédure de couplage avec le code tridimensionnel fonctionnait de la manière suivante. On fait d'abord tourner le code potentiel tridimensionnel en régime subcavitant. Chaque section est alors géométriquement transformée de sorte que la distribution de pression obtenue avec le code bidimensionnel soit identique à celle obtenue avec le code tridimensionnel. Dans le cas d'une aile à sections symétriques non vrillée opérant dans un écoulement uniforme, il s'agit simplement de changer l'angle d'attaque. Dans le cas d'une hélice, la transformation peut s'avérer plus difficile et nécessite l'emploi d'un code potentiel bidimensionnel inverse. Une fois les profils bidimensionnels obtenus, ils sont soumis au code potentiel bidimensionnel cavitant. La forme de la poche est alors obtenue pour chaque section. La transformation inverse permet de replacer les sections dans la géométrie tridimensionnelle. La nouvelle géométrie ainsi obtenue est directement utilisée dans la simulation potentielle tridimensionnelle. Malgré la complexité de la procédure, une parfaite coïncidence entre les résultats 2D et 3D est obtenue tel que c'est reporté dans Briançon-Marjollet and Merle (1999) qui présente les activités du Bassin d'Essais des Carènes à cette époque. Si l'on fait abstraction de sa complexité, la procédure de calcul a un inconvénient majeur. Elle passe par un remaillage de la surface du solide. Cette opération de remaillage augmente considérablement le temps de calcul et typiquement, l'application aux régimes instationnaires s'est avérée quasiment impossible.

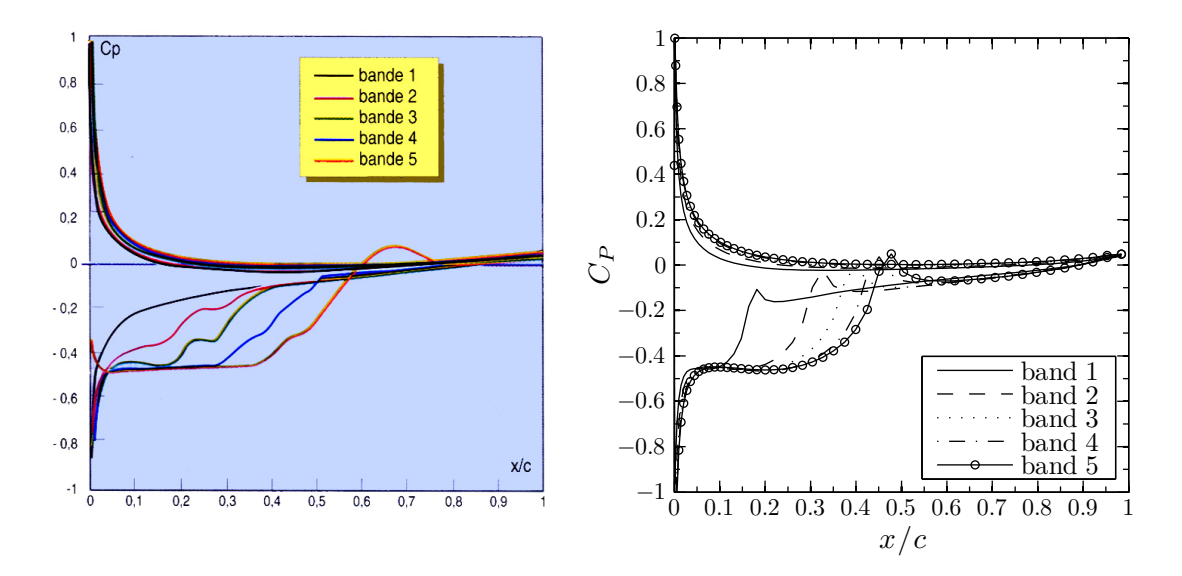

Figure 4.3. Comparaison des résultats numériques de Briançon-Marjollet and Merle (1999) (à gauche) avec le présent modèle (à droite) ; hydrofoil rectangulaire, profil NACA0004,  $\Lambda = 3, \alpha = 3.5^{\circ}, \sigma_V = 0.45$ , en milieu infini

On reprend le cas relativement simple de l'aile tridimensionnelle en milieu infini présenté dans Briançon-Marjollet and Merle (1999). L'hydrofoil est de forme en plan rectangulaire, avec un allongement de 3 et un profil NACA0004 constant en envergure. La comparaison entre nos résultats numériques et ceux de Briançon-Marjollet and Merle (1999) est présentée à la Figure 4.3.

Les longueurs de poche sont sensiblement les mêmes pour les deux simulations numériques. De plus, les résultats de Briançon-Marjollet and Merle (1999) montrent également un pic de pression inférieur à la pression de vapeur au bord d'attaque. Par contre, les plateaux de pression sur la poche accusent quelques différences. On souligne enfin que la méthode des vitesses de transpiration du présent modèle ne nécessite aucun remaillage (au contraire de la méthode de Briançon-Marjollet and Merle (1999)), ce qui est d'un intérêt évident pour l'étude de régimes instationnaires.

## 4.3 Validation tridimensionnelle avec des mesures de la longueur de poche

Des mesures de longueur de poches de cavitation sur un hydrofoil tridimensionnel ont été effectuées lors d'essais réalisés dans le tunnel de cavitation du MIT. L'hydrofoil mis en jeu est un aileron de planche à voile fabriqué à la main par FINTECH. La géométrie de l'hydrofoil et les conditions des essais sont détaillées au mieux dans Kinnas and Fine (1993). La configuration de ces essais est présentée à la Figure 4.4.

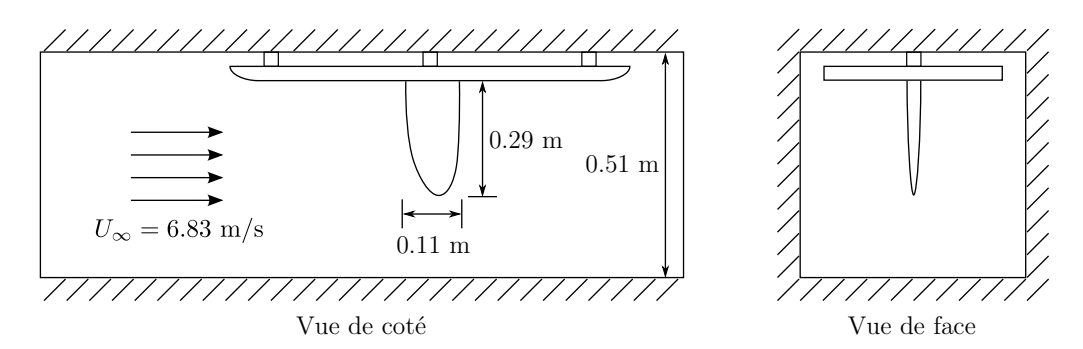

Figure 4.4. Configuration d'essais cités par Kinnas and Fine (1993)

Une difficulté réside ici : ne connaissant pas le profil exact de chaque section, les auteurs n'en ont mesuré que les coordonnées du bord d'attaque, du bord de fuite et du point d'épaisseur maximale. L'épaisseur maximale apparaît environ à 40% de corde du bord d'attaque. Tous les auteurs qui ont exploité ces résultats expérimentaux ont supposé, comme ici, que le profil était sensiblement similaire à la section NACA65a pour simplifier le problème.

Les essais ont été effectués pour deux nombres de cavitation différents  $\sigma_V = 1.084$ et 1.148. Malheureusement, seules les longueurs de poche sont disponibles dans Kinnas and Fine (1993). Salvatore and Esposito (2001) ainsi que Peallat and Pellone (1996) ont également utilisé ces résultats expérimentaux pour valider leurs modèles de cavitation à poche. Nos résultats numériques sont donc comparés aux résultats expérimentaux (Kinnas and Fine, 1993) et aux résultats numériques (Salvatore and Esposito, 2001; Peallat and Pellone, 1996).

À la différence de la validation dans le cas bidimensionnel, même si les mesures ont été effectuées dans un tunnel de cavitation, l'effet de confinement n'est pas pris en compte dans le calcul. L'effet de la couche limite n'est pas pris en compte non plus. Salvatore and Esposito (2001) ainsi que Peallat and Pellone (1996) ignorent également ces effets car seule la comparaison qualitative est possible – c'est-à-dire ni mesures des efforts ni mesure de pression ne sont disponibles. Néanmoins, si l'effet du confinement est d'allonger la poche, la prise en compte de la couche limite a l'effet inverse. On peut espérer que dans ce cas les deux effets s'annulent. Enfin, l'emploi de la théorie des images a permis de respecter la condition de symétrie de l'écoulement dans le plan contenant la section emplanture d'hydrofoil.

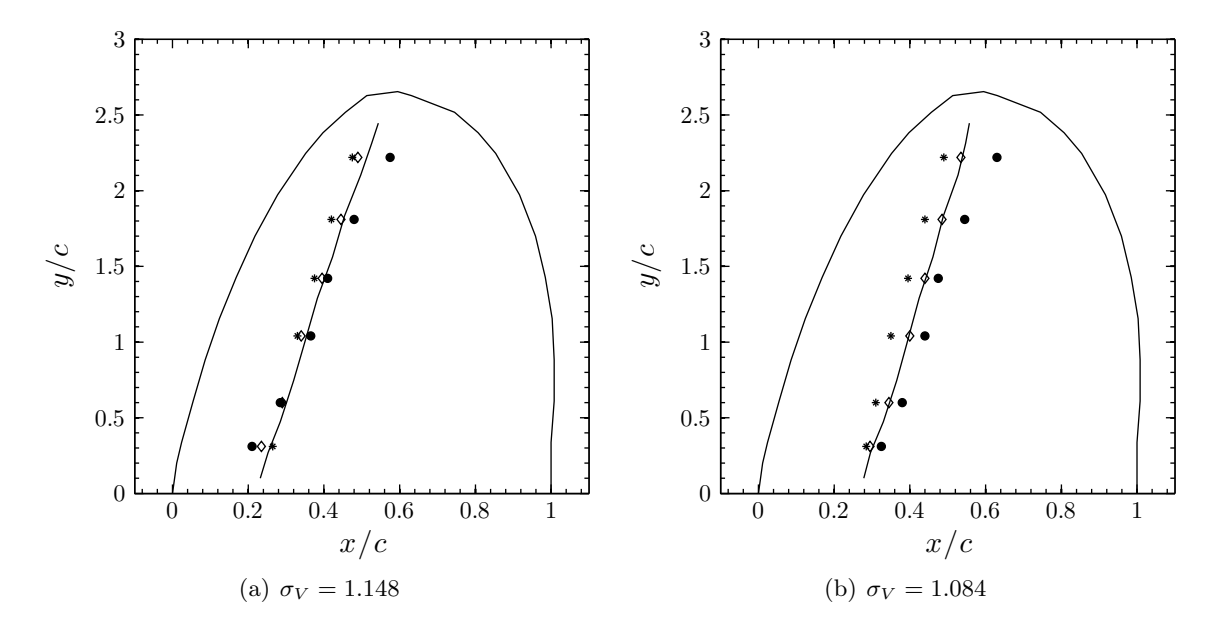

Figure 4.5. Comparaison entre les résultats expérimentaux et les résultats numériques de plusieurs modèles sur la distribution de longueur de poche d'un aileron tridimensionnel ; section NACA65a,  $\alpha=6.5^{\circ}$ , l'écoulement vient de la gauche de la Figure ; ( $\bullet$ ) mesures Kinnas and Fine (1993), ( $\circ$ ) Salvatore and Esposito (2001), (\*) Peallat and Pellone  $(1996), \, (-)$  présent modèle

La comparaison des résultats est présentée à la Figure 4.5. Malgré les différences de modèle, de critère de détachement et de modèle de fermeture complémentaire, tous les résultats numériques, y compris ceux de notre modèle, s'accordent bien avec les résultats expérimentaux au niveau de la longueur de la poche de cavitation.

### 4.4 Bilan du chapitre

Les résultats disponibles dans la littérature sont malheureusement le plus souvent incomplets. Seule une validation pour un hydrofoil bidimensionnel en régime stationnaire a été effectuée de manière complète et satisfaisante. Non seulement les géométries de poche sont retrouvées mais également les pressions. Les comparaisons de nos résultats avec des

calculs et des essais sur des hydrofoils tridimensionnels nous apportent des résultats qui viennent conforter notre confiance dans notre modèle de poche. Il ne s'agit pourtant que de comparaisons qualitatives de la géométrie de la poche. Sachant que l'objectif est en partie de déterminer les effets de la poche de cavitation sur les efforts hydrodynamiques, le bilan de ce chapitre n'est que partiellement satisfaisant. Une campagne d'essais a été décidée pour obtenir une validation complète dans le cas tridimensionnel. La campagne d'essais et la comparaison des résultats font l'objet du prochain chapitre.

Chapitre 5

# Campagne d'essais et compléments de validation

## Sommaire

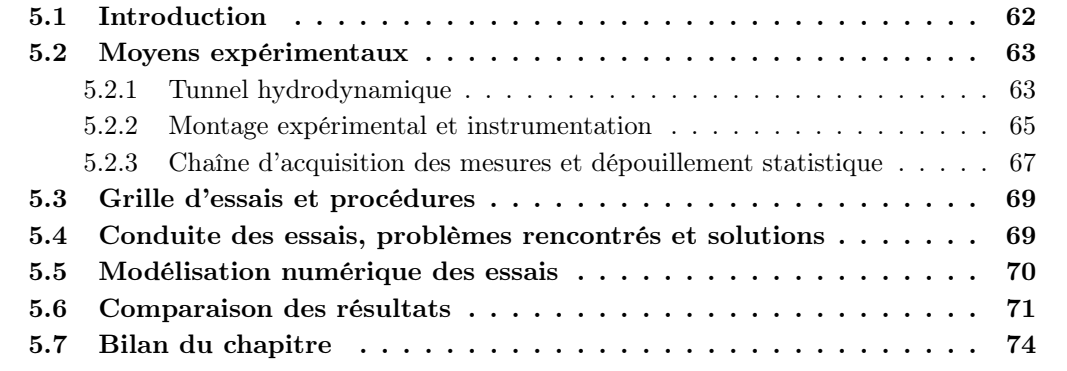

Comme mentionné au chapitre précédent, à ce stade, le modèle de cavitation à poche n'a pas été quantitativement validé en 3D de façon satisfaisante. Une campagne d'essais expérimentaux spécifique a donc été préparée et conduite dans ce but. Ce chapitre présente cette campagne dans le détail ainsi que la comparaison des résultats numériques et expérimentaux.

#### 5.1 Introduction

Compte tenu de l'examen de diverses solutions, il a été choisi de réaliser la campagne d'essais expérimentaux dans le tunnel hydrodynamique du Bulgarian Ship Hydrodynamics Centre (BSHC), à Varna en Bulgarie, dans le cadre d'une collaboration.

La spécification des essais a été réalisée au laboratoire. Le modèle numérique a été exploité pour guider différents choix tels que dimensions du montage, section de l'hydrofoil, etc.. Il a également été utilisé pour estimer et limiter les effets du confinement, ainsi que pour estimer les plages de nombre de cavitation exploitables et aider à la définition de la grille d'essais.

Pour limiter les coûts, il a été retenu de travailler sur une configuration expérimentale de géométrie 3D simple :

- hydrofoil d'envergure finie montée en parois de veine,
- hydrofoil droite de section NACA0010 constante en envergure,
- forme en plan rectangulaire d'allongement géométrique 3/2.

L'hydrfoil étant monté en parois, son allongement effectif est le double de son allongement géométrique.

Pour la validation quantitative du modèle de cavitation en 3D, il a été choisi de mesurer la portance et la traînée de l'hydrofoil en régime cavitant stationnaire, au moyen d'une balance. En parallèle, pour une comparaison plus qualitative des résultats expérimentaux et numériques, des photos numériques des poches de cavitation observées ont été prévues de façon systématique.

Ensuite, de façon très synthétique :

- la réalisation du montage a été confiée au BSHC,
- la conduite des essais, le dépouillement des mesures et la réalisation de simulations de contrôle ont été menés en parallèle (en quinconce plutôt), en commun par l'équipe du laboratoire présente sur place et celle du BSHC, sur une durée d'une semaine,
- les simulations finales des essais, le dépouillement complet des résultats expérimentaux et la comparaison définitive des deux, ont été réalisés a posteriori au laboratoire.

Pour conclure cette introduction, la description précise et exhaustive de la campagne d'essais et des résultats expérimentaux a fait l'objet d'un rapport final rédigé par le BSHC et approuvé par le laboratoire (Dimitrov, 2008). Ce rapport est également joint en Annexe B.

## 5.2 Moyens expérimentaux

Ce point présente l'ensemble des moyens mis en œuvre dans le cadre de la campagne d'essais de validation en 3D.

### 5.2.1 Tunnel hydrodynamique

Le montage a été réalisé dans la veine d'essais N°1 du tunnel hydrodynamique du BSHC (voir les Figures 5.1, 5.2, 5.3). Les grandes caractéristiques de la veine sont :

- veine de 2.6 m de longueur,
- section carrée de 0.6 m de côté,
- nombre de cavitation de 0.2 minimum,
- vitesse de l'écoulement de 14 m/s maximum.

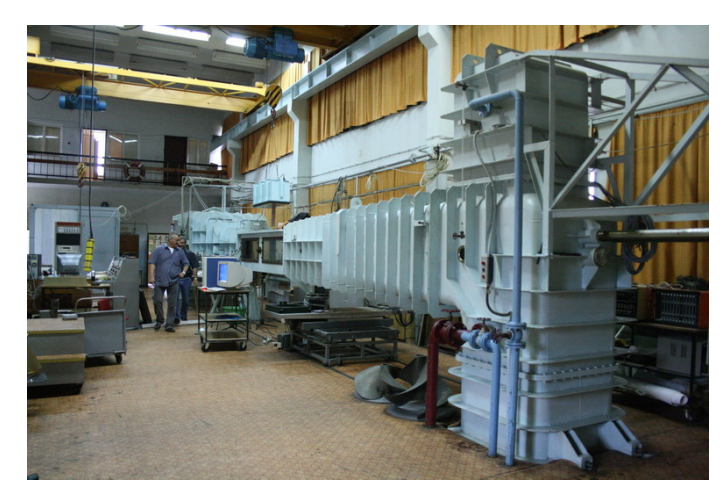

Figure 5.1. Photo du tunnel hydrodynamique du BSHC

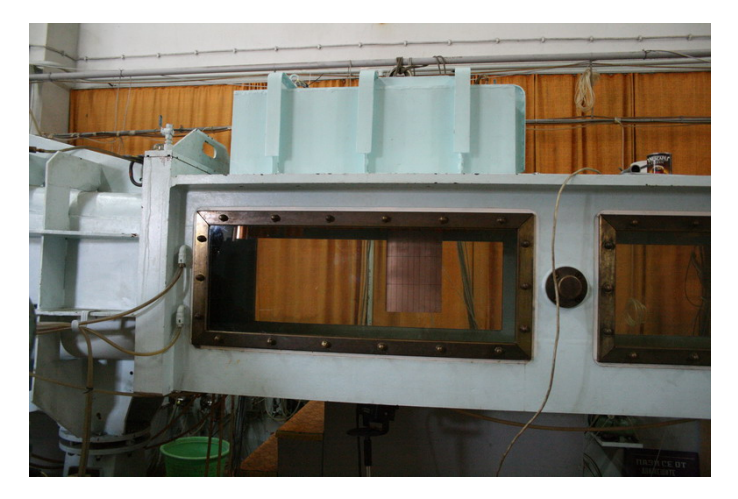

Figure 5.2. Photo de la veine d'essais N°1 du tunnel hydrodynamique du BSHC

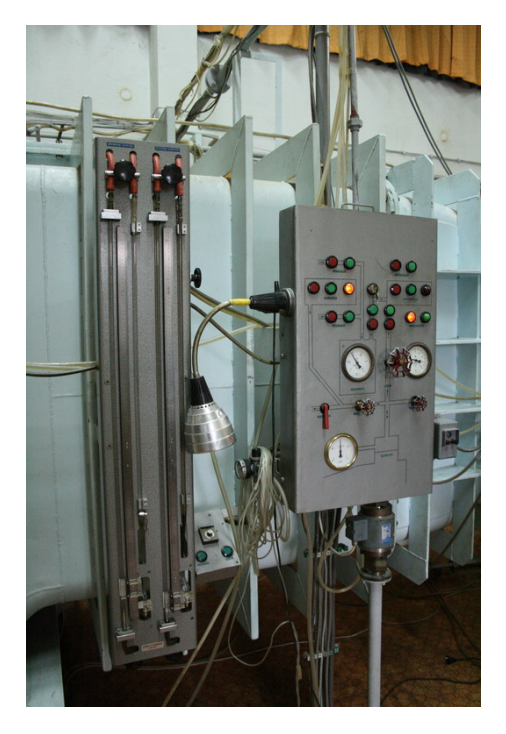

Figure 5.3. Photo des colonnes de mercure de mesure de pression d'entrée de veine et de pression différentielle amont / aval convergent, et des vannes de régulation manuelle

Pour le dépouillement, la température de l'eau et la pression atmosphérique ont été systématiquement mesurées en début et en fin de chaque série d'essais, une série représentant environ 2 h 30 mn de travail.

La vitesse de l'écoulement se règle au pupitre de commande via le variateur du moteur électrique de la pompe et la mesure du delta de pression amont / aval convergent. Cette mesure est réalisée visuellement par un manomètre à mercure et elle est également acquise au cours des essais via un capteur de pression pour en contrôler la stabilité.

La pression en entrée de veine se règle via un compresseur ou une pompe à vide, une vanne manuelle et la mesure de la pression en entrée de veine. Cette mesure est réalisée visuellement par un manomètre à mercure ; si besoin elle peut-être régulée et maintenue stable manuellement via la vanne au cours d'un point de mesure et elle est également acquise au cours des essais via un capteur de pression pour en contrôler la stabilité.

Les capteurs de pression sont des capteurs GE Druck, type PDCR 2110, gamme 700 mbar d. Les verniers sur les colonnes de mercure permettent une résolution théorique de 0.1 mm Hg.

Après étalonnage, les biais systématiques limites en vitesse et en pression utiles au calcul d'erreur sont respectivement estimés à 0.169 m/s et 203 Pa (ITTC (1999a), ITTC (1999b), ITTC (2001)).

#### 5.2.2 Montage expérimental et instrumentation

La géométrie globale du montage à l'intérieur de la veine est présentée Figure 5.4. L'hydrofoil est monté verticalement en parois sous le plafond de la veine. Un sabot fixe à 0° d'incidence par rapport à l'écoulement amont, de section identique à celle de l'hydrofoil, a été ajouté pour placer ce dernier hors couche limite de paroi tunnel. L'hydrofoil est pourvu de repères permettant d'estimer les longueurs de poches d'abord qualitativement à l'œil, puis plus quantitativement sur les prises de vues. L'hydrofoil et le sabot ont été usinés sur une fraiseuse numérique 5 axes avec les tolérances recommandées par l'ITTC pour la géométrie et l'état de surface final.

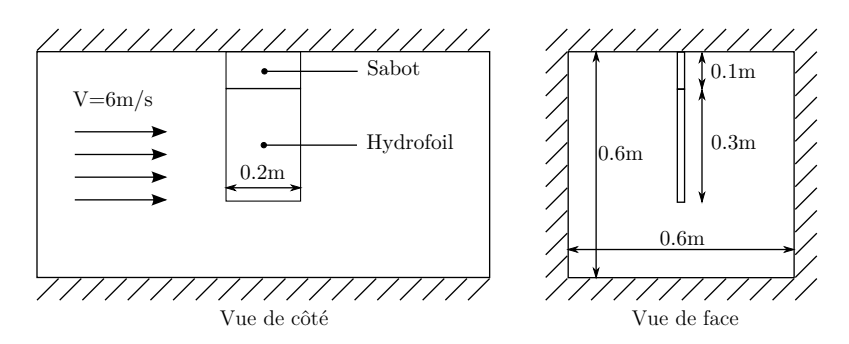

Figure 5.4. Montage des modèles expérimentaux en veine d'essais du tunnel de cavitation du BSHC

La balance et le système de réglage de l'angle d'incidence sont en eau dans un caisson étanche situé sur le plafond de veine (voir les Figures 5.5, 5.6).

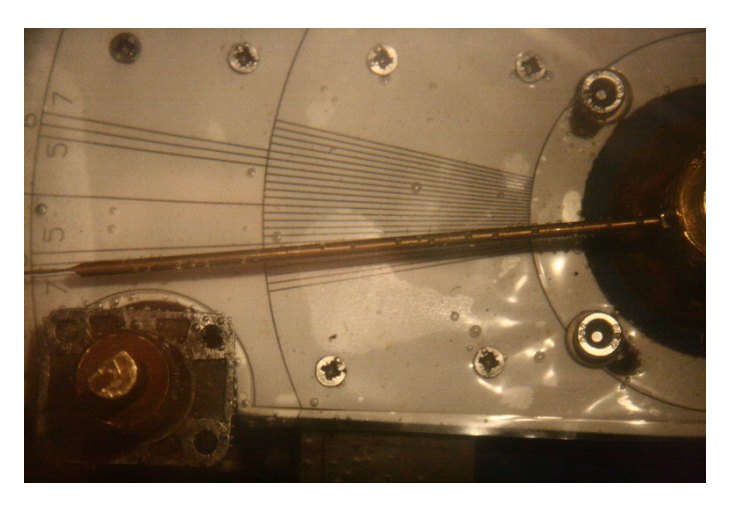

Figure 5.5. Photo du système de réglage de l'angle d'incidence

L'hydrofoil est lié à ces deux systèmes par un axe qui traverse librement le sabot avec un certain jeu fonctionnel. Ce jeu permet de rester libre compte-tenu des déformations de la balance sous chargement et de ne bien mesurer que la portance et la trainée de l'hydrofoil seul. Les capteurs de force sont situés dans des boîtiers étanches (Figure 5.6), eux-mêmes montés sur la balance.

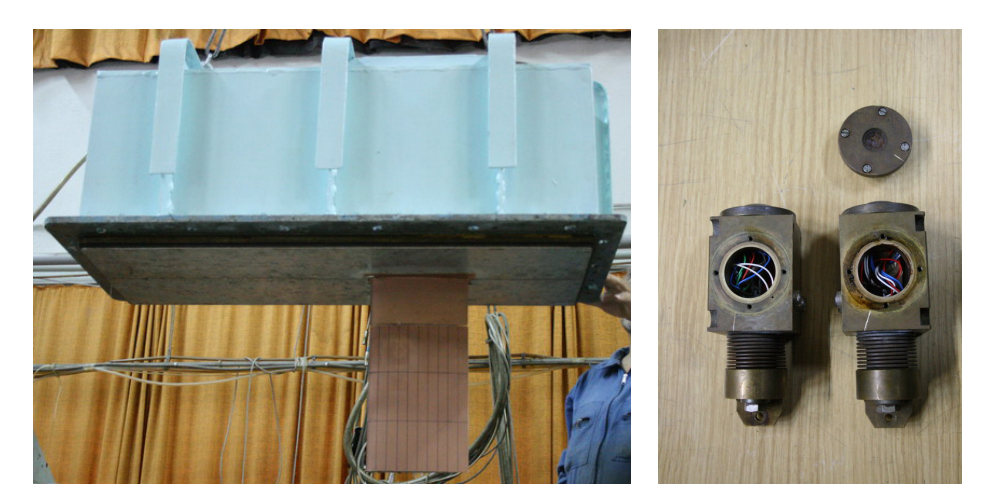

Figure 5.6. Photo de l'hydrofoil monté dans la balance (à gauche) et photo de deux boîtiers étanches des capteurs de forces (à droite)

La balance est une balance six composantes "Kempf & Remmers". Ici seules deux composantes de force ont été mesurées (portance L et trainée D), ce qui a nécessité l'utilisation de trois capteurs  $(X_1, X_2, X_3)$  pour la mesure de traînée et un  $(Y)$  pour la mesure de portance (Figure 5.7).

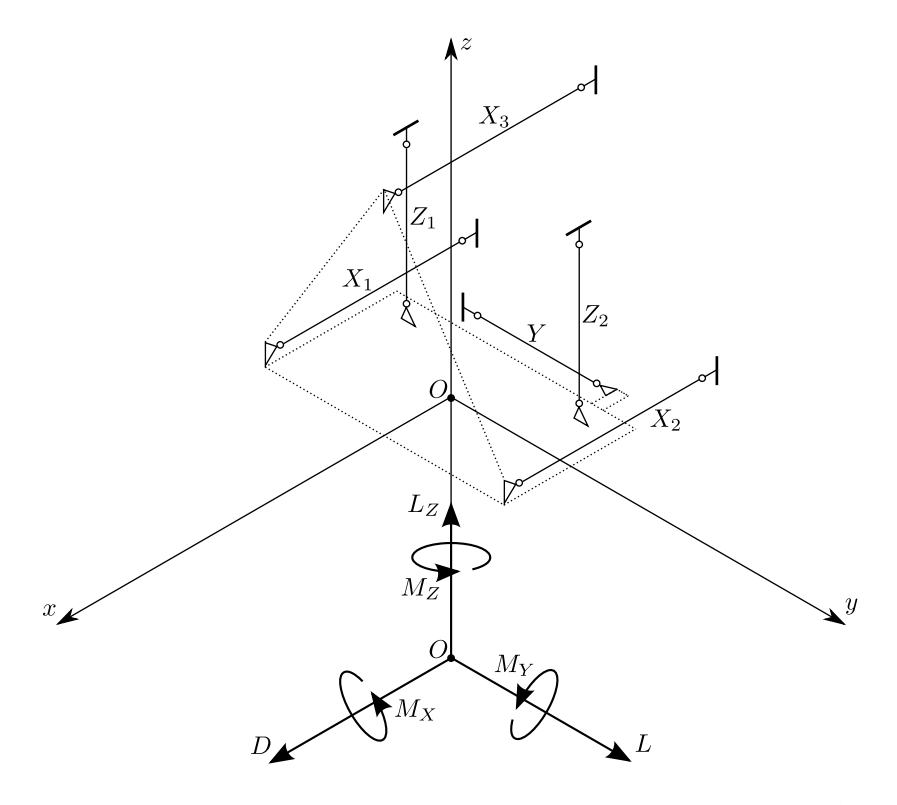

Figure 5.7. Schéma présentant le système de balance 6 composantes "Kempf & Remmers"

La balance a d'abord été étalonnée sur banc spécifique du constructeur juste avant la campagne d'essais. Comme expliqué à la Section 5.4, le montage a dû être repris à environ mi-campagne. A cette occasion, un second étalonnage balance a été réalisé prenant en compte l'ensemble du montage cette fois ci (balance, plafond de veine, sabot et hydrofoil).

Après étalonnage, les biais systématiques limites en efforts utiles au calcul d'erreur sont respectivement estimés à 1.27 N pour la portance et 1.99 N pour la trainée.

La précision du réglage de l'angle d'incidence a été estimée à 0.2° initialement. A posteriori, à partir des mesures en régime subcavitant, réalisées en incidences positive et négative, il a été possible de recaler l'incidence au moins partiellement, aux erreurs de mesure de forces près (sous les hypothèses raisonnables ici d'une portance linéaire en angle et d'une section effectivement symétrique). L'expérience montre que les valeurs d'incidence recalées sont cohérentes avec cette précision : typiquement 7.22° recalé pour 7.00° réglé. Au final ce sont les valeurs d'incidences recalées qui ont été utilisées comme données d'entrée dans les simulations.

#### 5.2.3 Chaîne d'acquisition des mesures et dépouillement statistique

La chaîne d'acquisition des mesures balance et pression est restée identique au cours de la campagne et a été utilisée à la fois pour les étalonnages et les points de mesures (Figures 5.8 et 5.9).

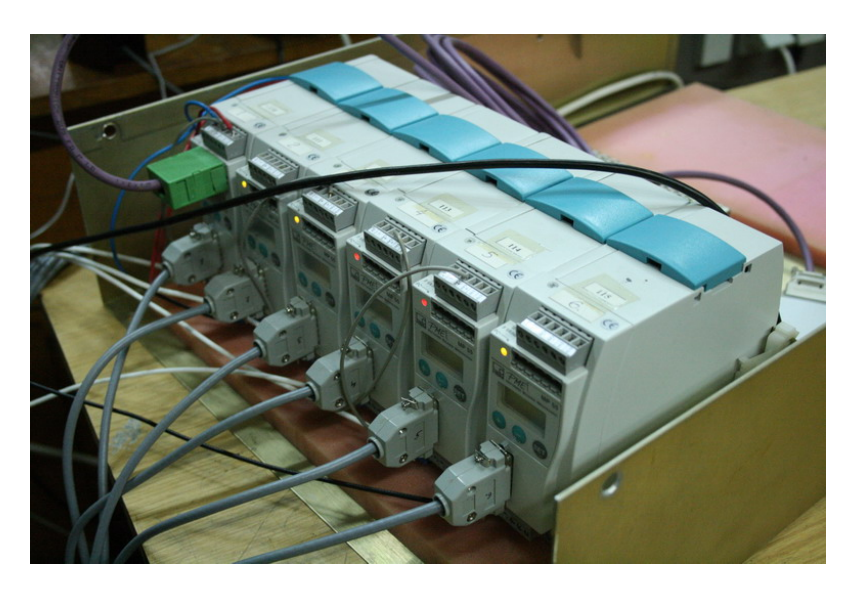

Figure 5.8. Photo des amplificateurs des capteurs de force

Les amplificateurs des capteurs de force sont des amplificateurs HBM GmbH PME - MP55 (Figure 5.8). L'acquisition de tous les capteurs est réalisée de façon simultanée, sans filtrage particulier, par une centrale National Instrument pilotée au moyen d'un programme d'acquisition développé par le BSHC sous LabView.

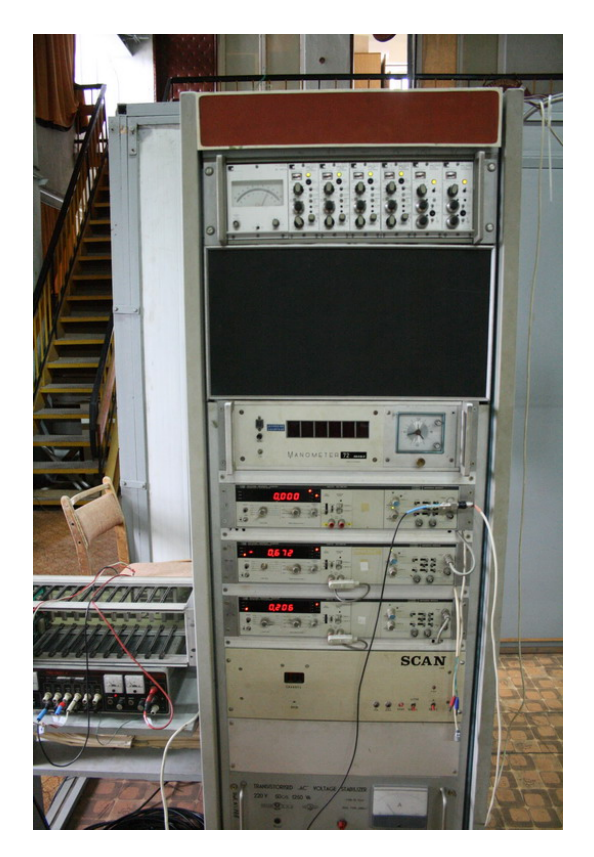

Figure 5.9. Photo des conditionneurs des capteurs de pression entrée de veine et de pression différentielle convergent

Ce programme d'acquisition permet la visualisation des signaux acquis et le calcul des valeurs moyennes et RMS. Ces valeurs sont systématiquement utilisées avec les relations d'étalonnage pour un contrôle manuel rapide sous EXCEL de la cohérence de chaque point de mesure avec des estimations analytiques et des estimations réalisées avec le modèle numérique. Les fichiers de données acquis (signaux temporels, valeurs moyennes, date, heure, etc.), et la nomenclature systématique associée sont décrits dans le rapport d'essais (Dimitrov, 2008) et les disques de mesures joints.

Suite à la campagne d'essais, les fichiers acquis ont été traités statistiquement selon la procédure recommandée par l'ITTC (ITTC, 1999a) par un programme de traitement développé par le BSHC. En particulier, pour chaque point de la grille d'essais, les résultats finaux en portance et en traînée sont obtenus sous la forme d'une valeur et d'un intervalle de confiance à 95% autour de cette valeur. Tous calculs faits, pour les résultats expérimentaux présentés dans ce chapitre, les valeurs "vraies" ont une probabilité de 95% d'être dans les intervalles d'erreur autour des valeurs "calculées" suivants :

- (+) ou (-) 5.6% de la valeur "calculée" pour le coefficient de portance  $C_L$ ,
- (+) ou (-) 9.2% de la valeur "calculée" pour le coefficient de trainée  $C_D$ .

Pour rester conservatif, ces intervalles correspondent aux intervalles maximaux calculés sur l'ensemble de la grille d'essais.

## 5.3 Grille d'essais et procédures

La grille d'essais réalisée est présentée au Tableau 5.1. Pour chaque angle d'incidence, les points de mesures ont été réalisés dans l'ordre de la grille : du régime subcavitant initial au dernier régime cavitant en diminuant la pression en entrée de veine, puis du dernier régime cavitant au régime subcavitant initial en augmentant la pression. Les longueurs de poches ont été réglées via l'utilisation d'un stroboscope et la visualisation de la position moyenne maximale de la fermeture des poches par rapport aux repères tracés sur l'hydrofoil. Le dernier régime cavitant stationnaire en moyenne a été choisi comme étant le régime limite précédant juste le régime instable de type "cloud cavitation".

| $N^{\circ}$      | Condition d'essai           |          |          |          |          | $\alpha = 7^{\circ}$ $\alpha = 8^{\circ}$ $\alpha = 9^{\circ}$ $\alpha = -7^{\circ}$ $\alpha = -8^{\circ}$ | $\alpha = -9^{\circ}$ |
|------------------|-----------------------------|----------|----------|----------|----------|----------------------------------------------------------------------------------------------------|-----------------------|
| 1                | Subcavitant (atmosphérique) | $\times$ | $\times$ | $\times$ | $\times$ | $\times$                                                                                                   | $\times$              |
| $\overline{2}$   | Subcavitant 1               | $\times$ | $\times$ | $\times$ | $\times$ | $\times$                                                                                                   | $\times$              |
| 3                | Subcavitant 2               | $\times$ | $\times$ | $\times$ | $\times$ | $\times$                                                                                                   | $\times$              |
| $\overline{4}$   | $l_c/c \approx 0.1$         | $\times$ | $\times$ | $\times$ |          |                                                                                                    |                       |
| 5                | $l_c/c \approx 0.2$         | $\times$ | $\times$ | $\times$ |          |                                                                                                    |                       |
| $\boldsymbol{6}$ | $l_c/c \approx 0.3$         | $\times$ | $\times$ | $\times$ |          |                                                                                                    |                       |
| 7                | $l_c/c \approx 0.4$         | $\times$ | $\times$ | $\times$ |          |                                                                                                    |                       |
| 8                | $l_c/c \approx 0.5$         | $\times$ | $\times$ | $\times$ |          |                                                                                                    |                       |
| 9                | $l_c/c \approx 0.4$         | $\times$ | $\times$ | $\times$ |          |                                                                                                    |                       |
| 10               | $l_c/c \approx 0.3$         | $\times$ | $\times$ | $\times$ |          |                                                                                                    |                       |
| 11               | $l_c/c \approx 0.2$         | $\times$ | $\times$ | $\times$ |          |                                                                                                    |                       |
| 12               | $l_c/c \approx 0.1$         | $\times$ | $\times$ | $\times$ |          |                                                                                                    |                       |
| 13               | Subcavitant 2               | $\times$ | $\times$ | $\times$ | $\times$ | $\times$                                                                                                   | $\times$              |
| 14               | Subcavitant 1               | $\times$ | $\times$ | $\times$ | $\times$ | $\times$                                                                                                   | $\times$              |
| 15               | Subcavitant (atmosphérique) | $\times$ | $\times$ | $\times$ | $\times$ | $\times$                                                                                                   | $\times$              |

Tableau 5.1. Grilles d'essais

Chaque point de la grille d'essais a été répété au moins 5 fois. A chaque fois, les signaux ont été acquis sur 5 secondes avec un échantillonnage de 1 kHz et des photos numériques de l'écoulement ont été prises.

Les mesures subcavitantes à incidence négative ont été réalisées dans l'optique de vérifier et le cas échéant de corriger l'angle d'incidence.

#### 5.4 Conduite des essais, problèmes rencontrés et solutions

La campagne d'essais a débuté par une phase de dégazage de l'eau du tunnel, puis par un balayage grossier de la grille d'essais avec des tests d'acquisition. Assez rapidement il est apparu des mesures du coefficient de trainée aberrantes.

Pour diagnostiquer, des essais en subcavitant ont été réalisés en faisant varier l'incidence et la vitesse de l'écoulement. Ces essais ont permis de déterminer un seuil approximatif de portance au delà duquel une saturation des signaux de forces apparaît progressivement. Il a été conclu que le jeu fonctionnel entre l'axe de l'aile et le sabot était insuffisant, que sous chargement trop important un contact apparaissait et que la réaction sur l'axe faussait les mesures de la balance.

A partir de ce point, trois actions comportant des compromis ont été menées avant la poursuite de la campagne d'essais :

- Le perçage du sabot et l'axe de l'aile ont été légèrement ré-usinés, au mieux comptetenu des autres contraintes, mécaniques pour l'axe, et géométriques pour le sabot.
- Le Reynolds de la grille d'essais a été réduit, au mieux pour tout de même maximiser en entrée de veine la pression minimale à atteindre sur la grille d'essais et ainsi fortement limiter l'activation de germes de cavitation au sein de l'écoulement.
- La balance a été ré-étalonnée in situ en prenant en compte l'ensemble du montage cette fois ci (balance, plafond de veine, sabot, et aile).

La campagne d'essais a ensuite été reprise de façon satisfaisante pour les angles d'incidence de 7 et -7°. Ce sont ces mesures qui ont été conservées pour la validation effective et qui sont présentées dans la suite de ce chapitre. Les mesures pour les angles d'incidence de 8° et 9°, réalisées par acquis de conscience, présentent quant à elles des allures cohérentes, mais au final restent trop incertaines quantitativement compte-tenu de la proximité du seuil de portance. Dans ce cadre, ces mesures ont été laissées de côté ici.

### 5.5 Modélisation numérique des essais

Dans les simulations numériques, l'effet du plafond de la veine d'essais a été pris en compte en employant la théorie des images. Les autres parois de la veine d'essais (latérales et inférieure) ont été modélisées par des plaques planes portant une distribution de doublets. Le modèle numérique (les maillages de l'hydrofoil, du sabot et des parois de la veine d'essais) est présenté Figure 5.10. Aucun effet de couche limite n'est pris en compte dans ces simulations.

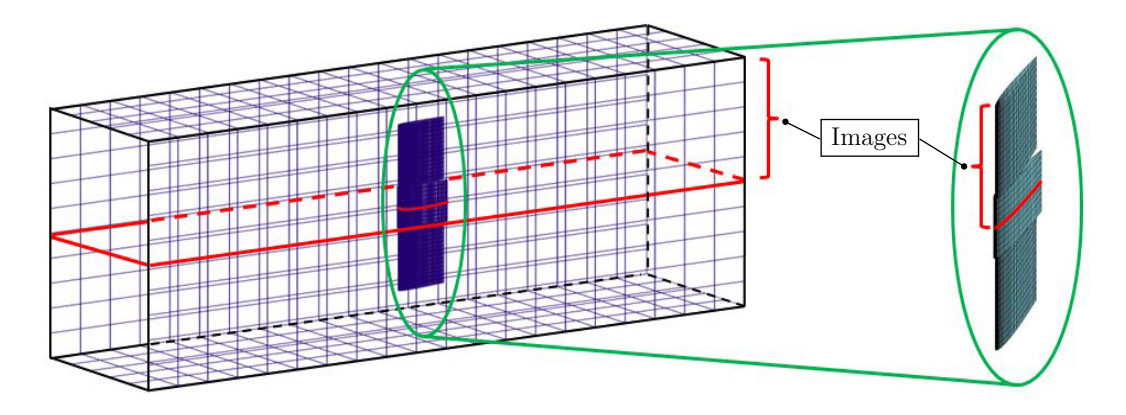

Figure 5.10. Modèle numérique : hydrofoil, sabot, parois latérales et inférieure de veine ; tous ces éléments sont symétrisés par rapport au plafond de veine ; maillage du sillage non représenté

Les coefficients de traînée calculés par le code potentiel sont très inférieurs aux coefficients de traînée mesurés puisqu'il n'y a pas la partie frottement (voir par exemple le coefficient de traînée calculé en régime subcavitant au Tableau 5.2). En effet, seule la partie de la trainée induite par la distribution de pression est simulée en potentiel. Pour la comparaison effective des coefficients de traînée, afin d'estimer le frottement, la formule ITTC1957 a été utilisée dans les simulations (ITTC (2002), Equation 5.1). Le Tableau 5.2 montre la validité de cette estimation pour notre étude et au final tous les coefficients de traînée calculés présentés dans ce chapitre ont été ainsi corrigés.

$$
C_F = \frac{0.075}{(\log_{10} Re - 2)^2} \quad \text{avec} \quad Re = \frac{U_{\infty}}{\nu c} \tag{5.1}
$$

|                                                            | $C_L = C_D$     |  |
|------------------------------------------------------------|-----------------|--|
| Essais                                                     | $0.355$ $0.025$ |  |
| Simulation potentielle seule                               | $0.335$ $0.015$ |  |
| Simulation potentielle + frottement ITTC1957 $0.335$ 0.024 |                 |  |

Tableau 5.2. Comparaison des coefficients de portance et traînée expérimentaux et numériques, en régime subcavitant, de l'hydrofoil tridimensionnel ; profil NACA0010,  $\alpha = 7.22^{\circ}$ ,  $Re \approx 1.24 \times 10^6$ 

#### 5.6 Comparaison des résultats

La comparaison des résultats est présentée aux Figures 5.11, 5.12, 5.13 et 5.14. Les résultats expérimentaux où les nombres de cavitation sont supérieurs à 2.5 sont en régime subcavitant.

En ce qui concerne les coefficients de portance et de traînée (Figure 5.11 et 5.12) :

- Les tendances simulées et mesurées des coefficients de portance et de traînée en fonction du nombre de cavitation sont les mêmes.
- Les valeurs numériques sont toutes inférieures aux valeurs expérimentales, en moyenne de 4.2% pour les cofficients de portance et de 5.9% pour les coefficients de traînée. Ce point, qui semble à première vue contraire aux tendances classiques des calculs potentiels, devrait pouvoir être amélioré en travaillant plus finement sur le maillage en envergure de l'hydrofoil et du sabot, et la façon dont le confinement est simulé.
- En tout état de cause, les simulations sont toutes dans les intervalles de confiance autour des points expérimentaux, ce qui valide quantitativement le modèle.

En ce qui concerne les longueurs de poche, les Figures 5.13 et 5.14 montrent que les distributions en envergure des longueurs de poche numériques et expérimentales sont très comparables. Ceci confirme l'exercice de validation qualitatif présenté au chapitre précédent (Section 4.3).

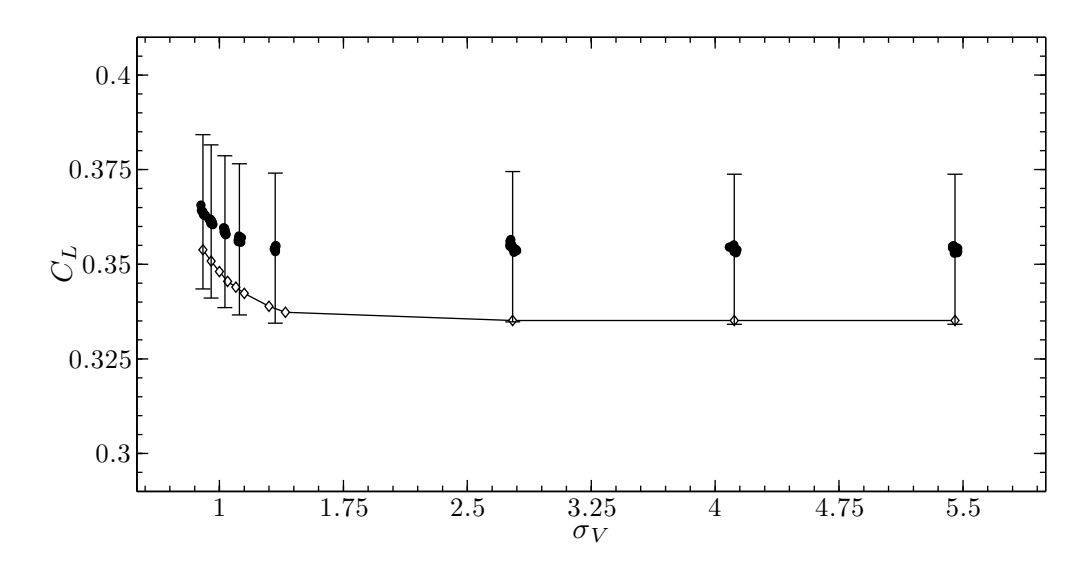

Figure 5.11. Comparaison entre les coefficients de portance numériques  $(-\infty)$  et expérimentaux (•) de l'hydrofoil tridimensionnel ; profil NACA0010,  $\alpha$ =7.22°,  $Re \approx 1.24 \times 10^6$ 

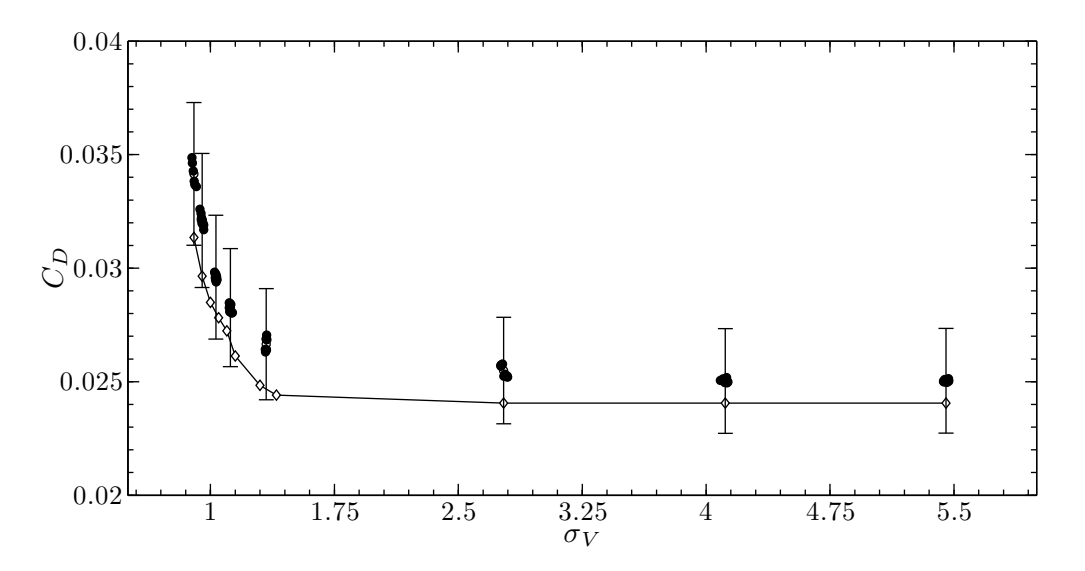

Figure 5.12. Comparaison entre les coefficients de traînée numériques  $(-\infty)$  et expérimentaux (•) de l'hydrofoil tridimensionnel ; profil NACA0010,  $\alpha$ =7.22°,  $Re \approx 1.24 \times 10^6$ 

Enfin, la Figure 5.15 illustre la comparaison des résultats plus visiblement dans la zone cavitante. Les résultats expérimentaux ainsi que les résultats numériques confirment ici que dans le cas de la cavitation à poche partielle, les coefficients de portance et de traînée augmentent quand le nombre de cavitation diminue. Au final, bien qu'une petite augmentation du coefficient de portance soit obtenue avec la présence de la cavitation à poche partielle, une perte significative de finesse  $\varepsilon_F$  est observée.

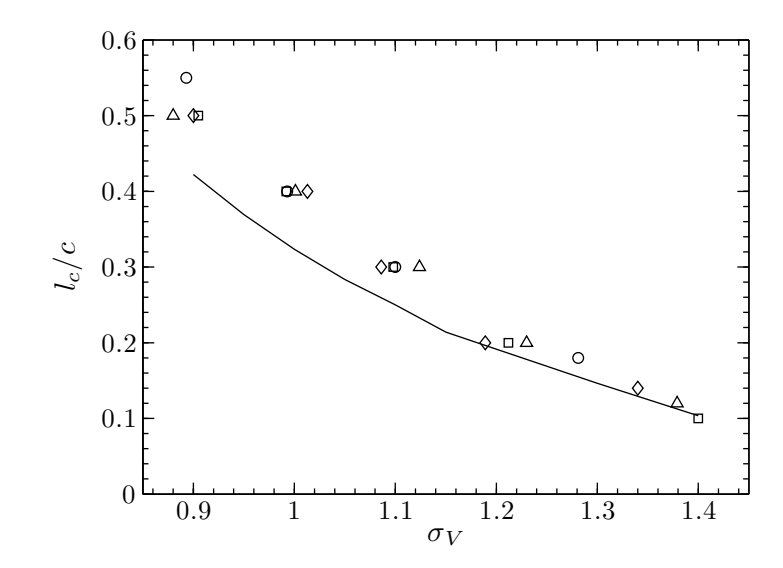

Figure 5.13. Comparaison entre les résultats numériques (——) et les résultats expérimentaux (Table 5.1 et Figure 5.1 de l'Annexe B) à  $Re \approx 1.24 \times 10^6$  ( $\diamond$ ),  $Re \approx 1.34 \times 10^6$  ( $\Box$ ),  $Re \approx 1.44 \times 10^6$  ( $\triangle$ ) et  $Re \approx 2.06 \times 10^6$  ( $\circ$ ) sur la longueur maximale de poche; profil NACA0010,  $\alpha = 7.22$ °

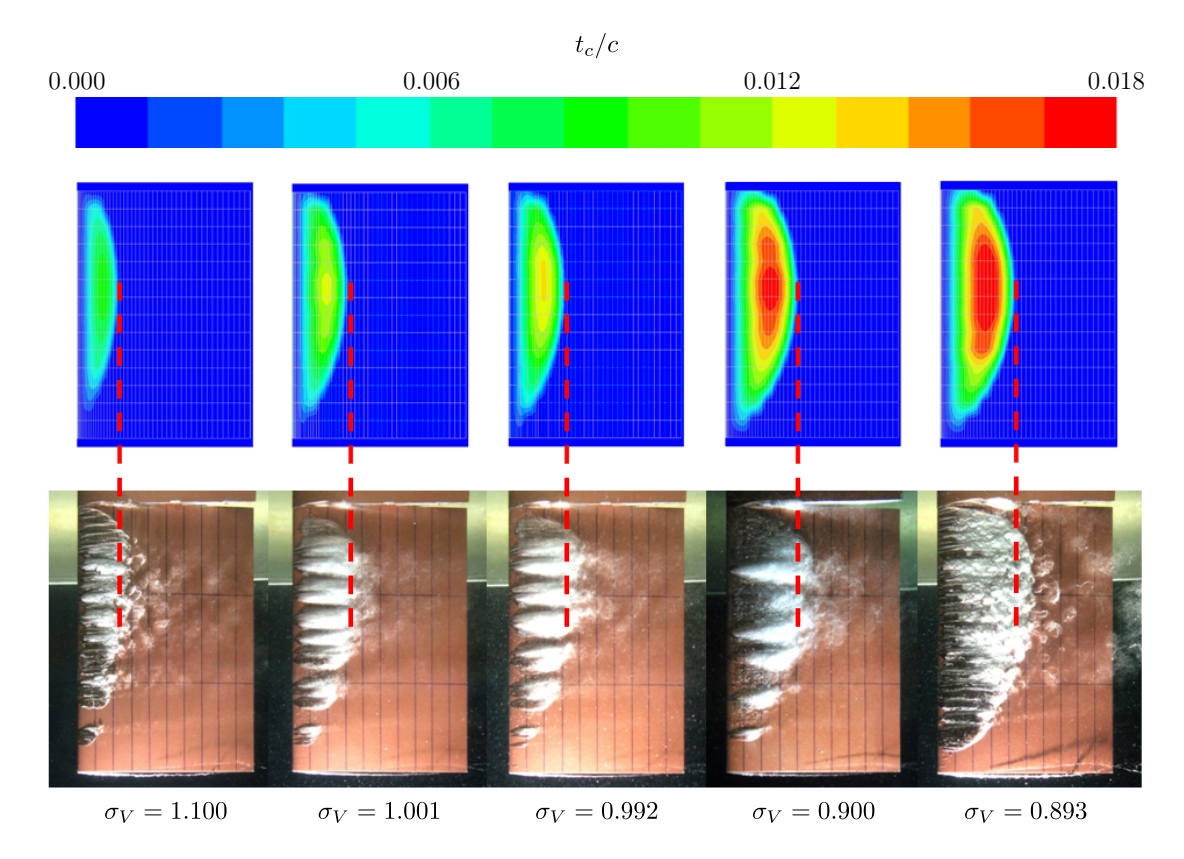

Figure 5.14. Comparaison entre les résultats numériques et expérimentaux relatifs à la distribution de la longueur de poche; profil NACA0010,  $\alpha$ =7.22°

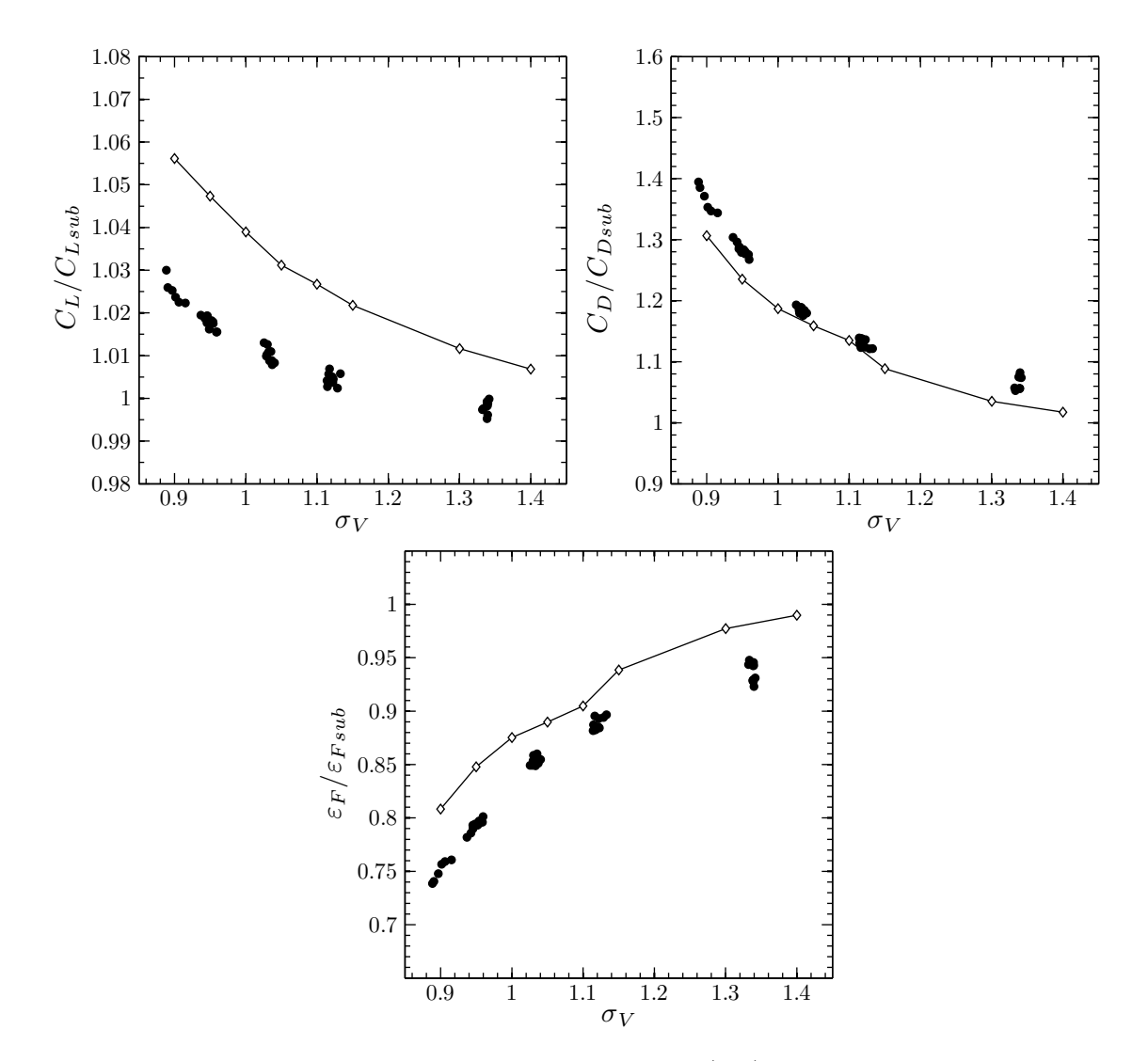

Figure 5.15. Comparaison entre les résultats numériques  $(-\diamond-)$  et les résultats expérimentaux (•) de l'hydrofoil tridimensionnel des coefficients de portance  $C_L$ , de traînée  $C_D$ et de finesse $\varepsilon_F$  en régime cavitant rapportés à ceux en régime subcavitant ; profil NACA0010,  $\alpha$ =7.22°,  $Re \approx 1.24 \times 10^6$ ; l'indice *sub* indique les résultats en régime subcavitant

## 5.7 Bilan du chapitre

Une campagne d'essais a été décidée afin d'apporter des éléments quantitatifs à la validation du cas tridimensionnel. Cette campagne d'essais a été menée au Bulgarian Ship Hydrodynamics Centre. Les résultats de cette campagne valident quantitativement le modèle de cavitation à poche en 3D stationnaire sur les efforts globaux. Ils confirment également la validation qualitative quant aux formes de poches. Sur cette configuration d'essais, il est apparu expérimentalement et numériquement que la finesse chutait en présence de cavitation à poche, malgré l'augmentation de la portance. Cette observation générale est cohérente avec d'autres résultats obtenus et rapportés auparavant par exemple par Balhan (1951) ou encore par Leroux (2003). Enfin, il est à noter que la base de données expérimentales complète pourra être mise à disposition de la communauté scientifique.

Ce chapitre clôt la validation du modèle de cavitation à poche en régime stationnaire. Le chapitre suivant apporte des éléments de vérification pour les écoulements instationnaires autour des hélices.

Chapitre 6

# Simulations instationnaires en régime cavitant. Application aux hélices marines

Sommaire

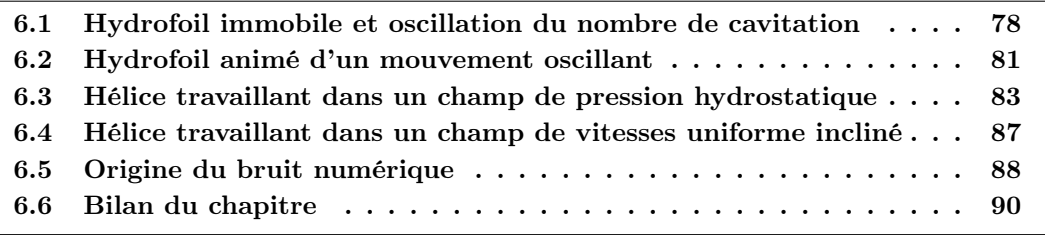

Dans les deux chapitres précédents, le modèle de cavitation à poche a été validé par comparaison à des résultats numériques et expérimentaux obtenus sur des hydrofoils en régime stationnaire. Cependant, en régime instationnaire ainsi que dans le cas d'une hélice, dû au manque de résultats expérimentaux exploitables issus de la littérature, seules des études numériques peuvent être effectuées ici. Par le terme instationnaire, nous entendons les fluctuations de vitesses de rencontre ou de pression dues à des mouvements du corps et/ou de l'écoulement incident.

En règle générale, le fonctionnement d'un safran correspond à un écoulement stationnaire. En effet, les changements d'angle d'un gouvernail sont assez lents pour n'avoir à considérer qu'un écoulement stationnaire. Dans le cas d'un safran, seule la prise en compte de l'action de l'hélice sur le gouvernail est un élément d'instationnarité. En ce qui concerne ce dernier cas, on peut signaler au passage que nous disposons maintenant de tous les éléments de la chaîne de calcul permettant de simuler les fluctuations de poche sur le gouvernail travaillant derrière l'hélice. Il suffit pour cela d'activer le modèle de cette étude en présence de la chaîne de calcul existante présentée par Laurens and Grosjean (2002). En dehors de cette application, les cas d'écoulements instationnaires sur hydrofoils restent particuliers (rudder-roll, marsouinage, ...).

L'application la plus courante de ces simulations instationnaires est le cas des hélices marines. Il y a trois facteurs principaux responsables des fluctuations de pression sur les pales d'hélice. Le premier est l'hydrostatique car la pale en position haute est soumise à une pression plus faible qu'en position basse. Le deuxième est l'angle que fait l'hélice avec l'écoulement amont. Cet angle est la résultante d'une combinaison de l'inclinaison dans le plan vertical de la ligne d'arbre et des lignes de courant remontant sous la voûte du navire, de la divergence dans le plan horizontal pour un navire à deux lignes d'arbre. Le troisième facteur est la carte de sillage due à l'écoulement visqueux sur l'arrière du navire.

Afin de vérifier le comportement du couplage entre le code potentiel tridimensionnel et le modèle de cavitation à poche en régime instationnaire, nous considérons dans ce chapitre une analogie entre la pale et un hydrofoil. Nous pouvons ainsi mettre en paralèlle l'effet de l'hydrostatique sur la pale avec une variation de pression pour un hydrofoil qui avance en translation. De la même manière, nous faisons un parallèle entre l'écoulement rencontré par la pale lorsque l'hélice fait un angle par rapport à l'écoulement incident et un hydrofoil avançant en mouvement de pilonnement, ce qui induit en particulier une variation d'incidence.

## 6.1 Hydrofoil immobile et oscillation du nombre de cavitation

Dans cette première étude numérique instationnaire sur un hydrofoil, la distribution de pression en régime subcavitant reste inchangée. Seul le nombre de cavitation varie. Ce cas d'étude est en effet un cas simplifié d'hélice travaillant dans un champ de pression hydrostatique (présenté à la Section 6.3). Le nombre de cavitation  $\sigma_V$  est forcé à varier entre 0.6823 et 1.1695 par une fonction sinusoïdale;  $\sigma_V = 0.9259 + 0.2436 \sin(\omega t)$ . La fréquence d'oscillation donnée correspond au nombre de Strouhal Sr de 0.25. L'hydrofoil a une section NACA0010 et une forme rectangulaire avec un allongement Λ de 3. L'angle d'incidence α est de 5 degrés. Le modèle numérique de l'hydrofoil a 80 facettes autour de

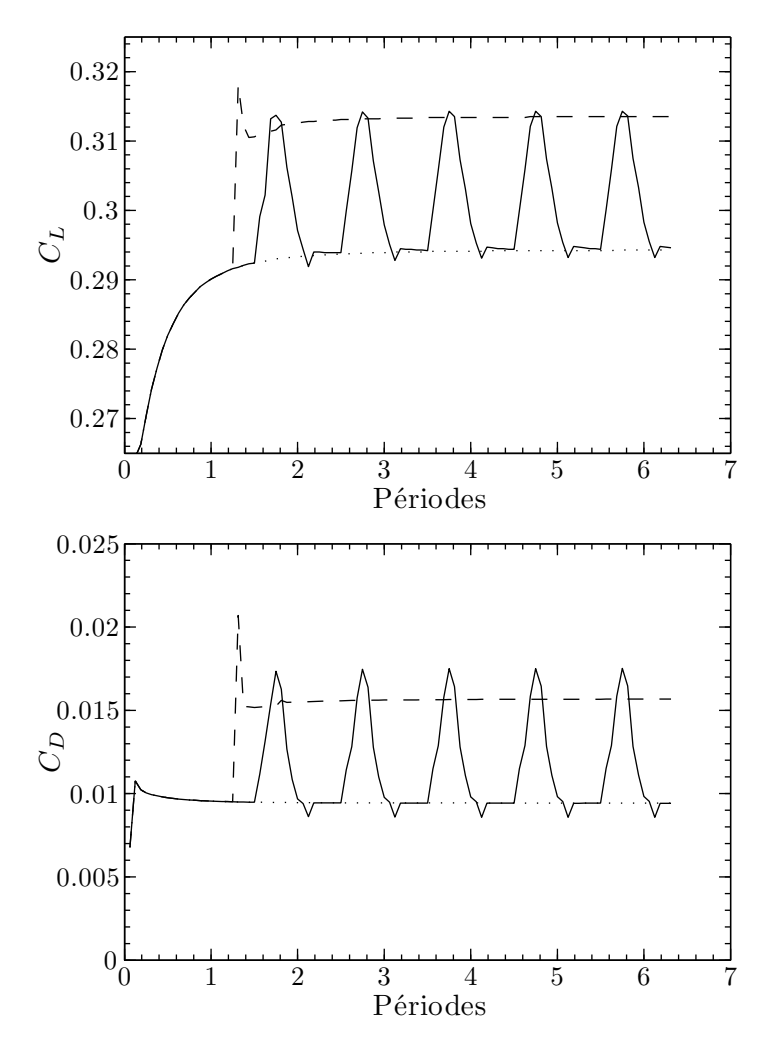

sa section et 10 facettes le long de l'envergure. Le pas de temps ∆t est constant et égal à  $1/16^e$  de période.

Figure 6.1. Variation des coefficients de portance  $C_L$  et traînée  $C_D$  en fonction du nombre de cavitation  $\sigma_V$  en régime instationnaire; hydrofoil rectangulaire, profil NACA0010,  $\Lambda = 3, \ \alpha = 5^{\circ}, \ Sr = 0.25, \ \Delta t = T/16; (-)$  avec nombre de cavitation oscillant  $\sigma_V = 0.9259 + 0.2436 \sin(\omega t)$ , (---) avec nombre de cavitation fixé  $\sigma_V = 0.682$ , ( $\cdots$ ) en régime subcavitant

Les résultats de cette simulation sont présentés sur les Figures 6.1 et 6.2. Les résultats en régime instationnaire sont comparés aux deux autres résultats en régime stationnaire : avec le nombre de cavitation constant  $\sigma_V = 0.6823$  et en régime subcavitant. Il faut noter que, dans les deux cas en régimes cavitant stationnaire et cavitant instationnaire, le module de cavitation est activé après convergence du calcul subcavitant. Comme on pouvait s'y attendre, les coefficients de portance et de traînée varient en fonction du nombre de cavitation. Comme déjà remarqué dans la validation du chapitre précédent, la cavitation à poche partielle a plus d'effet sur les coefficients de traînée que sur les coefficients de portance. Dans ce cas-ci, le coefficient de portance augmente seulement de 6% environ tandis que le coefficient de traînée augmente de 50% environ.

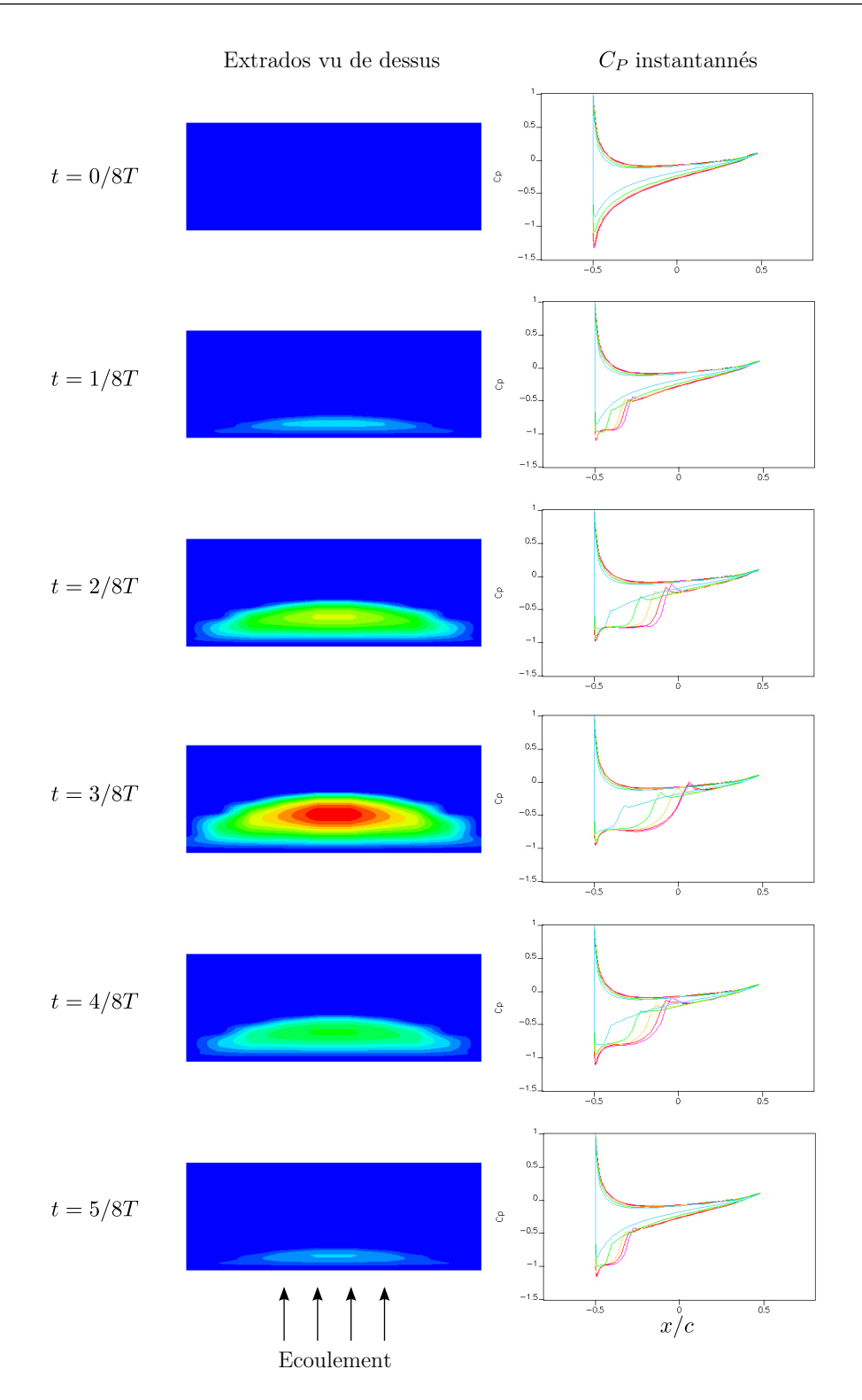

Chapitre 6. Simulations instationnaires en régime cavitant. Application aux hélices marines

Figure 6.2. Variations de la forme de poche (à gauche) et des coefficients de pression de chaque bande de maillage (à droite) en fonction du nombre de cavitation  $\sigma_V$  en régime instationnaire pendant une période T ; hydrofoil rectangulaire, profil NACA0010,  $\Lambda = 3, \alpha = 5^{\circ}, \sigma_V$  sinusoïdal,  $Sr = 0.25, \Delta t = T/16$ ; positions des relevés de pression exprimées en % de l'envergure totale : 5, 15, 25, 35 et 45
#### 6.2 Hydrofoil animé d'un mouvement oscillant

Ici, on étudie le cas où la distribution de pression en régime subcavitant varie tandis que le nombre de cavitation reste constant. Ce cas peut être considéré comme un cas simplifié d'une hélice travaillant dans un champ d'écoulement uniforme incliné présenté dans la Section 6.4. Un hydrofoil se déplace verticalement dans un écoulement uniforme, comme défini à la Figure 6.3(a). Le mouvement de pilonnement crée la variation de l'angle d'incidence et aussi la variation de la grandeur de vitesse d'incidence. La vitesse latérale sinusoïdale est donnée de telle manière que l'angle d'incidence varie entre -5 degrés et 5 degrés comme présenté à la Figure 6.3(b). Le profil de l'hydrofoil est également un NACA0010. Le modèle numérique a 80 facettes autour de la section et 10 facettes le long de l'envergure comme dans le cas précédent. Cependant, l'allongement Λ est dans ce cas-ci de 6 au lieu de 3 afin de réduire l'effet d'écoulement tridimensionnel pour mieux capturer l'effet de cavitation. Le nombre de cavitation est constant et égal à 0.65. Le nombre de Strouhal Sr est également 0.25 comme dans le cas précédent.

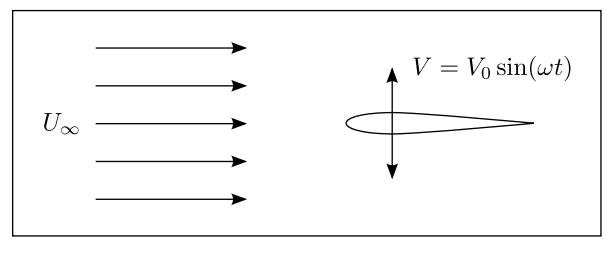

(a) Configuration générale

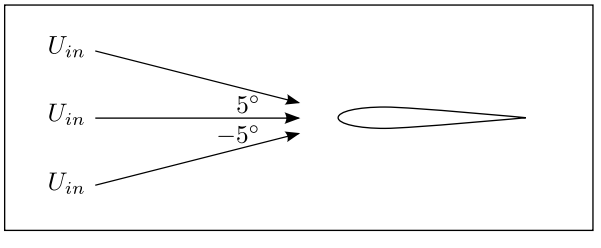

(b) Variation de la vitesse incidente vue par l'hydrofoil

Figure 6.3. Variation de la vitesse incidente pour prise en compte du mouvement de pilonnement de l'hydrofoil

La Figure 6.4 montre les coefficients de portance et de traînée de l'hydrofoil en fonction de l'angle d'incidence. En régime quasi-statique, c'est-à-dire lorsque la fréquence d'oscillation est très basse et que l'inertie du fluide est négligée, le coefficient de portance varie linéairement avec l'angle d'incidence. En régime de pilonnement, le coefficient de portance en régime subcavitant présente une courbe elliptique due à l'inertie du fluide. Pour le coefficient de traînée, on obtient une courbe parabolique classique en régime quasi-statique. En mouvement de pilonnement, l'inertie du fluide transforme la courbe parabolique en une courbe en forme de papillon. La cavitation à poche partielle n'a pas beaucoup d'effet sur l'évolution du coefficient de portance avec l'incidence. Par contre, l'effet de la cavitation à poche partielle est remarquable sur la courbe du coefficient de traînée. Les résultats en ré-

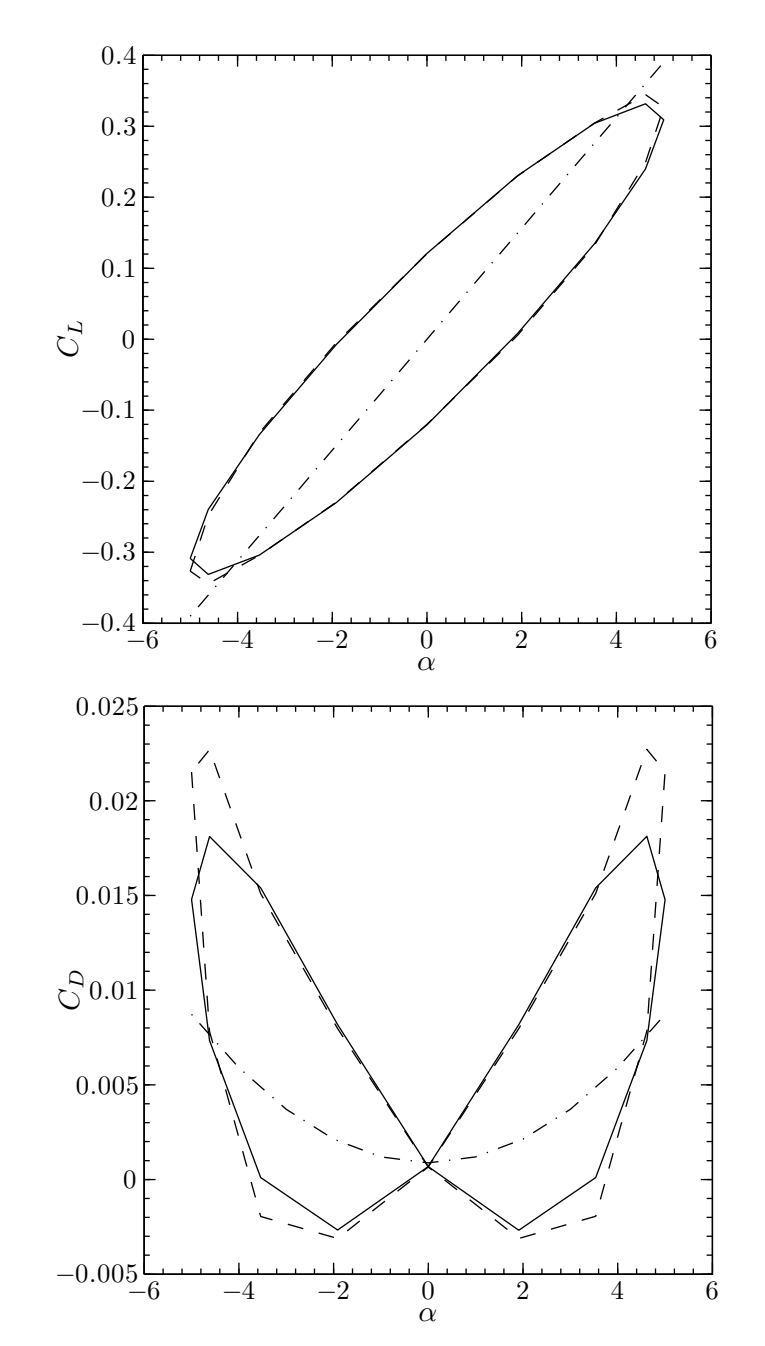

gime cavitant présentés démontrent également que le modèle de cavitation peut être utilisé pour des simulations en régime instationnaire.

Figure 6.4. Coefficients de portance  $C_L$  et de traînée  $C_D$  de l'hydrofoil avec le mouvement de pilonnement ; hydrofoil rectangulaire, profil NACA0010,  $\Lambda = 6$ ,  $\alpha$  sinusoïdal,  $Sr = 0.25$ ,  $\sigma_V = 0.65$ ; (--) en régime instationnaire subcavitant, (--) en régime instationnaire cavitant  $\sigma_V = 0.65$ , (- · -) en régime quasi-statique subcavitant

### 6.3 Hélice travaillant dans un champ de pression hydrostatique

Avant d'étudier l'effet de la cavitation à poche sur la performance de l'hélice en régime instationnaire, il est légitime d'étudier d'abord son effet en régime stationnaire. Une hélice marine cavitante est simulée pour plusieurs nombres de cavitation. Il faut noter que les nombres de cavitation utilisés ici pour des simulations de l'hélice en régime soit stationnaire soit instationnaire sont définis par rapport à la vitesse d'avance  $V_a$  de l'hélice,

$$
\sigma_V = (P_{\infty} - P_V) / (\frac{1}{2}\rho V_a^2)
$$
\n(6.1)

L'effet de la cavitation à poche partielle sur le coefficient de poussée  $K_T$ , sur le coefficient de couple  $K_Q$  et sur le rendement  $\eta$  de l'hélice en régime stationnaire est présenté à la Figure 6.5. Comme dans les cas de l'hydrofoil, avec la présence de la cavitation à poche partielle, les coefficients de poussée et de couple augmentent lorsque le nombre de cavitation diminue. Dans ce cas particulier, la poussée et le couple augmentent seulement de quelques pourcents même lorsque la longueur de la poche de cavitation atteint 3/4 de la longueur de corde dans certaines sections en tête des pales d'hélice comme illustré à la Figure 6.6. De plus, le rendement  $\eta$  de l'hélice ne diminue quasiment pas. Ces petits effets sont attendus puisque les efforts hydrodynamiques sur les hélices ont pour origine la portance de chaque section et la charge n'est pas concentrée dans la zone en tête des pales.

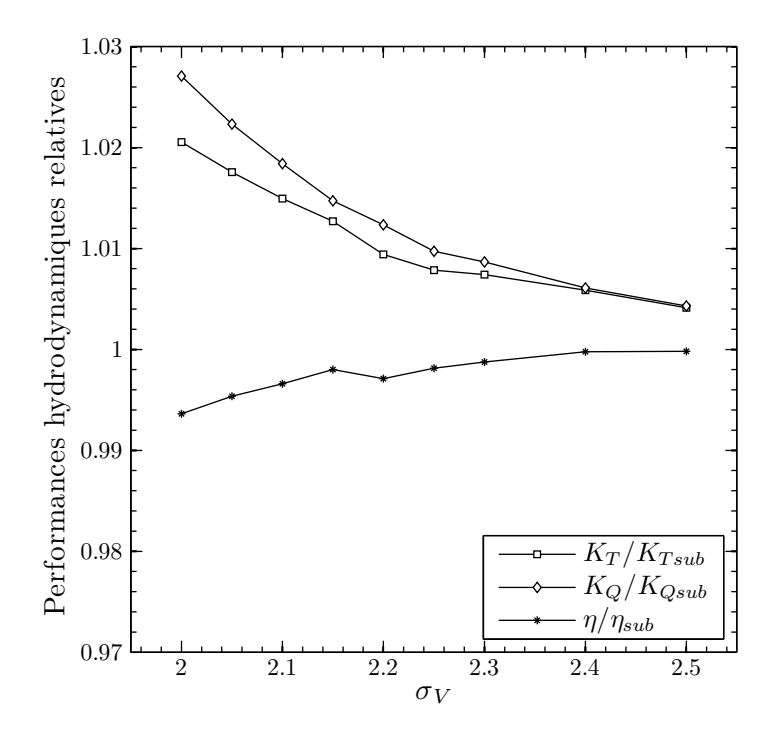

**Figure 6.5.** Effet de cavitation à poche partielle sur le coefficient de poussée  $K_T$ , le coefficient de couple  $K_Q$  et le rendement  $\eta$  d'une hélice marine; l'indice sub représente les résultats en régime subcavitant

Chapitre 6. Simulations instationnaires en régime cavitant. Application aux hélices marines

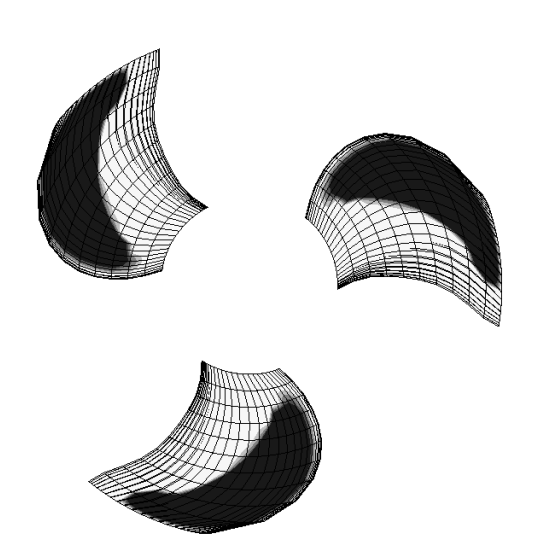

Figure 6.6. Forme de la poche de cavitation à l'extrados de chaque pale de l'hélice marine en régime stationnaire cavitant,  $\sigma_V = 2.0$ 

Maintenant on étudie l'effet de la cavitation à poche partielle sur la performance de l'hélice en régime instationnaire. Une simulation de l'hélice cavitant dans un champ de pression hydrostatique est effectuée. La pression hydrostatique fait varier le nombre de cavitation avec la profondeur. La configuration qui permet la variation du nombre de cavitation est présentée à la Figure 6.7.

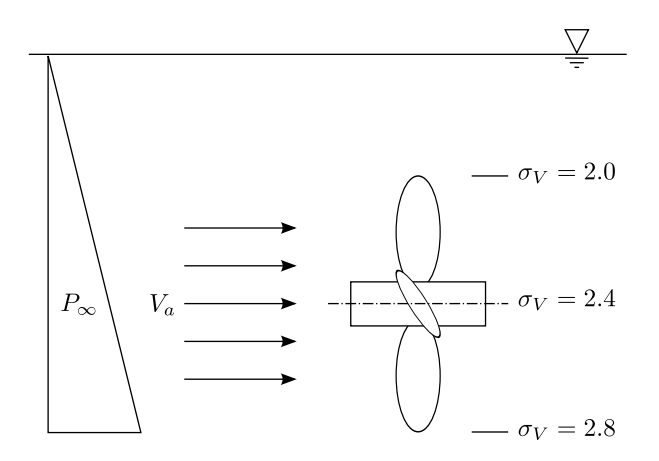

Figure 6.7. Configuration générale de la simulation d'une hélice travaillant dans un champ de pression hydrostatique

Les poches de cavitation sur les pales de l'hélice sont présentées à la Figure 6.8. La poche apparaît et grandit lorsque la pale de l'hélice s'approche de la surface libre. De plus, comme prévu, la poche diminue et puis disparaît avec l'augmentation de la pression lorsque la pale de l'hélice s'éloigne de la surface libre.

L'apparition et la disparition de la poche font varier les coefficients de poussée et de couple de chaque pale de l'hélice. Ces variations sont présentées sur les Figures 6.9 et 6.10. Il y a un bruit d'origine numérique dans les résultats des calculs qui est dû aux sauts de

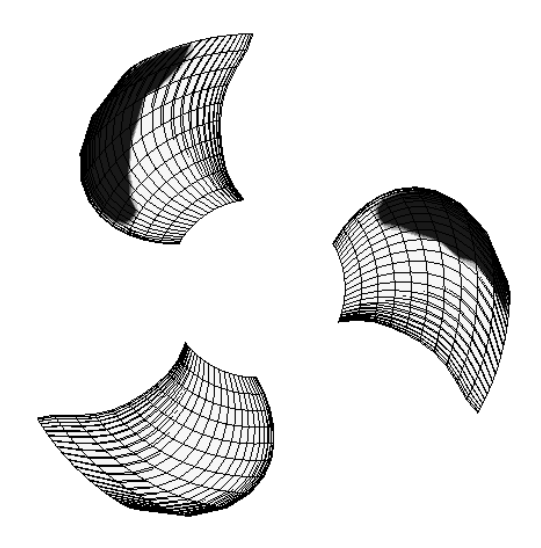

Figure 6.8. Forme des poches de cavitation à l'extrados des pales de l'hélice marine sous l'effet de la pression hydrostatique

la fermeture des poches à l'extrados des pales de l'hélice entre deux mailles consécutives selon la corde, ou selon l'envergure. Ces sauts proviennent de la faible densité de mailles dans la zone de fermeture des poches. Une investigation détaillée de ce bruit numérique est présentée Section 6.5. Cependant, en moyenne, l'évolution temporelle des résultats est satisfaisante. Un exemple de la distribution du coefficient de pression sur la section  $r/R$  $= 0.7$  (R est le rayon de l'hélice) lorsque la pale est en position haute (Figure 6.8) est présenté à la Figure 6.11. Il montre bien que, malgré le bruit numérique, la distribution du coefficient de pression en régime cavitant respecte bien la condition de pression de vapeur.

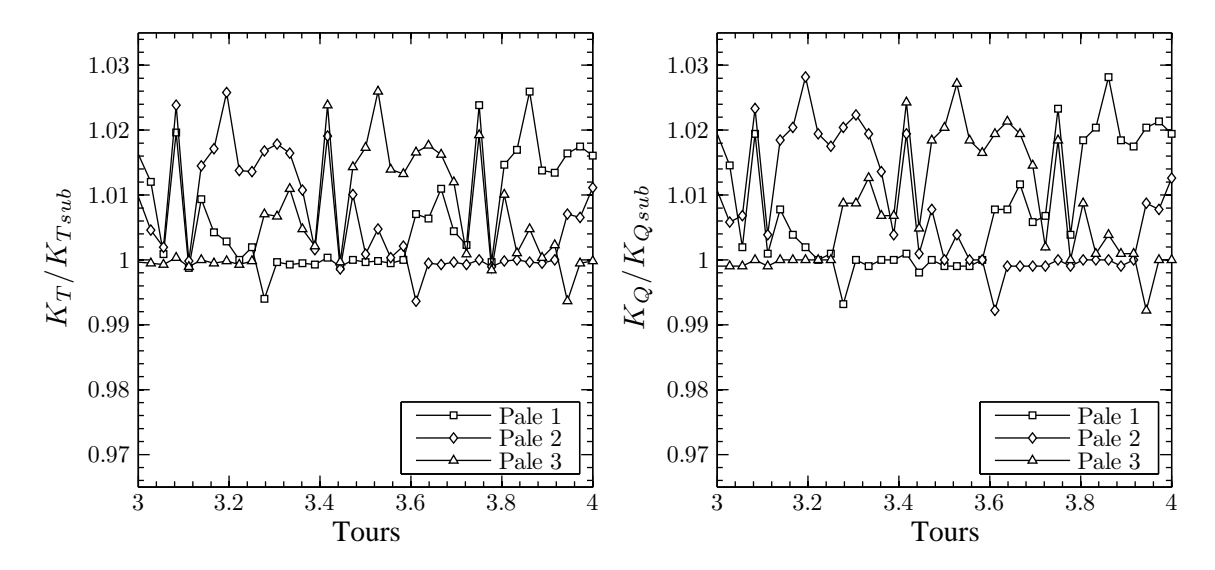

Figure 6.9. Variations sur un tour des coefficients de poussée et de couple de chaque pale de l'hélice travaillant dans un champ de pression hydrostatique ; l'indice sub représente les résultats en régime subcavitant

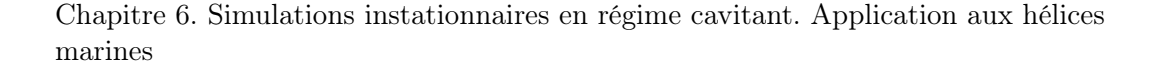

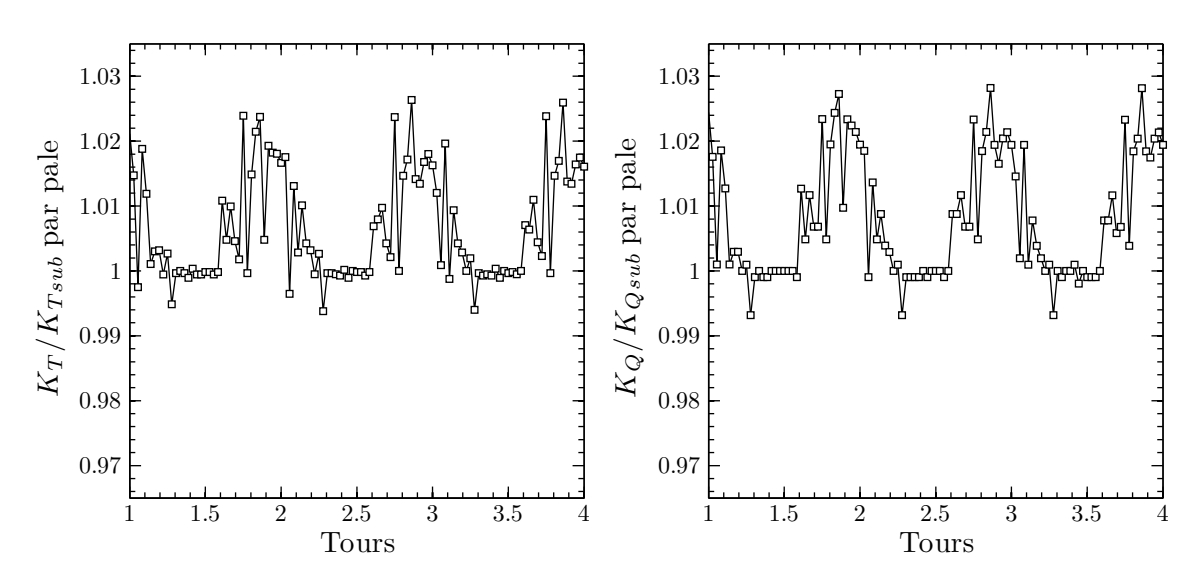

Figure 6.10. Variations sur un tour des coefficients de poussée et de couple d'une pale de l'hélice travaillant dans un champ de pression hydrostatique ; l'indice sub représente les résultats en régime subcavitant

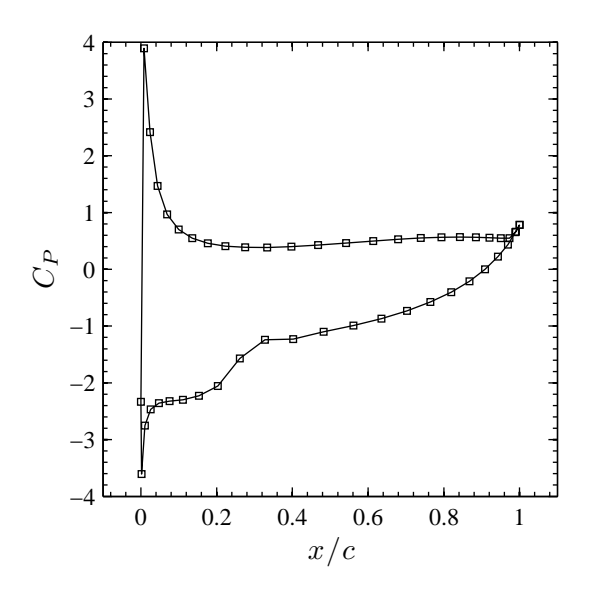

**Figure 6.11.** Distribution du coefficient de pression sur la section  $r/R = 0.7$  de la pale en position haute de l'hélice travaillant dans un champ de pression hydrostatique

Comme en régime stationnaire, la cavitation à poche partielle a un faible effet sur les efforts hydrodynamiques. On a également regardé l'effet de la poche de cavitation partielle sur le moment de flexion de la ligne d'arbre. Il apparaît que, comme sur les coefficients de poussée et de couple, la variation du moment de flexion est très petite. Néanmoins, la variation de ces efforts hydrodynamiques peut se combiner avec des efforts hydrodynamiques instationnaires ayant d'autres origines (mouvements de plate-forme dus aux manoeuvres et/ou à l'état de mer) et entraîner la vibration du bateau ainsi que la fatigue de la ligne d'arbre, des pales d'hélice et du gouvernail.

### 6.4 Hélice travaillant dans un champ de vitesses uniforme incliné

La dernière simulation instationnaire présentée ici est celle d'une hélice marine travaillant dans un champ d'écoulement uniforme incliné. La configuration est présentée à la Figure 6.12. L'angle entre la vitesse de l'écoulement uniforme incliné et l'arbre de l'hélice est de 5 degrés.

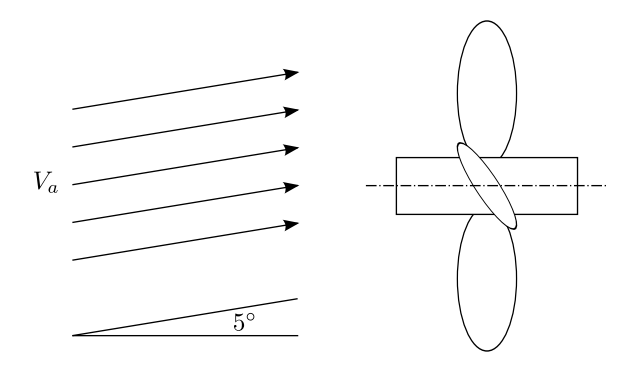

Figure 6.12. Configuration générale de la simulation d'une hélice travaillant dans un champ d'écoulement uniforme incliné

Comme présenté à la Figure 6.13, la poche se développe du côté tribord de l'hélice. Ceci est dû à l'angle d'incidence et à la valeur de la vitesse d'entrée dans chaque section des pales de l'hélice. Ce résultat confirme les prévisions puisque la grandeur de la vitesse d'entrée et l'angle d'incidence sont supérieurs sur le coté tribord.

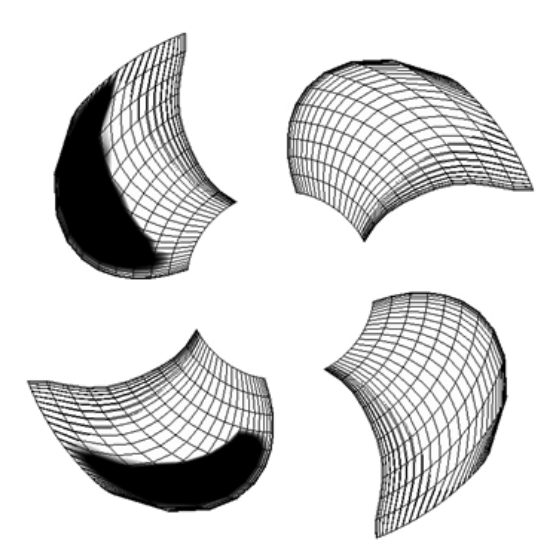

Figure 6.13. Forme des poches de cavitation à l'extrados des pales de l'hélice travaillant dans un champ d'écoulement uniforme incliné

Chapitre 6. Simulations instationnaires en régime cavitant. Application aux hélices marines

Comme dans les cas précédents, de petits effets sont observés sur la poussée et sur le couple. La Figure 6.14 montre la variation du coefficient de poussée pendant une révolution en régimes subcavitant et cavitant. Il est évident que la cavitation se produit lorsque la pale de l'hélice est très chargée. Dans ce cas particulier, l'effet de la cavitation à poche partielle augmente les efforts hydrodynamiques (poussée, couple et moment de flexion) par rapport à leurs valeurs en régime instationnaire subcavitant.

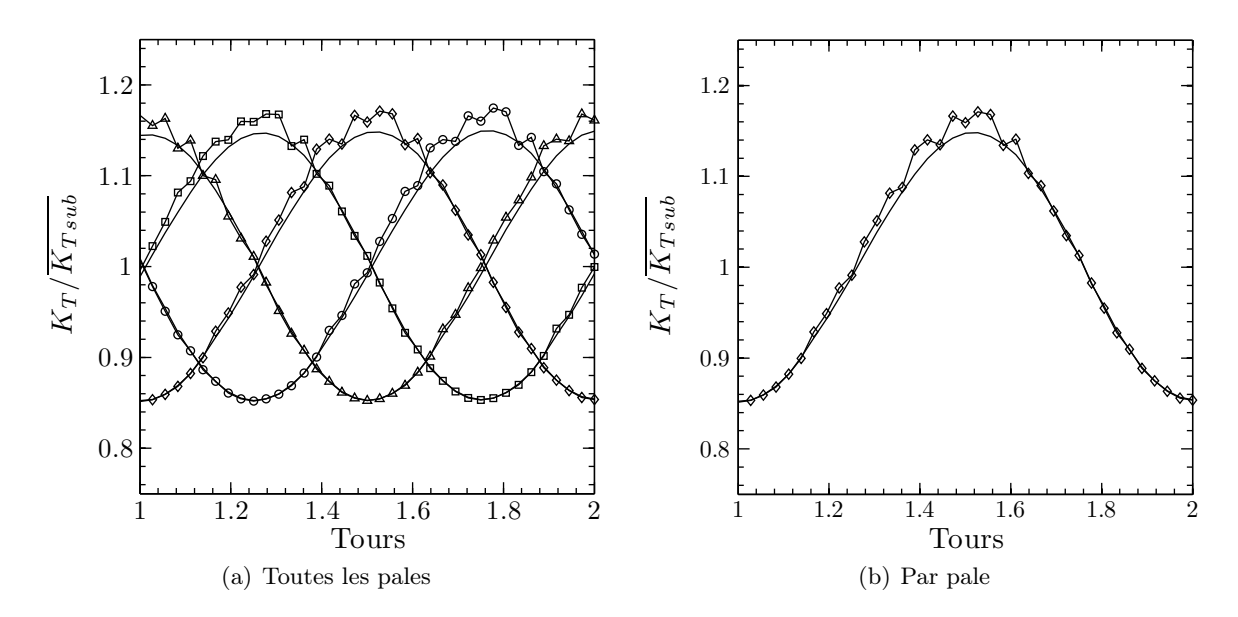

Figure 6.14. Coefficient de poussée d'une hélice travaillant dans un champ de vitesse uniforme incliné ; (--) en régime subcavitant ;  $\overline{K_{Tsub}}$  représente la moyenne temporelle du coefficient de poussée d'une pale de l'hélice en régime subcavitant

On remarque Figure 6.14 également le même type de bruit numérique que celui observé au point précédent.

### 6.5 Origine du bruit numérique

Selon les Figures 6.9 et 6.10 à la Section 6.3 et la Figure 6.14 à la Section 6.4, les tendances moyennes des signaux temporels d'efforts globaux sont correctes, mais entachées d'un bruit relativement important. L'objet de cette section est de montrer que l'origine de ces bruits est purement numérique.

En régimes transitoires cavitant, il est évident que la résolution spatiale du maillage d'un hydrofoil ou d'une pale d'hélice doit être choisie de façon cohérente avec le pas de temps. En effet, la discrétisation spatiale doit être suffisamment fine pour pouvoir résoudre l'évolution temporelle de la fermeture de poche entre deux pas de temps consécutifs.

Très schématiquement et de façon mesurée, à maillage fixé une augmentation progressive du pas de temps conduira à partir d'une certaine valeur à un résultat lisse temporellement mais non nécessairement convergé. De façon analogue pour un pas de temps fixé, un affinage progressif du maillage lissera également les résultats.

Comme mentionné succinctement à la Section 6.3 et 6.4, ce qui précède explique l'origine du bruit détecté Figures 6.9, 6.10 et 6.14 : dans ces simulations, la discrétisation spatiale de l'hélice n'est pas assez fine pour résoudre l'évolution temporelle des poches compte tenu de la discrétisation temporelle, et d'un pas de temps à l'autre la fermeture de poche peut osciller entre deux facettes. Compte-tenu de la différence des niveaux de pression entre facette cavitante où non, et de la taille des facettes relativement importante, ces oscillations de la fermeture se ressentent de façon significative en termes d'efforts globaux après intégration des contraintes de pressions.

Pour la démonstration, le cas de l'hydrofoil en incidence, en translation dans un champ de pression amont variable, est repris (Section 6.1, Figures 6.1 et 6.2). Le maillage de la correspondant aux Figures 6.1 et 6.2 comporte 80 facettes en corde (extrados + intrados)  $\times$  10 facettes en envergure, et le pas de temps vaut  $1/16^e$  de période. Avec ces paramètres le résultat est lisse et correct.

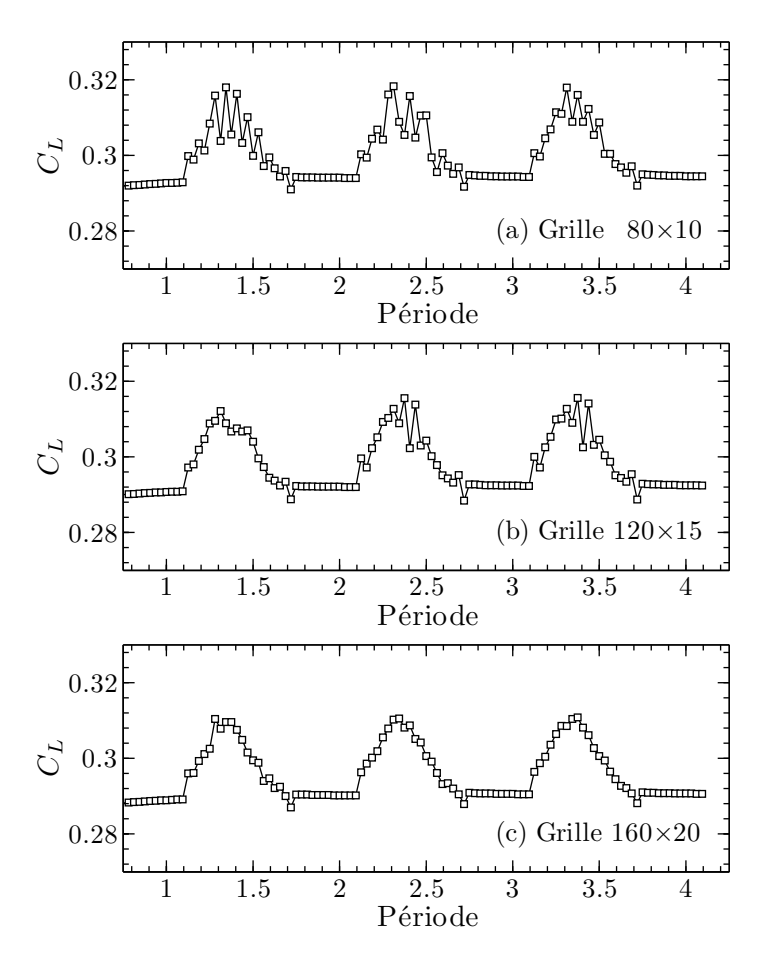

Figure 6.15. Variation des coefficients de portance  $C<sub>L</sub>$  en régime instationnaire en fonction du maillage ((a) grille  $80\times10$ , (b) grille  $120\times15$  et (c) grille  $160\times20$ ); hydrofoil rectangulaire, profil NACA0010,  $\Lambda = 3$ ,  $\alpha = 5^{\circ}$ ,  $Sr = 0.25$ ,  $\Delta t = T/32$ , nombre de cavitation oscillant  $\sigma_V = 0.9259 + 0.2436 \sin(\omega t)$ 

Ce même cas de calcul a été repris en divisant le pas de temps par 2, soit  $1/32^e$  de période, et pour plusieurs discrétisations spatiales de plus en plus fines :  $80\times10$ ,  $120\times15$ et  $160\times20$ . Le cas étant 3D, les discrétisations spatiales ont été choisies de façon à conserver l'allongement des facettes, et ont donc été affinées de façon cohérente en corde et en envergure. Les résultats sont présentés à la Figure 6.15 pour les trois premières périodes.

Pour la grille  $80\times10$  (Figure 6.15(a)) avec le pas de temps  $1/32^e$  de période, la discrétisation spatiale est insuffisante pour résoudre l'évolution de la poche entre deux pas de temps consécutifs, et la fermeture de poche oscille entre deux facettes sur une ou plusieurs bandes de maillage. Par conséquent, le bruit numérique apparaît sur le signal de coefficient de portance.

Pour la grille  $120\times15$  (Figure 6.15(b)) avec le pas de temps  $1/32^e$  de période, la discrétisation spatiale est toujours insuffisante pour résoudre correctement l'évolution de la poche entre deux pas de temps consécutifs, et la fermeture de poche oscille entre deux facettes sur une ou plusieurs bandes de maillage, mais les facettes sont plus petites. Par conséquent, le bruit numérique est toujours présent mais de plus faible amplitude que dans le cas précédent.

Pour la grille  $160\times20$  (Figure 6.15(c)) avec le pas de temps  $1/32^e$  de période, la discrétisation spatiale est suffisante pour résoudre l'évolution de la poche entre deux pas de temps consécutifs, et si la fermeture de poche oscille entre deux facettes sur une ou plusieurs bandes de maillage, l'impact devient négligeable après intégration. Par conséquent, le bruit numérique disparaît sur le signal de coefficient de portance.

On note enfin que les résultats obtenus dans ce dernier cas sont conformes à ceux obtenus avec la discrétisation et le pas de temps initiaux (Figure 6.1), ce qui confirme la validité des résultats en régime transitoire.

### 6.6 Bilan du chapitre

L'objectif des études numériques de ce chapitre est d'étudier la performance du modèle de cavitation à poche pour les simulations des hélices marines en régime cavitant instationnaire. Deux comportements classiques responsables des fluctuations de pression sur les pales sont plus particulièrement reportés. Le premier comportement est la variation du nombre de cavitation qui correspond à l'effet hydrostatique. Par analogie, on compare la pale d'hélice avec le cas de l'hydrofoil en translation horizontale dans un milieu où le nombre de cavitation fluctue de manière régulière. Le deuxième comportement correspond à l'inclinaison de l'écoulement sur l'hélice qui par analogie est aussi représenté par un hydrofoil animé cette fois d'un mouvement de pilonnement. Les résultats numériques montrent que le modèle semble tout à fait adapté pour simuler les écoulements instationnaires autour d'une hélice marine en présence de cavitation à poche. Cependant, ces simulations instationnaires en régime cavitant nécessitent des maillages suffisamment fins en fermeture de poche pour pourvoir résoudre convenablement son évolutions entre deux pas de temps consécutifs. Les résultats numériques montrent également que la cavitation à poche partielle affecte très peu dans les cas présentés les performances hydrodynamiques de l'hélice.

# Conclusion

Un modèle de cavitation à poche partielle a été développé et implémenté dans un code potentiel bidimensionnel stationnaire puis dans un code potentiel tridimensionnel instationnaire. L'originalité de la méthode est d'utiliser la technique des vitesses de transpiration pour simuler la présence de la poche à la surface de laquelle la pression est égale à la pression de vapeur saturante et sur laquelle on applique une condition de glissement. Le modèle est basé sur la seule hypothèse que le fluide change de phase lorsque la pression à la surface de l'obstacle en régime subcavitant passe en dessous de la pression de vapeur saturante. Le taux d'épaississement de la poche est une fonction linéaire de la différence entre ces deux pressions. Le modèle s'appuie donc sur l'hypothèse que la poche est entièrement déterminée à partir de la distribution de pression en régime subcavitant. On impose très logiquement que lorsque l'intégrale des vitesses de transpiration redevient nulle, la poche est fermée. Cette méthode permet une fermeture naturelle de la poche sans avoir à imposer un quelconque artifice dans le modèle ou dans la méthode de calcul. Le modèle couplé aux codes potentiels permet, grâce à cette technique, une simulation raisonnablement rapide de l'écoulement cavitant sur un hydrofoil ou une hélice marine en régime d'écoulement stationnaire ou instationnaire.

Le modèle a été validé par comparaison avec des essais en régime stationnaire sur un profil bidimensionnel. On retrouve numériquement les longueurs de poche observées lors des essais ainsi que les pressions mesurées. Pour retrouver ces résultats, il a fallu respecter le plus exactement possible les conditions d'essais. Ainsi, le nombre de Reynolds est respecté dans le calcul de couche limite dont la présence est également simulée avec la technique des vitesses de transpiration. Il a fallu également tenir compte du confinement dans la veine d'essais.

Des résultats de calculs et d'essais disponibles dans la littérature ont été utilisés pour la validation du modèle tridimensionnel. Seules les longueurs de poche sont disponibles et cette étape de la validation du modèle tridimensionnel n'est que qualitative. Comme l'un des objectifs principaux du développement est d'obtenir un outil de calcul permettant d'étudier les effets de la cavitation à poche partielle sur les efforts hydrodynamiques, nous ne pouvions nous satisfaire de ces résultats. Une campagne d'essais en collaboration avec le BSHC a alors été décidée. Cette campagne d'essais a été organisée autour de sa finalité qui consistait à obtenir des résultats exploitables pour valider le modèle de cavitation à poche partielle de manière quantitative. La collaboration avec le BSHC s'est naturellement effectuée en trois étapes : préparation des essais, déroulement des essais et dépouillement. Les résultats obtenus montrent une bonne concordance entre les mesures expérimentales et les résultats numériques, ce qui permet de conclure de façon satisfaisante quant à la validation du modèle.

Finalement, des résultats de simulations instationnaires sur des hélices en régime cavitant sont présentés. Afin de vérifier le bon comportement de l'outil numérique, un parallèle est apporté entre les fluctuations de conditions limites vues par la pale d'hélice et un hydrofoil. Ainsi, l'effet de l'hydrostatique sur les pales de l'hélice marine correspond à l'effet d'une fluctuation du nombre de cavitation pour un hydrofoil dans un écoulement stationnaire. Pour l'analogie avec l'écoulement autour d'une pale d'une hélice inclinée par

rapport à la vitesse d'avance, un hydrofoil animé d'un mouvement de pilonnement dans un écoulement stationnaire est considéré.

L'outil numérique peut ainsi servir dans de multiples applications. Essentiellement destiné aux hélices il peut être aussi utilisé pour simuler l'écoulement cavitant sur un gouvernail travaillant derrière l'hélice ou encore sur la jambe d'un pod thruster (Deniset et al., 2006). Pour cela, on reprendrait la chaîne de calcul développée dans des études antérieures à celle-ci.

On peut penser à plusieurs points d'amélioration du modèle de cavitation lui-même :

- le pic de pression inférieur à la pression de vapeur,
- le critère de détachement de la poche,
- l'interaction avec la couche limite.

Même si un pic de dépression marqué au début de la poche est parfois reporté dans des rapports d'étude expérimentale, il est lié en partie au critère de détachement de la poche. Cependant, on sait qu'en modélisation potentielle subcavitante, le pic de dépression est exagéré par rapport à celui de l'écoulement réel. Ce n'est donc pas forcément le modèle de cavitation qui est responsable du pic mais cela est sûrement en partie imputable au modèle potentiel. Affecter le critère de détachement de la poche dans le seul but de se débarrasser du pic n'est pas conseillé car non seulement il ajoute une complexité artificielle au modèle mais on risque par cet artifice de l'invalider. La meilleure façon de vérifier si le modèle est en cause serait de le coupler avec un solveur Navier-Stokes. L'idée serait alors d'injecter de la vapeur perpendiculaire à la surface aux lieux et avec les intensités calculées par le modèle. La vapeur serait de plus convectée en aval ce qui peut ouvrir de nombreuses possibilités y compris celle de modéliser les fluctuations dues à la physique de la poche. Quant à l'interaction avec la couche limite, il faut également rester prudent. Il n'existe aucune mesure permettant de contrôler si la couche limite continue à s'épaissir sous la poche ou même si elle disparaît. La seule chose sûre est qu'en sortie de poche, elle est turbulente, ce qui est imposé dans nos simulations. En absence d'information fiable sur ce point, le mieux est encore d'obéir au principe d'Ockham : Pluralitas non est ponenda sine necessitate.

Finalement, le modèle se limite à des poches de cavitation partielles. La simulation de la supercavitation n'intéresse a priori pas les applications industrielles car on sait qu'il y a effondrement des performances hydrodynamiques et il s'agit simplement de l'éviter. En cela, le modèle répond à cette demande car il permet de déterminer pour quel chargement elle apparaît. Les effets de la cavitation à poche partielle obtenus dans les calculs et les essais rapportés dans ce document sur les efforts hydrodynamiques sont somme toute assez faibles. L'estimation de leurs fluctuations appliquées à l'arbre d'hélice donne des résultats négligeables qui n'ont même pas lieu d'être rapportés ici. Par contre, l'estimation des effets de la supercavitation sur les efforts appliqués à la ligne d'arbre peut avoir un intérêt industriel surtout si les simulations sont suivies d'essais et de calculs de tenue en fatigue. Cette estimation pourrait alors justifier une extension du modèle à un modèle de supercavitation. La piste la plus judicieuse est d'imposer la pression de vapeur saturante au bord de fuite. La poche s'étend sur tout l'extrados à partir du point de détachement et la condition de Joukowski devrait suffire à obtenir la distribution de pression à l'intrados.

# Références

- Achkinadze, A. and Krasilnikov, V. (2001). A velocity besed boundary element method with modified trailing edge for prediction of the partial cavities on the wings and propeller blades. In Proceedings of CAV2001 the Forth International Symposium on Cavitation, Pasadena, California, USA.
- Ait-Bouziad, Y. (2005). Physical modelling of leading edge cavitation : computational methodologies and application to hydraulic machinery. PhD thesis, École polytechnique fédérale de Lausanne. Thèse de Docteur ès Sciences.
- Ait-Bouziad, Y., Guennoun, F., Farhat, M., and Avellan, F. (2003). Numerical simulation of leading edge cavitation. In Proceedings of ASME - the Forth Fluids Engineering Division Summer Meeting, Honolulu, Hawaii, USA.
- Balhan, J. (1951). Metingen aan enige bij scheepsschroeven gebruikelijke profielen in vlakke stroming met en zonder cavitatie. Uitgave Publicatie No.99, Nederlandsch Scheepsbouwkundig Proefstation te Wageningen.
- Brennen, C. (1995). Cavitation and bubble dynamics. Oxford University Press.
- Brewer, W. and Kinnas, S. (1997). Experiment and viscous flow analysis on a partially cavitating hydrofoil. Journal of Ship Research, 41 :161–171.
- Briançon-Marjollet, L. (1987). Couches-Limites, Germes et Cavités en Interaction : Étude Physique. PhD thesis, Université Scientifique, Technologique et Médicale de Grenoble.
- Briançon-Marjollet, L. and Merle, L. (1999). Medélisation de la cavitation. Revue Scientifique et Technique de la Défense, 43 :109–114. Bassin d'Essais des Carènes.
- Califano, A. and Steen, S. (2009). Analysis of different propeller ventilation mechanisms by means of RANS simulations. In Proceedings of SMP'09 the First International Symposium on Marine Propulsors, pages 334–341, Trondheim, Norway.
- Callenaère, M. (1999). Étude physique des poches de cavitation partielle en écoulement interne. PhD thesis, Institut Nationnal Polytechnique de Grenoble.
- Carlton, J. (2007). Marine propellers and propulsion. Elsevier, second edition.
- Chahine, G. and Hsiao, C.-T. (2001). Modeling 3d unsteady sheet cavities using a coupled UnRANS-BEM code. In Twenty-Third Symposium on Naval Hydrodyanamics.
- Cousteix, J. (1988). Couche limite laminaire. Cépadues-Editions, Paris.
- Cousteix, J. (1989). Turbulence et couche limite. Cépadues-Editions, Paris.
- Coutier-Delgosha, O., Fortes-Patella, R., and Reboud, J. (2003a). Evaluation of turbulence model influence on the numerical simulation of unsteady cavitation. *Journal of Fluids* Engineering, 125 :38–45.
- Coutier-Delgosha, O., Reboud, J., and Delannoy, Y. (2003b). Numerical simulation of the unsteady behavior of cavitating flows. International Journal for Numerical Methods in Fluids, 42 :527–548.
- Demailly, J. (1991). Analyse numérique et équations différentielles. Presse Universitaire de Grenoble.
- Deniset, F., Laurens, J., and Romon, S. (2006). Computation of the fluctuating pressure distribution on the pod strut. In Proceedings of T-POD2006 the First International Conference on Technological Advances in Podded Propulsion, Brest, France.
- Dimitrov, V. (2008). Cavitating hydrofoil tests. Technical Report Doc. KP082010, Rev. 0, Bulgarian Ship Hydrodyanamics Centre, Varna, Bulgary.
- Drela, M. (2001). XFOIL 6.9 user guide. MIT Aero & Astro, Harold Youngren, Aerocraft, Inc.
- Dupont, P. and Avellan, F. (1991). Numerical computation of a leading edge cavity. In Proceedings of the Cavitation91 Symposium, 1st ASME-JSME Fluid Engineering conference, volume 116, pages 47–54, Portland, Oregon, USA.
- Farhat, M. and Avellan, F. (2001). On the detachment of a leading edge cavitation. In Proceedings of CAV2001 the Forth International Symposium on Cavitation, Pasadena, California, USA.
- Farhat, M., Guennoun, F., and Avellan, F. (2002). The leading edge cavitation dynamics. In Proceedings of ASME - Fluids Engineering Division Summer Meeting, Montreal, Quebec, Canada.
- Fine, N. and Kinnas, S. (1993). A boundary element method for the analysis of the flow around 3-d cavitating hydrofoils. Journal of Ship Research, 37 :213–224.
- Franc, J. (1986). Étude physique d'écoulements cavitants. PhD thesis, Université de Grenoble. Thèse de Docteur d'Etat ès Sciences.
- Franc, J.-P., Avellan, F., Belahadji, B., Billard, J.-Y., Briançon-Marjolet, L., Fréchou, D., H.Fruman, D., Karimi, A., Kueny, J.-L., and Michel, J.-M. (1995). La cavitation, mécanismes physiques et aspects industriels. Presses Universitaires de Grenoble.
- Gaggero, S. and Brizzolara, S. (2008). A potential panel method for the prediction of midchord face and back cavitation. In HIPER'08 6th International Conference on High-Performance Marine Vehicles, Naples, Italy.
- Greitsch, L., Eljardt, G., and Krueger, S. (2009). Operating conditions aligned ship design and evaluation. In Proceedings of SMP'09 the First International Symposium on Marine Propulsors, Trondheim, Norway.
- Grin, R., van Terwisga, T., and Veldhuis, C. (2009). Integrated design approach helps reduce fuel consumption and emissions. MARIN report, 97 :10–11.
- Hirschi, R., Dupont, P., Avellan, F., Favre, J., Guelich, J., Handloser, W., and Parkinson, E. (1997). Centrifugal pump performance drop due to leading edge cavitation : numerical predictions compared with model tests. In Proceedings of ASME - Fluids Engineering Division Summer Meeting.
- Hirschi, R., Dupont, P., Avellan, F., Favre, J., Guelich, J., and Parkinson, E. (1998). Centrifugal pump performance drop due to leading edge cavitation : Numerical predictions compared with model tests. Journal of Fluids Engineering, 120 :705–711.
- Hoeijmakers, H. (1992). Panel methods for aerodynamic analysis and design. AGARD Report, 783 :5.1–5.47.
- Hsiao, C.-T. and Chahine, G. (2008). Numerical study of cavitation inception due to vortex/vortex interaction in a ducted propulsor. Journal of Ship Research, 52 :114–123.
- Huuva, T. (2008). Large eddy simulation of cavitating and non-cavitating flow. PhD thesis, Chalmers University of Technology.
- ITTC (1999a). ITTC recommended procedures and guidelines 7.5-02-01-01 rev.00, testing and extrapolation methods, uncertainty analysis in efd - uncertainty assessment methodology.
- ITTC (1999b). ITTC recommended procedures and guidelines 7.5-02-01-02 rev.00, testing and extrapolation methods, uncertainty analysis in efd - guidelines for resistance towing tank tests.
- ITTC (2000). ITTC 22nd ittc recommendations from "the specialist committee on computational method for propeller cavitation".
- ITTC (2001). ITTC recommended procedures and guidelines 7.5-02-02-02 rev.01, testing and extrapolation methods, uncertainty analysis - example for resistance test.
- ITTC (2002). ITTC recommended procedures 7.5-02-03-01.1 rev.01, testing and extrapolation methods propulsion, performance propulsion test.
- Jessup, S., Donnelly, M., McClintock, I., and Carpenter, S. (2009). Measurements of controllable pitch propeller blade loads under cavitating conditions. In Proceedings of SMP'09 the First International Symposium on Marine Propulsors, pages 36–43, Trondheim, Norway.
- Kanemaru, T. and Ando, J. (2009). Numerical analysis of steady and unsteady sheet cavitation on a marine propeller using a simple surface panel method "SQCM". In Proceedings of SMP'09 the First International Symposium on Marine Propulsors, pages 372–379, Trondheim, Norway.
- Kato, K., Dan, H., and Matsudaira, Y. (2006). Lock-in phenomenon of pitching hydrofoil with cavitation breakdown (unsteady fluid force characteristics and visualization of flow structure). Japan Society of Mechanical Engineers International Journal, Series  $B, 49(3)$ :797–805.
- Katz, J. and Plotkin, A. (2001). Low-speed aerodynamics. Cambridge university press, second edition.
- Kinnas, S. and Fine, N. (1990). Theoretical prediction of midchord and face unsteady propeller sheet cavitation. In The Fifth International Conference on Numerical Ship Hydrodynamics.
- Kinnas, S. and Fine, N. (1993). A numerical nonlinear analysis of the flow around two- and three-dimensional partially cavitating hydrofoils. Journal of Fluid Mechanics, 254 :151– 181.
- Kinnas, S., Lee, H., Gu, H., and Natarajan, S. (2007). Prediction of sheet cavitation on a rudder subject to propeller flow. Journal of Ship Research, 51 :65–75.
- Kinnas, S., Lee, H., and Yong, Y.-L. (2003). Modeling of unsteady sheet cavitation on marine propeller blades. *International Journal of Rotating Machinery*, 9:263-277.
- Kinnas, S., Lee, H., and Young, Y.-L. (2002). Boundary element techniques for the prediction of sheet and developed tip vortex cavitation. Electronic Journal of Boundary Elements, BETEQ2001 :151–178.
- Kinnas, S. and Pyo, S. (1999). Cavitating propeller analysis including the effects of wake alignment. Journal of Ship Research, 43 :38–47.
- Kopriva, J., Amromin, E., Arndt, R., Wosnik, M., and Kovinskaya, S. (2007). Highperformance partially cavitating hydrofoils. Journal of Ship Research, 51 :313–323.
- Krasilnikov, V., Berg, A., and Oye, I. (2003). Numerical prediction of sheet cavitation on rudder and podded propellers using potential and viscous flow solutions. In Proceedings of CAV2003 the Fifth International Symposium on Cavitation, Osaka, Japan.
- Krishnaswamy, P., Andersen, P., and Kinnas, S. (2001). Re-entrant jet modelling for partially cavitating two-dimensional hydrofoils. In Proceedings of CAV2001 the Forth International Symposium on Cavitation, Pasadena, California.
- Kuiper, G. (2001). New developments around sheet and tip vortex cavitation on ships' propellers. In Proceedings of CAV2001 the Forth International Symposium on Cavitation, Pasadena, California.
- Laurens, J.-M. (1993). Couplage code de calcul fluide parfait code de calcul couche limite 3d. Rapport d'actitvité Etude 2524 pièce 3, DCN - Bassin d'Essais des Carènes, Centre de Val de Reuil.
- Laurens, J.-M. (2002). Comportement Hydrodynamique d'un Gouvernail Travaillant dans le Sillage d'une Hélice. PhD thesis, Université de Bretagne Occidentale.
- Laurens, J.-M. and Grosjean, F. (2002). Numerical simulation of the propeller-rudder interaction. Ship Technology Research, 49 :3–12.
- Laurens, J.-M. and Phoemsapthawee, S. (2004a). Numerical simulation of sheet cavitation effects on foils and propellers hydrodynamic performances. In  $NuTTs2004$  the Seventh Numerical Towing Tank Symposium, Hamburg, Germany.
- Laurens, J.-M. and Phoemsapthawee, S. (2004b). Simulation numérique de cavitation à poche sur une pale d'hélice. Technical report, Rapport d'étude Ensieta pour le compte du Bassin d'Essai des Carènes.
- Le, Q. (1989). Étude Physique du Comportement des Poches de Cavitation Partielle. PhD thesis, Institut National Polytechnique de Grenoble.
- Le, Q., Franc, J., and Michel, J. (1993). Partial cavities : Global behavior and mean pressure distribution. Journal of Fluids Engineering, ASME transactions, 115 :243–248.
- Lecoffre, Y. (1994). La cavitation, traqueurs de bulles. Hermes.
- Lee, H. and Kinnas, S. (2004). Application of a boundary element method in the prediction of unsteady blade sheet and developped tip vortex cavitation on marine propellers. Journal of Ship Research, 48 :15–30.
- Lee, H., Kinnas, S., Gu, H., and Natarajan, S. (2003). Numerical modeling of rudder sheet cavitation including propeller/rudder interaction and the effects of a tunnel. In Proceedings of CAV2003 the Fifth International Symposium on Cavitation, Osaka, Japan.
- Lemonnier, H. (1984). Optimisation du maillage et de la répartition de simple couche dans la méthode des singularités, Application à la modélisation des écoulements cavitants. PhD thesis, Institut National Polytechnique de Grenoble.
- Leroux, J.-B. (2003). Étude expérimentale en tunnel hydrodynamique des instablitiés de la cavitation par poche sur hydrofoil par la mesure spatio-temporelle du champ de pression pariétal. PhD thesis, École Centrale de Nantes et Université de Nantes. Thèse de Doctorat.
- Leroux, J.-B., Astolfi, J.-A., and Billard, J.-Y. (2003). étude expérimental des instationnarités et des instabilités des poches de cavitation. In Actes des 9èmes Journées de l'Hydrodynamique, Poitiers, France.
- Leroux, J.-B., Coutier-Delgosha, O., and Astolfi, J.-A. (2005). A joint experimental and numerical study of mechanisms associated to instability of partial cavitation on twodimensional hydrofoil. *Physics of Fluids*, 17 :052101. (20 pages online issue).
- Liu, D., Hong, F., Zhao, F., and Zhang, Z. (2008). The CFD analysis of propeller sheet cavitation. In Proceedings of ICHD08 the Eighth International Conference on Hydro-Dynamics.
- Peallat, J. and Pellone, C. (1996). Experimental validation of two- and three- dimensional numerical analysis of partially cavitating hydrofoils. Journal of Ship Research, 40 :211– 223.
- Pellone, C., Maître, T., and Briançon-Marjolet, L. (2000). Partially cavitating hydrofoils : experimental and numerical analysis. Journal of Ship Research, 44 :40–58.
- Pereira, F., Salvatore, F., Di-Felice, F., and Elefante, M. (2002). Experimental and numerical investigation of the cavitation pattern on a marine propeller. In 24th Symposium on Naval Hydrodynamics, Fukuoka, Japan.
- Phoemsapthawee, S., Leroux, J.-B., Laurens, J.-M., and Deniset, F. (2007a). Development and validation of a sheet cavitation model on hydrofoil and propeller blade. In 10th Nutts Numerical Towing-Tank Symposium, Hamburg, Germany.
- Phoemsapthawee, S., Leroux, J.-B., Laurens, J.-M., and Deniset, F. (2007b). Développement et validation d'un modèle de cavitation à poche sur hydrofoil et pale d'hélice. In Actes des 11èmes Journées de l'Hydrodynamique, pages 113–126, Brest, France.
- Phoemsapthawee, S., Leroux, J.-B., Laurens, J.-M., and Deniset, F. (2008a). Développement et validation d'un modèle de cavitation à poche sur hydrofoil et pale d'hélice. European Journal of Environmental and Civil Engineering, 12(5) :509–521.
- Phoemsapthawee, S., Leroux, J.-B., Laurens, J.-M., and Deniset, F. (2008b). Partial sheet cavitation simulation on marine propeller in unsteady flow. In *Proceedings of ICHD08* the Eighth International Conference on HydroDynamics, pages 163–170, Nantes, France.
- Phoemsapthawee, S., Leroux, J.-B., Laurens, J.-M., and Deniset, F. (2009a). A transpiration velocities based sheet cavitation model. Journal of Ship Technology Research, 56(4) :161–176.
- Phoemsapthawee, S., Leroux, J.-B., Laurens, J.-M., and Deniset, F. (2009b). Versatile partial sheet cavitation model. In Proceedings of SMP'09 the First International Symposium on Marine Propulsors, pages 380–386, Trondheim, Norway.
- Rowe, A. and Blottiaux, O. (1993). Aspects of modeling partially cavitating flows. Journal of Ship Research, 37 :34–48.
- Salvatore, F. and Esposito, P. (2001). An improved boundary element analysis of cavitating three-dimensional hydrofoils. In Proceedings of CAV2001 the Forth International Symposium on Cavitation, Pasadena, California.
- Salvatore, F., Streekwall, H., and van Terwisga, T. (2009). Propeller cavitation modelling by CFD - results form the VIRTUE 2008 rome workshop. In Proceedings of SMP'09 the First International Symposium on Marine Propulsors, pages 362–371, Trondheim, Norway.
- Salvatore, F., Testa, C., and Greco, L. (2003). A viscous/inviscid coupled formulation for unsteady sheet cavitation modelling of marine propellers. In Proceedings of CAV2003 the Fifth International Symposium on Cavitation, Osaka, Japan.
- Seo, J. H. and Lele, S. K. (2009). Numerical investigation of cloud cavitation and cavitation noise on a hydrofoil section. In CAV2009 The 7th International Symposium on Cavitation, Ann Arbor, Michigan, USA.
- Shin, B.-R. (2009). Numerical investigation of cavitation bubble collapsing behavior. In Proceedings of SMP'09 the First International Symposium on Marine Propulsors, Trondheim, Norway.
- Streckwall, H. (2007). Rudder cavitation numerical analysis and shape optimization. In CFD in Ship Design, Hamburg, Germany.
- Vaz, G., Bosschers, J., and de Cãmpos, J. F. (2005). Validation of a BEM for modelling steady sheet cavitation on marine propellers. In MARINE2005 International Conference on Computational Methods in Marine Engineering, Barcelona, Spain.
- Vaz, G., Bosschers, J., and DeCompos, J. (2003). Two-dimensional modelling of patial cavitation with BEM, analysis of several models. In Proceedings of CAV2003 the Fifth International Symposium on Cavitation, Osaka, Japan.
- Wang, G., Senocak, I., Shyy, W., Ikohagi, T., and Cao, S. (2001). Dynamics of attached turbulent cavitating flows. Progress in Aerospace Sciences, 37 :551–581.
- Watanabe, T., Kawanura, T., Takekoshi, Y., Maeda, M., and Rhee, S.-H. (2003). Simulation of steady and unsteady cavitation on a marine propeller using a RANS CFD code. In Proceedings of CAV2003 the Fifth International Symposium on Cavitation, Osaka, Japan.
- Yamaguchi, H. and Kato, H. (1983). On application of nonlinear cavity flow theory to thick foil sections. In Proceedings of the Second International Conference on Cavitation, pages 167–174, Edinburgh, Great Britain. IMechE C209/83.
- Yamasaki, S., Okazaki, A., Hasuike, N., Kawanami, Y., and Ukon, Y. (2009). Numerical and experimental investigation into cavitation of propellers having blades designed by various load distributions near the blade tips. In Proceedings of SMP'09 the First International Symposium on Marine Propulsors, Trondheim, Norway.
- Yiu, K. and Stow, P. (1994). Aspects of the transpiration model for aerofoil design. International Journal for Numerical Method in Fluids, 18 :509–528.
- Young, Y.-L. and Kinnas, S. (2003). Numerical modeling of supercavitating propeller flows. Journal of Ship Research, 47 :48–62.
- Young, Y.-L. and Liu, Z. (2008). Performance prediction of newton-rader propellers. Journal of Ship Research, 52 :124–145.

# Annexe A – Executive summary

The article (Phoemsapthawee et al., 2009a) published in the Journal of Ship Technology Research Volume 56 Number 4 on September 2009 is presented here as an executive summary of this document in English language.

### Annexe  $A$  – Executive summary

#### A Transpiration Velocities Based Sheet Cavitation Model

Surasak Phoemsapthawee, Jean-Baptiste Leroux, Jean-Marc Laurens

Laboratoire Brestois des Mécaniques et des Systèmes (LBMS) - EA4325, ENSIETA<sup>1</sup>

**Francois Deniset** 

Institut de Recherche de l'Ecole Navale (IRENav) - EA3634, Ecole Navale

#### Abstract

A partial sheet cavitation model is developed and implemented within a 3D BEM code in order to estimate the hydrodynamics forces and performance of a propeller or a rudder working in an unsteady flow environment. The model proposes a relationship between the sheet cavitation geometry and the pressure distribution in subcavitating conditions. The model is validated in the first stage by comparing its results with 2D measured pressure coefficient distributions and 3D measured cavity length distributions available in the literature. In the last stage of validation in steady-state flow conditions, experimental trials consisting in measuring the lift and drag coefficients of a 3D hydrofoil are performed. The measured lift and drag coefficients as well as the comparison with the numerical results are reported. In unsteady-state flow conditions, applications of propellers and rudders were simulated to demonstrate the performance of the model.

#### Keywords

Sheet cavitation, Propellers, Hydrofoils, Unsteady, Hydrostatic pressure, Hydrodynamic force

### 1 Introduction

Sheet cavitation is known to affect the hydrodynamic performances of propellers. It also produces severe pressure fluctuation. Since many ships operate and will increasingly operate in heavily loaded conditions, there is a real need for cavitating propeller simulations in the unsteady-state operating mode. It coincides with the arising of complex viscous two-phase flow simulation capability. The VIRTUE program (Salvatore et al., 2009a) involves several of these viscous two-phase flow simulations around a propeller. Although some convincing results are obtained, the required computing resources are still considered substantial. Furthermore, the use of a viscous two-phase flow solver still requires a cavitation model with some degrees of assumption and simplification. The full understanding of cavitation and its simulation would require a model at the molecular scale.

In order to model sheet cavitation, some understanding of this phenomenon is required. One important point of the phenomenon is how the cavity develops on lifting bodies with a round leading edge. Unlike downstream sharp-corner bodies, the mechanism is arguable. Franc (1986), argues based on experimental observations that the leading-edge sheet cavitation requires a laminarboundary-layer separation and that the cavity develops downstream of the laminar-boundary-layer separation point. This mechanism is widely accepted and used as the cavity detachment criterion for many sheet cavitation simulations, see for instance: Briancon-Marjolet and Merle (1999), Salvatore and Esposito (2001), Brewer and Kinnas (1997).

Nevertheless, Farhat et al. (2002) demonstrate that sheet cavitation can occur with another mechanism. According to the experimental results obtained at the "Laboratoire de Machines Hy-

<sup>&</sup>lt;sup>1</sup>ENSIETA, 2 rue François Verny 29806 Brest Cedex9 France, laurenje@ensieta.fr

drauliques, Ecole Polytechnique Fédérale de Lausanne", the sheet cavitation phenomenon has been observed without any sign of laminar-boundary-layer separation. This observation might support the Brillouin-Villat criterion or in other words the smooth detachment criterion. This criterion, which consists in choosing the point which guarantees the curvature continuity while respecting the slippery condition and the steam pressure condition, is used by most simulations, for example: Kinnas and Fine (1993), Lee and Kinnas (2004).

Once sheet cavitation has developed, some assumptions for pressure distribution must be made in order to compute the hydrodynamic forces. Most, if not all models, assume that, as in the boundary layer, the pressure does not vary between the blade surface and the outer bound of the cavity. In other words, the pressure in the cavity is assumed to be equal to the homogeneity of the vapor pressure. As long as the sheet cavitation is partial, the effects on hydrodynamic coefficients are expected to be moderate. Carlton (2007) mentions the early work of Balhan (1951) where it is shown in Figure 1 that the lift coefficients  $C<sub>L</sub>$  and the drag coefficients  $C<sub>D</sub>$  of Kármán-Trefftz profiles vary in function of the cavitation number  $\sigma_V$ . When the cavitation number  $\sigma_V$ decreases, the lift coefficient first increases slightly. And then it collapses when the cavitation number is such that the cavity does not close on the foil surface. It is generally admitted that the lift coefficient increases in presence of partial sheet cavitation and decreases abruptly when supercavitation occurs.

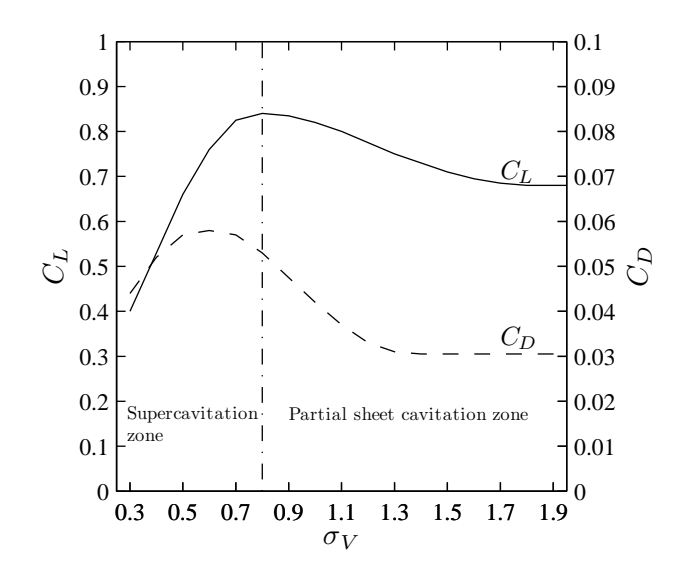

Figure 1: Effect of cavitation on the lift and drag coefficient of a Kármán-Trefftz profile; extracted from Balhan (1951)

This effect has been confirmed by many researchers. Several papers, some presented at the recent symposium on marine propulsors (SMP'09, Trondheim), report experimental results of the effect of sheet cavitation on propeller thrust and torque, see for instance: Jessup et al. (2009), Kanemaru and Ando (2009), as well as on hydrofoil lift and drag (Kato et al., 2006). All confirm the general trend obtained by Balhan (1951).

Another important point is the cavity closure mechanism. Experimental results, for example: Le et al. (1993) and Leroux (2003), show that the pressure distribution in the cavity closure region is not always constant and not necessarily equal to the vapor pressure. As the cavity can collapse into bubbles or cloud cavitation, some simulations use the Rayleigh's bubble collapse equation as the cavity closure model (Yamaguchi and Kato, 1983). However, the cavity can also collapse with a re-entrant jet mechanism. Krishnaswamy et al. (2001) and Vaz et al. (2003) simulate this mechanism on 2D hydrofoils with the potential flow theory.

The cavity closure models used in potential flow simulations can be classified in two categories: open and closed models. Rowe and Blottiaux (1993) advanced the definition that a closed model is a model in which the streamline returns and touches the foil surface after having been deviated by the cavity, while an open model is a model in which the streamline does not retouch the foil surface after having been deviated by the cavity.

Although the partial sheet cavitation and the closed model are not necessarily identical, the closed model is most commonly used to simulate partial sheet cavitation, see for example Kinnas and Fine (1993); Briançon-Marjolet and Merle (1999); Salvatore and Esposito (2001); Peallat and Pellone (1996). Despite the difference of each model, the principle of the closed models is to transform the vapor pressure dynamic condition in a continuous manner on the cavity surface into a zero normal velocity condition on the wet surface.

In most sheet cavitation simulations in potential flow, see for instance Kinnas and Fine (1993); Salvatore and Esposito (2001); Vaz et al. (2003), the dipole strength distribution on the cavity planform is imposed by using the vapor pressure dynamic condition. The source strength distribution which represents the cavity thickness distribution is the unknown factor to be determined. Nevertheless, an iterative procedure is required to determine the cavity planform. To use such model, it assumes that one already has such a potential flow code at its disposal. As a consequence, the above model cannot be implemented in the direct potential flow codes in which the dipole strength distribution is the only unknown to be determined without any substantial rewriting of the code.

Since we are using this direct potential flow code, we have had to develop a specific sheet cavitation model compatible with our BEM code. Inspired by the method used in boundary layer simulation (Laurens, 1993), the cavitation model uses the transpiration velocities  $v^*$  which are perpendicular to the body panels to deviate the streamline in order to represent the presence of the cavity. The model is based on the existing relationship between the sheet cavitation geometry and the pressure distribution in subcavitating conditions. Unlike the simulations mentioned in the previous paragraph, the cavity planform is directly forced by the subcavitating pressure distribution. Yet, an iterative procedure is needed to determine the proper cavity thickness.

The present model takes the pressure fluctuation on the propeller blade into account but it is not intended to describe the physics of cavity. We are only interested in the effects of sheet cavitation on the hydrodynamic performance of the propellers. If one wants to access information concerning the acoustic of or/and damage to the propellers, the high frequency fluctuation of the cavity has to be modeled. This is the challenge of the next decade and some preliminary results have already been reported Salvatore et al. (2009b).

The developed cavitation model is then validated in two stages. The first stage of validation consists of comparing numerical results with experimental data and other numerical data available in literature. Nevertheless, for 3D flow cases, the available experimental data only allow qualitative comparisons of cavity lengths. As the objective of this development is to be able to estimate the effect of sheet cavitation on the hydrodynamic forces, a validation on hydrodynamic forces in 3D flow state is required. An experiment has been prepared and conducted in the cavitation tunnel of the Bulgarian Ship Hydrodynamic Centre (BSHC). The lift and drag coefficients of a partially cavitating 3D hydrofoil have been measured. The final stage of validation consists of the comparison between our numerical simulations and these experimental data.

Finally, simulations of cavitating hydrofoils and propellers in unsteady-state flow conditions

are also presented and discussed in order to study and demonstrate the performance of the cavitation model in unsteady-state flow conditions.

#### 2 Presentation of cavitation model

As mentioned in the introduction, the sheet cavitation model has been developed for direct potential flow codes in which the source strength distribution is imposed directly by slippery condition and the dipole strength distribution is the unknown to be determined. The model uses the transpiration velocities technique in order to take into account the effect of partial sheet cavitation. These transpiration velocities  $v^*$  are equivalent to the additional source strengths which are simply added to the part of the surface carrying the cavity. Therefore, the implementation of the cavitation model in the potential flow codes is quite simple since it only requires the modification of the source strengths on the body surface where the cavity is, as shown in Equation 1. The problem is then the determination of this additional source strength distribution needed to properly simulate the cavity.

$$
\sigma = \vec{U}_{\infty} \cdot \vec{n} + v^* \text{ on the cavity planform}
$$
 (1)

The core of the model is the function used to determine these transpiration velocities  $v^*$  distribution. We propose that a relationship exists between the cavity geometry and the pressure distribution in subcavitating conditions  $P_{sub}$ . Equation 2 describes the proposed relationship.

$$
v^* = \frac{2k}{\rho U_{\infty} l} \int_{s_0}^s (P_V - P_{sub}) \, \mathrm{d}s \tag{2}
$$

where k is an adaptive factor,  $U_{\infty}$  and l are the referent velocity and the referent length respectively,  $P_V$  is the vapor pressure, s is the curvilinear location and  $s_0$  is the cavity detachment location.

The cavity thickness  $t_c$  or the cavity geometry is directly associated with the transpiration velocity  $v^*$  as shown in Equation 3.

$$
t_c = \int_{s_0}^s \frac{v^*}{u_{sub}} ds \quad ; \quad t_c \ge 0 \tag{3}
$$

where  $u_{sub}$  is the tangential velocity in subcavitating conditions.

By using non-dimensional variables such as the pressure coefficient  $C_P$  and the cavitation number  $\sigma_V$ , Equation 2 can be rewritten in a more simple form as:

$$
\tilde{v}^* = -k \int_{\tilde{s}_0}^{\tilde{s}} (C_P + \sigma_V) \, d\tilde{s}
$$
\n(4)

The general computation scheme is described as follows:

- Starting from the stagnation point and following the streamline, when the pressure in subcavitating conditions is greater than the vapor pressure ( $P_{sub} > P_V$ ), the transpiration velocity is set to zero ( $v^* = 0$ ) since the cavity thickness cannot have a negative value ( $t_c \ge 0$ ).
- The cavity starts where the subcavitating pressure crosses the vapor pressure threshold  $(P_{sub} = P_V)$ . This corresponds to the Brillouin-Villat criterion or the smooth detachment criterion.
- Subsequently, the transpiration velocity  $v^*$  as well as the cavity thickness  $t_c$  is calculated by using Equations 2 and 3.
- The cavity is closed when the cavity thickness returns to zero ( $t_c = 0$ ).
- After the cavity closure point, the transpiration velocity is set to zero ( $v^* = 0$ ) once again. Of course, this is due to the fact that the cavity thickness cannot be negative.

In this way, the cavity length only depends on the pressure distribution in subcavitating conditions and on the vapor pressure. Neither an additional cavity closure model nor empirical parameters are required.

The adaptive factor  $k$  which intervenes in the model (Equation 2 or 4) is determined iteratively. Having observed the linear effect of the factor  $k$  on the resulting pressure distribution, the iterative procedure used is based on the secant method. The criterion is to obtain the vapor pressure at the maximum cavitation thickness location. Examples of the resulting pressure distribution during an iterative procedure are shown in Figure 2.

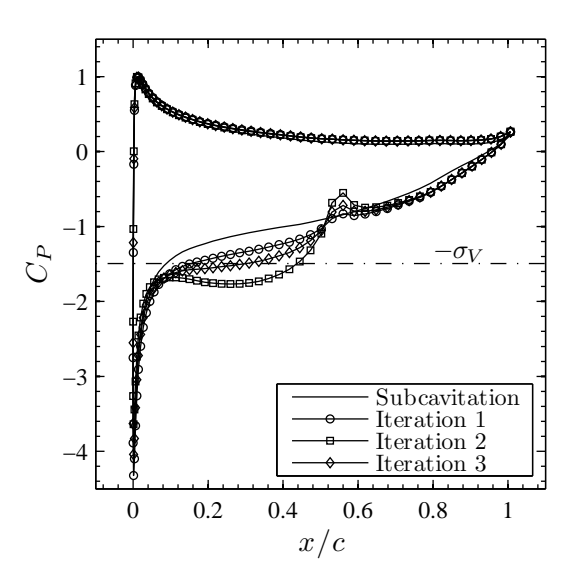

Figure 2: Pressure distribution variation due to different values of the adaptive factor  $k$  on a 2D hydrofoil during an iterative procedure

In this paper, the cavitation model has been implemented within two different potential flow codes: a 2D steady-state potential flow with boundary layer simulation and a 3D unsteady-state potential flow.

#### 2.1 Implementation within a 2D steady potential flow code with boundary layer effect

The 2D potential flow code with boundary layer simulation was developed in the study presented in Leroux (2003) and Leroux et al. (2003). This 2D potential flow code takes into account the confinement effect by using the images theory. Furthermore, it uses the transpiration velocities to simulate the boundary layer which is computed using an integral boundary layer representation code. As already presented above, these transpiration velocities are also used to represent the sheet cavitation. Nevertheless, it remains to be decided how the boundary layer on the sheet cavitation should be modeled. Literature review on the subject shows some disagreement among experimental observations (Dupont and Avellan, 1991; Brewer and Kinnas, 1997); instead of adding a level of complexity with a sub-model, it is decided to inhibit the boundary layer model where the sheet cavitation is present. The boundary layer is modeled normally from the stagnation point to the trailing edge on the pressure side. On the cavitating suction side, the computation procedure is presented as follows:

- The transpiration velocities representing the laminar boundary layer are present from the stagnation point to the sheet cavitation inception point.
- From the cavity detachment point to its closure point, the transpiration velocities representing the boundary layer are set to zero. Hence, the boundary layer is considered to have a constant thickness.
- Once the sheet cavitation has closed itself, the boundary layer computation is resumed in the turbulent mode with its present thickness.

This "boundary layer – sheet cavitation" coupling diagram is presented in Figure 3. The method could be improved but it is always preferable to choose the simplest solution. Furthermore, the current procedure allows to model both the boundary layer and the sheet cavitation in the same simulation.

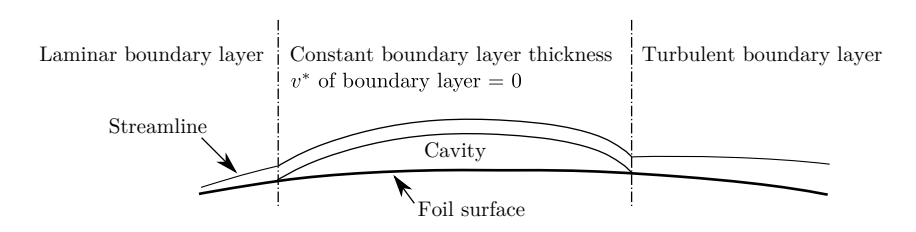

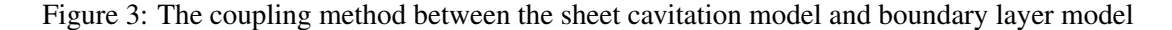

The cavitation model is implemented in this 2D potential flow code in order to validate the cavitation model with the experimental data of the 2D cavitating hydrofoil tests from Leroux (2003). The comparison results are presented in Section 3.1.

#### 2.2 Implementation within a 3D unsteady potential flow code

The 3D unsteady potential flow code used for all the 3D simulations in this paper is part of what Hoeijmakers refers to as the second generation potential flow codes in his exhaustive presentation of the different existing potential flow codes in Hoeijmakers (1992). The code uses a Dirichlet condition to force the inner body potential function. The inner and outer body flow models are connected at the frontier, the body surface. The wet surfaces are discretized into quadrilateral panels carrying constant distributions of sources and dipoles. The downstream wakes of lifting bodies, propeller blades or foils are modeled by a sheet of quadrilateral panels carrying constant dipoles distributions. The wake is generated in a Lagrangian manner allowing for unsteady simulations.

Since the cavitation model is defined on a streamline, an assumption is needed to implement the model within the 3D potential flow code. It is assumed that the perturbation velocities are small compared to the upstream velocities. This assumption allows the implementation of the cavitation model in each band (section) of the lifting bodies, propeller blades or foils. Furthermore, it is decided that the adaptive factor  $k$  has a different value in each band.

The adaptive factor k in each band is determined independently from the factor  $k$  in the other bands with a secant method as in the 2D case. This way, the sheet cavitation model is treated somehow like a strip method. However, the determination of the dipole distribution to satisfy the Kutta-Joukowski condition is carried out in a 3D manner. The relaxation method used imposed that the change of the factor k in each band is forced to not exceed 5% of the value in the previous iteration as shown in Equation 5.

if 
$$
k_{it+1} > 1.05 k_{it}
$$
 then  $k_{it+1} = 1.05 k_{it}$   
if  $k_{it+1} < 0.95 k_{it}$  then  $k_{it+1} = 0.95 k_{it}$  (5)

Moreover, for the reason of unsteady-state flow simulations, another assumption is required. Forced by the principle of the model, it is needed to assume that the vapor inertia due to the phase change is negligible compared to the pressure fluctuation in subcavitating conditions. Hence, the cavity can adapt immediately to the surrounding pressure distribution and does not depend on the previous time-step cavity shape.

#### 3 Validation of cavitation model

In this section, the first stage of validation is presented. The cavitation model is validated by comparing its numerical results with the experimental data and other numerical results available in literature. There are two cases presented here: the comparison with measured pressure coefficients on a 2D hydrofoil and the comparison with measured cavity lengths on a 3D hydrofoil.

#### 3.1 Comparison with measured pressure coefficients over a 2D hydrofoil

Experimental trials of a cavitating 2D hydrofoil have been performed in a cavitation tunnel and presented in Leroux (2003) and Leroux et al. (2003). The conditions of the trials are sufficiently documented to be used for a validation of the sheet cavitation model. These trials have already been used for this purpose by several model developers; see for instance Leroux et al. (2005). In this study, the measured pressure coefficients obtained for various cavity lengths are used to validate the present cavitation model.

In summary, the instrumented hydrofoil with pressure taps is a NACA66 $(mod)-312$  a=0.8 (relative maximum thickness 12% and maximum camber 2%) with a chord length of 150 mm. The hydrofoil is installed in the square test section  $(192 \text{mm} \times 192 \text{mm})$  of the IRENav-EA3634 cavitation tunnel. Both the flow velocity and the pressure are controlled in the cavitation tunnel. The angle of attack of the hydrofoil is set to 6 $\degree$  and the Reynolds number  $Re$  is about  $7.5 \times 10^5$ . For a quantitative comparison with the experimental results as described in Leroux (2003), the correction procedure for the inlet velocity in the trials has to be rigorously applied to all pressure coefficients and all cavitation numbers. Furthermore, Leroux (2003) also shows that for this study the effects of confinement and boundary layer are not negligible and should therefore be taken into account.

Before validating the numerical results in cavitating conditions, it is appropriate to first verify and validate the numerical results in subcavitating conditions. Figure 4(a) confirms the validation of numerical results in subcavitating conditions with the almost perfect correspondence between the measured pressure coefficients and the computed results.

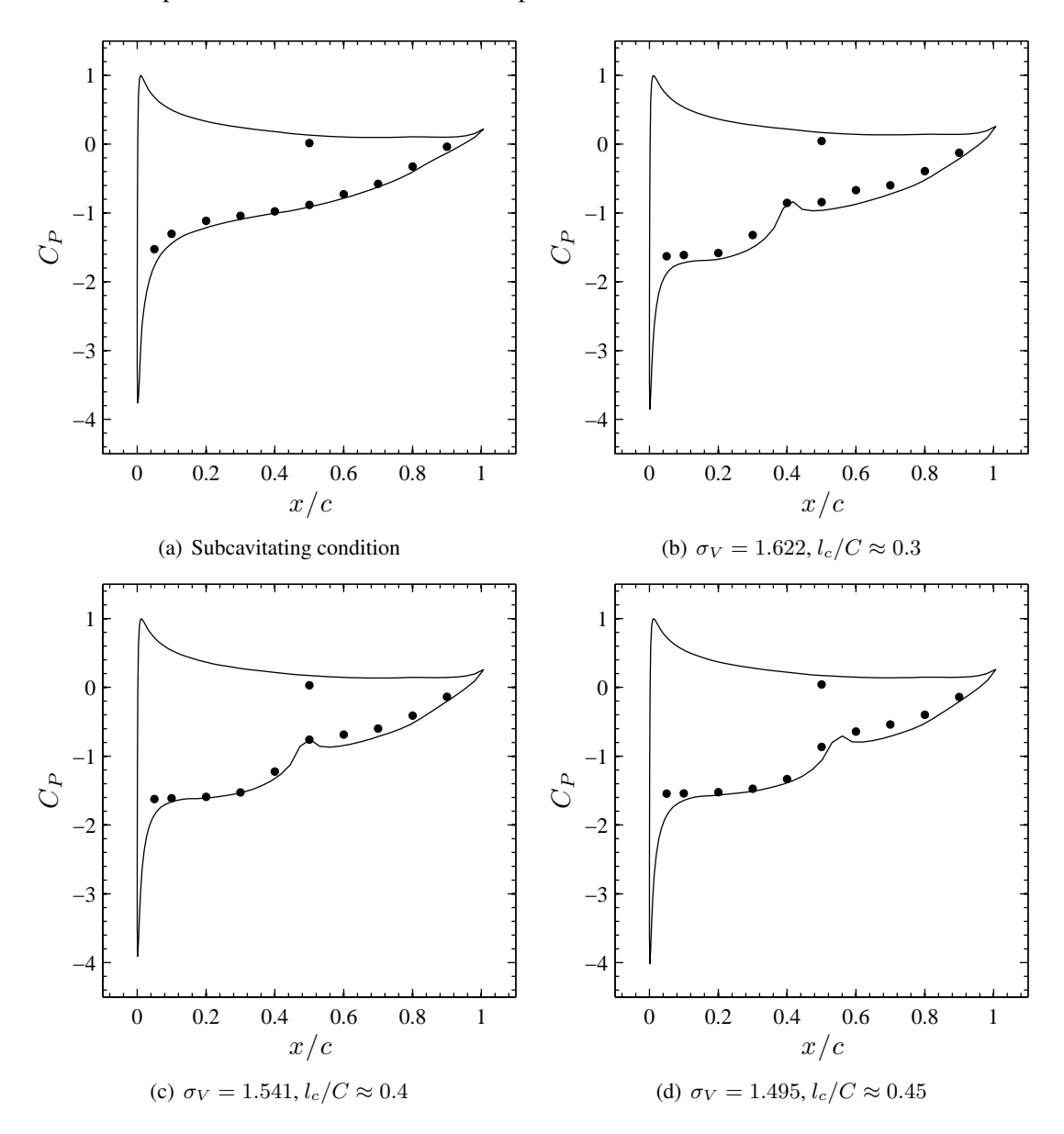

Figure 4: Comparison between the computed  $(-)$  and the measured  $(\bullet)$  pressure coefficient distribution over the 2D hydrofoil; NACA66(mod)–312 a=0.8 section,  $\alpha = 6^{\circ}$ ,  $Re = 0.75 \times 10^6$ 

Subsequently, the numerical results in cavitating conditions are compared with the experimental data. For this validation exercise, all the experimental results in cavitating conditions are performed in the same conditions except for the cavitation numbers. The comparison results for the cavitation numbers  $\sigma_V$  of 1.622, 1.541 and 1.495 are presented in Figure 4. The approximate cavity length  $l_c$  is 30%, 40% and 45% of the chord length respectively.

With the exception of the first measurement point from the leading edge on the suction side, the numerical results are more than reasonably close to the measurements. In the numerical simulations, a peak of the pressure lower than the vapor pressure near the leading edge is almost always present. In the first analysis, we believe that the peak is mainly due to the Brillouin-Villat cavity detachment criterion, which imposes a continuous tangent between the profile and the sheet cavitation geometry. A refinement of the criterion, either using a critical pressure  $P_c < P_V$  with a non-zero cavity detachment curvature slope or by imposing the laminar boundary layer separation as an additional condition, may improve this behavior since the tangent is not observed experimentally. Furthermore, the numerical results of Figure 4(b) (i.e. the smallest cavity length case) are slightly less in agreement with the experimental results than the two others. This may be due to the number of panels inside the cavity.

#### 3.2 Comparison with measured cavity lengths on a 3D hydrofoil

The measurement of cavity lengths on a 3D hydrofoil has been performed at the MIT in their hydrodynamic cavitation tunnel. The 3D elliptical hydrofoil is a windsurf fin designed and built by FINTECH. The details of its geometry and the experimental conditions are presented in Kinnas and Fine (1993).

The exact profile of this FINTECH fin is not specified. Only the spanwise distribution of the leading edge, the trailing edge and the maximum thickness location are given. The position of maximum thickness is around 40% from the leading edge. All the authors who use these experimental results assumed, as it is here, that the section is a NACA65a which is the closest known profile to the FINTECH design.

The trials have been conducted with two different cavitation numbers:  $\sigma_V = 1.084$  and 1.148. Only the cavity length distribution is measured. Salvatore and Esposito (2001) as well as Peallat and Pellone (1996) also used these experimental results in an attempt to validate their sheet cavitation models. Hence, the present results are not only compared with the experimental data from Kinnas and Fine (1993), but also with the numerical results from Salvatore and Esposito (2001) and Peallat and Pellone (1996).

Unlike the previous 2D case, the confinement and the boundary layer effects are not taken into account. Salvatore and Esposito (2001) as well as Peallat and Pellone (1996) also ignore these effects since only a qualitative comparison is possible  $-i.e.,$  no forces nor pressure measurements data are available. The comparisons are presented in Figure 5. Despite all the differences of the sheet cavitation models, the detachment criterion and the additional closure submodels, all numerical results are reasonably close to the experimental data.

### 4 Experimental trials and the final stage validation

In this section, the final stage of the cavitation model validation is presented. Experimental trials in cooperation with the Bulgarian Ship Hydrodynamic Centre (BSHC) were performed. A 3D hydrofoil with a NACA0010 section was installed in the BSHC cavitation tunnel with a force transducer system. The hydrofoil was attached to the upper tunnel wall. A strut with the same section was installed between the hydrofoil and the tunnel wall in order to take the hydrofoil out of the tunnel wall boundary layer. The angle of attack of the strut is always set to zero. Only the forces over the hydrofoil were measured. The dimensions of the hydrofoil, the strut and the tunnel section are presented in Figure 6. The Reynold numbers  $Re$  for all the experimental trials are about

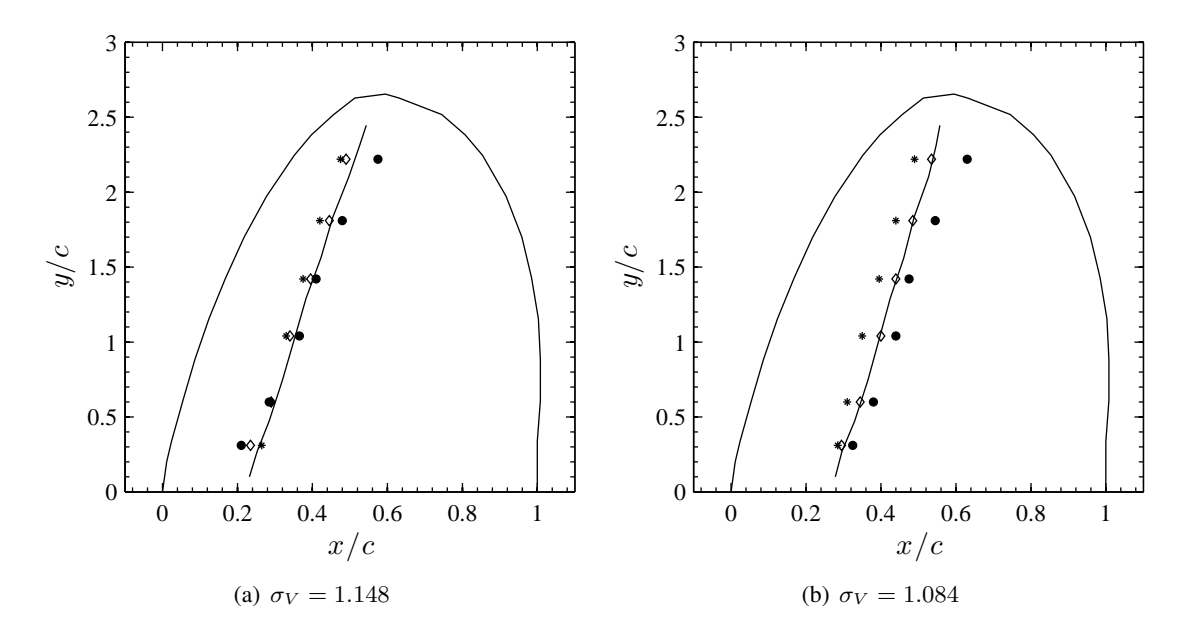

Figure 5: Comparison between the experimental data and the numerical data of several models of the cavity length distribution on the 3D elliptical fin with NACA65a sections,  $\alpha = 6.5^{\circ}$ , the flow comes from the left;  $\left( \bullet \right)$  experiment,  $\left( \diamond \right)$  Salvatore and Esposito (2001),  $\left( \ast \right)$  Peallat and Pellone  $(1996), (-)$  present model

 $1.2 \times 10^6$ . The experiments were performed in cavitating conditions for five cavitation numbers which correspond approximately to the maximum cavity length of 10%, 20%, 30%, 40% and 50% of the chord length. The maximum cavity lengths have been estimated visually. The experiments were also performed in subcavitating conditions for three different cavitation numbers. No cavity was observed visually in the subcavitating conditions.

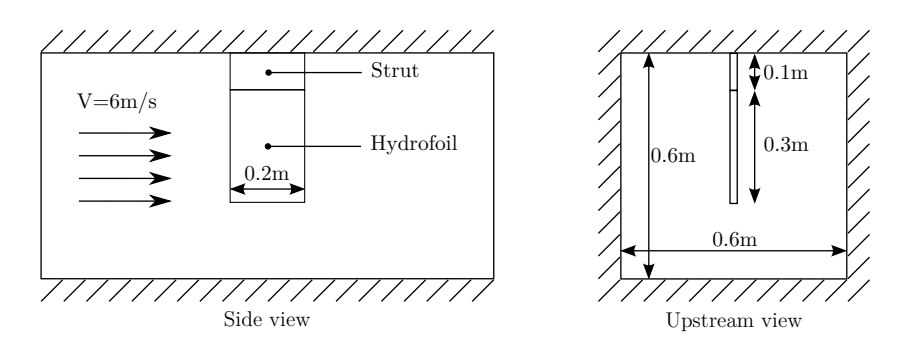

Figure 6: Configuration of the trials performed in the BSHC cavitation tunnel

In the numerical simulations, the upper-tunnel-wall effect is taken into account by using the image theory and the other tunnel walls are represented by flat plates carrying dipoles distribution. The numerical model (meshes of the hydrofoil, the strut and the tunnel wall) is presented in Figure 7. No boundary layer effects are taken into account.

The angle of attack of the hydrofoil is set to 7 degrees ( $\alpha = 7^{\circ}$ ). However, in order to verify the angle setting system, the measurement of the lift coefficient at the -7 degrees angle of attack in

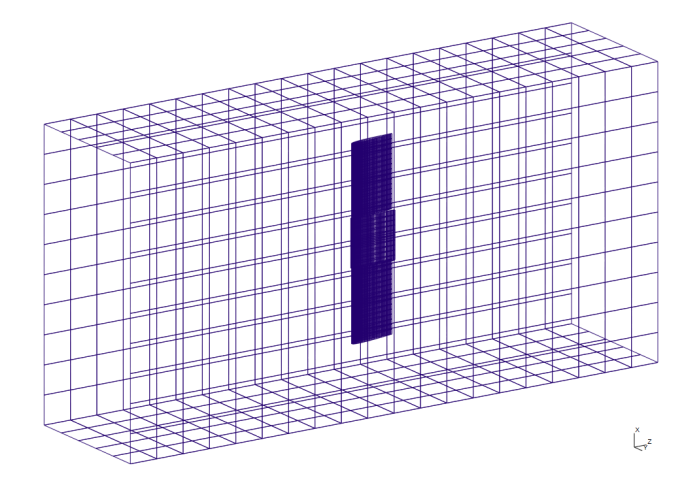

Figure 7: Meshes (without wake panels) used in the numerical simulation

subcavitating conditions is performed as well. The difference of measured lift coefficients between the 7 and -7 degrees of the angle of attack in subcavitating conditions indicates the possibility of a 0.22 degree error in the angle setting. The angle of attack in the numerical simulation is then corrected to 7.22 degrees in order to better approach the experimental setup.

The drag coefficients computed by the potential flow simulation are undoubtedly a lot lower than the measured drag coefficients since only the potential pressure distribution is taken into account. The formula ITTC1957 is then used to estimate the friction forces. All the computed drag coefficients presented in this section are corrected with this ITTC1957 formula.

The comparison results are shown in Figure 8. The error bars are calculated by using the ITTC Recommended Procedures for Uncertainty Analysis in EFD: "7.5-02-01-01 Rev 00 Uncertainty Assessment Methodology" and "7.5-02-01-02 Rev 01 Guidelines for Towing Tank Tests". The experimental results where the cavitation numbers are higher than 2.5 are considered as in the subcavitating conditions. It is rather a surprise that all the numerical results are smaller than the measured data both in cavitating and subcavitating conditions. Nevertheless, the differences in lift and drag coefficient comparison are less than the uncertainty values.

Figure 9 illustrates the comparison results more visibly in the cavitating zone. The numerical results show the same tendency as the experimental results. The experimental results as well as the numerical results confirm that in the case of partial sheet cavitation, the lift and drag coefficients increase when the cavitation number decreases. Although a small increase in lift coefficient is obtained with the presence of the partial sheet cavitation, the loss is more significant in the lift-todrag ratio  $\varepsilon_F$ .

In addition, the numerical drag coefficient graph shows a slope discontinuity around the cavitation number of 1.1. This is most likely due to the numerical high pressure peak at the cavity closure location that reaches the point where the foil surface is tangent with the inlet velocity. In experimental results, the high pressure peak is not observed because the pressure jump is absorbed by cloud cavitation.

Furthermore, photos showing the 3D flow effect over the cavity length distribution have been taken as well. Figure 10 shows the good comparison of the cavity shape between the simulations and the experiments.

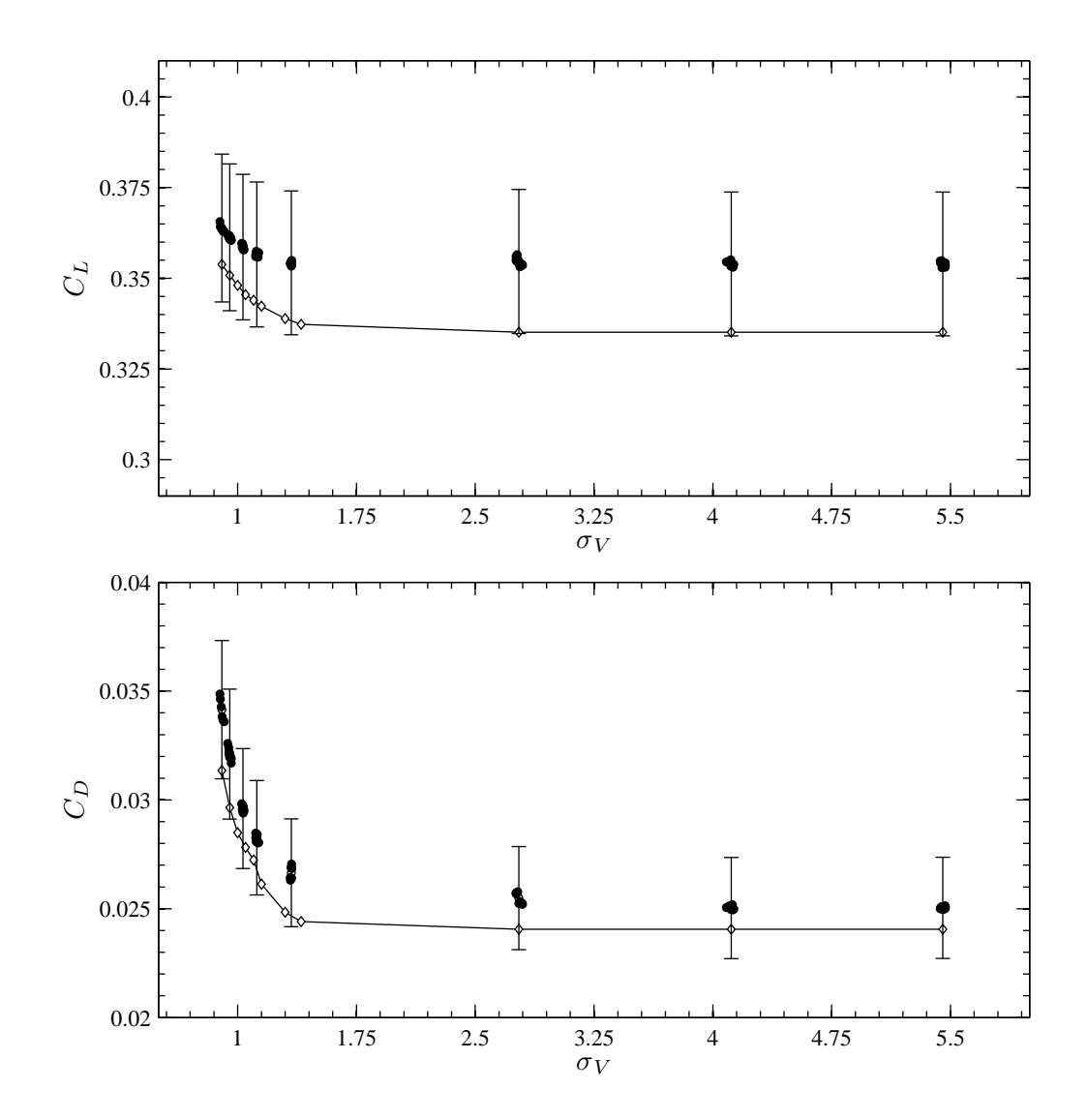

Figure 8: Comparison between the numerical results  $(-\diamond-)$  and the experimental data  $(\bullet)$  over the 3D Hydrofoil; NACA0010 section,  $\alpha = 7.22^{\circ}$ ,  $Re \approx 1.2 \times 10^6$ 

### 5 Numerical studies

In the previous section, the cavitation model has been well validated using experimental data from hydrofoil tests in steady-state flow conditions. However, in unsteady-state flow conditions as well as for propeller case, with the lack of the experimental data, only the numerical study has been conducted. We first study hydrofoil applications and then continue with propeller applications.

#### 5.1 Hydrofoil working in an oscillating cavitation-number field

In this first numerical study, there is no variation of the pressure distribution in subcavitating conditions. Only the cavitation number is varied. This case is indeed a simplified case of propellers working in the hydrostatic pressure field presented in Section 5.3. The cavita-

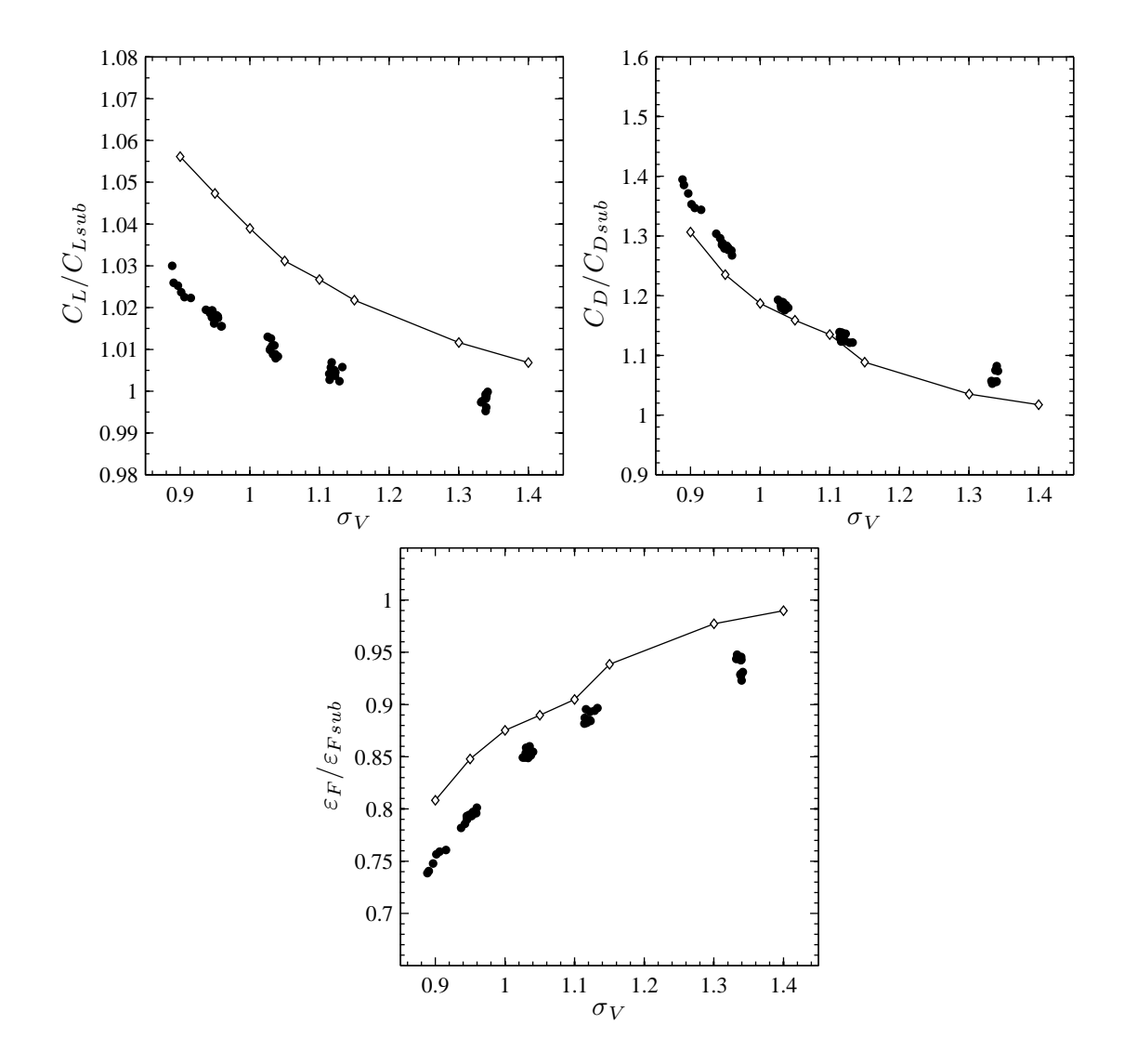

Figure 9: Comparison between the numerical results  $(-\infty)$  and the experimental data ( $\bullet$ ) over the 3D hydrofoil; NACA0010 section,  $\alpha = 7.22^{\circ}$ ,  $Re \approx 1.2 \times 10^6$ ; the subscript sub refers to subcavitating conditions

tion number  $\sigma_V$  is forced to vary between 0.6823 and 1.1695 in a sinusoidal manner;  $\sigma_V$  =  $0.9259 + 0.2436 \sin(\omega t + \phi)$ . The given oscillating frequency corresponds to a Strouhal number St of 0.25. The hydrofoil has a NACA0010 section and a rectangular form with an aspect ratio  $\Lambda$ of 3. The angle of attack  $\alpha$  is 5 degrees. The numerical model of the hydrofoil has 80 panels along its cross section and 10 panels spanwise.

The results of this simulation are shown in Figure 11. The results in unsteady-state flow conditions are compared with two other results in steady-state flow conditions: with constant cavitation number  $\sigma_V = 0.6823$  and in subcavitating conditions. It should be noted that, in both cavitation cases: steady- and unsteady-state flow conditions, the cavitation module is switched on after the convergence of the steady-state subcavitating results. As expected, the lift and drag coefficients vary according to the cavitation number. As already remarked in the validation exercises, the par-

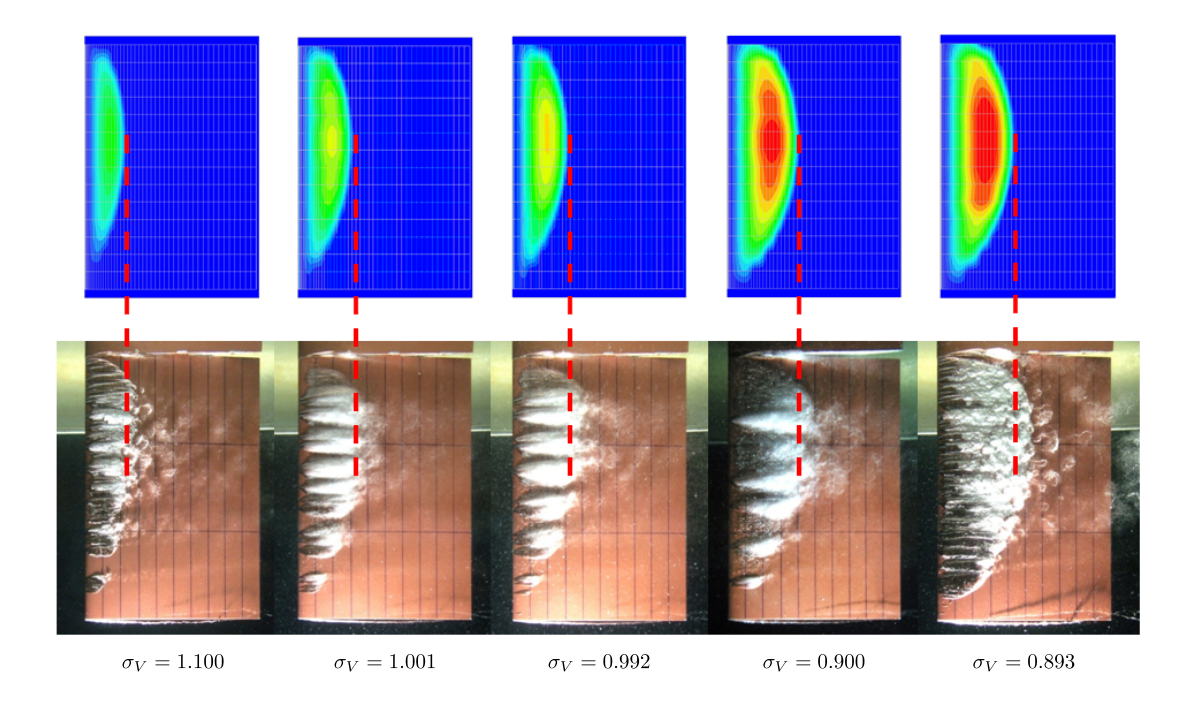

Figure 10: Comparison between the numerical results and the experimental results of cavity shape

tial sheet cavitation has a lot more effect on the drag coefficient than on the lift coefficient. In this case, the lift coefficient changes only by about 6% while the drag coefficient changes by about 50%.

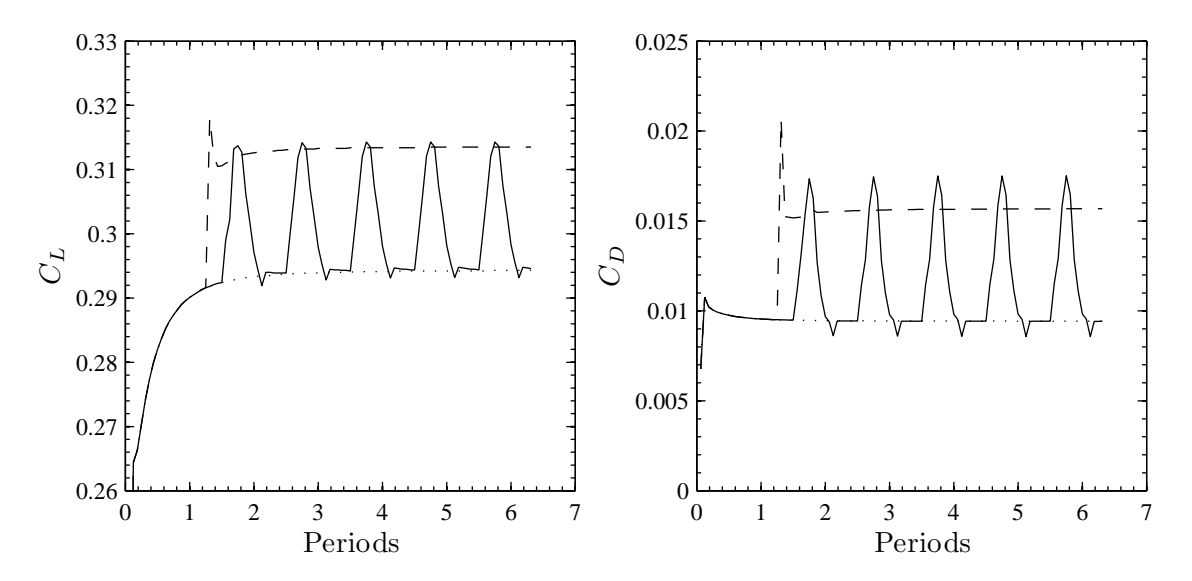

Figure 11: Effect of partial sheet cavitation on lift coefficients  $C_L$  and drag coefficients  $C_D$  in unsteady-state flow conditions; rectangular hydrofoil, NACA0010 section,  $\Lambda = 3$ ,  $\alpha = 5^{\circ}$ ,  $St =$ 0.25; (—) oscillating cavitation number  $\sigma_V = 0.9259 + 0.2436 \sin (\omega t)$ , (---) constant cavitation number  $\sigma_V = 0.682$ , ( $\cdots$ ) subcavitating condition
#### 5.2 Hydrofoil with sway motion

Here, we study the case where the pressure distribution in subcavitating conditions varies while the cavitation number ramains constant. This case can be considered as a simplified case of propellers working in an inclined uniform flow presented in Section 5.4. A hydrofoil is forced to move laterally in a uniform flow, as described in Figure 12(a). The sway motion creates the variation of angle of attack as well as the variation of inflow velocity magnitude. The sinusoidal lateral velocity is given in such a way that the angle of attack varies between -5 degrees and 5 degrees as shown in Figure 12(b). The hydrofoil section is also a NACA0010 with 80 panels along its cross section and 10 panels spanwise as in the previous case. However, the aspect ratio  $\Lambda$  in this case is 6 instead of 3 in order to reduce the 3D flow effect for a better capture of the cavitation effect. The cavitation number is constant and equal to 0.65. The Strouhal number  $St$  is also 0.25 as in the previous case.

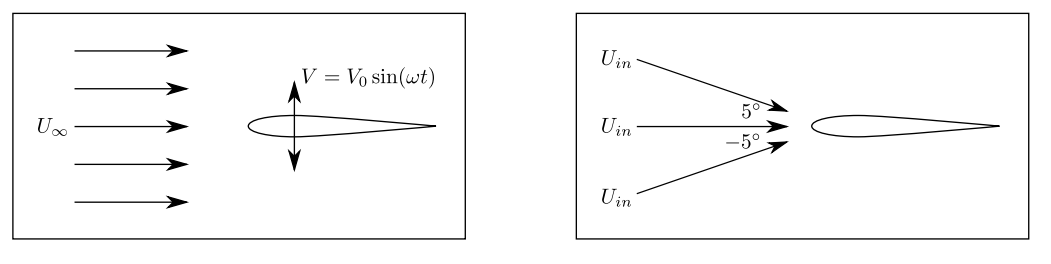

(a) General configuration (b) Variation of inflow velocity with respect to hydrofoil reference frame

Figure 12: Definition of sway motion problem

Figure 13 shows the lift and drag coefficients of the hydrofoil versus the angle of attack. In quasi-static conditions, the lift coefficient changes linearly with the angle of attack. Notwithstanding, in sway motion, the lift coefficient in subcavitating conditions presents an elliptic curve due to fluid inertia. For the drag coefficient, we obtain the classical parabolic curve in quasi-static conditions. In sway motion, the fluid inertia transforms the parabolic curve into a butterfly shape curve. We can see that the partial sheet cavitation has not much of effect on the lift coefficient curve. However, the effect of cavitation is noticeable on the drag coefficient curve. The cavitation results presented in Figure 13 also demonstrate that the cavitation model can be applied for unsteady-state flow condition cases.

#### 5.3 Propeller working in hydrostatic pressure field

Before studying the effect of sheet cavitation on propeller performance in unsteady-state flow conditions, it is appropriate to study the effect of sheet cavitation in steady-state flow conditions first. A cavitating marine propeller is simulated with several cavitation numbers. It should be note that the cavitation numbers used here for propeller simulations both in steady-state flow conditions and in unsteady-state flow conditions are defined with respect to the upstream velocity or the advanced velocity  $V_a$  of the propeller,  $\sigma_V = (P_{ref} - P_V)/(\frac{1}{2})$  $\frac{1}{2}\rho V_a^2$ ).

The effect of the partial sheet cavitation on thrust coefficient  $K_T$  and torque coefficient  $K_Q$ as well as on propeller efficiency  $\eta$  in steady-state flow conditions is shown in Figure 14. Like in the hydrofoil cases, with the presence of partial sheet cavitation, the thrust and torque coefficient

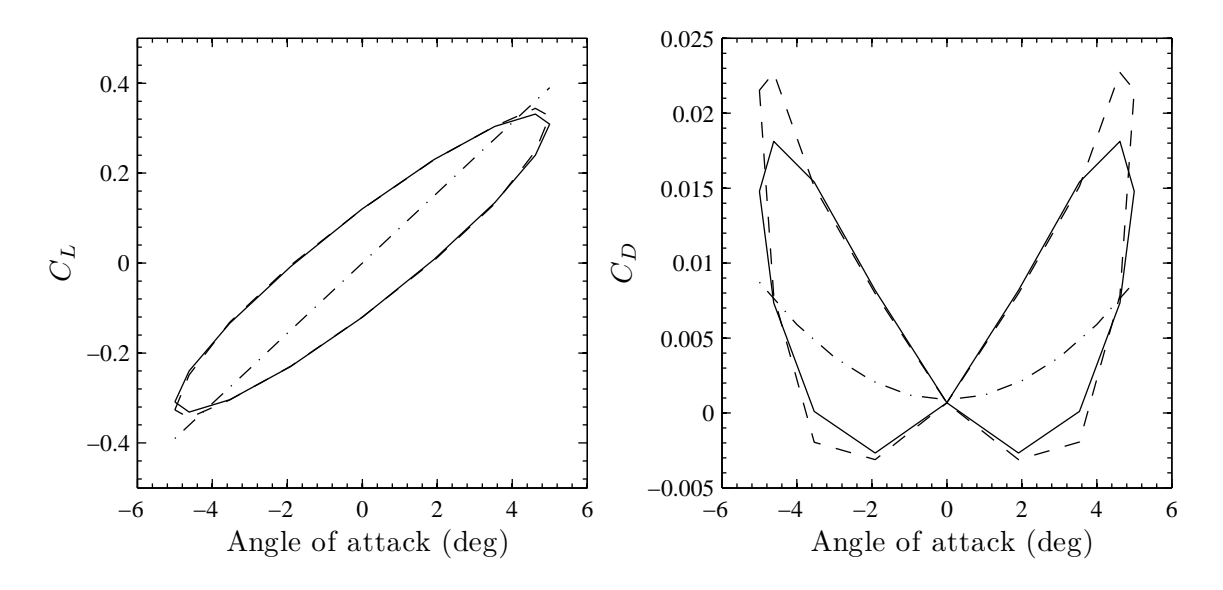

Figure 13: Lift  $(C_L)$  and drag  $(C_D)$  coefficient in sway motion; rectangular hydrofoil: NACA0010 cross section,  $\Lambda = 3$ ,  $St = 0.25$ ,  $\sigma_V = 0.65$ ; (--) subcavitating condition, (--) cavitating condition  $\sigma_V = 0.65$ , (- · -) quasi-static subcavitating condition

increase when the cavitation number decreases. However, small effects on thrust coefficients  $K_T$ and torque coefficients  $K_Q$  are observed. In this particular case, the thrust and torque increase only a few percent even when the cavity length reaches 3/4 of chord length in some sections near the blade tip as shown in Figure 15. Furthermore, the propeller efficiency  $\eta$  hardly decreases. These small effects are expected since the propeller hydrodynamic forces are originated from the section lift and the load distribution is not concentrated in the blade tip zone.

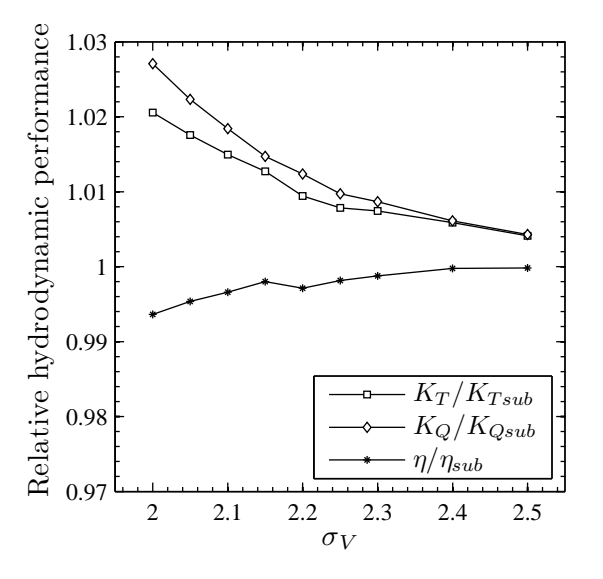

Figure 14: Effect of partial sheet cavitation on thrust coefficient  $K_T$ , torque coefficient  $K_Q$  and efficiency  $\eta$  of a marine propeller; the subscript sub refers to the results in subcavitating conditions

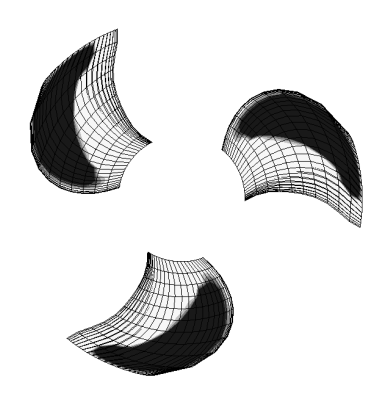

Figure 15: Cavity shape of a marine propeller in steady-state flow conditions,  $\sigma_V = 2.0$ ; the cavity appears in black on the blade

Now the effect of the partial sheet cavitation on propeller performance in unsteady-state flow conditions is studied. The cavitating propeller is at present simulated within a hydrostatic pressure field. The hydrostatic pressure makes the cavitation number to vary with the depth. The configuration is set to have the variation of cavitation number as shown in Figure 16(a). A snapshot of the obtained cavitating propeller is presented in Figure 16(b). The cavity appears and increases in volume when the propeller blades approach to the free surface. Also as expected, the cavity decreases in volume and disappears when the propeller blades move away from the free surface. The appearance and disappearance of the cavity makes the blade thrust and the blade torque coefficient to vary. The variation of thrust and torque coefficient of each propeller blade is presented in Figure 17. There is some numerical noise in the numerical results. The assumption that the cavity does not depend on the previous time-step cavity shape might not be really appropriate and cause some numerical noise. However, the time-average results look reasonable. An example of pressure coefficient distribution on the section  $r/R = 0.7$  ( $R =$  propeller radius) when the blade is in the upper position (Figure 16(b)) is presented in Figure 18.

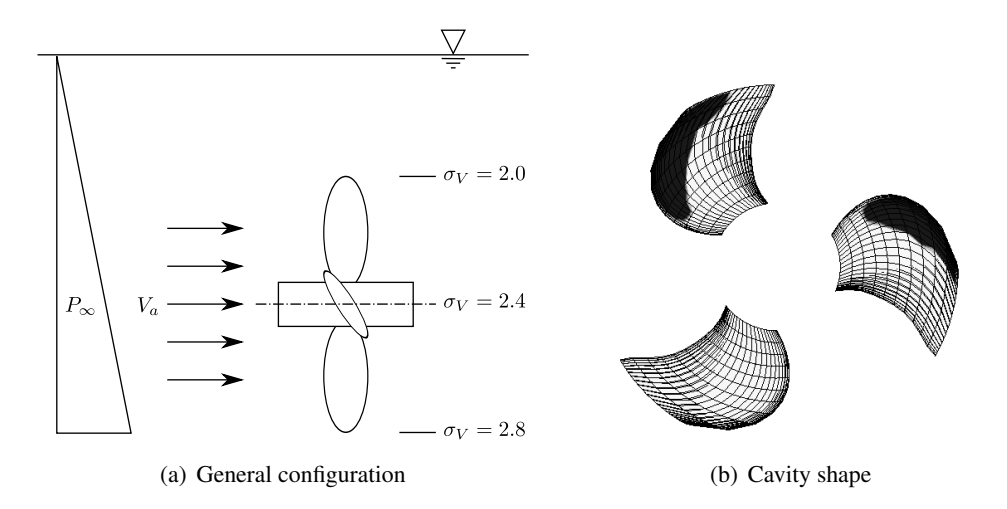

Figure 16: Simulation of the cavitating propeller working in a hydrostatic pressure field Like in the steady-state flow case, the partial sheet cavitation has small effects on hydrody-

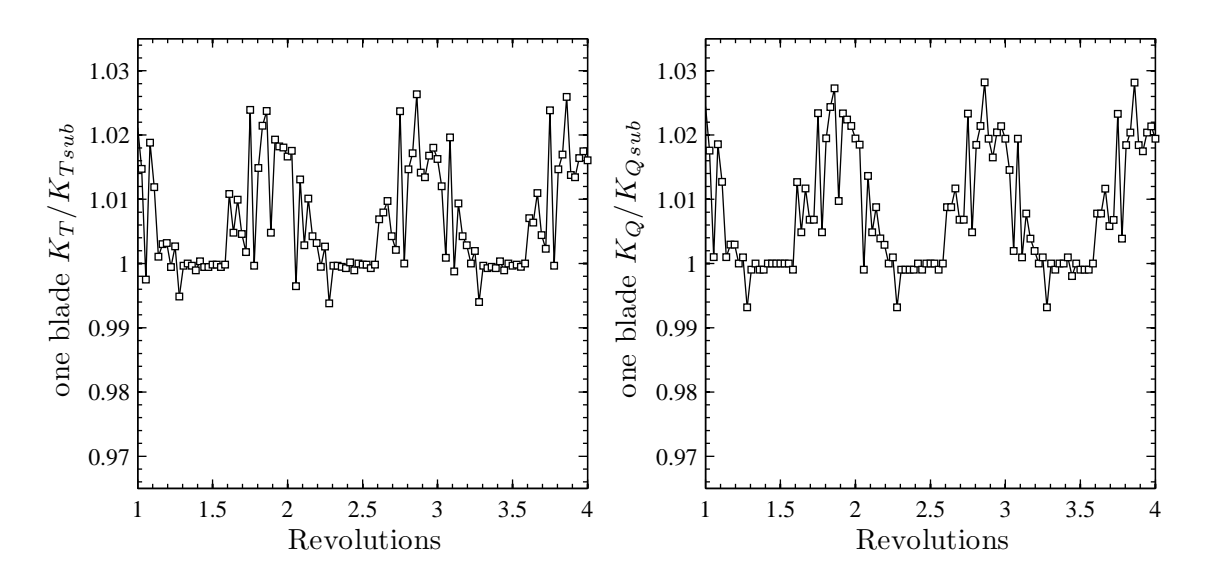

Figure 17: Variation of blade thrust and torque coefficient of the cavitating propeller working in a hydrostatic pressure field; the subscript sub refers to subcavitating conditions

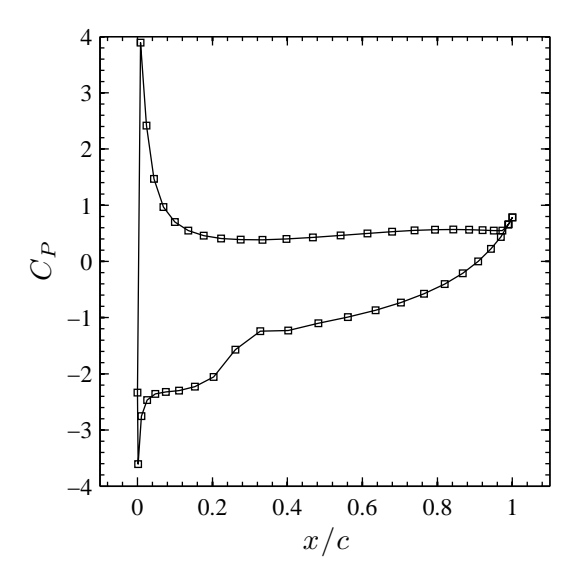

Figure 18: Pressure coefficient distribution on the section  $r/R = 0.7$  of the upper blade of the cavitating propeller working in a hydrostatic pressure field

namic forces. Nevertheless, this variation of hydrodynamic forces may combine with other unsteady hydrodynamic forces and may cause the ship vibration as well as the fatigue on propeller shaft and propeller blades.

#### 5.4 Propeller working in an inclined uniform flow

The last simulation presented here is a marine propeller operating in an inclined uniform flow as shown in Figure 19(a). The angle between the upstream uniform flow and the propeller shaft is 5 degrees. As shown in Figure 19(b), the cavity takes place on the starboard side of the propeller. This corresponds to the angle of attack and the inflow velocity magnitude at each section of the propeller blades. It confirms the expectations since both the velocity magnitude and the angle of attack is higher on the starboard side. As previously, small effects are obtained on thrust and torque. Figure 20 shows the variation of thrust coefficient during a revolution both in subcavitating conditions and cavitating conditions. It is obvious that the cavitation occurs when propeller blade is very loaded. The effect of the partial sheet cavitation in this particular case strengthens the subcavitating unsteady hydrodynamic forces.

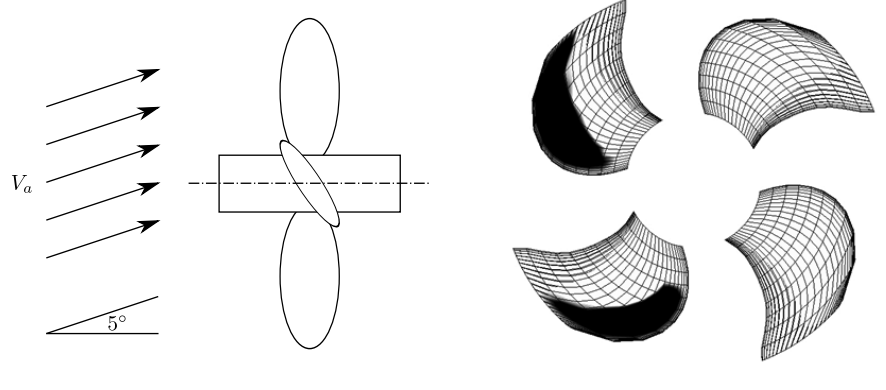

(a) General configuration (b) Cavity shape

Figure 19: Simulation of the cavitating propeller working in an inclined uniform flow

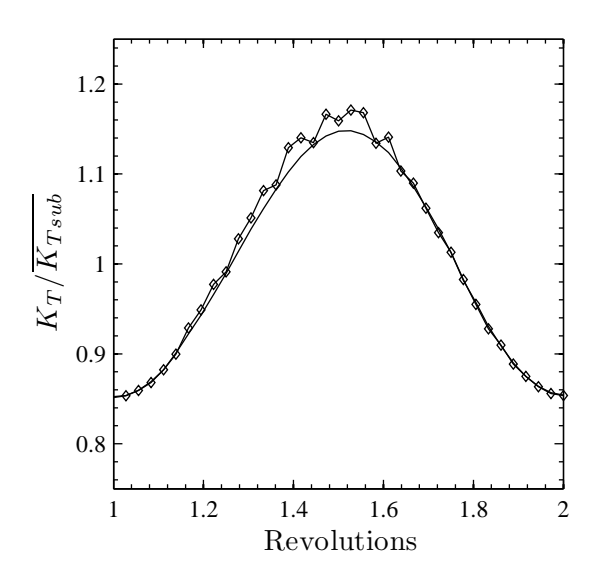

Figure 20: One-blade thrust coefficient of the cavitating propeller working in an inclined uniform flow; (-) in subcavitating conditions, (- $\Diamond$ ) in cavitating conditions;  $\overline{K_{Tsub}}$  refers to the average of the one-blade thrust coefficient in subcavitating conditions

### 6 Conclusion and perspective

A partial sheet cavitation model has been developed and successfully validated for hydrofoils in both 2D and 3D cases. The partial sheet cavitation can be simulated on hydrofoils or on propeller blades in unsteady-state flow conditions. It therefore allows for a large range of applications such as a cavitating rudder working in the propeller wake. We confirm that the hydrodynamic forces of a propeller or a rudder increase slightly with the presence of the partial sheet cavitation. The hydrodynamic forces fluctuations can be also estimated. The numerical tool will essentially be used to assess how much load a propeller can take before supercavitation occurs. At present, our model cannot handle supercavitation. It is known that supercavitation is responsible for sudden decrease in propeller performances. As such, it is not necessarily useful to model but it may be of interest if one wants to assess the structural consequences of the strongly non-uniform and unsteady propeller load due to a single blade supercavitating. In such case, the next step would be to develop a supercavitation model in order to access to the abrupt hydrodynamic force variation of propellers working in an extreme condition. The cavitation model and the BEM code would be then modified to satisfy the vapor pressure on the Kutta panels at the trailing edge.

### 7 Acknowledgment

This work is supported by the Délégation Générale pour l'Armement. The authors wish to thank the BSHC (www.bshc.bg) for its kind cooperation, especially Mr. Valeri DIMITROV and Mrs. Anna STANEVA.

### References

- Balhan, J. (1951). Metingen aan enige bij scheepsschroeven gebruikelijke profielen in vlakke stroming met en zonder cavitatie. Uitgave Publicatie No.99, Nederlandsch Scheepsbouwkundig Proefstation te Wageningen.
- Brewer, W. and Kinnas, S. (1997). Experiment and viscous flow analysis on a partially cavitating hydrofoil. *Journal of Ship Research*, 41:161–171.
- Briancon-Marjolet, L. and Merle, L. (1999). Medélisation de la cavitation. *Revue Scientifique et Technique de la Défense*, 43:109–114. Bassin d'Essais des Carènes.
- Carlton, J. (2007). *Marine propellers and propulsion*. Elsevier, second edition.
- Dupont, P. and Avellan, F. (1991). Numerical computation of a leading edge cavity. In *Proceedings of the Cavitation91 Symposium, 1st ASME-JSME Fluid Engineering conference*, volume 116, pages 47–54, Portland, Oregon, USA.
- Farhat, M., Guennoun, F., and Avellan, F. (2002). The leading edge cavitation dynamics. In *Proceedings of ASME - Fluids Engineering Division Summer Meeting*, Montreal, Quebec, Canada.
- Franc, J. (1986). *Etude physique d' ´ ecoulements cavitants ´* . PhD thesis, Universite de Grenoble. ´ Thèse de Docteur d'Etat ès Sciences.
- Hoeijmakers, H. (1992). Panel methods for aerodynamic analysis and design. *AGARD Report*, 783:5.1–5.47.
- Jessup, S., Donnelly, M., McClintock, I., and Carpenter, S. (2009). Measurements of controllable pitch propeller blade loads under cavitating conditions. In *Proceedings of SMP'09 the First International Symposium on Marine Propulsors*, pages 36–43, Trondheim, Norway.
- Kanemaru, T. and Ando, J. (2009). Numerical analysis of steady and unsteady sheet cavitation on a marine propeller using a simple surface panel method "SQCM". In *Proceedings of SMP'09 the First International Symposium on Marine Propulsors*, pages 372–379, Trondheim, Norway.
- Kato, K., Dan, H., and Matsudaira, Y. (2006). Lock-in phenomenon of pitching hydrofoil with cavitation breakdown (unsteady fluid force characteristics and visualization of flow structure). *Japan Society of Mechanical Engineers International Journal, Series B*, 49(3):797–805.
- Kinnas, S. and Fine, N. (1993). A numerical nonlinear analysis of the flow around two- and threedimensional partially cavitating hydrofoils. *Journal of Fluid Mechanics*, 254:151–181.
- Krishnaswamy, P., Andersen, P., and Kinnas, S. (2001). Re-entrant jet modelling for partially cavitating two-dimensional hydrofoils. In *Proceedings of CAV2001 the Forth International Symposium on Cavitation*, Pasadena, California.
- Laurens, J. (1993). Couplage code de calcul fluide parfait code de calcul couche limite 3d. Rapport d'actitvité Etude 2524 pièce 3, DCN - Bassin d'Essais des Carènes, Centre de Val de Reuil.
- Le, Q., Franc, J., and Michel, J. (1993). Partial cavities: Global behavior and mean pressure distribution. *Journal of Fluids Engineering, ASME transactions*, 115:243–248.
- Lee, H. and Kinnas, S. (2004). Application of a boundary element method in the prediction of unsteady blade sheet and developped tip vortex cavitation on marine propellers. *Journal of Ship Research*, 48:15–30.
- Leroux, J. (2003). *Étude expérimentale en tunnel hydrodynamique des instablitiés de la cavitation par poche sur hydrofoil par la mesure spatio-temporelle du champ de pression parietal ´* . PhD thesis, École Centrale de Nantes et Université de Nantes. Thèse de Doctorat.
- Leroux, J., Astolfi, J., and Billard, J. (2003). étude expérimental des instationnarités et des instabilités des poches de cavitation. In *Actes des 9èmes Journées de l'Hydrodynamique*, Poitiers, France.
- Leroux, J., Coutier-Delgosha, O., and Astolfi, J. (2005). A joint experimental and numerical study of mechanisms associated to instability of partial cavitation on two-dimensional hydrofoil. *Physics of Fluids*, 17:052101. (20 pages online issue).
- Peallat, J. and Pellone, C. (1996). Experimental validation of two- and three- dimensional numerical analysis of partially cavitating hydrofoils. *Journal of Ship Research*, 40:211–223.
- Rowe, A. and Blottiaux, O. (1993). Aspects of modelling partially cavitating flows. *Journal of Ship Research*, 37:34–48.
- Salvatore, F. and Esposito, P. (2001). An improved boundary element analysis of cavitating threedimensional hydrofoils. In *Proceedings of CAV2001 the Forth International Symposium on Cavitation*, Pasadena, California. Pasadena, California.
- Salvatore, F., Streekwall, H., and van Terwisga, T. (2009a). Propeller cavitation modelling by cfd - results form the virtue 2008 rome workshop. In *Proceedings of SMP'09 the First International Symposium on Marine Propulsors*, pages 362–371, Trondheim, Norway.
- Salvatore, F., Testa, C., and Greco, L. (2009b). Coupled hydrodynamics hydroacoustics BEM modelling of marine propellers operating in a wakefiled. In *Proceedings of SMP'09 the First International Symposium on Marine Propulsors*, pages 537–, Trondheim, Norway.
- Vaz, G., Bosschers, J., and DeCompos, J. (2003). Two-dimensional modelling of patial cavitation with bem, analysis of several models. In *Proceedings of CAV2003 the Fifth International Symposium on Cavitation*, Osaka, Japan.
- Yamaguchi, H. and Kato, H. (1983). On application of nonlinear cavity flow theory to thick foil sections. In *Proceedings of the Second International Conference on Cavitation*, pages 167–174, Edinburgh, Great Britain. IMechE C209/83.

### Annexe B – BSHC report on cavitating hydrofoil tests

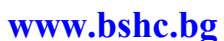

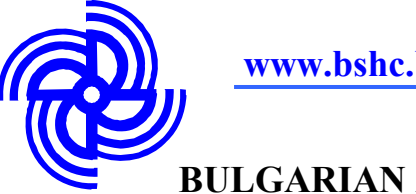

# **BULGARIAN ACADEMY OF SCIENCES BSHC**

### **BULGARIAN SHIP HYDRODYNAMICS CENTRE**

**1,William Froude St., kv. Asparuhovo, P.O. Box 58, 9003 Varna, Bulgaria Phone: +359 52 370 500; Fax: +359 52 370 514; E-mail: office@bshc.bg**

## **CAVITATING HYDROFOIL TESTS**

**TECHNICAL REPORT** 

*KP082010*

**Revision 0** 

**Varna, December 2008** 

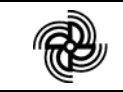

**Contract No.: KP082010 Cavitating Hydrofoil Tests** 

#### **Customer:**

### **ENSIETA, 2 rue François Verny 29806 Brest cedex, FRANCE**

### **SUMMARY**

**The objective of the present study is to conduct an experimental investigation of the stable partial sheet cavitation effect on the hydrodynamic forces, in a simple 3D steady case. The experimental data are intended to be used to validate numerical simulations of this cavitation type.** 

**The test model is a 3D hydrofoil. The hydrofoil plan form is rectangular. The hydrofoil section is NACA 0010. The effective aspect ratio is 3.** 

**These tests have been conducted in cavitation similitude and in non-cavitating mode in a cavitation water tunnel.** 

**The following physical quantities and events were measured and observed:** 

- **Lift and Drag measurements;**
- **Cavity lenght measurements;**
- **Photographs from the top view of hydrofoil.**

**The input data: hydrofoil geometry and all other necessary geometric and hydrodynamic information, was supplied by the Customer.** 

**The hydrofoil and the other parts of the experimental set-up were designed by the Model Design Department, and manufactured at the Manufacturing workshop of BSHC. All tests were conducted at the BSHC cavitation tunnel, equipped with replaceable measuring section №1.** 

**Project Manager,** 

**Valery Dimitrov** 

 **Director BSHC,** 

 **Dr. Kostadin Yossifov** 

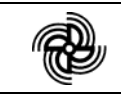

### **CONTENTS**

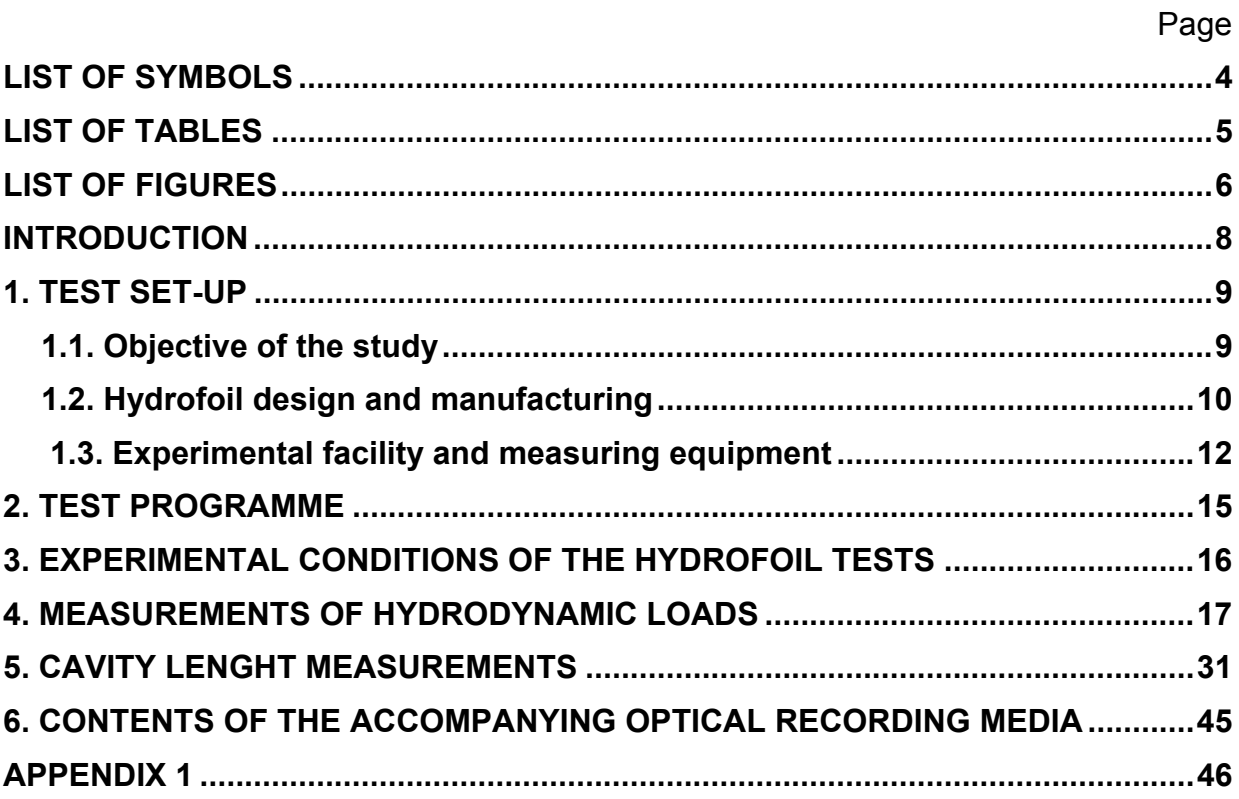

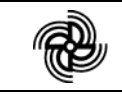

### **LIST OF SYMBOLS**

- $C -$  chord length of the hydrofoil,  $[m]$
- D drag of the hydrofoil, [N]
- $L$  lift of the hydrofoil,  $[N]$
- I cavity length, [m]
- pA atmospheric (ambient) pressure, [Pa]
- p<sub>ref</sub> reference pressure, [Pa]
- $p_V$  saturated vapour pressure, [Pa]
- S hydrofoil planform area,  $[m^2]$
- V flow velocity, [m/s]
- $\alpha$  hydrofoil angle of attack,  $[deg]$
- $ρ \t mass density of water, [kg/m<sup>3</sup>]$
- $v \rightarrow$  kinematic viscosity,  $[m^2/s]$
- $\sigma_{v}$  cavitation number, based on flow velocity,  $[-]$
- $g \rightarrow$  acceleration of gravity,  $[m/s^2]$ .

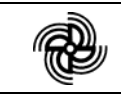

### **LIST OF TABLES**

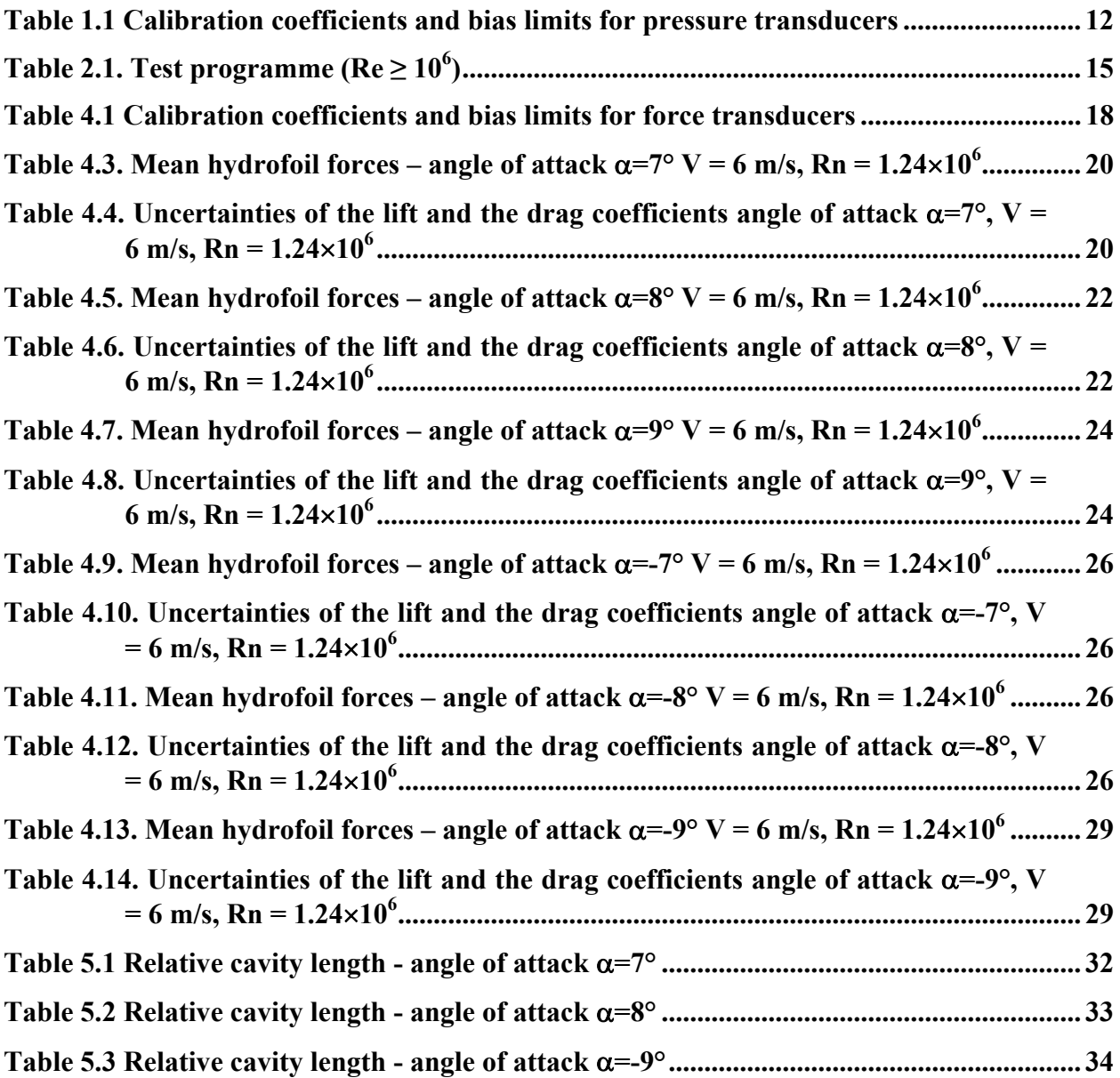

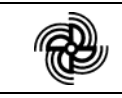

### **LIST OF FIGURES**

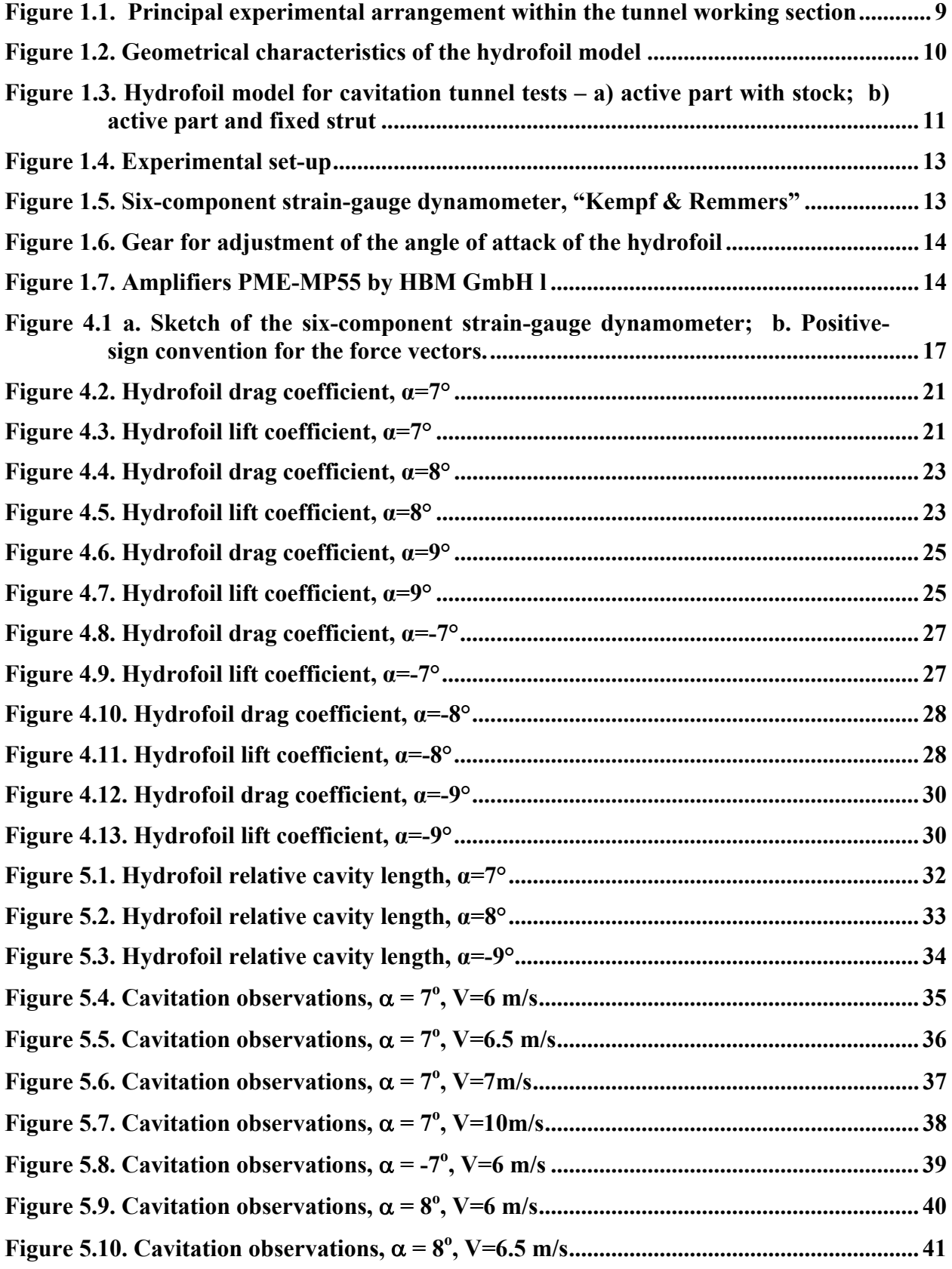

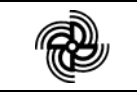

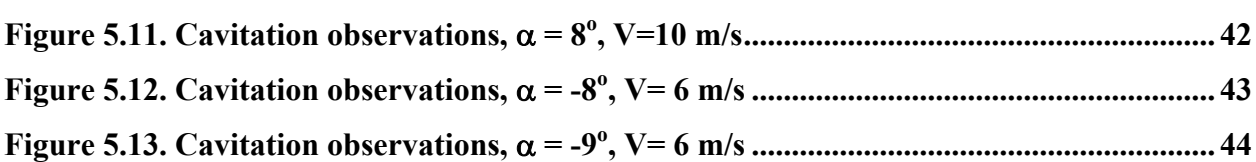

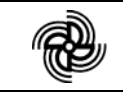

### **INTRODUCTION**

This report presents data from model experimental investigation of the stable partial sheet cavitation effect on the hydrodynamic forces, in a simple 3D steady case. The experimental data will be used to validate numerical simulations of this cavitation type.

According to the technical specifications of ENSIETA (further on referred to as Customer):

- the test model is a 3D hydrofoil;
- the hydrofoil plan form is rectangular;
- the hydrofoil section is NACA 0010;
- the effective aspect ratio is 3.

These tests have been conducted in cavitation mode (5 cavitation numbers) and in noncavitating mode (3 cavitation numbers) in a cavitation tunnel.

The following activities have been carried out:

- 1. Construction of the model and the experimental set-up;
- 2. Lift and Drag measurements;
- 3. Cavity lenghts measurements;
- 4. Photographs from the top view of hydrofoil.

The input data: hydrofoil geometry and all other necessary geometric and hydrodynamic information were supplied by the Customer.

The hydrofoil and the other parts of the experimental set-up have been designed by the Model Design Department, and manufactured at the Manufacturing workshop of BSHC. All tests have been conducted at the BSHC cavitation tunnel, equipped with replaceable measuring section №1.

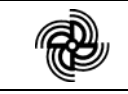

### **1. TEST SET-UP**

### **1.1. Objective of the study**

The objective of the present study is to conduct an experimental investigation of the stable partial sheet cavitation effect on the hydrodynamic forces, in a simple 3D steady case. The experimental data will be used to validate numerical simulations of this cavitation type.

The configuration of the experiments has been defined on the basis of numerical simulations performed by the Customer:

- The hydrofoil has a constant cross section and angle of attack.
- The angle of attack of the hydrofoil is adjustable.
- The hydrofoil plan form is rectangular.
- The hydrofoil section is NACA 0010.
- The effective aspect ratio is 3. The tested hydrofoil has an aspect ratio of 1.5, assuming symmetry with respect to its upper edge.
- The distances between hydrofoil and tunnel walls have been as shown in Fig. 1.1. To avoid the effects of the upper-wall boundary layer, a fixed strut of 100 mm height and NACA 0010 cross section has been installed.
- Force tranducers have been appropriately installed and calibrated in order to measure lift and drag forces.
- The cavitation pattern has been photographed by a camera from the tunnel side.

Principal experimental arrangement within the tunnel working section is shown in Fig. 1.1.

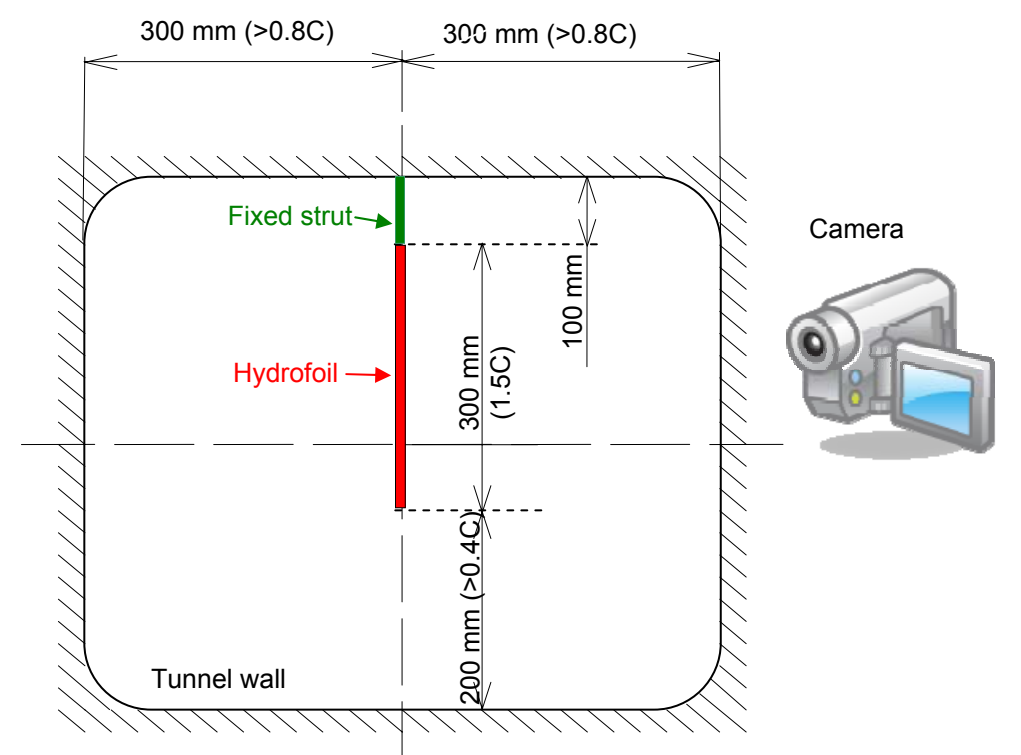

**Figure 1.1.** Principal experimental arrangement within the tunnel working section

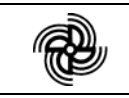

### **1.2. Hydrofoil design and manufacturing**

The active blade of the hydrofoil model for the cavitation tunnel tests and the fixed strut (Fig.1.1) have been manufactured of aluminium in accordance with data and requirements supplied by the Client. The geometrical characteristics of the hydrofoil model are presented in Fig. 1.2. The hydrofoil section is NACA 0010.

The technology adopted – CNC machining on a 5-axis automatic milling machine – ensures maximum manufacturing accuracy and surface finish within the ITTC tolerance requirements for surface roughness.

Stainless steel has been used for manufacturing of the hydrofoil stock.

The hydrofoil model is shown in Fig. 1.3.

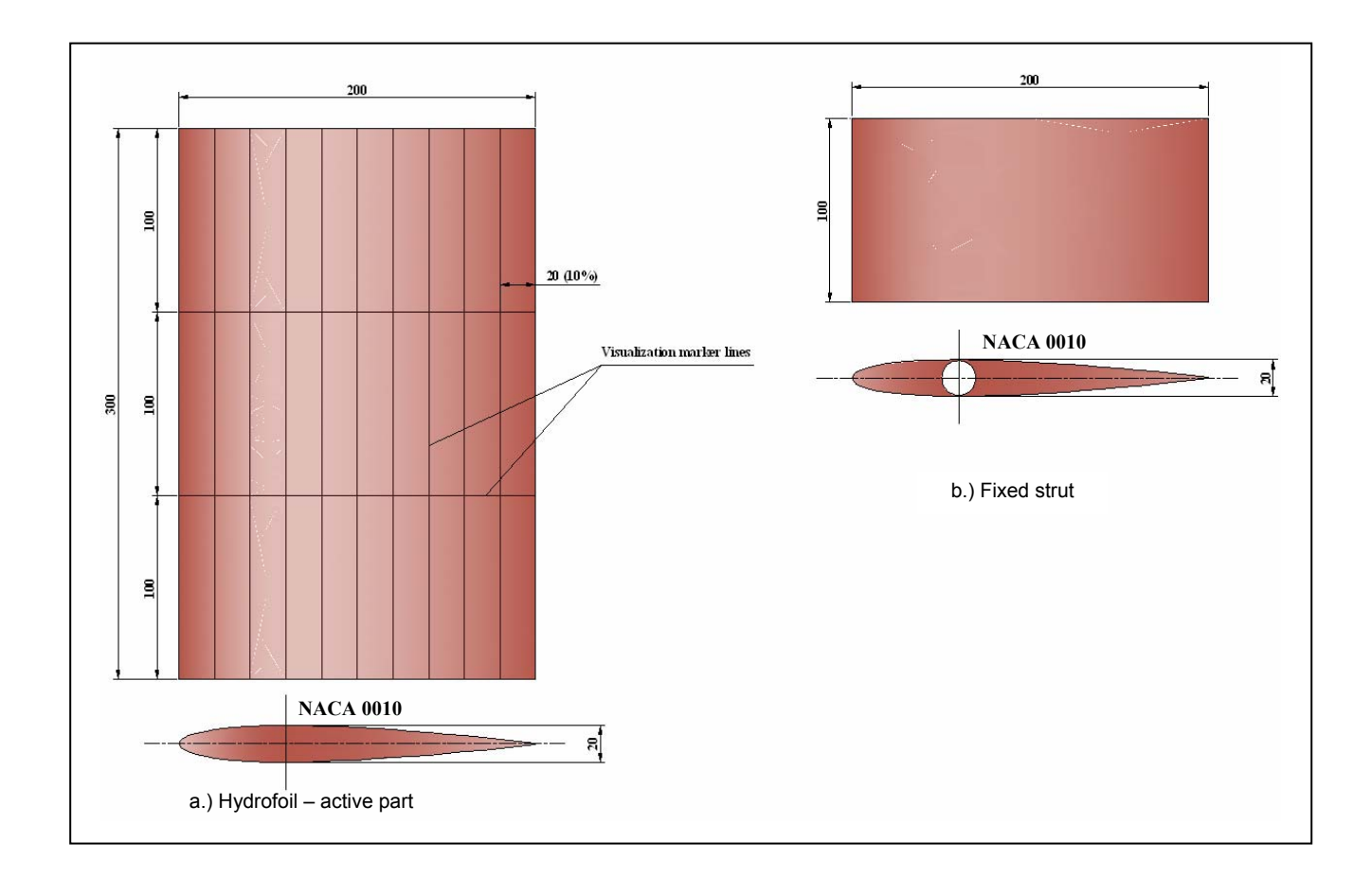

**Figure 1.2.** Geometrical characteristics of the hydrofoil model

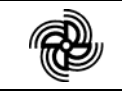

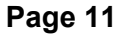

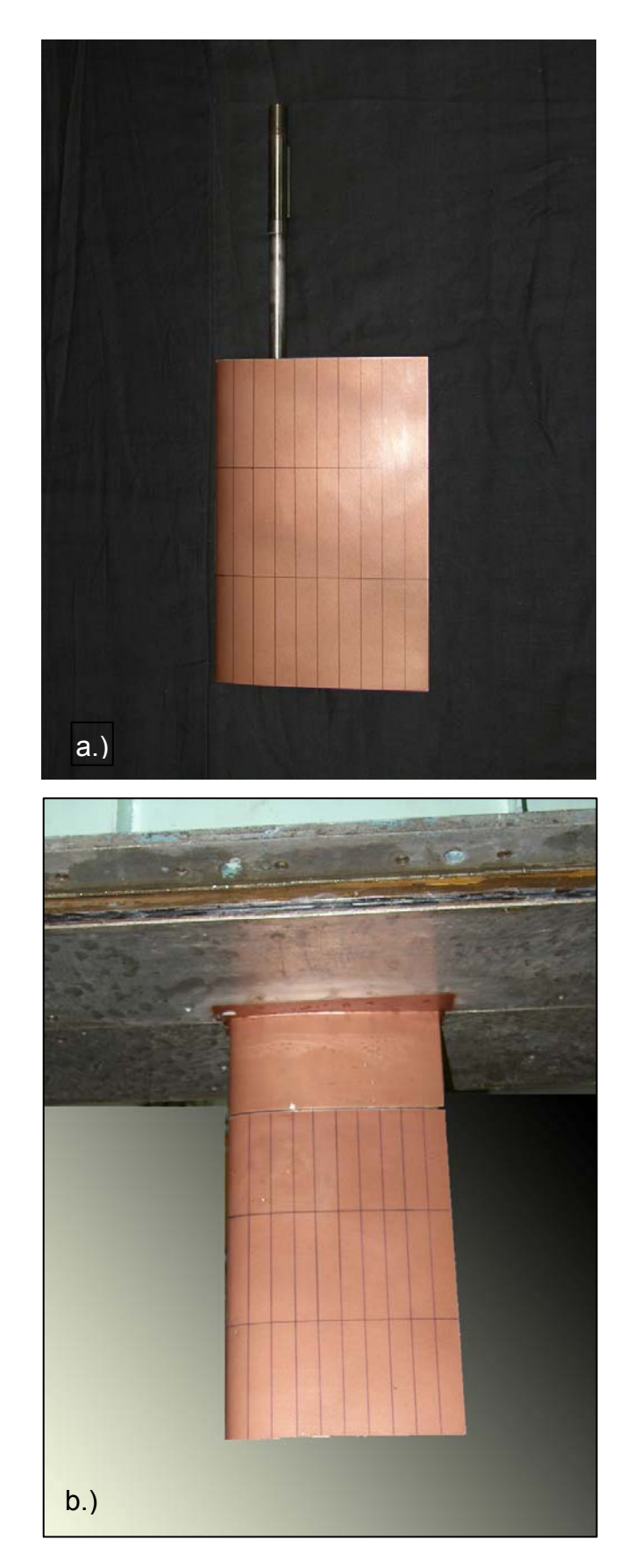

**Figure 1.3.** Hydrofoil model for cavitation tunnel tests – a) active part with stock; b) active part and fixed strut

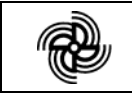

### **1.3. Experimental facility and measuring equipment**

The hydrofoil cavitation tests have been carried out in the BSHC cavitation tunnel, measuring section No.1, in free stream. The measuring equipment involved a sixcomponent "Kempf & Remmers" strain-gauge dynamometer (Fig. 1.4).

Measuring section No. 1

Length 2.6 m,  $0.6 \times 0.6$  m, square cross section,

Maximum flow velocity: 14 m/s,

Minimum cavitation number: 0.2.

### Measuring equipment:

**Six-component strain-gauge dynamometer (balance)**, "Kempf & Remmers" (Fig. 1.5) – capable of measuring the components of the total force in three mutually perpendicular directions, as well as the moments about those, according to the sketch shown on Figure 4.1.

A simple gear for adjustment of the angle of attack has been mounted to the measuring part of the balance (фиг. 1.6). The device enables setting the angle of attack with an accuracy of 0.2°.

The velocity of the flow within the cavitation tunnel has been measured by a Venturi tube. The adjustment of the velocity has been performed with the use of differential mercury manometer with resolution of its scale of 0.1 mm. The measurement and recording has been done with a pressure transducer of GE Druck, type PDCR 2110, range 700 mbar d.

The setting and control of the static pressure in the working section has been performed with a differential mercury manometer with resolution of its scale of 0.1 mm. The measurement and recording has been done with a pressure transducer of GE Druck, type PDCR 2110, range 700 mbar d. The static pressure has been measured at the axis of the working section.

The calibration of the pressure gauges has been carried out before the start of the cavitation tests. The calibration coefficients and the bias uncertainty in determined flow velocity and static pressure are presented in Table 1.1. The calibration has been carried out with the same measuring chain used in the actual tests.

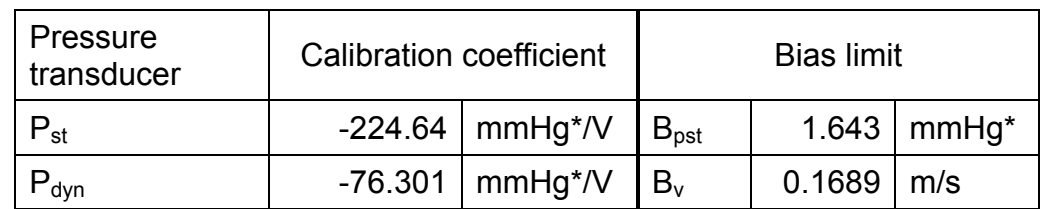

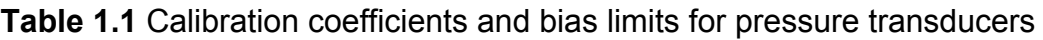

*Remark: Hg\* - Hg under water, (1 mmHg\*=12.59 kgf/m<sup>2</sup> =123.51 Pa)* 

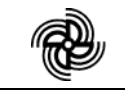

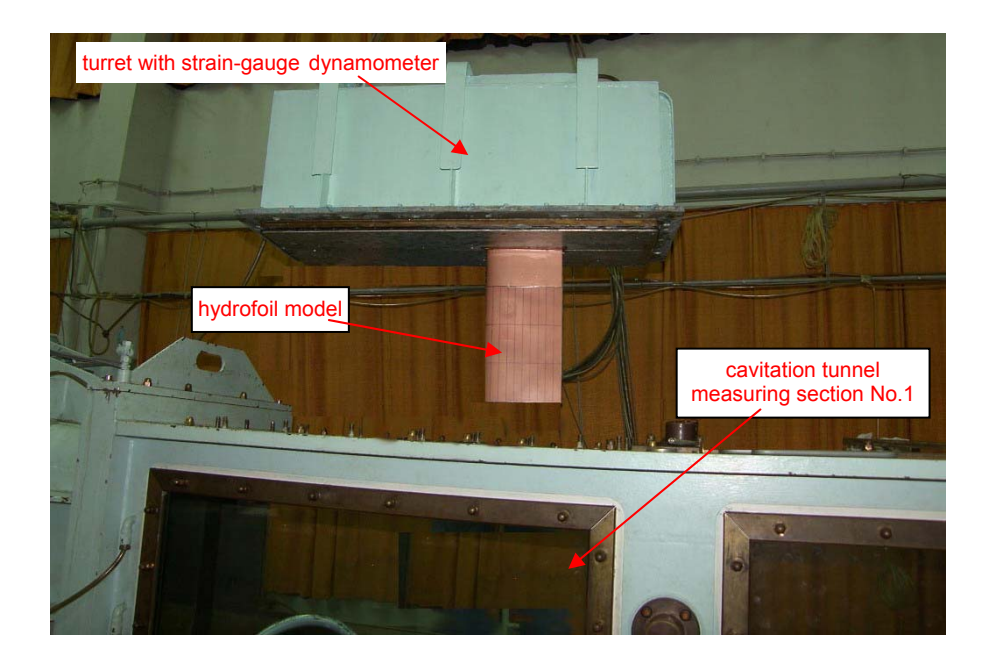

**Figure 1.4.** Experimental set-up

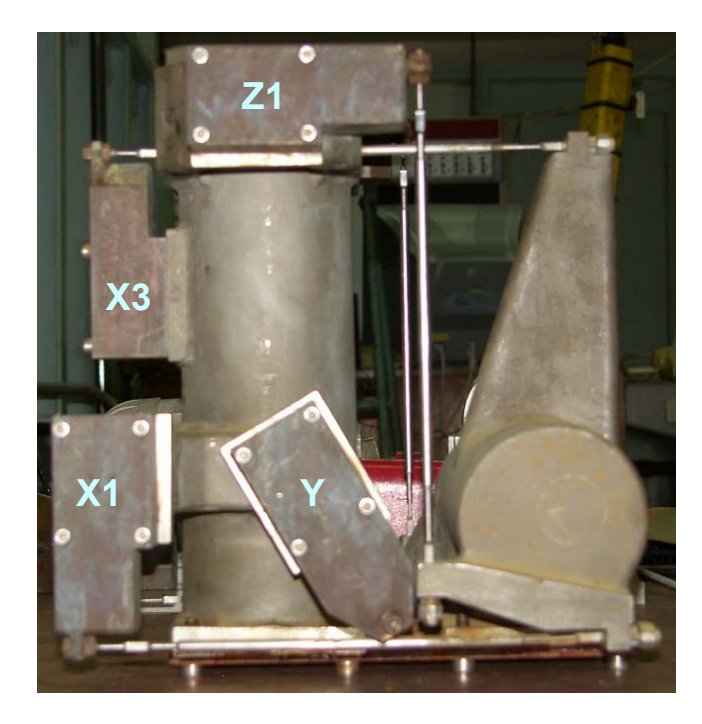

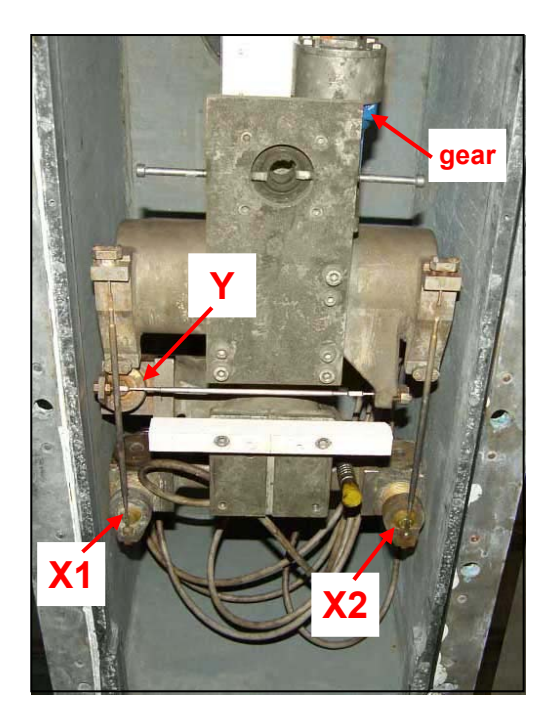

**Figure 1.5.** Six-component strain-gauge dynamometer, "Kempf & Remmers"

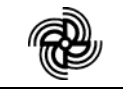

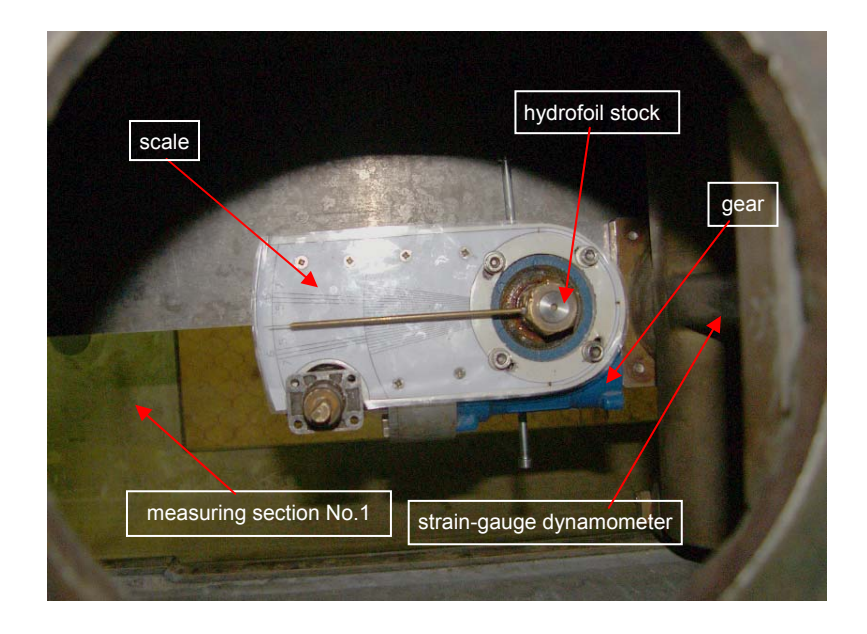

**Figure 1.6.** Gear for adjustment of the angle of attack of the hydrofoil

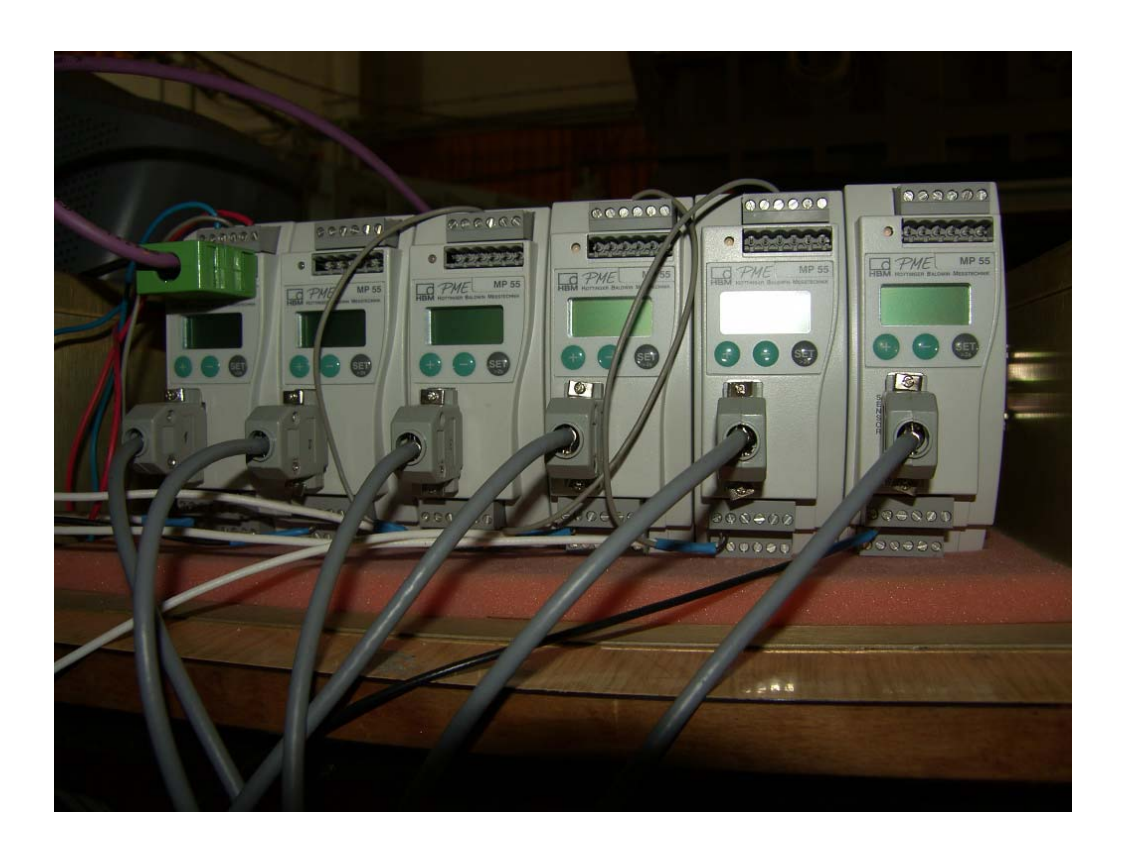

**Figure 1.7.** Amplifiers PME-MP55 by HBM GmbH l

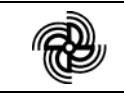

### **2. TEST PROGRAMME**

After several preliminary runs and discussions with the Customer, the following scope and sequence of the tests have been agreed on (Table 2.1)

| No. | <b>Cavitation Number</b><br>for relative cavity<br>length | $\alpha =$<br>$7^\circ$ | $\alpha =$<br>$8^{\circ}$ | $\alpha =$<br>$9^{\circ}$ | $\alpha = -$<br>$7^\circ$ | $\alpha = -$<br>$8^{\circ}$ | $\alpha = -$<br>$9^\circ$ |
|-----|-----------------------------------------------------------|-------------------------|---------------------------|---------------------------|---------------------------|-----------------------------|---------------------------|
| 1.  | no cavitation<br>(atmospheric)                            | X                       | X                         | X                         | X                         | X                           | X                         |
| 2.  | no cavitation 1                                           | X                       | X                         | X                         | X                         | X                           | X                         |
| 3.  | no cavitation 2                                           | X                       | X                         | X                         | X                         | X                           | X                         |
| 4.  | 0.1                                                       | X                       | X                         | X                         |                           |                             |                           |
| 5.  | 0.2                                                       | X                       | X                         | X                         |                           |                             |                           |
| 6.  | 0.3                                                       | X                       | $\pmb{\times}$            | $\sf X$                   |                           |                             |                           |
| 7.  | 0.4                                                       | X                       | $\mathsf{X}$              | X                         |                           |                             |                           |
| 8.  | 0.5                                                       | X                       | $\times$                  | $\sf X$                   |                           |                             |                           |
| 9.  | 0.4                                                       | X                       | X                         | $\times$                  |                           |                             |                           |
| 10. | 0.3                                                       | X                       | X                         | $\times$                  |                           |                             |                           |
| 11. | 0.2                                                       | X                       | X                         | X                         |                           |                             |                           |
| 12. | 0.1                                                       | X                       | $\mathsf{X}$              | $\times$                  |                           |                             |                           |
| 13. | no cavitation 2                                           | X                       | X                         | X                         | X                         | X                           | X                         |
| 14. | no cavitation 1                                           | X                       | X                         | X                         | X                         | X                           | X                         |
| 15. | no cavitation<br>(atmospheric)                            | X                       | X                         | X                         | X                         | X                           | X                         |

**Table 2.1.** Test programme (Re  $\geq 10^6$ )

In order to be able to conduct a proper validation of numerical model:

- Each test point has been tested at least 5 times.
- Each time, the lift and drag signals have been recorded with an acquisition time of 5 seconds, at a sampling rate of 1 kHz.
- Photographs have been taken, showing the cavity lenght for each test point.

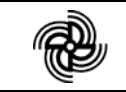

### **3. EXPERIMENTAL CONDITIONS OF THE HYDROFOIL TESTS**

The cavitation tunnel tests of the first group have been performed at two different flow conditions:

- **-** non-cavitating mode item 1÷3 and 13÷15 as per table 2.1;
- **-** cavitation mode item 4÷12 as per table 2.1.

### Non-cavitating mode

The non-cavitating mode refers to conditions where no cavitation occurs throughout the flow field in the whole range of prescribed "flow speed – hydrofoil angle" conditions. Consequently, the static pressure in the tunnel has been adjusted accordingly (increased) in order to avoid cavitation of hydrofoil. Three modes have been established in terms of the reference static pressure at the axis of the tunnel:

- $p_{st} = 0.0$  Pa (items 1 and 15);
- $p_{st} = -24701.58$  Pa (items 2 and 14);
- $p_{st}$  = -49403.16 Pa (items 3 and 13).

### Cavitation mode

In cavitation mode, the parameter determining the choice of the measuring point has been the relative length of the observed cavity (l/C). With a set angle of attack and fixed velocity of the flow, the reference static pressure has been reduced until the occurrence of stable cavity of the necessary length. For angles of attack  $\alpha = 7^{\circ}$ , 8° and 9° the measurements have been taken for the following cavity lengths: l/C = 0.1; 0.2; 0.3; 0.4 and 0.5.

The hydrodynamic forces (lift and drag), the flow velocity and the reference static pressure have been measured for each established regime.

On the basis of the measured quantities and the registered atmospheric pressure  $p_A$ and water temperature in the tunnel  $t_w$ ° the cavitation number, the basic parameter in the investigation, has been calculated using formula 3.1:

$$
\sigma_{\rm v} = \frac{p_{\rm A} - p_{\rm v} + p_{\rm st}}{1/2 \, \rho \, \rm V^2} \,, \tag{3.1}
$$

where:  $p_A$ , Pa – atmospheric (ambient) pressure,

 $p_V$ , Pa - saturated vapour pressure,

 $p_{st}$ , Pa – static pressure in the cavitation tunnel,

 $ρ, kg/m<sup>3</sup>$  - density of cavitation tunnel water,

V, m/s - flow speed in the cavitation tunnel.

During the tests, the flow speed in the cavitation tunnel has been kept constant,  $V = 6.0$  m/s in most cases.

The mean tunnel water temperature has been 21.3°C.

Tunnel water density has been 998.3 kg/m<sup>3</sup>.

The average air content of tunnel water has been between 0.35 – 0.45.

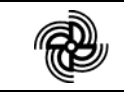

### **4. MEASUREMENTS OF HYDRODYNAMIC LOADS**

The hydrodynamic forces (lift and drag), acting on the hydrofoil, have been measured by means of a six-component strain-gauge dynamometer positioned within the turret above the measuring section No.1 of the cavitation tunnel. The sketch of strain-gauge locations and the force/moment component being measured (X1, X2, X3, Z1, Z2 and Y) is shown in Fig. 4.1a. The strain-gauge dynamometer mounting allows measurement of loads relative to a coordinate system fixed to the hydrofoil stock (Fig. 4.1b).

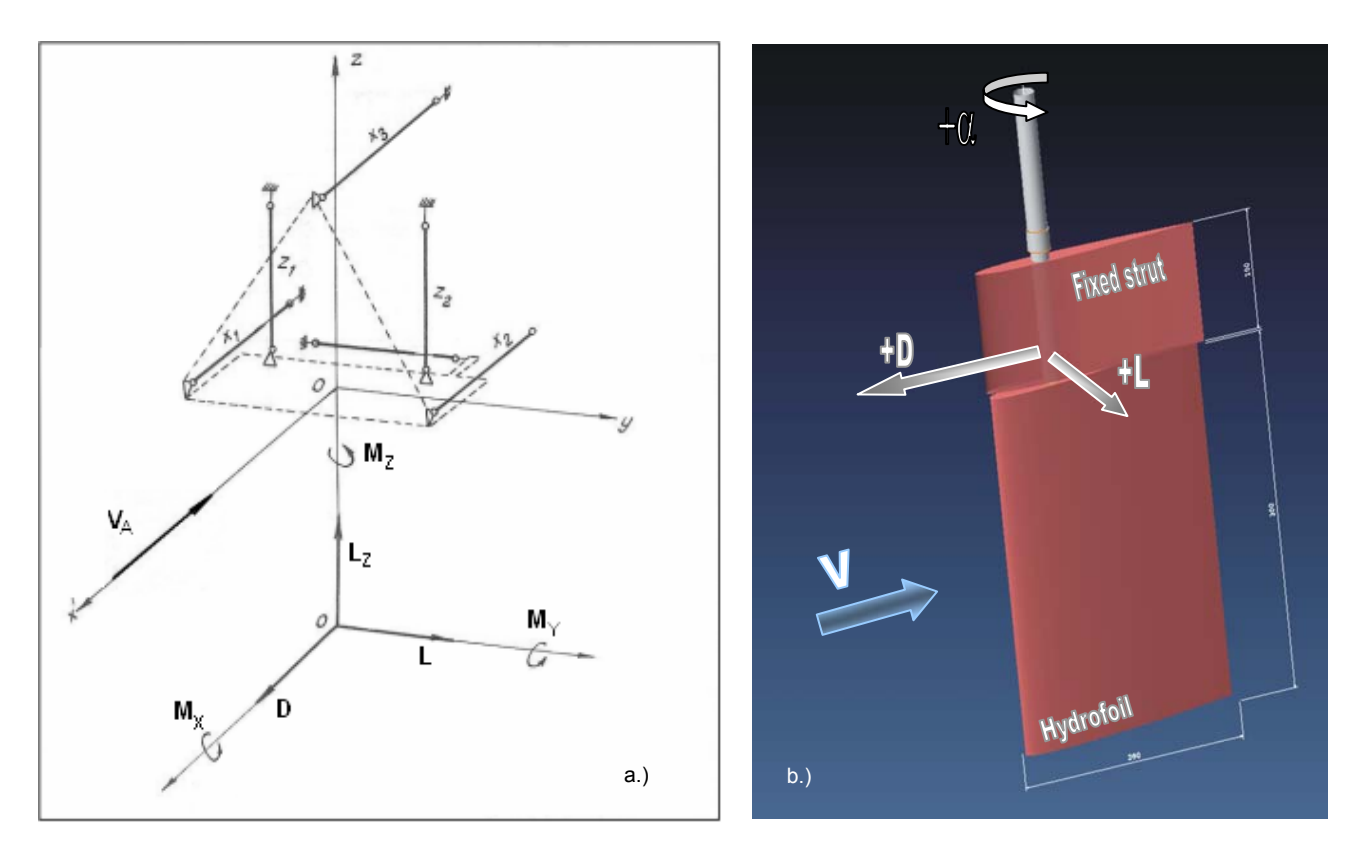

**Figure 4.1 a.** Sketch of the six-component strain-gauge dynamometer; **b.** Positive-sign convention for the force vectors.

The transducers of the balance are of strain-gauge type with a scope of 981 N.

According to the diagram in Fig. 4.1a, gauges X1, X2 and X3 measure the X-component of the force and gauge Y – the Y-component.

The relations of the measured forces to the lift and drag are:

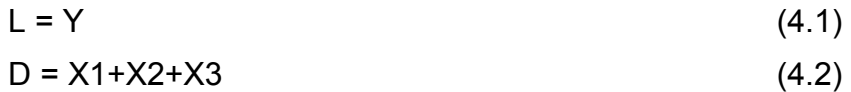

The assumed positive-sign convention for the forces is illustrated in Fig.4.1b.

The dynamometers of the balance have been calibrated immediately before the cavitation tests. The measurement circuit, used in the actual model tests, has been used in the calibration. The calibration of the balance has been carried out at a special

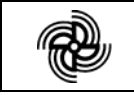

stand according to the instructions of the manufacturer Kempf & Remmers.

The calibration coefficients for the individual transducers and their estimated bias uncertainties are shown in Table 4.1. The elementary bias limits are for each measurement component estimated by categories: calibration, data acquisition, data reduction.

| Force<br>transducer |           | <b>Calibration coefficient</b><br><b>Bias limit</b> |          |        |   |  |
|---------------------|-----------|-----------------------------------------------------|----------|--------|---|--|
| X <sub>1</sub>      | $-304.53$ | N/V                                                 | $B_{x1}$ | 1.2215 | N |  |
| X <sub>2</sub>      | 315.28    | N/V                                                 | $B_{x2}$ | 1.2983 | N |  |
| X3                  | $-284.57$ | N/V                                                 | $B_{x3}$ | 0.8798 | N |  |
|                     | 406.84    | N/V                                                 | $B_Y$    | 1.2637 | N |  |

**Table 4.1** Calibration coefficients and bias limits for force transducers

According to equations (4.1) and (4.2) the bias limits for the hydrodynamic forces on the hydrofoil are:

 $B_1 = B_2 = 1.2637 N$  $B_D = \sqrt{B_{x1}^2 + B_{x2}^2 + B_{x3}^2}$ 2  $B_{x_1}^2 + B_{x_2}^2 + B_{x_3}^2 = 1.9878 \text{ N}$ 

The signals were acquired by a sampling method into a computer via amplifiers PME-MP55 by HBM GmbH (fig. 1.7) and a high speed A/D converter. For each test condition (Table 2.1), the lift (Y) and drag (X1, X2 and X3) signals have been recorded with acquisition time of 5 seconds, at a sampling rate of 1 kHz. Each test point has been tested at least 5 times.

A complete set of measurement data: time series, files with statistical data for each measurement, a summary file with the average values for each  $(\alpha, \sigma_{V})$ -group, is recorded on a CD, which is attached to this report.

The measured values of each group of four force components (X1, X2, X3 and Y) of the corresponding terms of the time series have been processed with account of the measuring recommendations of the dynamometer manufacturer, in order to obtain the correct values of drag force D and lift L.

Further on, the values have been reduced to non-dimensional using the following relations:

$$
C_{L} = \frac{L}{\frac{1}{2}\rho V^{2}S}
$$
 - lift coefficient, (4.3)

$$
C_D = \frac{D}{\frac{1}{2}\rho V^2 S}
$$
 - drag coefficient. (4.2)

Here L and D stand for generic force quantities, V – flow velocity upstream,  $\rho$  = 998.26 kg/m<sup>3</sup> – tunnel water density, S = 0.06 m<sup>2</sup> – active hydrofoil planform area.

By averaging the time series, the mean values of the measured hydrofoil load

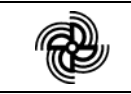

components (forces and non-dimensional coefficients) for the separate regimes have been obtained. These are summarized in Tables 4.3, 4.5, 4.7, 4.9, 4.11 and 4.13 for each angle of attack. Accordingly, figures  $4.2 \div 4.13$  represent graphically the mean hydrofoil load components as functions of cavitation number ( $\sigma_V$ ) for each angle of attack. On the charts, the points represent the values of  $C_1$  and  $C_2$  obtained from the measurements while the solid line is drawn through the mean values.

Tables 4.4, 4.6, 4.8, 4.10, 4.12 and 4.14 show the uncertainties (bias, precision and combined) of the obtained lift and drag coefficients.

The uncertainty analysis has been performed on the basis of the ITTC methodology and recommended procedures. The procedure is described in Appendix 1.

Besides the data in Tables 3.1 and 4.1, in the uncertainty analysis have been used the following bias errors in determining water density  $B_0$  and of the model manufacture  $B_s$ :

 $B_{\rho}$ = 0.07 kg/m<sup>3</sup>;

 $B_s = 0.000141$  m<sup>2</sup>.

The precision limits  $P_{CL}$  and  $P_{CD}$  are estimated on the basis of the multiple measurements of individual experimental points.

The uncertainty analysis shows that the combined uncertainty of  $C<sub>L</sub>$  is about 5.6%, and for  $C_D$  it is in the range of 6.5 to 9.3%.

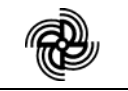

| Cavitation<br>number, $\sigma_{V}$ | Lift<br>[N] | Drag<br>[N] | C <sub>1</sub><br>$[\cdot]$ | $C_D$<br>$[\cdot]$ |
|------------------------------------|-------------|-------------|-----------------------------|--------------------|
| 0.900                              | 396.62      | 37.22       | 0.3639                      | 0.0341             |
| 0.956                              | 394.12      | 34.82       | 0.3612                      | 0.0319             |
| 1.040                              | 391.27      | 32.21       | 0.3584                      | 0.0295             |
| 1.121                              | 389.44      | 30.87       | 0.3566                      | 0.0283             |
| 1.338                              | 387.09      | 29.12       | 0.3543                      | 0.0267             |
| 2.776                              | 387.39      | 27.84       | 0.3546                      | 0.0255             |
| 4.116                              | 386.38      | 27.33       | 0.3539                      | 0.0250             |
| 5.452                              | 386.66      | 27.35       | 0.3540                      | 0.0250             |

**Table 4.3**. Mean hydrofoil forces – angle of attack  $\alpha$ =7°  $V = 6$  m/s, Rn = 1.24 $\times$ 10<sup>6</sup>

**Table 4.4**. Uncertainties of the lift and the drag coefficients angle of attack  $\alpha$ =7°, V = 6 m/s, Rn = 1.24×10<sup>6</sup>

| Cavitation<br>number, $\sigma_{V}$ | $B_{CL}$ | $P_{CL}$ | $U_{CL}$ | $U_{CL}$ , % | $B_{CD}$ | $P_{CD}$ | $U_{CD}$ | $U_{CD}$ , % |
|------------------------------------|----------|----------|----------|--------------|----------|----------|----------|--------------|
| 0.900                              | 0.0204   | 0.0011   | 0.0205   | 5.621        | 0.0026   | 0.0006   | 0.0027   | 7.911        |
| 0.956                              | 0.0203   | 0.0005   | 0.0203   | 5.612        | 0.0026   | 0.0005   | 0.0026   | 8.128        |
| 1.040                              | 0.0201   | 0.0006   | 0.0201   | 5.612        | 0.0025   | 0.0003   | 0.0025   | 8.380        |
| 1.121                              | 0.0200   | 0.0004   | 0.0200   | 5.609        | 0.0024   | 0.0001   | 0.0024   | 8.546        |
| 1.338                              | 0.0199   | 0.0004   | 0.0199   | 5.608        | 0.0024   | 0.0002   | 0.0024   | 8.860        |
| 2.776                              | 0.0199   | 0.0008   | 0.0199   | 5.612        | 0.0023   | 0.0002   | 0.0023   | 9.100        |
| 4.116                              | 0.0199   | 0.0005   | 0.0199   | 5.611        | 0.0023   | 0.0001   | 0.0023   | 9.182        |
| 5.452                              | 0.0199   | 0.0005   | 0.0199   | 5.609        | 0.0023   | 0.0000   | 0.0023   | 9.174        |

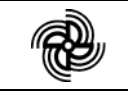

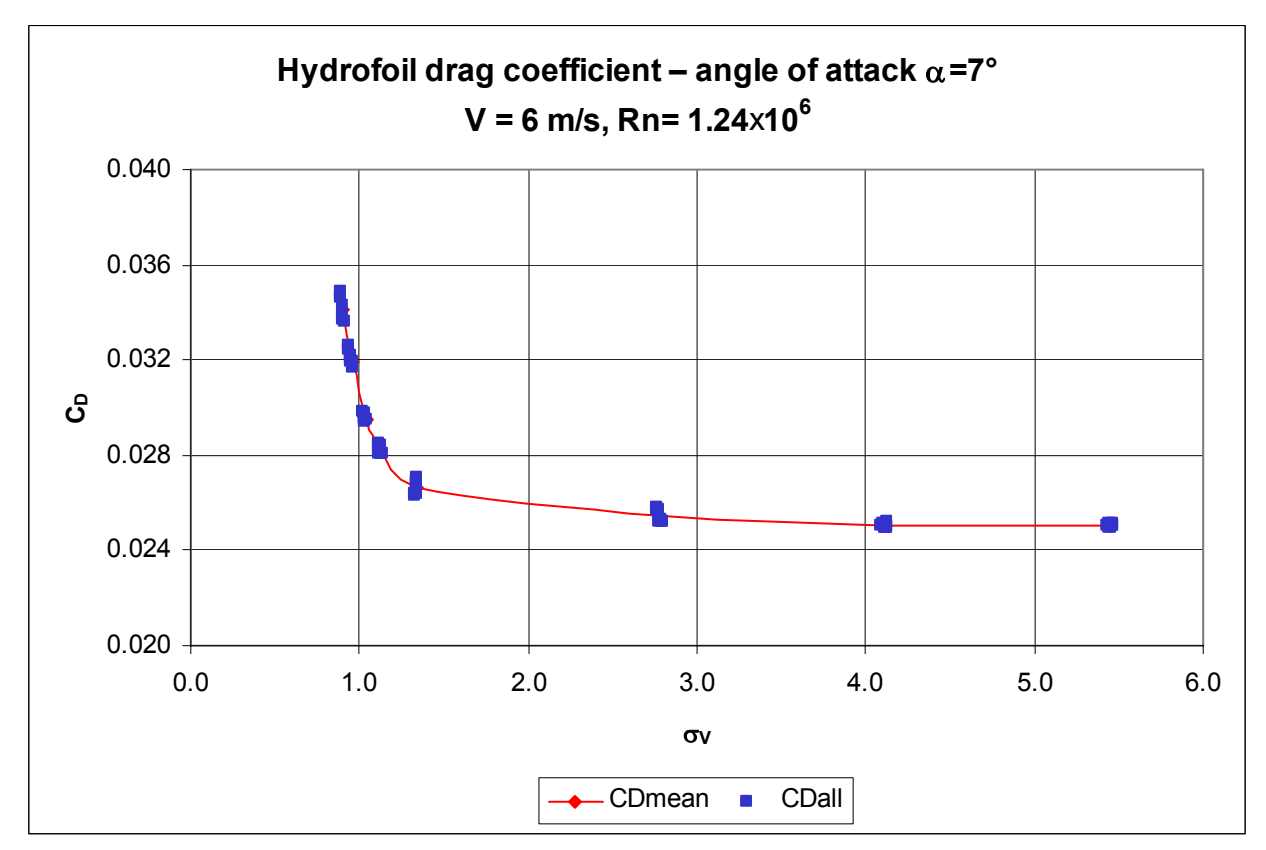

**Figure 4.2.** Hydrofoil drag coefficient, α=7°

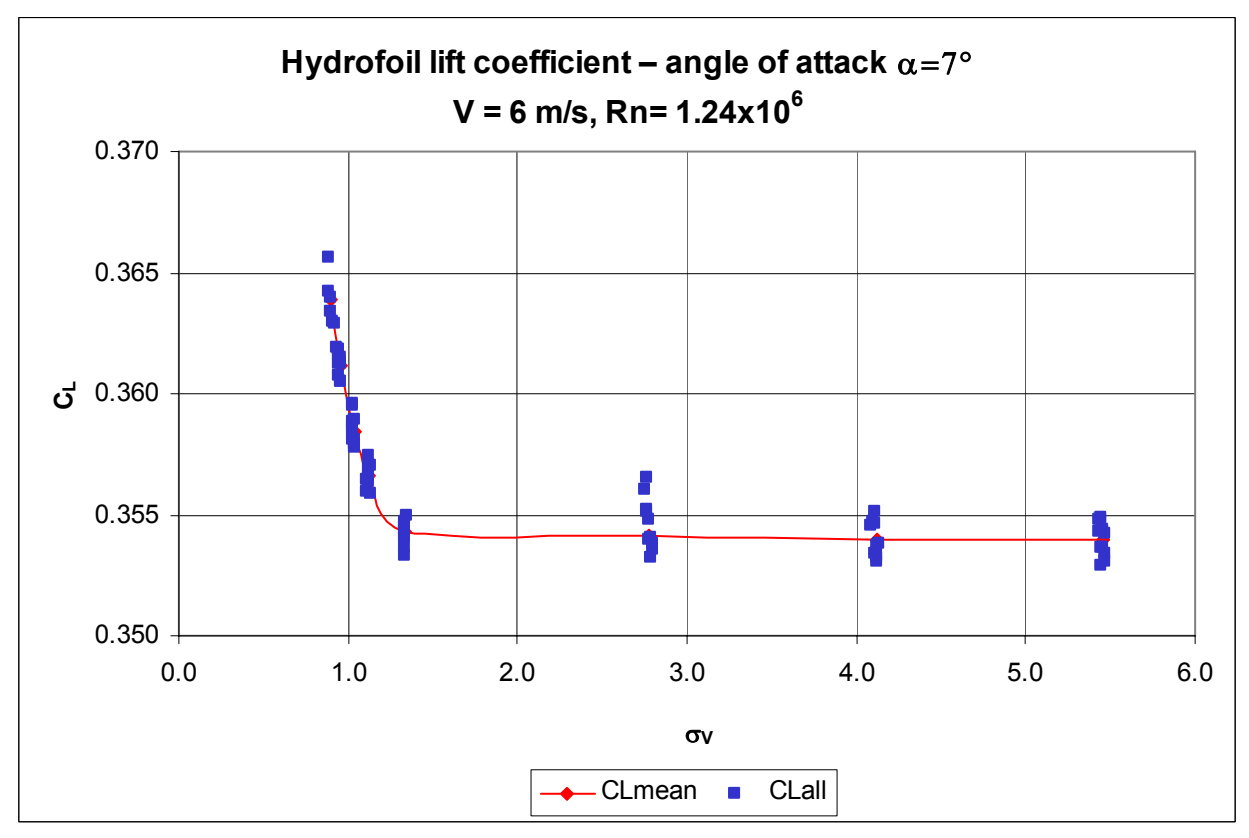

**Figure 4.3.** Hydrofoil lift coefficient, α=7°

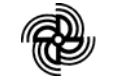

| Cavitation<br>number, $\sigma_{V}$ | Lift<br>[N] | Drag<br>[N] | $C_{\mathsf{L}}$<br>$[\cdot]$ | $\mathrm{C_{D}}$<br>$[\cdot]$ |
|------------------------------------|-------------|-------------|-------------------------------|-------------------------------|
| 0.953                              | 455.085     | 49.690      | 0.4214                        | 0.0460                        |
| 1.048                              | 451.152     | 44.461      | 0.4176                        | 0.0412                        |
| 1.148                              | 449.156     | 40.852      | 0.4157                        | 0.0378                        |
| 1.270                              | 448.597     | 37.904      | 0.4147                        | 0.0350                        |
| 1.446                              | 447.780     | 35.808      | 0.4140                        | 0.0331                        |
| 2.794                              | 447.680     | 34.860      | 0.4139                        | 0.0322                        |
| 4.145                              | 447.663     | 34.644      | 0.4132                        | 0.0320                        |
| 5.512                              | 447.496     | 34.522      | 0.4136                        | 0.0319                        |

**Table 4.5**. Mean hydrofoil forces – angle of attack  $\alpha$ =8°  $V = 6$  m/s, Rn = 1.24 $\times$ 10<sup>6</sup>

**Table 4.6**. Uncertainties of the lift and the drag coefficients angle of attack  $\alpha$ =8°, V = 6 m/s, Rn = 1.24×10<sup>6</sup>

| Cavitation<br>number, $\sigma_{V}$ | $B_{CL}$ | $P_{CL}$ | $U_{CL}$ | $U_{CL}$ , % | $B_{CD}$ | $P_{CD}$ | $U_{CD}$ | $U_{CD}$ , % |
|------------------------------------|----------|----------|----------|--------------|----------|----------|----------|--------------|
| 0.900                              | 0.0238   | 0.0010   | 0.0238   | 5.642        | 0.0032   | 0.0003   | 0.0032   | 6.942        |
| 0.956                              | 0.0235   | 0.0003   | 0.0235   | 5.637        | 0.0030   | 0.0002   | 0.0030   | 7.201        |
| 1.040                              | 0.0234   | 0.0003   | 0.0234   | 5.636        | 0.0028   | 0.0001   | 0.0028   | 7.448        |
| 1.121                              | 0.0234   | 0.0003   | 0.0234   | 5.633        | 0.0027   | 0.0001   | 0.0027   | 7.702        |
| 1.338                              | 0.0233   | 0.0002   | 0.0233   | 5.633        | 0.0026   | 0.0001   | 0.0026   | 7.906        |
| 2.776                              | 0.0233   | 0.0003   | 0.0233   | 5.634        | 0.0026   | 0.0001   | 0.0026   | 8.012        |
| 4.116                              | 0.0233   | 0.0004   | 0.0233   | 5.629        | 0.0026   | 0.0000   | 0.0026   | 8.033        |
| 5.452                              | 0.0233   | 0.0003   | 0.0233   | 5.633        | 0.0026   | 0.0000   | 0.0026   | 8.051        |

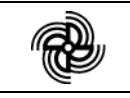

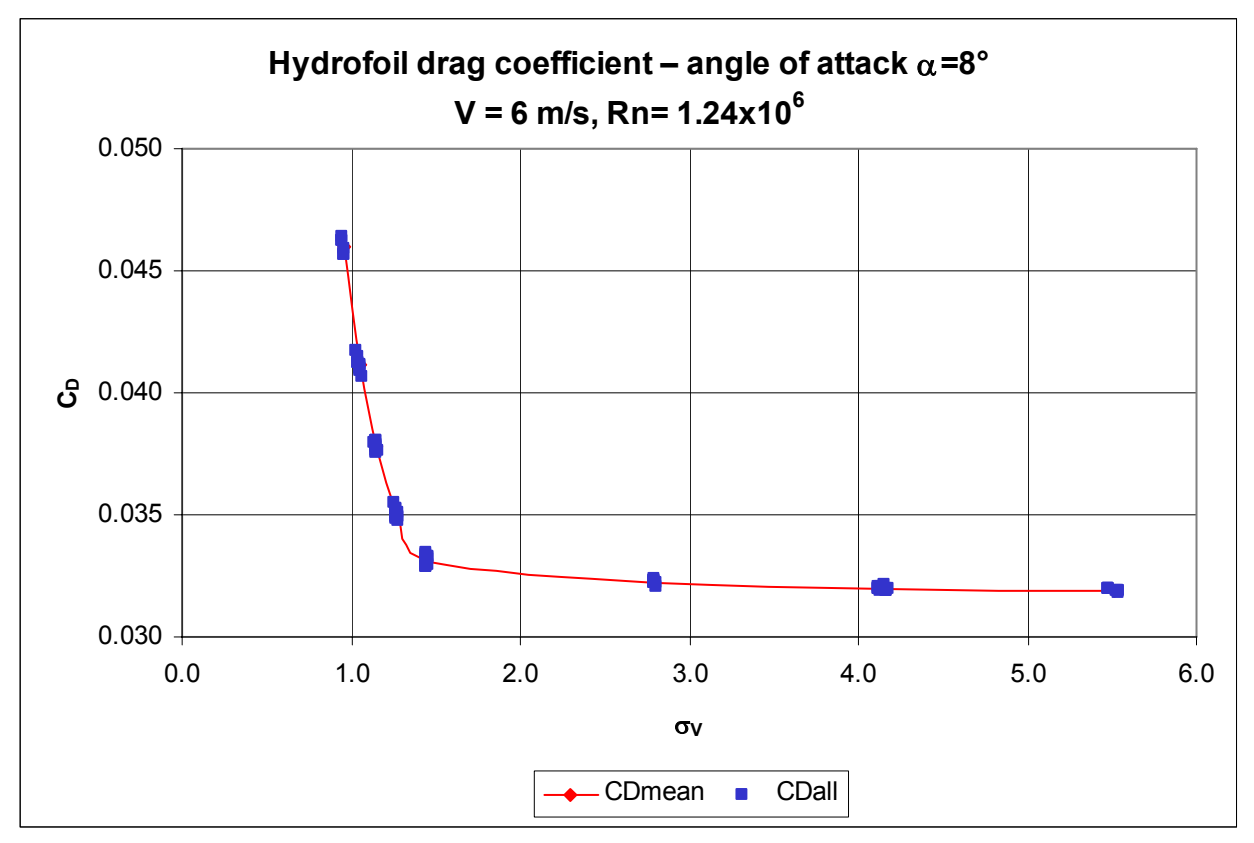

**Figure 4.4.** Hydrofoil drag coefficient, α=8°

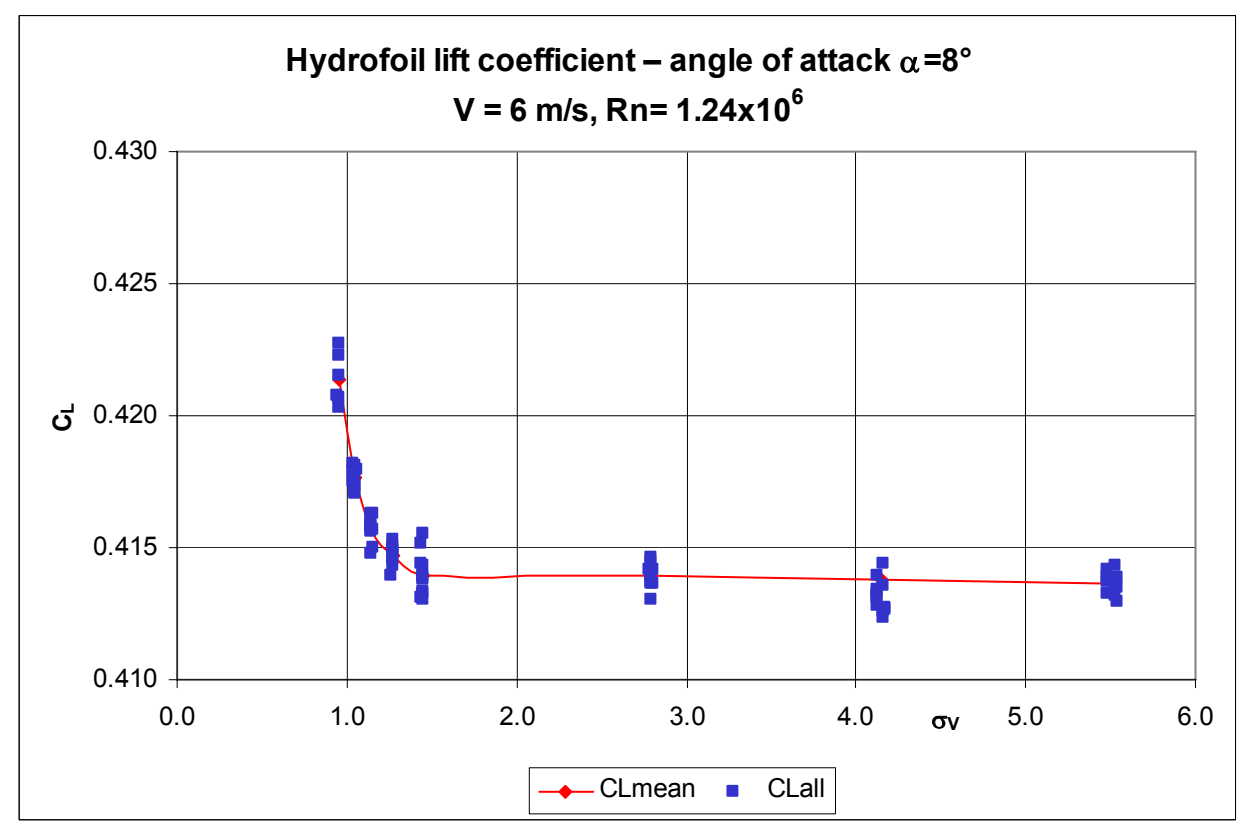

**Figure 4.5.** Hydrofoil lift coefficient, α=8°

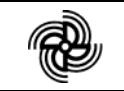

| Cavitation<br>number, $\sigma_{V}$ | Lift<br>[N] | Drag<br>[N] | $C_{\perp}$<br>$[\cdot]$ | $\mathrm{C_{D}}$<br>$[\cdot]$ |
|------------------------------------|-------------|-------------|--------------------------|-------------------------------|
| 0.958                              | 502.956     | 64.196      | 0.4663                   | 0.0595                        |
| 1.095                              | 495.291     | 55.848      | 0.4588                   | 0.0517                        |
| 1.270                              | 492.099     | 48.999      | 0.4553                   | 0.0453                        |
| 1.428                              | 491.925     | 44.992      | 0.4549                   | 0.0416                        |
| 1.591                              | 492.505     | 41.834      | 0.4551                   | 0.0387                        |
| 2.798                              | 493.187     | 40.466      | 0.4557                   | 0.0374                        |
| 4.155                              | 492.904     | 40.032      | 0.4551                   | 0.0370                        |
| 5.515                              | 493.122     | 39.949      | 0.4558                   | 0.0369                        |

**Table 4.7**. Mean hydrofoil forces – angle of attack  $\alpha = 9^{\circ}$  $V = 6$  m/s, Rn = 1.24 $\times$ 10<sup>6</sup>

**Table 4.8**. Uncertainties of the lift and the drag coefficients angle of attack  $\alpha = 9^\circ$ , V = 6 m/s, Rn = 1.24 $\times$ 10<sup>6</sup>

| Cavitation<br>number, $\sigma_{V}$ | $B_{CL}$ | $P_{CL}$ | $U_{CL}$ | $U_{CL}$ , % | $B_{CD}$ | $P_{CD}$ | $U_{CD}$ | $U_{CD}$ , % |
|------------------------------------|----------|----------|----------|--------------|----------|----------|----------|--------------|
| 0.958                              | 0.0263   | 0.0006   | 0.0263   | 5.641        | 0.0038   | 0.0004   | 0.0038   | 6.467        |
| 1.095                              | 0.0259   | 0.0008   | 0.0259   | 5.640        | 0.0034   | 0.0014   | 0.0037   | 7.156        |
| 1.270                              | 0.0257   | 0.0003   | 0.0257   | 5.634        | 0.0031   | 0.0001   | 0.0031   | 6.941        |
| 1.428                              | 0.0256   | 0.0003   | 0.0256   | 5.633        | 0.0030   | 0.0001   | 0.0030   | 7.156        |
| 1.591                              | 0.0256   | 0.0004   | 0.0256   | 5.631        | 0.0028   | 0.0001   | 0.0028   | 7.367        |
| 2.798                              | 0.0257   | 0.0005   | 0.0257   | 5.631        | 0.0028   | 0.0000   | 0.0028   | 7.468        |
| 4.155                              | 0.0256   | 0.0003   | 0.0256   | 5.628        | 0.0028   | 0.0001   | 0.0028   | 7.504        |
| 5.515                              | 0.0257   | 0.0005   | 0.0257   | 5.632        | 0.0028   | 0.0001   | 0.0028   | 7.517        |

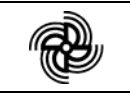

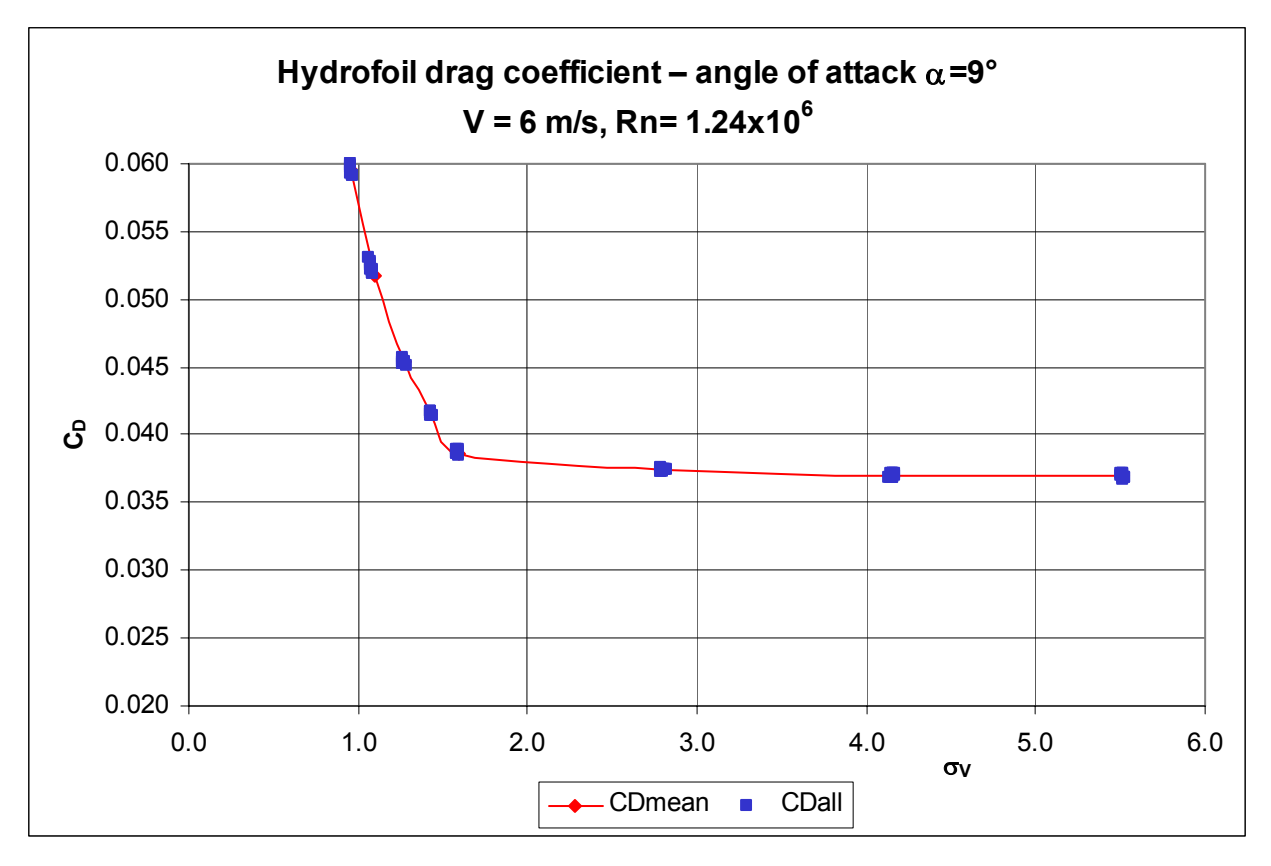

**Figure 4.6.** Hydrofoil drag coefficient, α=9°

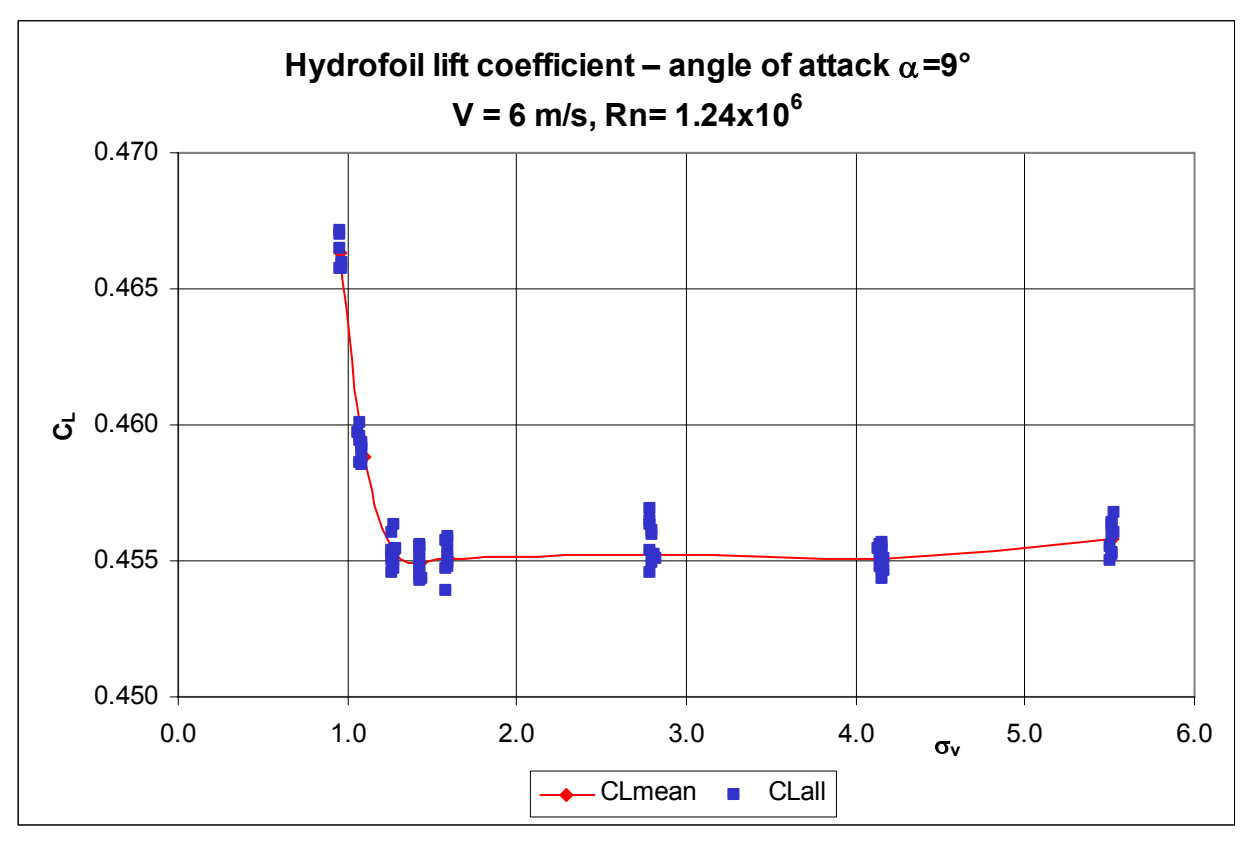

**Figure 4.7.** Hydrofoil lift coefficient, α=9°

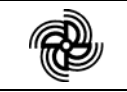

**Table 4.9**. Mean hydrofoil forces – angle of attack  $\alpha = -7^{\circ}$  $V = 6$  m/s, Rn = 1.24 $\times$ 10<sup>6</sup>

| Cavitation<br>number, $\sigma_{V}$ | Lift<br>[N] | Drag<br>[N] | C <sub>1</sub><br>$\lceil - \rceil$ | $C_D$<br>$\lceil - \rceil$ |
|------------------------------------|-------------|-------------|-------------------------------------|----------------------------|
| 2.787                              | $-362.129$  | 29.659      | $-0.3335$                           | 0.0273                     |
| 4.145                              | $-361.730$  | 29.672      | $-0.3330$                           | 0.0273                     |
| 5.503                              | $-361.030$  | 29.643      | $-0.3328$                           | 0.0273                     |

**Table 4.10**. Uncertainties of the lift and the drag coefficients angle of attack  $\alpha$ =-7°, V = 6 m/s, Rn = 1.24×10<sup>6</sup>

| Cavitation<br>number, $\sigma_{V}$ | $B_{CL}$ | $P_{CL}$ | $\mathsf{U}_{\mathsf{CL}}$ | $U_{CL},$ % | $B_{CD}$ | $P_{CD}$ | $U_{CD}$ | $U_{CD}$ , % |
|------------------------------------|----------|----------|----------------------------|-------------|----------|----------|----------|--------------|
| 2.787                              | 0.01876  | 0.00039  | 0.01877                    | 5.627       | 0.00239  | 0.00004  | 0.00239  | 8.745        |
| 4.145                              | 0.01873  | 0.00041  | 0.01874                    | 5.626       | 0.00239  | 0.00003  | 0.00239  | 8.741        |
| 5.503                              | 0.01873  | 0.00054  | 0.01873                    | 5.630       | 0.00239  | 0.00003  | 0.00239  | 8.748        |

**Table 4.11**. Mean hydrofoil forces – angle of attack  $\alpha = -8^{\circ}$  $V = 6$  m/s, Rn = 1.24×10<sup>6</sup>

| Cavitation<br>number, $\sigma_v$ | Lift<br>[N] | Drag<br>[N] | $C_{L}$<br>$\lceil - \rceil$ | $\mathrm{C_{D}}$<br>[-] |
|----------------------------------|-------------|-------------|------------------------------|-------------------------|
| 2.772                            | $-444.276$  | 33.903      | $-0.4103$                    | 0.0313                  |
| 4.126                            | $-444.225$  | 33.935      | $-0.4102$                    | 0.0313                  |
| 5.485                            | $-443.216$  | 33.925      | $-0.4096$                    | 0.0314                  |

**Table 4.12**. Uncertainties of the lift and the drag coefficients angle of attack  $\alpha = -8^\circ$ , V = 6 m/s, Rn = 1.24×10<sup>6</sup>

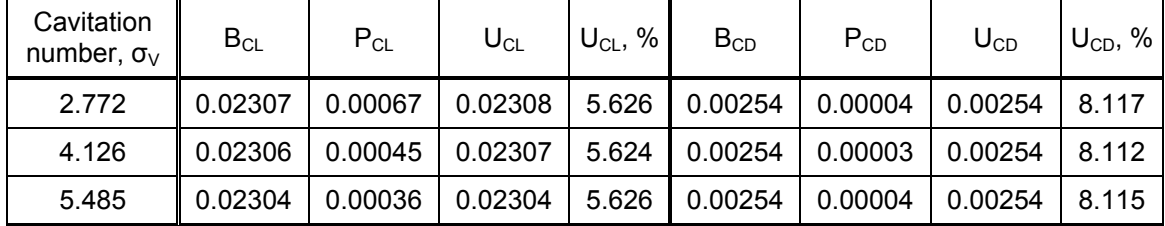
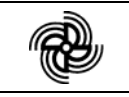

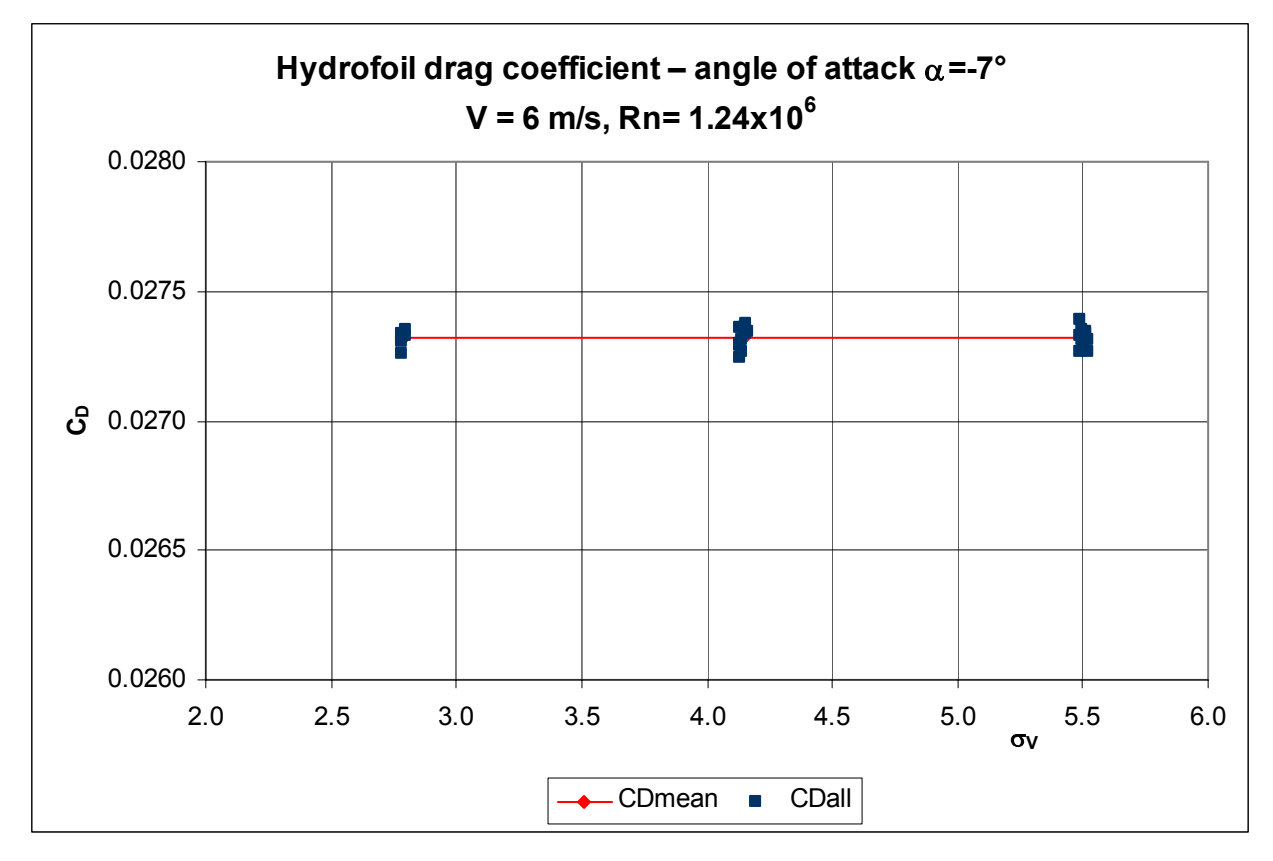

**Figure 4.8.** Hydrofoil drag coefficient, α=-7°

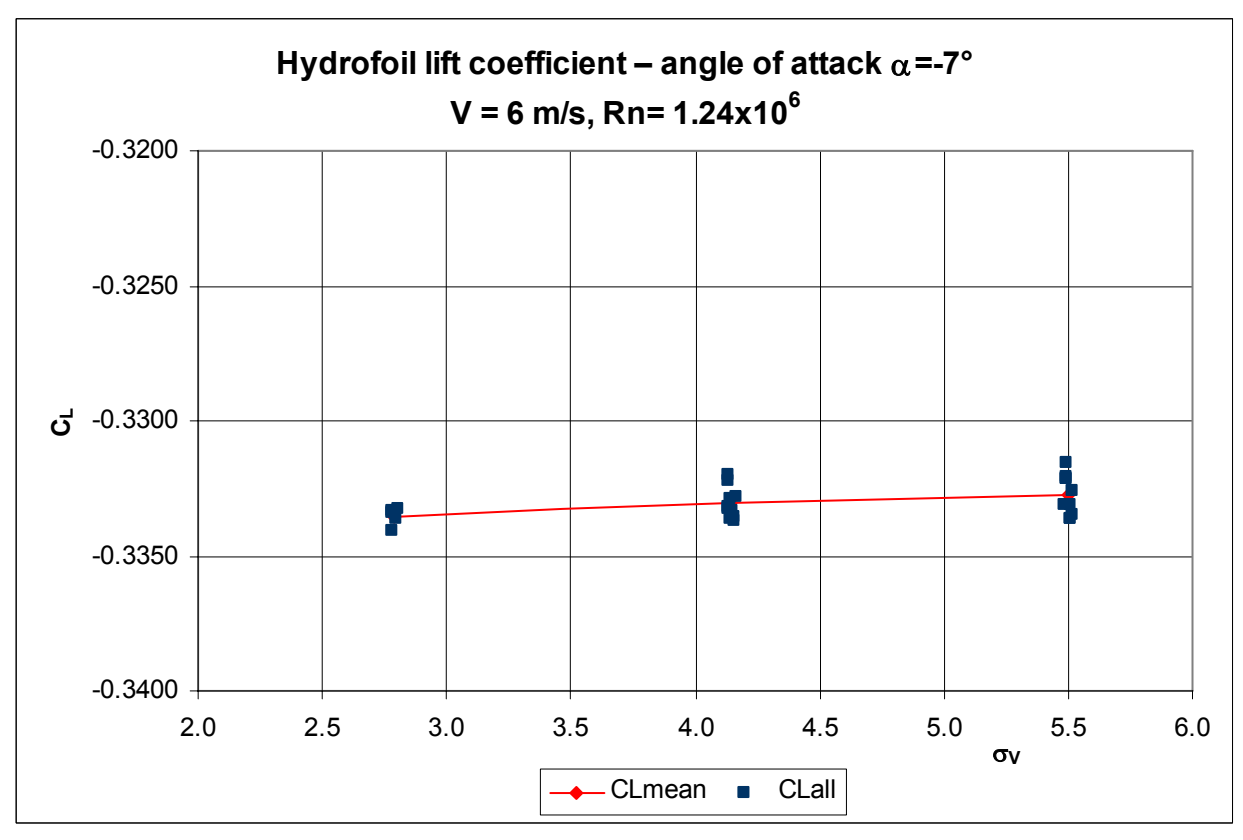

**Figure 4.9.** Hydrofoil lift coefficient, α=-7°

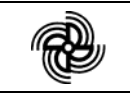

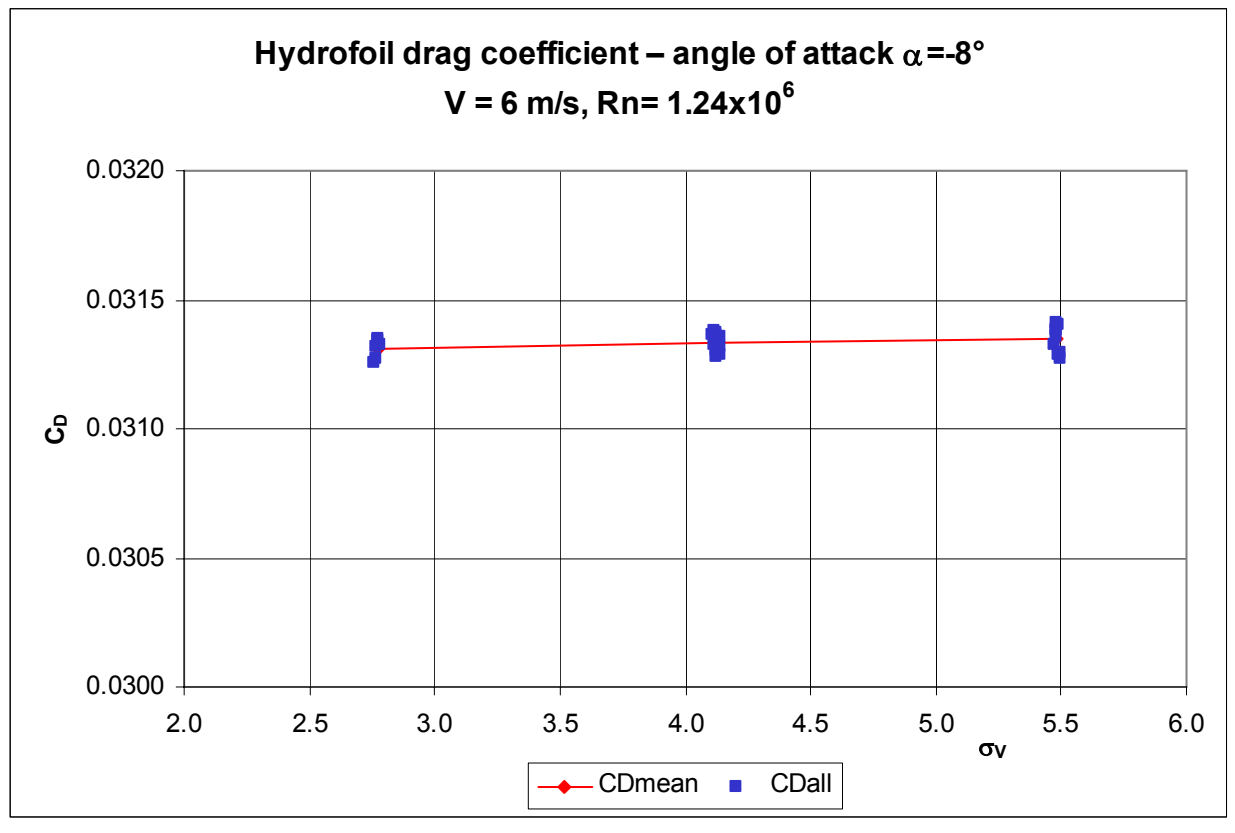

**Figure 4.10.** Hydrofoil drag coefficient, α=-8°

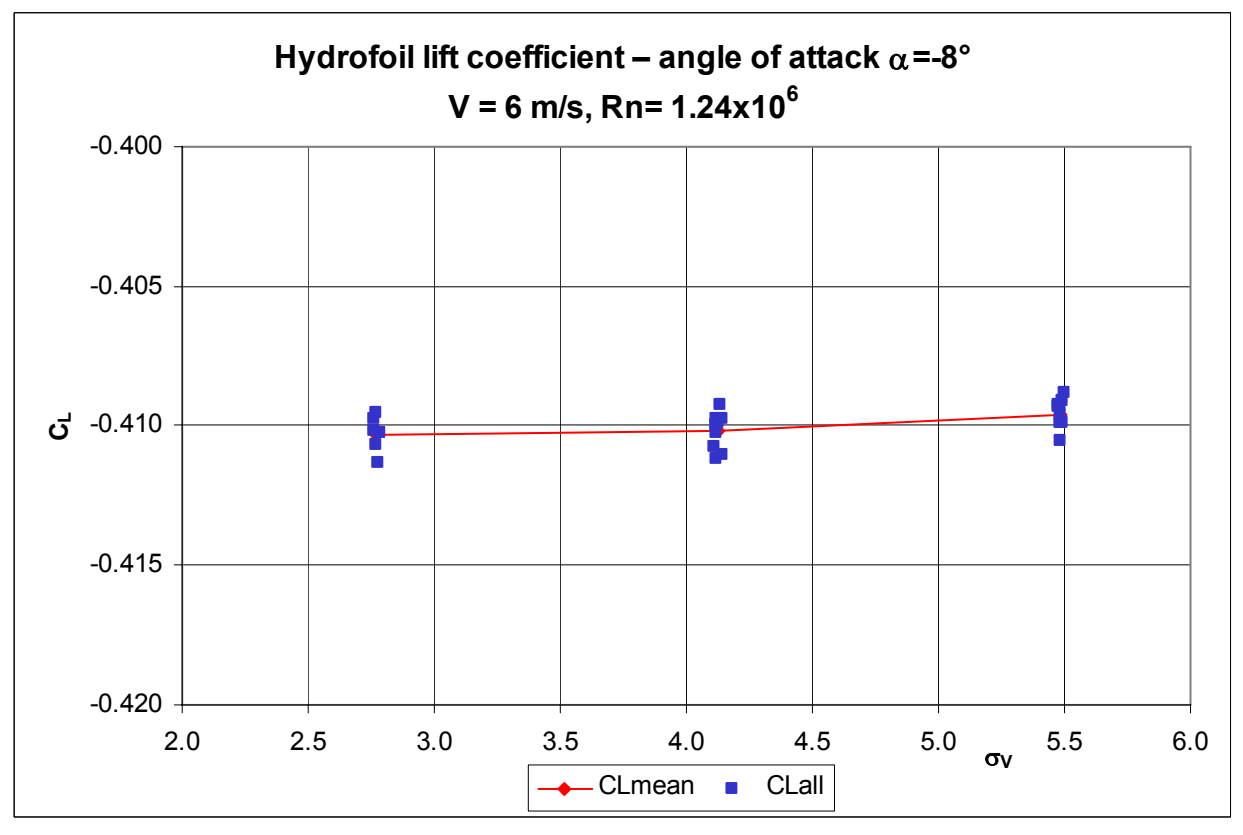

**Figure 4.11.** Hydrofoil lift coefficient, α=-8°

| Cavitation<br>number, $\sigma_v$ | Lift<br>[N] | Drag<br>[N] | $C_{1}$<br>I-l | $\mathrm{C_{D}}$<br>[-] |  |
|----------------------------------|-------------|-------------|----------------|-------------------------|--|
| 2.795                            | $-512.659$  | 42.261      | $-0.4729$      | 0.0390                  |  |
| 4.149                            | $-511.636$  | 42.283      | $-0.4717$      | 0.0390                  |  |
| 5.504                            | $-511.390$  | 42.256      | $-0.4717$      | 0.0390                  |  |

**Table 4.13**. Mean hydrofoil forces – angle of attack  $\alpha$ =-9 $^{\circ}$  $V = 6$  m/s, Rn = 1.24 $\times$ 10<sup>6</sup>

**Table 4.14**. Uncertainties of the lift and the drag coefficients angle of attack  $\alpha$ =-9°, V = 6 m/s, Rn = 1.24 $\times$ 10 $^6$ 

| Cavitation<br>number, $\sigma_{V}$ | $B_{CL}$ | $P_{CL}$ | $\sf{U}_{\rm{CL}}$ | $U_{CL}$ , % | $B_{CD}$ | $P_{CD}$ | $U_{CD}$ | $U_{CD}$ , % |
|------------------------------------|----------|----------|--------------------|--------------|----------|----------|----------|--------------|
| 2.795                              | 0.02660  | 0.00040  | 0.02660            | 5.625        | 0.00286  | 0.00003  | 0.00286  | 7.328        |
| 4.149                              | 0.02653  | 0.00042  | 0.02653            | 5.624        | 0.00286  | 0.00005  | 0.00286  | 7.327        |
| 5.504                              | 0.02653  | 0.00061  | 0.02654            | 5.626        | 0.00286  | 0.00006  | 0.00286  | 7.330        |

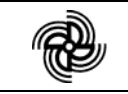

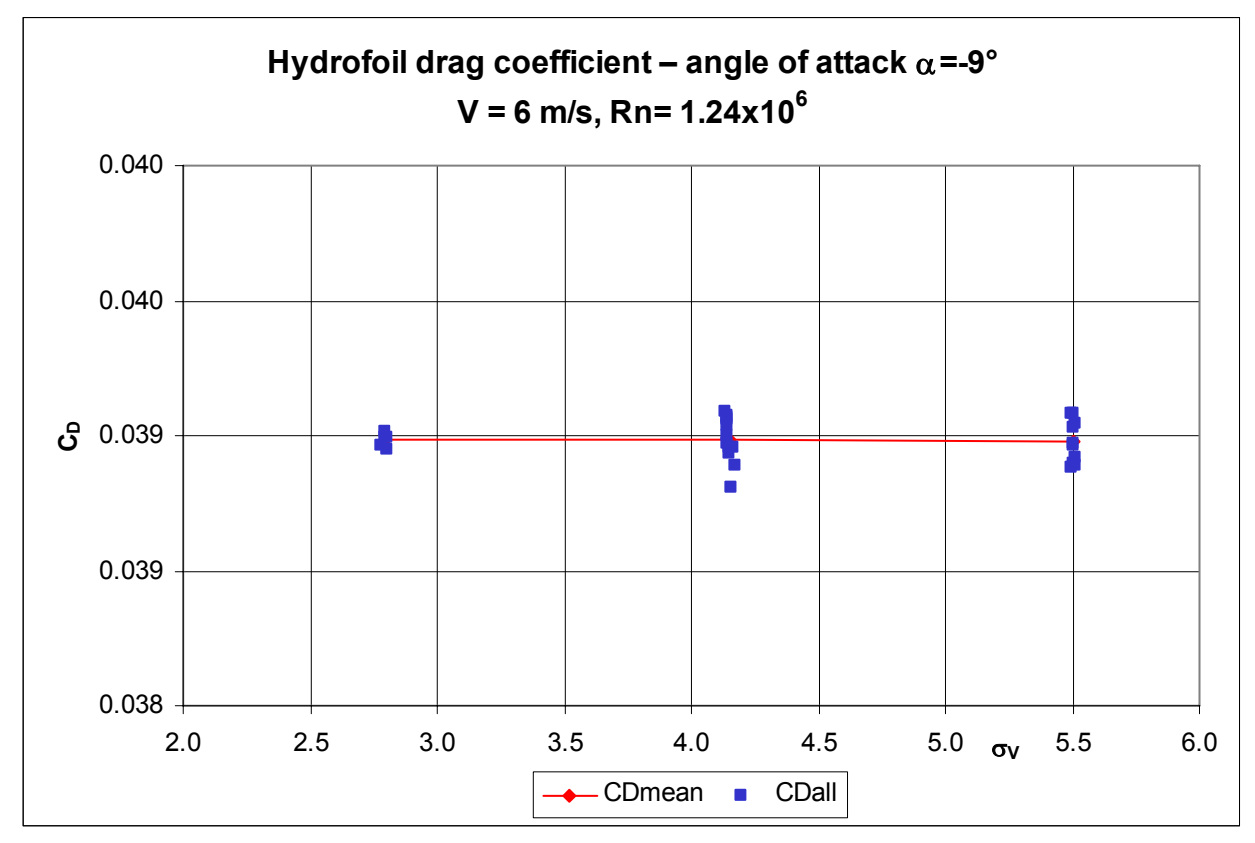

**Figure 4.12.** Hydrofoil drag coefficient, α=-9°

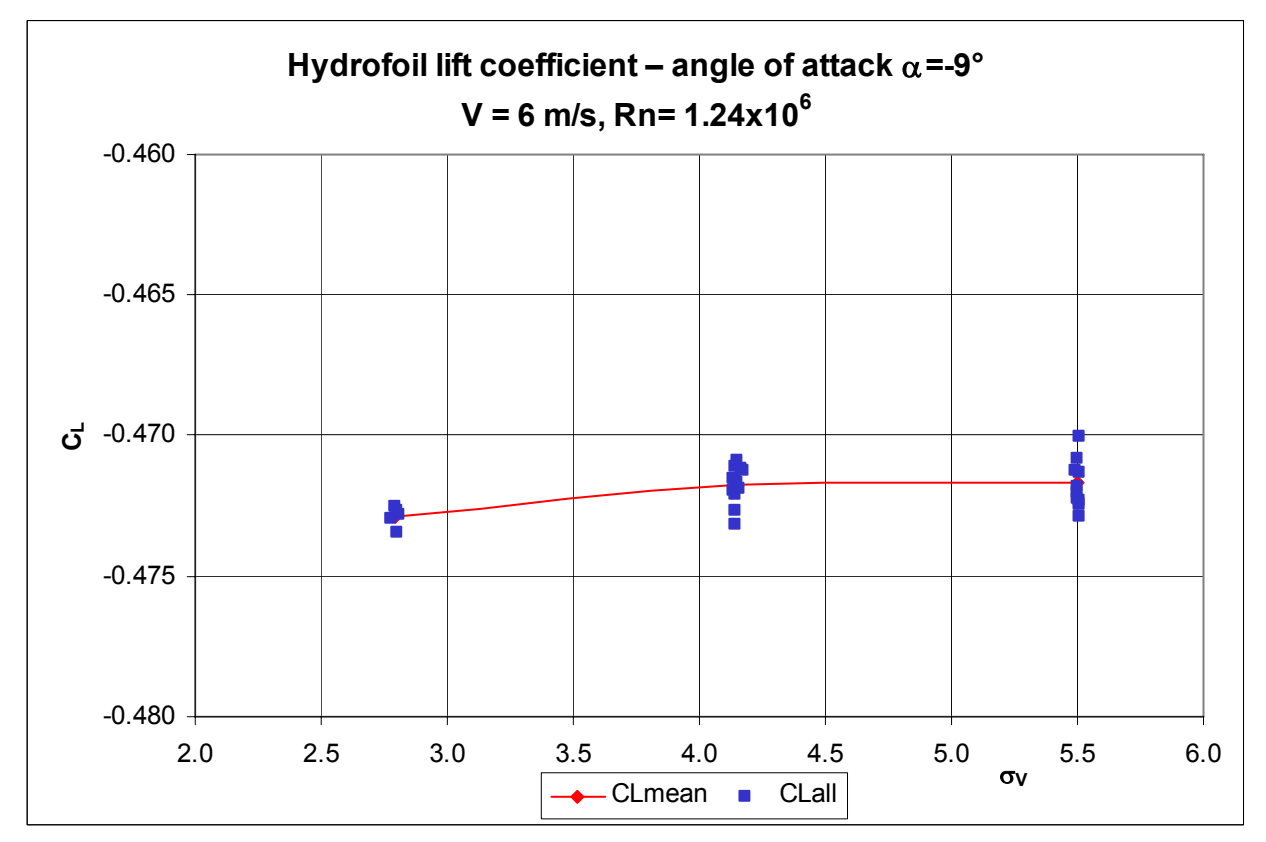

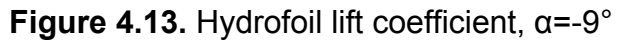

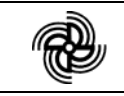

# **5. CAVITY LENGHT MEASUREMENTS**

The length of the cavity has been evaluated by observations and registration of the cavitation pattern by a photo camera.

The cavitation modes of the flow listed in Table 2.1 (items 4 through 12) have been registered. For angles of attack  $α=7°$  and  $α=8°$ , the cavitation pattern has been registered also for velocities other than V=6 m/s:

- for  $\alpha = 7^{\circ}$  V = 6.5, 7.0 and 10 m/s;
- for  $\alpha = 8^\circ$  V = 6.5 and 10 m/s.

The cavitation pattern for the negative angles has also been observed and registered.

At least three pictures have been shot for each run. All photos taken are included in the CD attached to this report. Each photo is identified with the angle of attack, flow velocity and cavitation number.

The measured relative cavity lengths are given in tables 5.1, 5.2 and 5.3 and summarized graphically in figures 5.1, 5.2 and 5.3.

Figures 5.4 to 5.13, incorporating photos 5.1 to 5.53, show a representative sample of cavitation patterns used to evaluate the cavity length for different flow conditions.

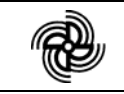

| $V = 6$ m/s             |      |                         | $V=6.5$ m/s |                         | $V = 7$ m/s |                         | $V = 10$ m/s |                         | V=6 m/s; $\alpha$ = -7° |  |
|-------------------------|------|-------------------------|-------------|-------------------------|-------------|-------------------------|--------------|-------------------------|-------------------------|--|
| $Rn = 1.24 \times 10^6$ |      | $Rn = 1.34 \times 10^6$ |             | $Rn = 1.44 \times 10^6$ |             | $Rn = 2.06 \times 10^6$ |              | $Rn = 1.24 \times 10^6$ |                         |  |
| $\sigma_v$              | I/C  | $\sigma_{V}$            | I/C         | $\sigma_{V}$            | I/C         | $\sigma_v$              | I/C          | $\sigma_v$              | I/C                     |  |
| 1.340                   | 0.14 | 1.400                   | 0.10        | 1.379                   | 0.12        | 1.479                   | 0.10         | 1.390                   | 0.11                    |  |
| 1.189                   | 0.20 | 1.212                   | 0.20        | 1.230                   | 0.20        | 1.281                   | 0.18         | 1.140                   | 0.22                    |  |
| 1.086                   | 0.30 | 1.098                   | 0.30        | 1.124                   | 0.30        | 1.100                   | 0.30         | 1.009                   | 0.32                    |  |
| 1.013                   | 0.40 | 0.992                   | 0.40        | 1.001                   | 0.40        | 0.993                   | 0.40         | 0.935                   | 0.40                    |  |
| 0.900                   | 0.50 | 0.905                   | 0.50        | 0.880                   | 0.50        | 0.893                   | 0.55         | 0.802                   | 0.58                    |  |
| Figure 5.4              |      | Figure 5.5              |             | Figure 5.6              |             | Figure 5.7              |              | Figure 5.8              |                         |  |
| Photo $5.1 \div 5.5$    |      | Photo $5.6 \div 5.10$   |             | Photo $5.11 \div 5.15$  |             | Photo 5.16÷5.21         |              | Photo 5.22 + 5.26       |                         |  |

**Table 5.1** Relative cavity length - angle of attack  $\alpha = 7^{\circ}$ 

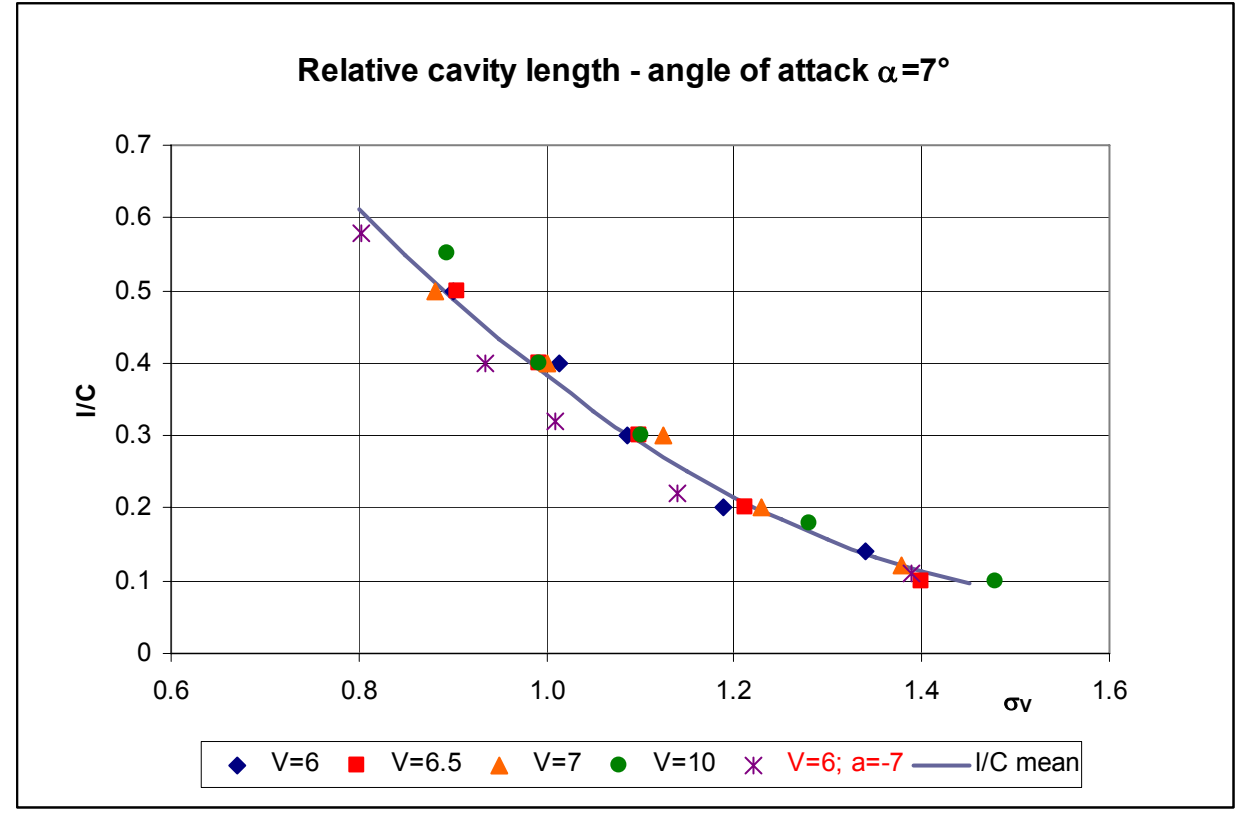

**Figure 5.1.** Hydrofoil relative cavity length, α=7°

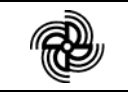

# **Cavitating Hydrofoil Tests Doc. KP082010, Rev.0 Page 33**

| $V=6$ m/s               |                        | $V = 6.5$ m/s           |      | $V = 10$ m/s            |      | V=6 m/s; $α = -8°$      |      |
|-------------------------|------------------------|-------------------------|------|-------------------------|------|-------------------------|------|
| $Rn = 1.24 \times 10^6$ |                        | $Rn = 1.34 \times 10^6$ |      | $Rn = 2.06 \times 10^6$ |      | $Rn = 1.24 \times 10^6$ |      |
| $\sigma_v$              | $\mathsf{U}\mathsf{C}$ | $\sigma_v$              | I/C  | $\sigma_v$              | I/C  | $\sigma_{V}$            | I/C  |
| 1.527                   | 0.12                   | 1.523                   | 0.12 | 1.622                   | 0.10 | 1.586                   | 0.11 |
| 1.350                   | 0.20                   | 1.364                   | 0.20 | 1.246                   | 0.25 | 1.372                   | 0.20 |
| 1.177                   | 0.30                   | 1.192                   | 0.28 | 1.132                   | 0.38 | 1.223                   | 0.28 |
| 1.056                   | 0.40                   | 1.097                   | 0.37 | 1.081<br>0.50           |      | 1.075                   | 0.40 |
| 0.969                   | 0.50                   | 0.971                   | 0.50 |                         |      | 0.907                   | 0.55 |
| 0.920                   | 0.55                   | 0.777                   | 0.65 |                         |      |                         |      |
| Figure 5.9              |                        | Figure 5.10             |      | Figure 5.11             |      | Figure 5.12             |      |
| Photo 5.27 + 5.32       |                        | Photo 5.33÷5.38         |      | Photo 5.39÷5.43         |      | Photo 5.44÷5.48         |      |

**Table 5.2** Relative cavity length - angle of attack  $\alpha = 8^{\circ}$ 

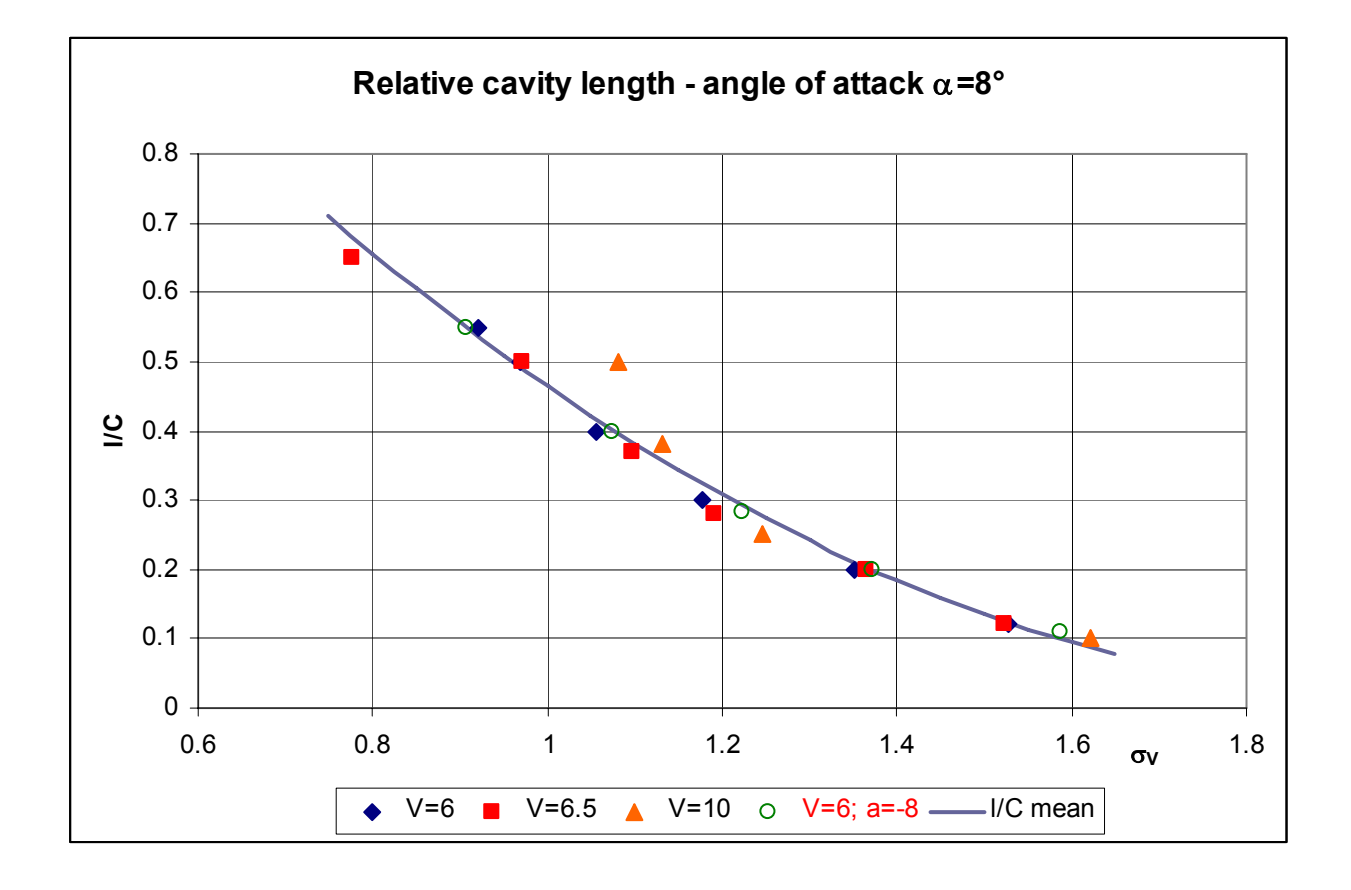

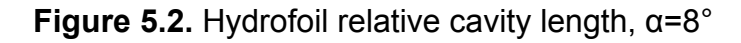

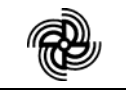

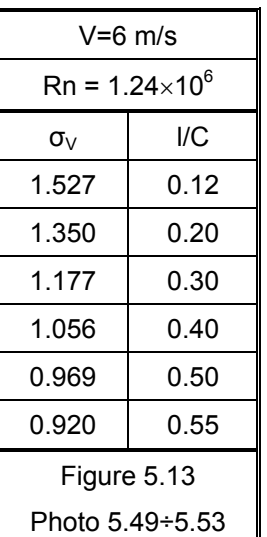

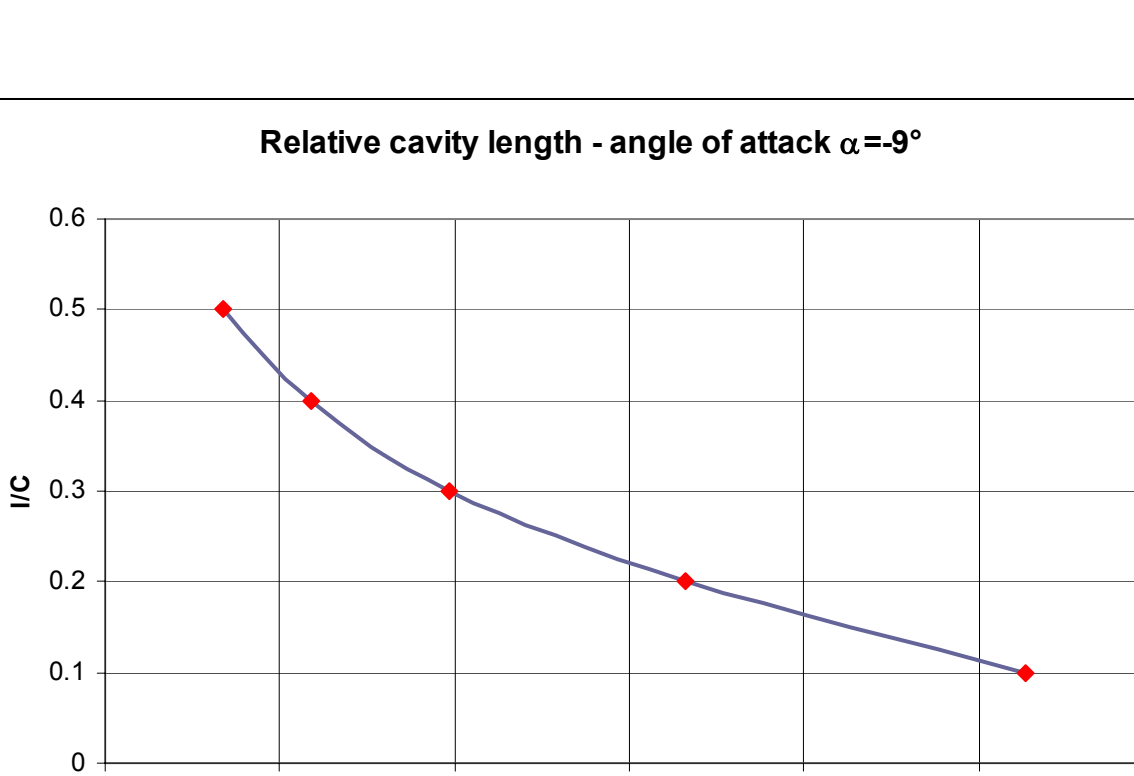

# **Table 5.3** Relative cavity length - angle of attack  $\alpha = -9^{\circ}$

**Figure 5.3.** Hydrofoil relative cavity length, α=-9°

1 1.2 1.4 1.6 1.8 2 2.2

 $V=6$ 

σ**<sup>V</sup>**

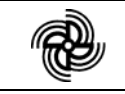

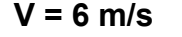

 $V = 6$  m/s Rn =  $1.24 \times 10^6$ 

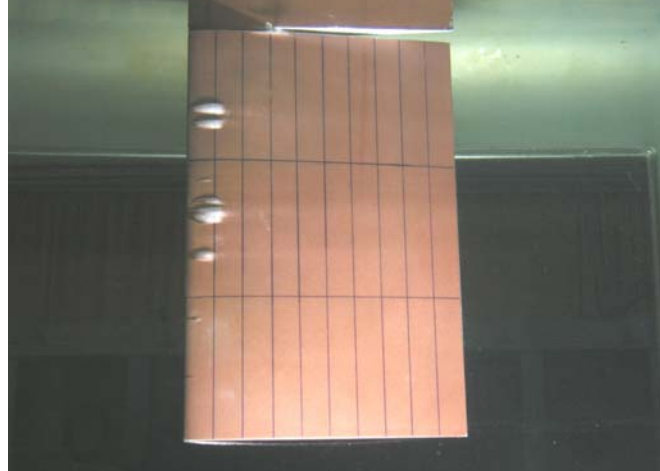

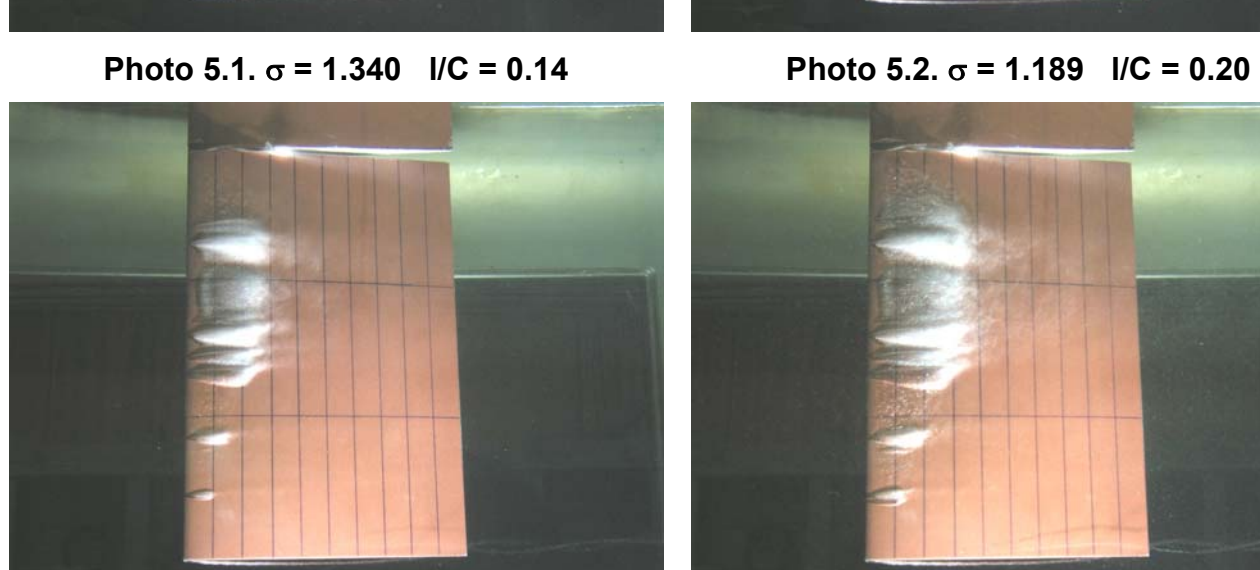

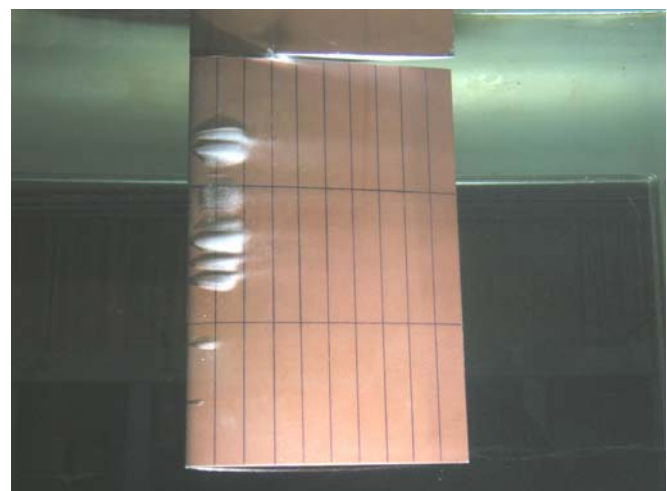

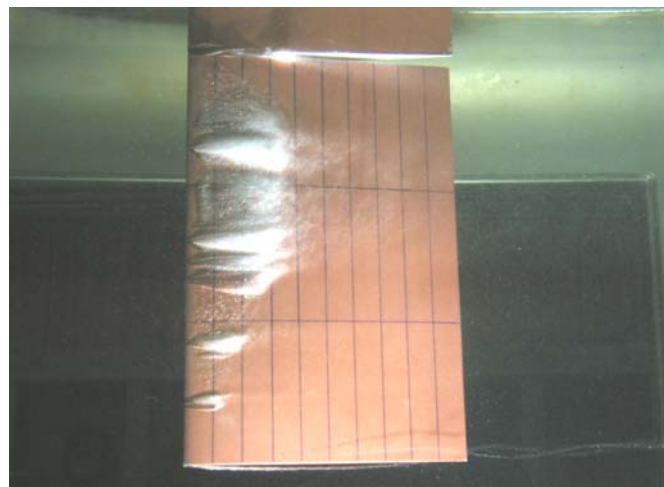

**Photo 5.3.**  $\sigma$  = 1.086 l/C = 0.30 Photo 5.4.  $\sigma$  = 1.013 l/C = 0.40

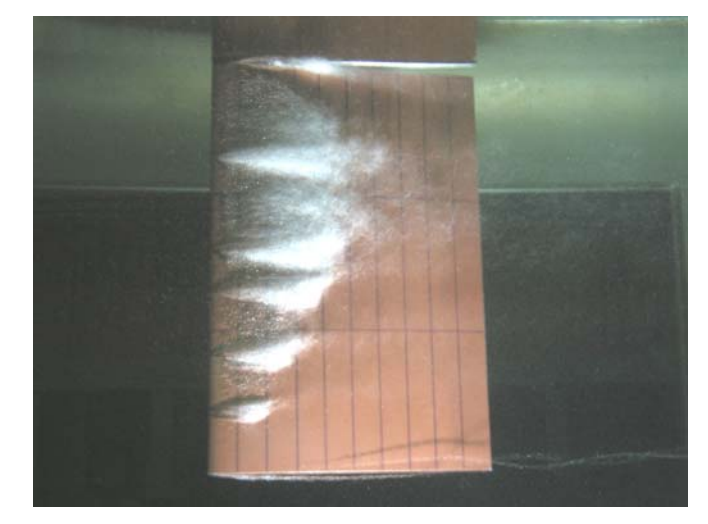

**Photo 5.5.**  $\sigma$  = 0.900  $I/C$  = 0.50

**Figure 5.4.** Cavitation observations,  $\alpha = 7^\circ$ , V=6 m/s

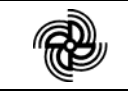

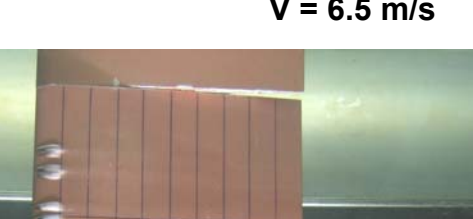

 $V = 6.5$  m/s Rn =  $1.34 \times 10^6$ 

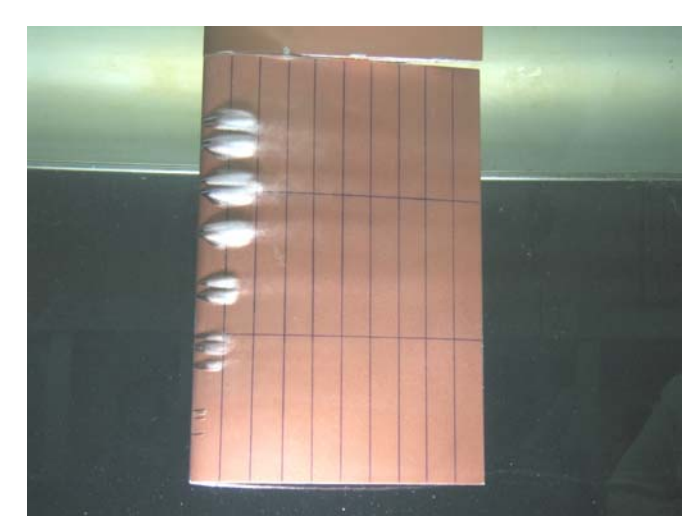

**Photo 5.6.**  $\sigma$  **= 1.400**  $\sqrt{C}$  **= 0.10** Photo 5.7.  $\sigma$  = 1.212  $\sqrt{C}$  = 0.20

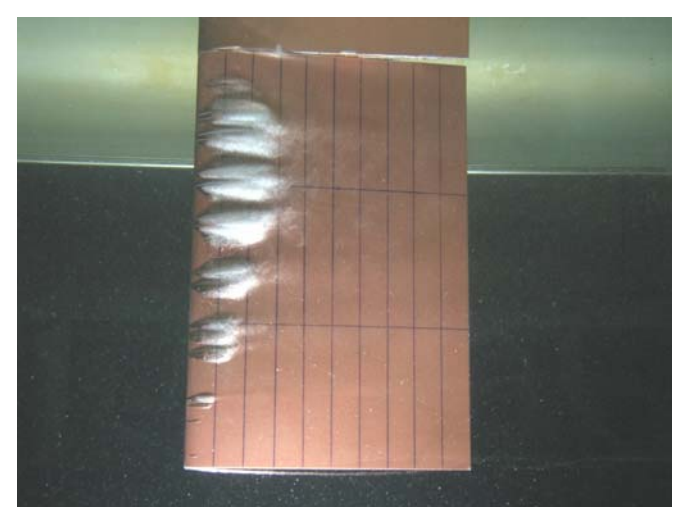

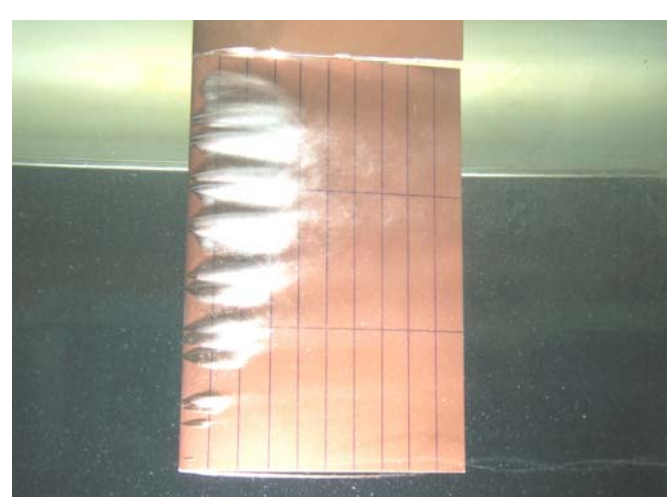

**Photo 5.8.**  $\sigma$  **= 1.098 l/C = 0.30** Photo 5.9.  $\sigma$  = 0.992 l/C = 0.40

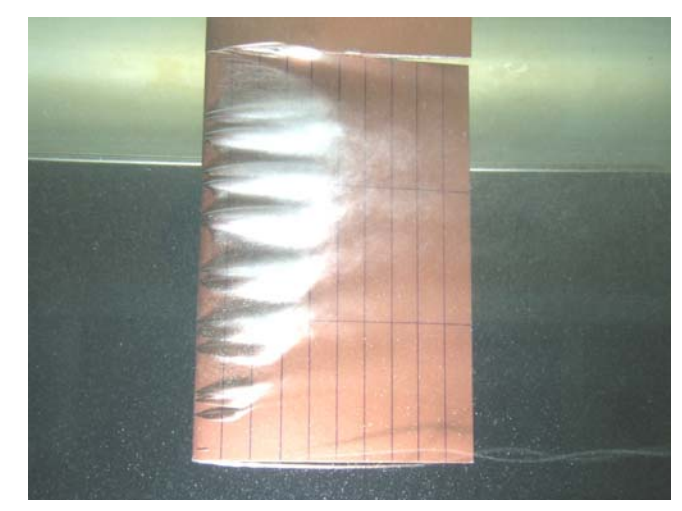

**Photo 5.10.** σ **= 0.905 l/C = 0.50**

**Figure 5.5.** Cavitation observations,  $\alpha = 7^\circ$ , V=6.5 m/s

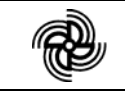

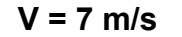

 $V = 7$  m/s Rn =  $1.44 \times 10^6$ 

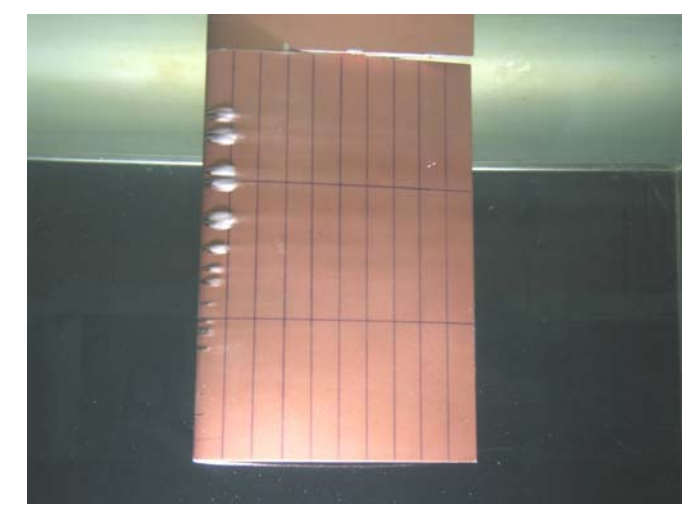

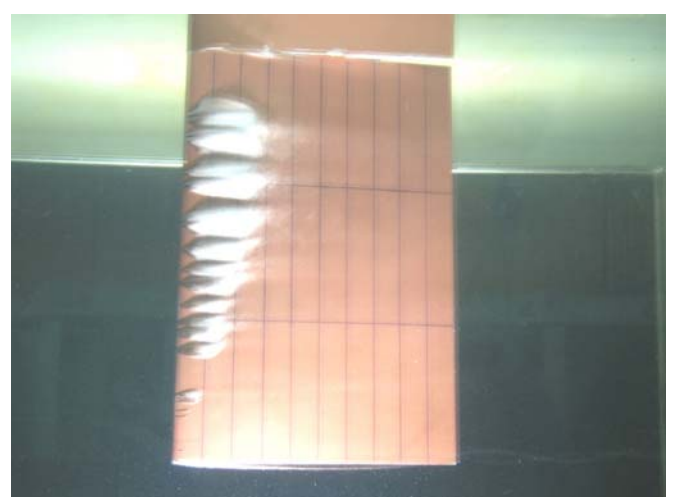

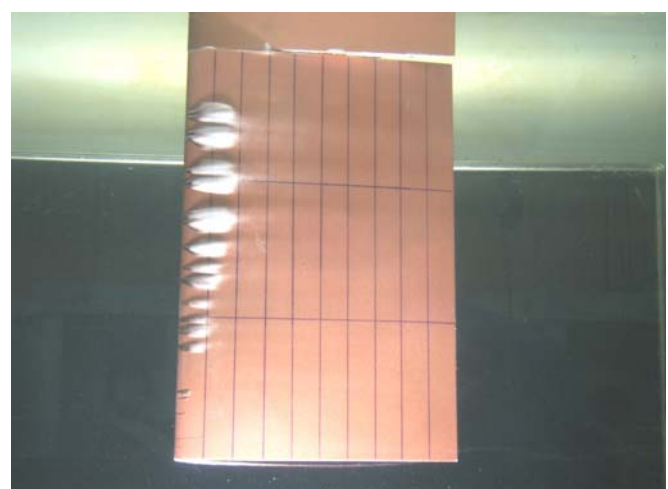

**Photo 5.11.**  $\sigma$  = 1.379  $\text{I/C}$  = 0.12 Photo 5.12.  $\sigma$  = 1.230  $\text{I/C}$  = 0.20

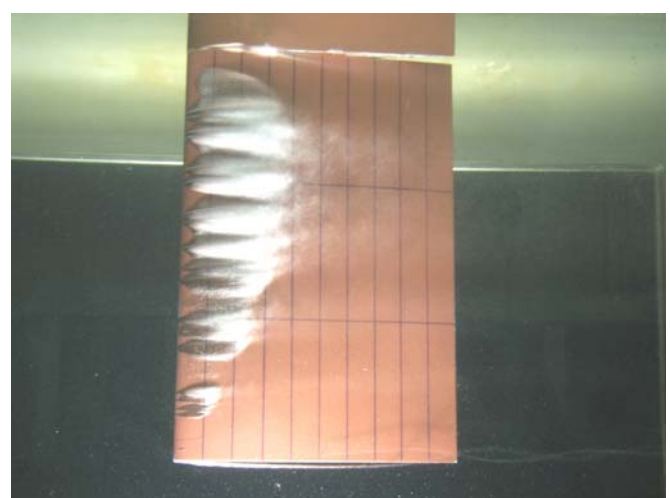

**Photo 5.13.**  $\sigma$  = 1.124  $\text{ } I/C$  = 0.30 Photo 5.14.  $\sigma$  = 1.001  $\text{ } I/C$  = 0.40

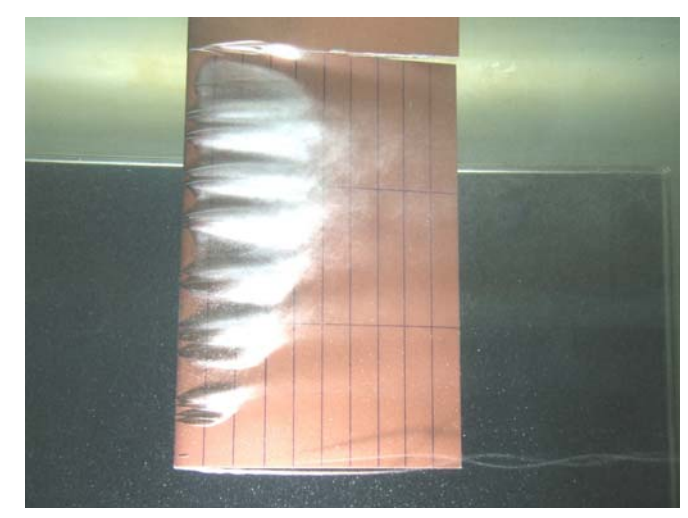

**Photo 5.15.**  $\sigma$  = 0.880  $I/C$  = 0.50

**Figure 5.6.** Cavitation observations,  $\alpha = 7^\circ$ , V=7m/s

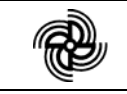

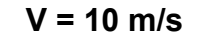

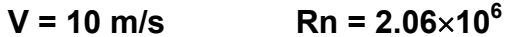

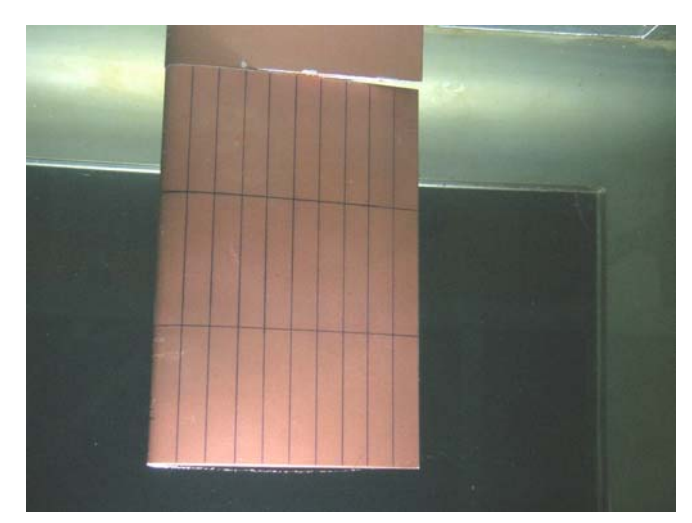

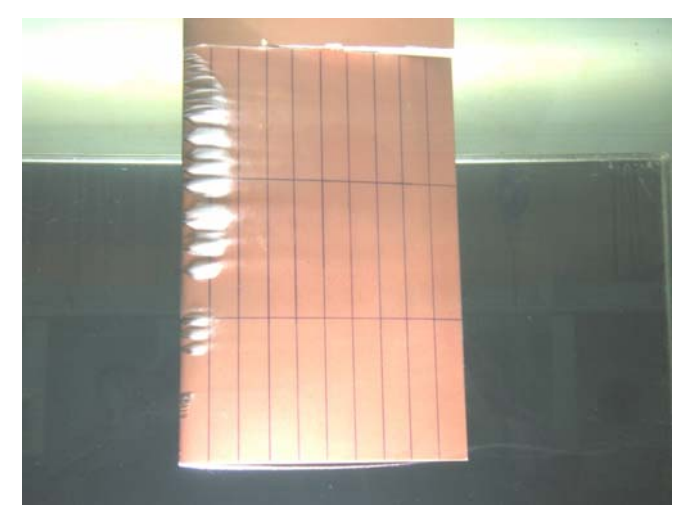

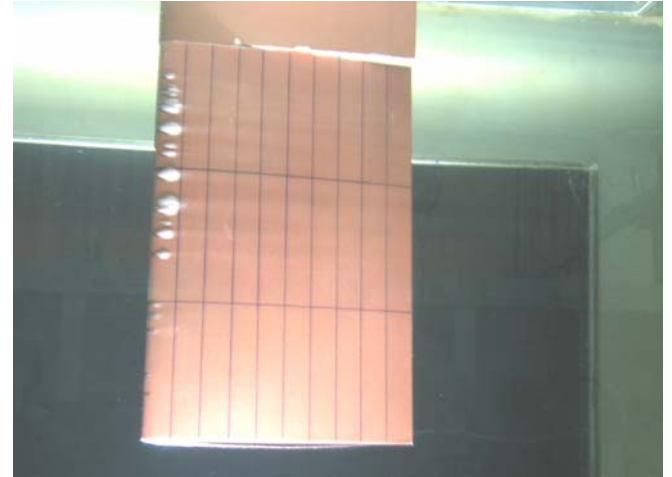

**Photo 5.16.**  $\sigma$  = 1.959  $I/C$  = 0 Photo 5.17.  $\sigma$  = 1.479  $I/C$  = 0.10

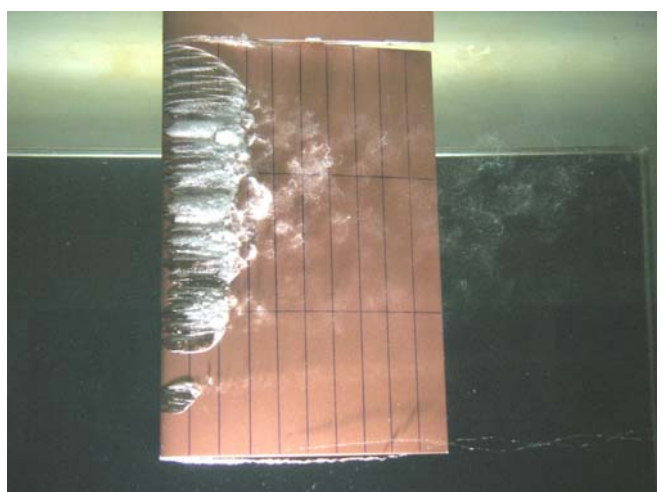

**Photo 5.18.**  $\sigma$  = 1.281 l/C = 0.18 Photo 5.19.  $\sigma$  = 1.100 l/C = 0.30

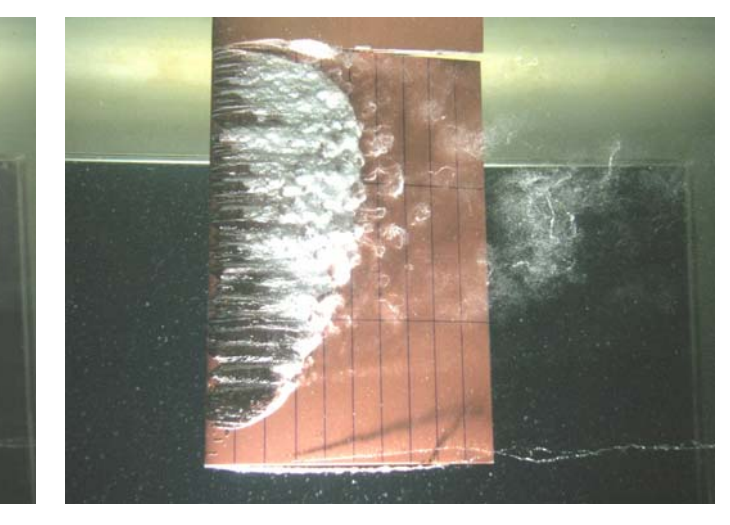

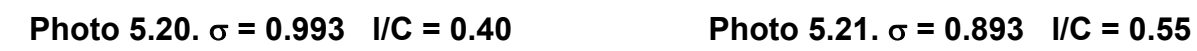

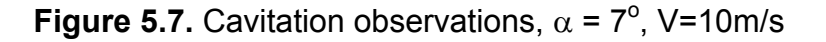

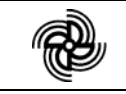

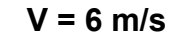

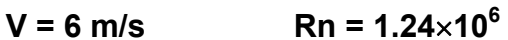

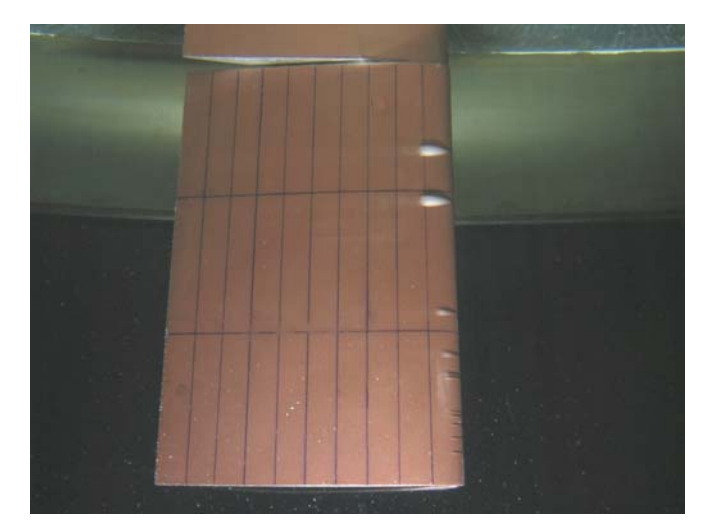

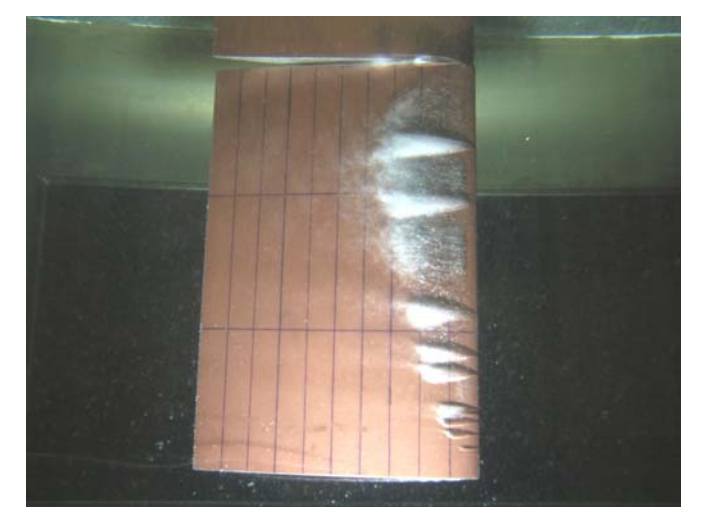

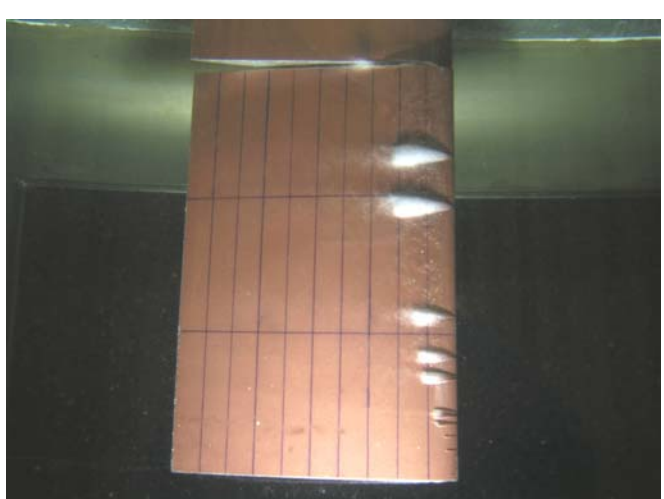

**Photo 5.22.**  $\sigma$  = 1.390 l/C = 0.11 Photo 5.23.  $\sigma$  = 1.140 l/C = 0.22

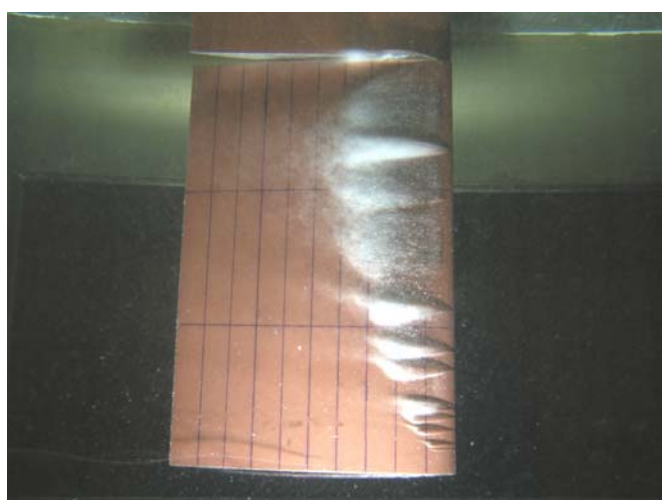

**Photo 5.24.**  $\sigma$  = 1.009  $I/C$  = 0.32 Photo 5.25.  $\sigma$  = 0.935  $I/C$  = 0.40

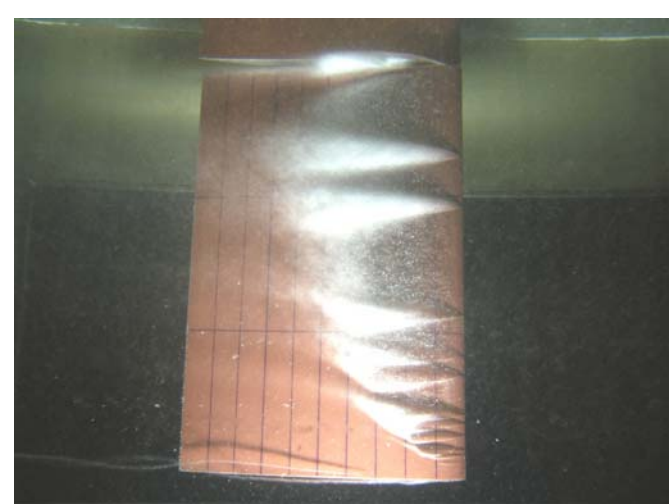

**Photo 5.26.**  $\sigma$  = 0.802  $\text{ }$  I/C = 0.58

**Figure 5.8.** Cavitation observations,  $\alpha = -7^\circ$ , V=6 m/s

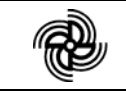

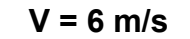

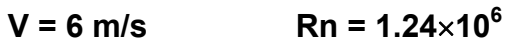

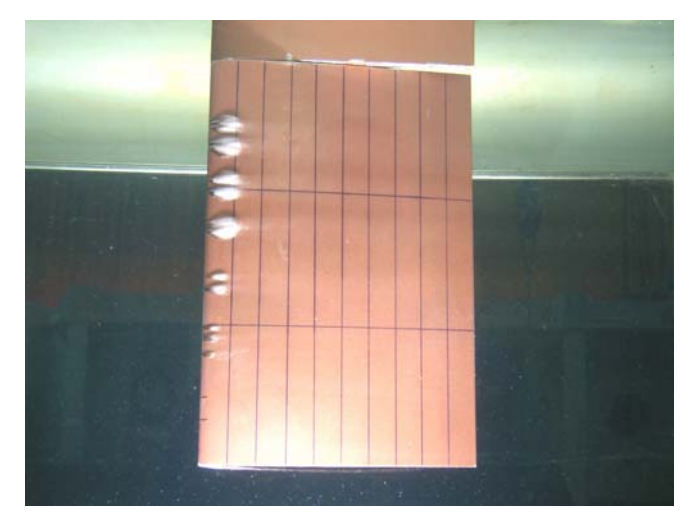

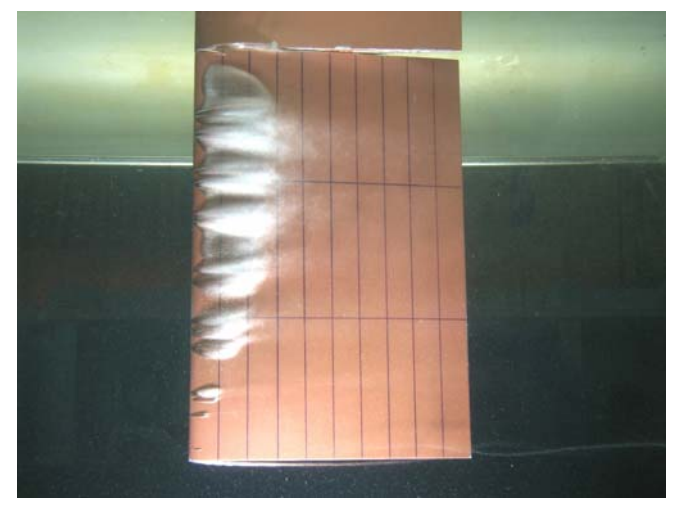

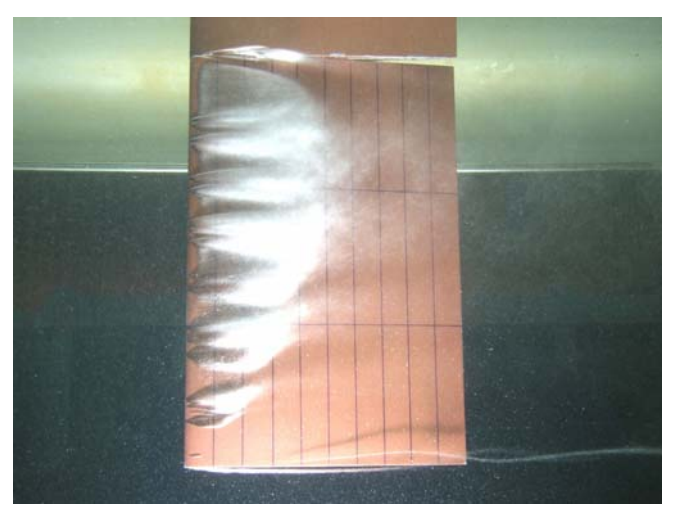

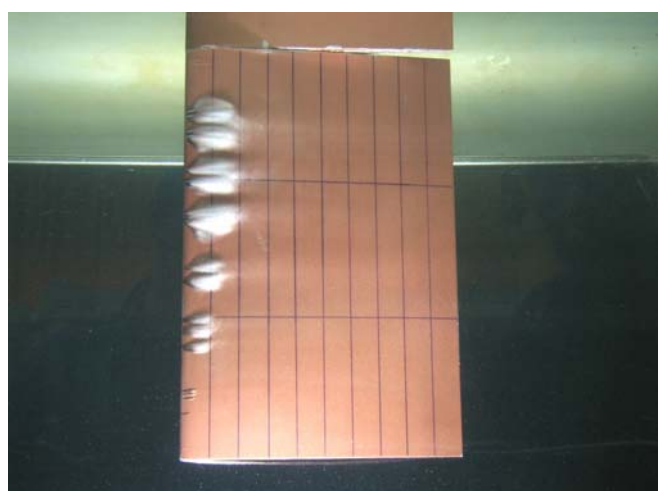

**Photo 5.27.**  $\sigma$  = 1.527  $\text{I/C}$  = 0.12 **Photo 5.28.**  $\sigma$  = 1.350  $\text{I/C}$  = 0.20

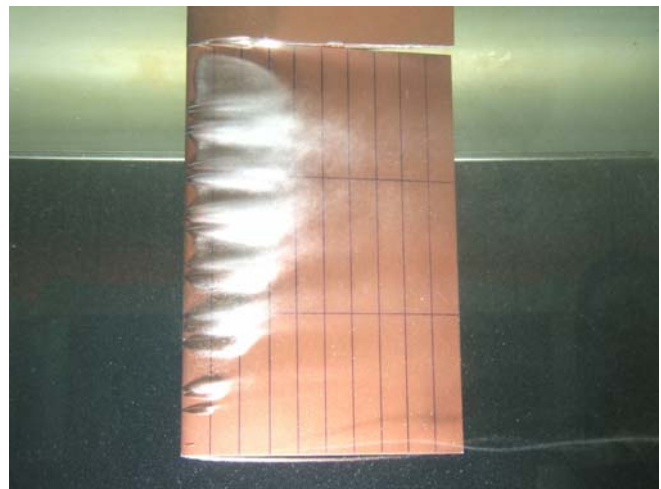

**Photo 5.29.**  $\sigma$  = 1.177  $I/C$  = 0.30 **Photo 5.30.**  $\sigma$  = 1.056  $I/C$  = 0.40

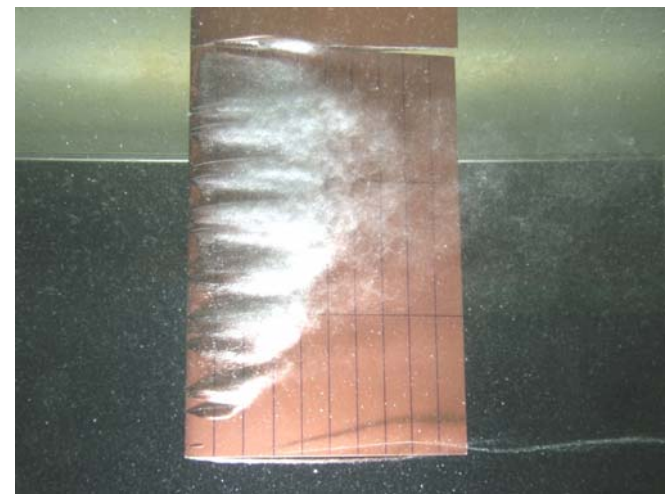

**Photo 5.31.**  $\sigma$  = 0.969 l/C = 0.50 Photo 5.32.  $\sigma$  = 0.920 l/C = 0.55

**Figure 5.9.** Cavitation observations,  $\alpha = 8^\circ$ , V=6 m/s

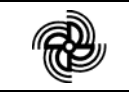

 $V = 6.5$  m/s Rn =  $1.34 \times 10^6$ 

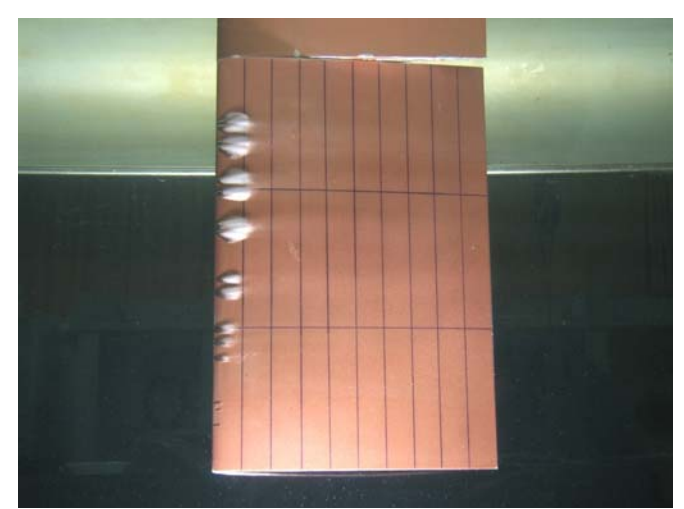

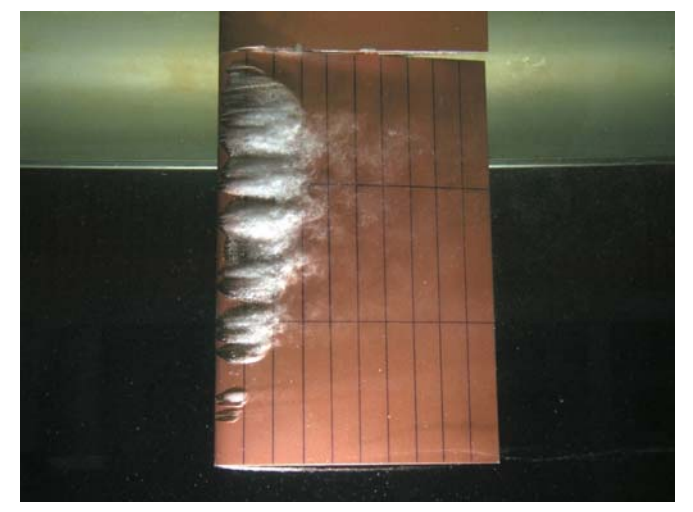

**Photo 5.35.**  $\sigma$  = 1.192  $I/C$  = 0.28 **Photo 5.36.**  $\sigma$  = 1.097  $I/C$  = 0.37

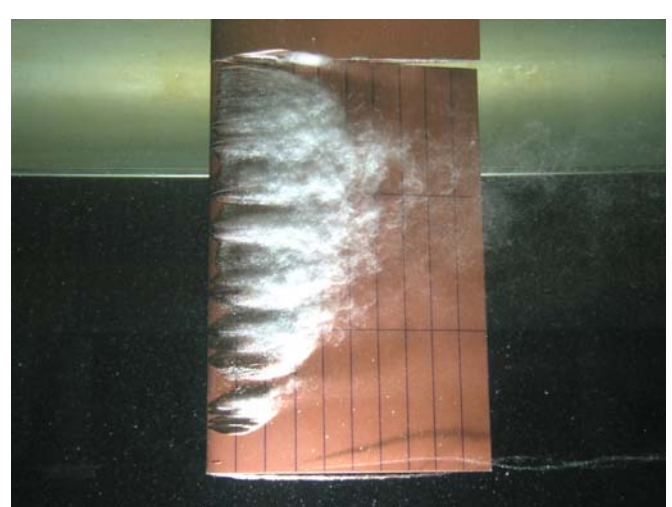

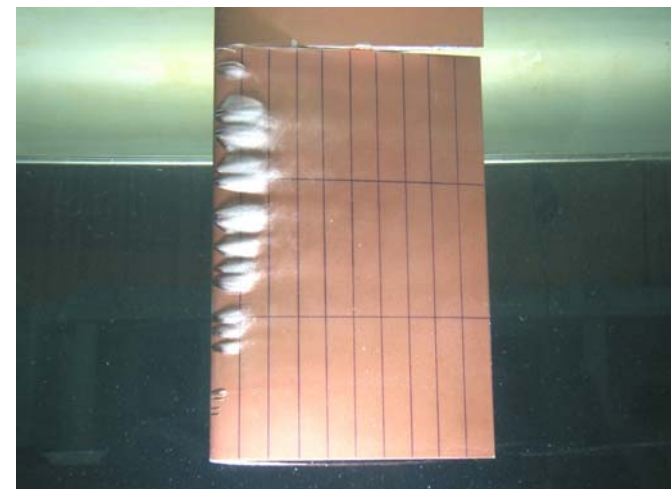

**Photo 5.33.**  $\sigma$  **= 1.523 l/C = 0.12** Photo 5.34.  $\sigma$  = 1.364 l/C = 0.20

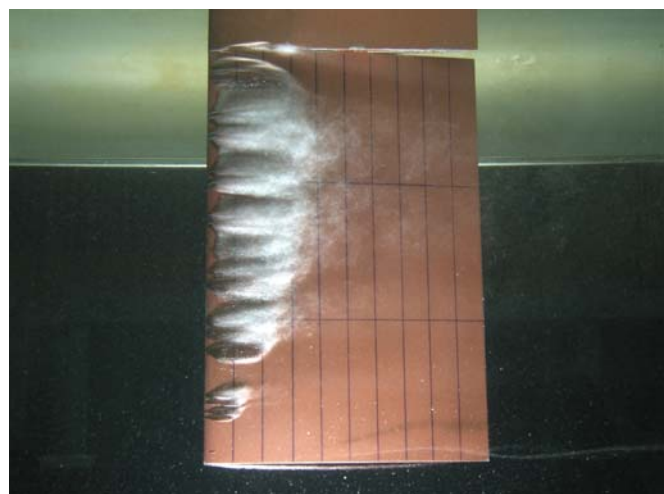

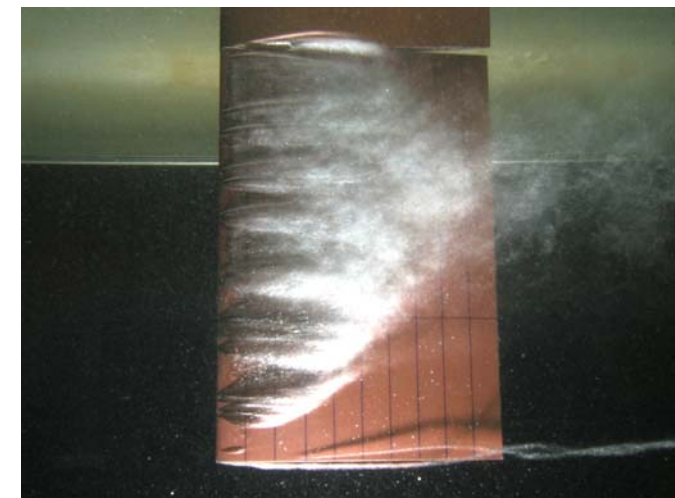

**Photo 5.37.**  $\sigma$  = 0.971 *I/C* = 0.50 **Photo 5.38.**  $\sigma$  = 0.777 *I/C* = 0.65

**Figure 5.10.** Cavitation observations,  $\alpha = 8^\circ$ , V=6.5 m/s

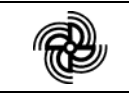

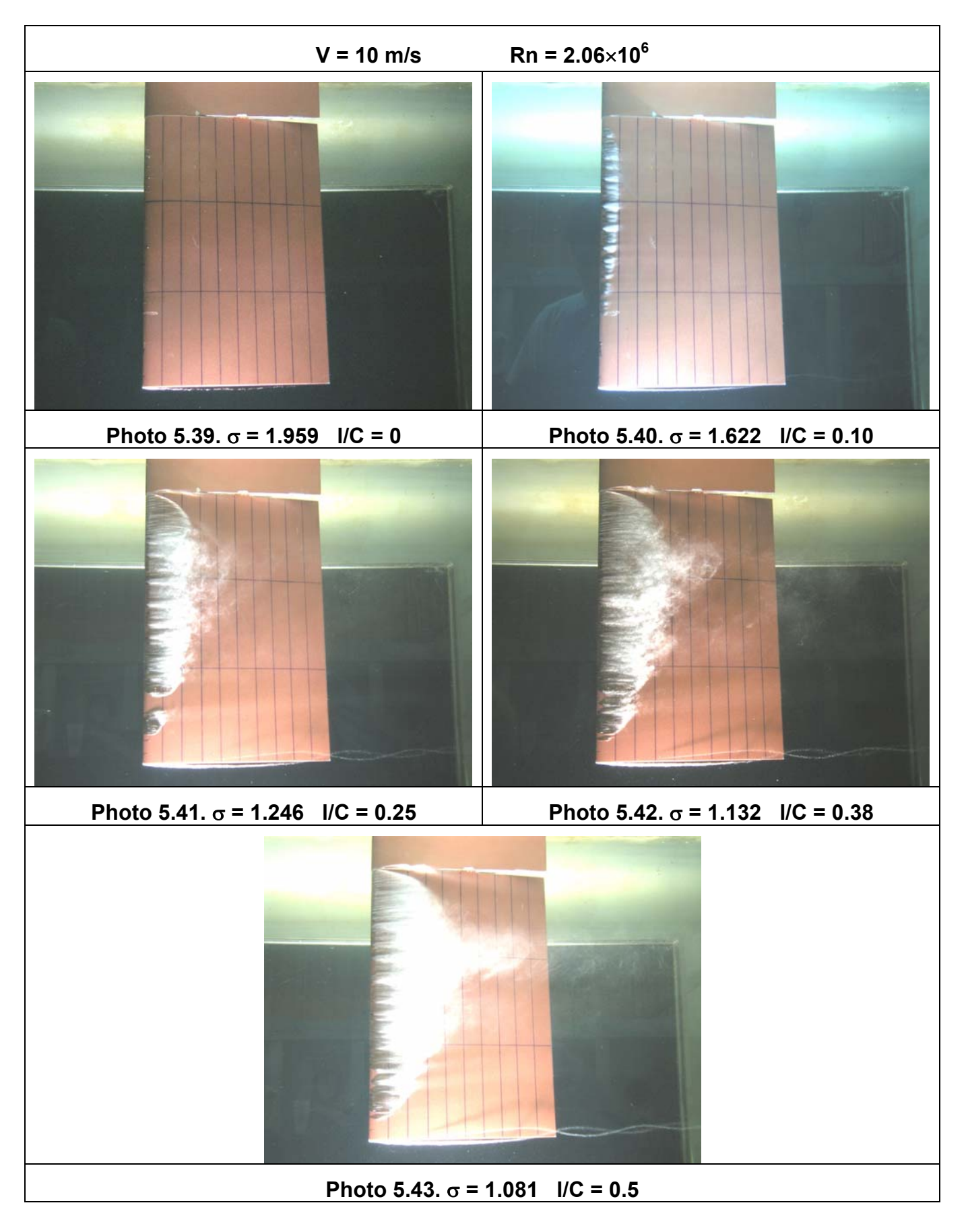

**Figure 5.11.** Cavitation observations,  $\alpha = 8^\circ$ , V=10 m/s

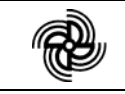

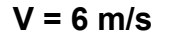

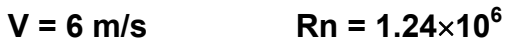

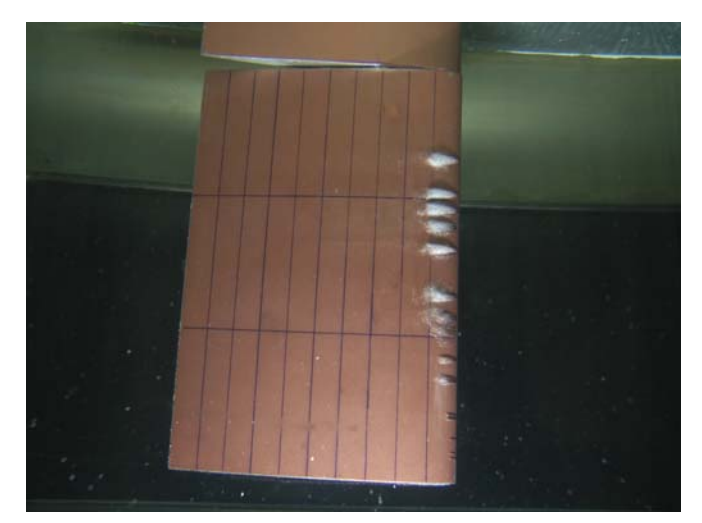

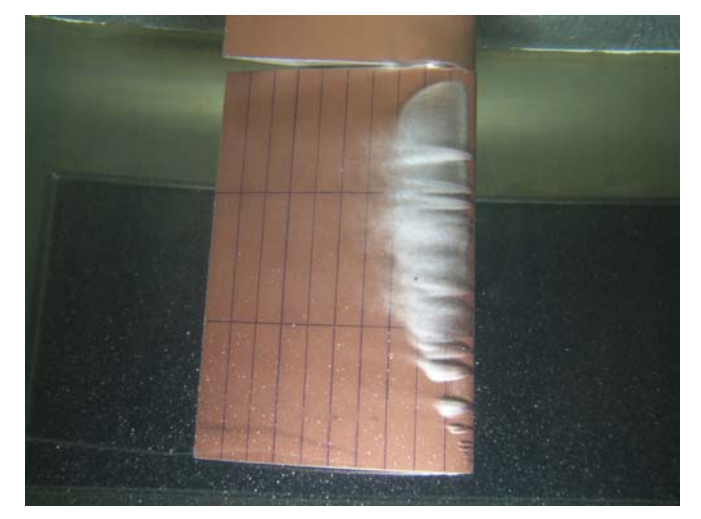

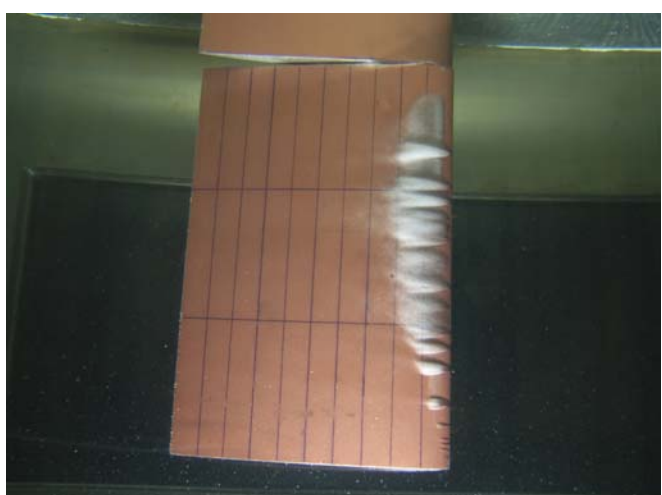

**Photo 5.44.**  $\sigma$  = 1.586  $I/C$  = 0.11 Photo 5.45.  $\sigma$  = 1.372  $I/C$  = 0.20

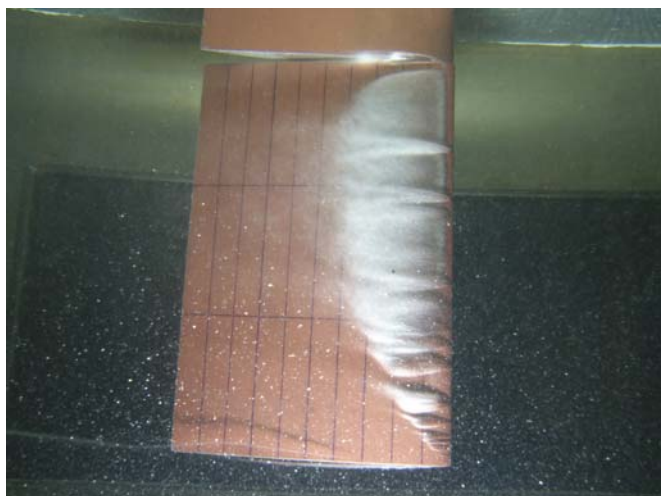

**Photo 5.46.**  $\sigma$  = 1.223  $I/C$  = 0.30 **Photo 5.47.**  $\sigma$  = 1.075  $I/C$  = 0.40

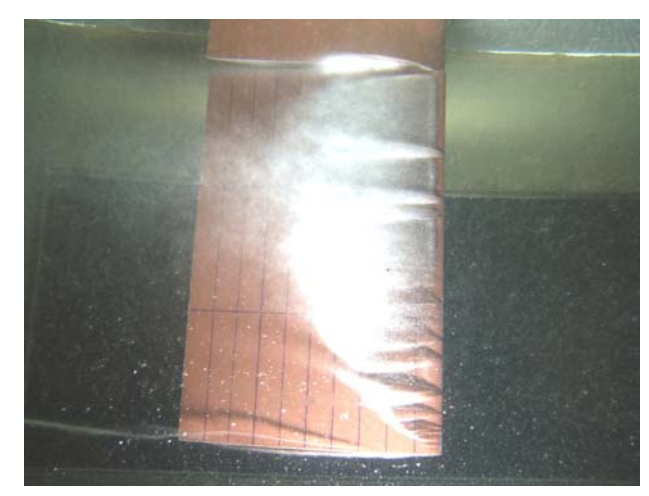

**Photo 5.48.**  $\sigma$  = 0.907  $\text{ } I/C$  = 0.55

**Figure 5.12.** Cavitation observations,  $\alpha = -8^\circ$ , V= 6 m/s

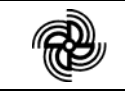

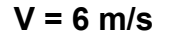

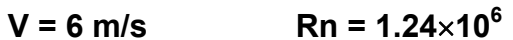

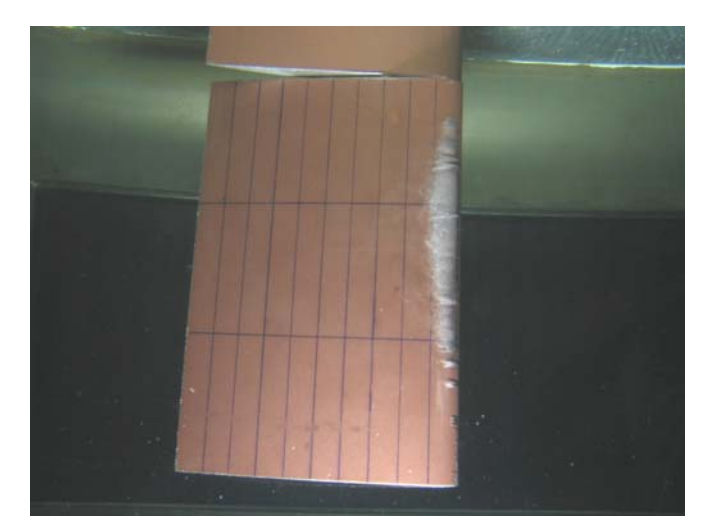

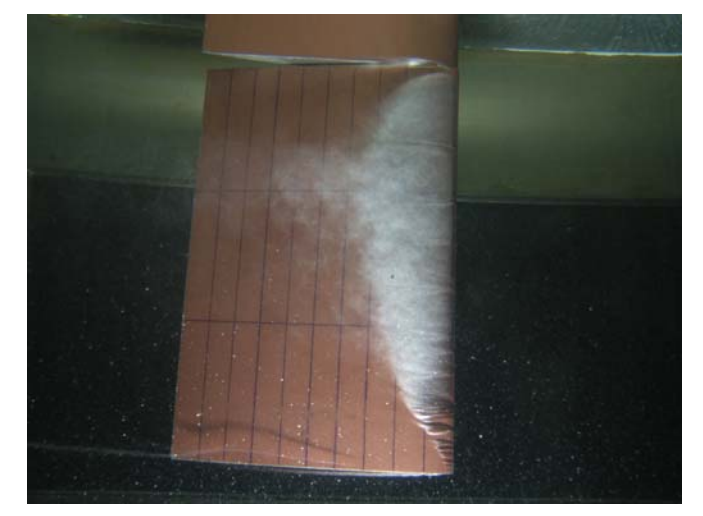

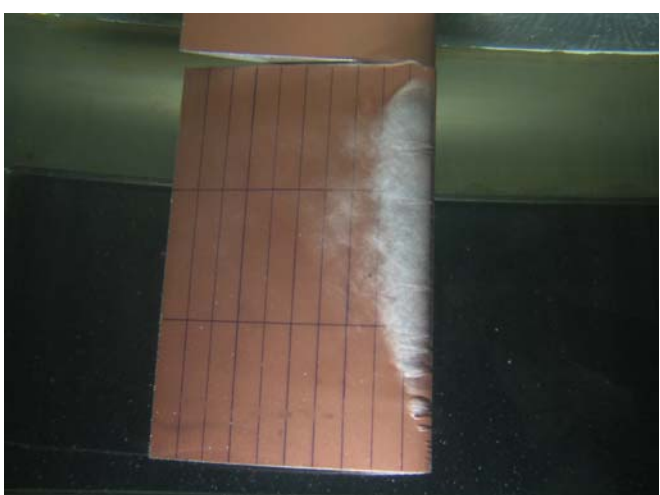

**Photo 5.49.**  $\sigma$  **= 2.053 I/C = 0.10** Photo 5.50.  $\sigma$  = 1.665 I/C = 0.20

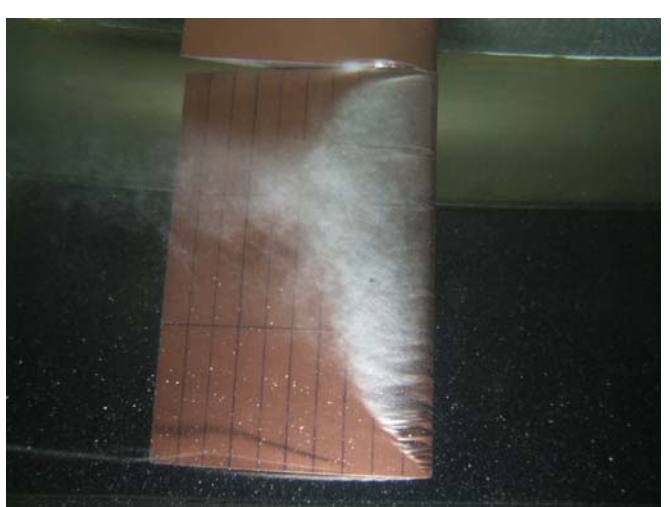

**Photo 5.51.**  $\sigma$  = 1.394  $\text{ } I/C$  = 0.30 **Photo 5.52.**  $\sigma$  = 1.237  $\text{ } I/C$  = 0.40

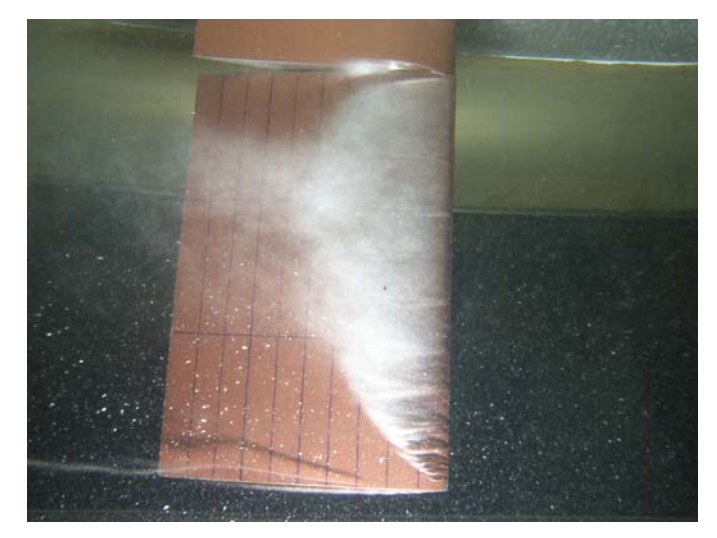

**Photo 5.53.**  $\sigma$  = 1.134  $\text{ } I/C$  = 0.50

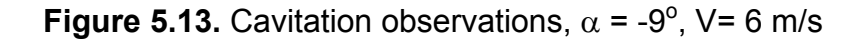

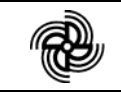

# **6. CONTENTS OF THE ACCOMPANYING OPTICAL RECORDING MEDIA**

**CD** - Contains files with time-series recordings, average and statistic data of the measured forces and pressures, photo registration of the cavitation patterns, as follows:

## **1.) Folder: \Experimental\_data**

## **Subfolders: \Experimental\_data\Alfa(m)X\_vY\_24.09.08**

"X" – angle of attack (when preceded by  $(m)$  – the angle is negative); "Y" – speed of the flow

- Files of type: "Alfa(m)X 24.09.08 readme.doc" a detailed description of each file; " **AngDD\_vY-XN .avg**" – file with average values of the measurements forces and pressures for the runs group "N"; **"AngDD\_vY-(m)XN\_K.sta"** file with statistic data of the measurements forces and pressures for the  $K<sup>th</sup>$ run of group "N"; "**AngDD\_vY-(m)XN\_K.txt"** - records of the time-series of the measurements forces and pressures for the  $K<sup>th</sup>$ -run of group "N"; **"CavTestIn\_Alf(m)X-VY\_24-09.xls"** – test results for the angle of attack " $(m)X$ "
- **2.) Folder: \Photo\_registration**

### **Subfolders: \Photo\_registration\DD\_VY\_Xdeg\_regime**

### **Files of type: "VY\_(m)Xdeg\_CavNumCN\_K.jpg"**

- **In the location and file names:** "X" angle of attack; "Y" speed of the flow; "N" number of the test group; "K" – number of the run; "CN" – cavitation number; DD – date . When "X" is preceded by "m", the angle is negative.
- **Report:** The electronic version of this Report in English.

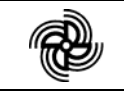

# **APPENDIX 1**

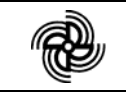

# **Uncertainty analysis procedure for model scale cavitation tunnel test with a hydrofoil**

## **PURPOSE OF THE PROCEDURE**

The purpose of the procedure is to provide the uncertainty analysis of a model scale cavitation tunnel hydrofoil test following the ITTC Procedures 7.5-02-01-01 Rev 00, 'Uncertainty Analysis in EFD, Uncertainty Assessment Methodology' and 7.5-02-01-02 Rev 01, 'Uncertainty Analysis in EFD, Guidelines for Towing Tank Tests.'

This procedure provides uncertainty assessment for a model scale cavitation tunnel test with a hydrofoil. The bias and precision limits and total uncertainties for single and multiple runs have been estimated for the lift coefficient (*CL*) and drag coefficient (*CD*) for one cavitation number  $(\sigma_V)$ . As the speed and static pressure are input parameters to the test, only the bias limit has been established for these quantities, providing the bias limit for the corresponding  $\sigma_V$  value.

### **Test Design**

By measuring lift (*L*), drag (*D*), speed (*V*), static pressure (Pst) and water temperature (*t°*), the lift coefficient (*CL)*, drag coefficient (*CD*) and cavitation number (*σV*) can be calculated, according to:

$$
C_{L} = \frac{L}{\frac{1}{2}\rho V^{2}S}
$$
 (A1-1)

$$
C_D = \frac{D}{\frac{1}{2}\rho V^2 S}
$$
 (A1-2)

$$
\sigma_{\rm v} = \frac{p_{\rm A} - p_{\rm v} + p_{\rm st}}{1/2 \, \rho \, \rm V^2} \tag{A1-3}
$$

where:  $p_A$ , Pa – atmospheric (ambient) pressure,  $p_V$ , Pa - saturated vapour pressure,  $p_{st}$ , Pa – static pressure in the cavitation tunnel,  $ρ, kg/m<sup>3</sup>$  - density of cavitation tunnel water, V, m/s - flow speed in the cavitation tunnel, S,  $m^2$  - active hydrofoil planform area.

### **Uncertainty Analysis**

The total uncertainty for the lift and drag coefficients are given by the root sum square of the uncertainties of the total bias and precision limits.

$$
(U_{CL})^2 = (B_{CL})^2 + (P_{CL})^2
$$

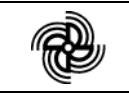

 $(U_{CD})^2 = (B_{CD})^2 + (P_{CD})^2$ 

The bias limit for Eq.  $(A1-1)$   $(A1-2)$  and  $(A1-3)$  is

$$
(B_{CL})^2 = \left[\frac{\partial CL}{\partial L}B_L\right]^2 + \left[\frac{\partial CL}{\partial \rho}B_{\rho}\right]^2 + \left[\frac{\partial CL}{\partial V}B_V\right]^2 + \left[\frac{\partial CL}{\partial S}B_S\right]^2
$$

$$
(B_{CD})^2 = \left[\frac{\partial CD}{\partial D}B_D\right]^2 + \left[\frac{\partial CD}{\partial \rho}B_{\rho}\right]^2 + \left[\frac{\partial CD}{\partial V}B_{V}\right]^2 + \left[\frac{\partial CD}{\partial S}B_{S}\right]^2
$$

The bias limits contributing to the total uncertainty are estimated for the individual measurement systems: hydrofoil geometry, speed, lift, drag, static pressure and temperature/density. The elementary bias limits are for each measurement system estimated for the categories: calibration, data acquisition, data reduction and conceptual bias. The bias limits are then, using the data reduction Eqs. (A1-1), (A1-2) and (A1-3) reduced into *BCL*, *BCD*, *BσV,* respectively

The precision limits for *CL* and *CD* are determined by an end-to-end method where all the precision errors for speed, lift, drag and temperature/density are included. The precision limits for a single run (*S*) and for the mean value of multiple tests (*M*) are determined. Regardless as to whether the precision limit is to be determined for single or multiple runs the standard deviation must be determined from multiple tests in order to include random errors. If it is not possible to perform repeated tests the experimenter must estimate a value for the precision error using the best information available at that time.

The precision limit for multiple tests is calculated according to

$$
P(M) = \frac{KSDev}{\sqrt{M}}
$$

where *M*=number of runs for which the precision limit has to be established, *SDev* is the standard deviation established by multiple runs and *K* is coverage factor.

If the number of degrees of freedom is significant ( $v > 30$ ), the distribution may be assumed to be Gaussian, and K will be evaluated as 2. This assumption produces an interval, having a level of confidence of approximately 95%. For a small number of samples, the inverse Student *t* at the 95 % confidence level is recommended. The Student *t* at the 95 % confidence level is shown in Table A-1, where the number of degrees of freedom is  $v = M - 1$ .

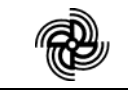

# **Cavitating Hydrofoil Tests Doc. KP082010, Rev.0 Page 49**

Table A-1

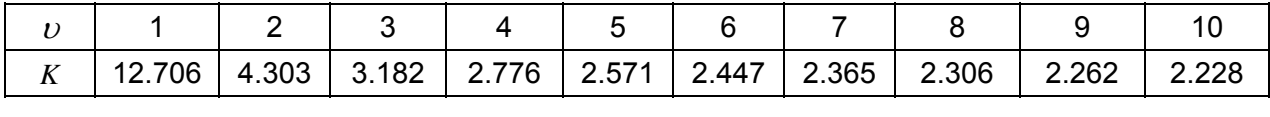

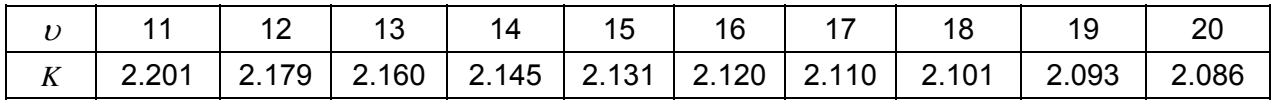

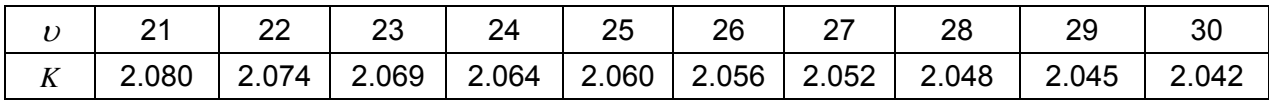

#### Résumé

Un modèle de cavitation à poche partielle a été développé et implémenté dans un code potentiel bidimensionnel stationnaire puis dans un code potentiel tridimensionnel instationnaire. L'originalité de la méthode est d'utiliser la technique des vitesses de transpiration pour simuler la présence de la poche de cavitation. Cette méthode permet une fermeture naturelle de la poche sans avoir à imposer un quelconque artifice dans le modèle ou dans la méthode de calcul. Adaptable à tout solveur de modèle d'écoulement, le modèle couplé aux codes potentiels permet, grâce à cette technique, une simulation raisonnablement rapide de l'écoulement cavitant sur un hydrofoil ou une hélice en régime d'écoulement stationnaire ou instationnaire.

Le modèle a été validé par comparaison avec des essais en régime stationnaire sur un profil bidimensionnel. On retrouve numériquement les longueurs de poche observées lors des essais ainsi que les pressions mesurées. Quant à l'écoulement tridimensionnel, des résultats disponibles dans la littérature n'ont permis que la validation qualitative au niveau de la longueur de poche. Une campagne d'essais en collaboration avec le BSHC pour mesurer la portance et la traînée d'un hydrofoil a alors été effectuée avec pour objectif la validation tridimensionnelle quantitative. Les résultats obtenus montrent une bonne concordance entre les mesures expérimentales et les résultats numériques, ce qui permet de conclure de façon satisfaisante quant à la validation du modèle. Finalement, des résultats de simulations instationnaires sur des hélices en régime cavitant sont présentés. Les résultats numériques montrent que la cavitation à poche partielle affecte très peu les performances hydrodynamiques de l'hélice.

Mots clés : Cavitation à poche partielle, Hélice, Hydrofoil, Effort hydrodynamique, Régime transitoire

#### A Transpiration Velocities Based Sheet Cavitation Model

#### Abstract

A partial sheet cavitation model has been developed and implemented in a steady two-dimensional potential flow code and in an unsteady three-dimensional potential flow code. This cavitation model uses the transpiration velocity technique to simulate the presence of the sheet cavitation. Neither an additional cavity closure model nor empirical parameters are required. Adaptable to every flow solver, the model allows a reasonably rapid simulation both in steady- and unsteady-state flow conditions for a hydrofoil or a propeller.

The model is validated by comparing its results with experimental data in steadystate flow condition of a two-dimensional hydrofoil. The numerical results agree very well with the observed cavity lengths and the measured pressure distribution. As for the threedimensional flow case, the available data in the literature allowed only the qualitative validation on the cavity length. A series of experiments in cooperation with the Bulgarian Ship Hydrodynamic Centre (BSHC) to measure the lift and drag of a hydrofoil has been then conducted for the quantitative validation of the cavitation model. The comparison results show good agreement between the experimental measurements and the numerical simulations. Finally, the cavitating propellers simulations in unsteady-state flow condition are also presented. It is shown that the partial sheet cavitation has little effect on the propeller hydrodynamic performances.

Keywords : Partial sheet cavitation, Propeller, Hydrofoil, Hydrodynamic force, Unsteadystate flow